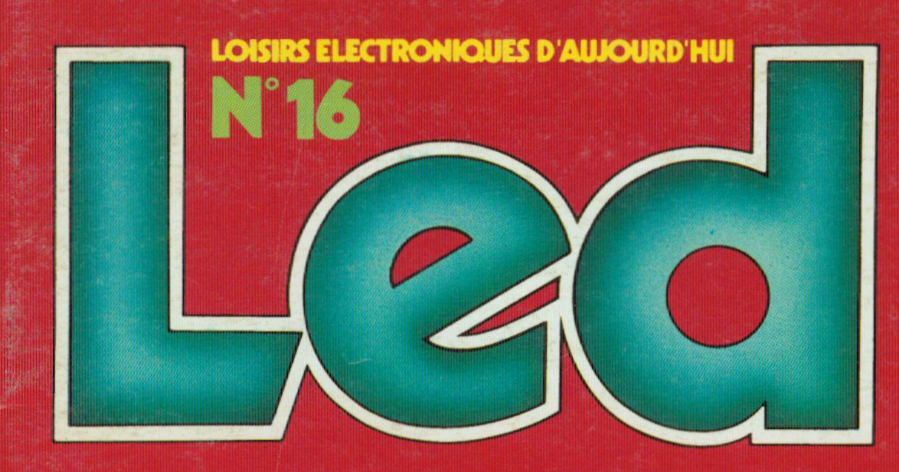

**AUTOMOBILE DE DEMAIN ESTABLEAUX DE BORD REALISATIONS DONT: SIRENE 2 TONS CORRECTEUR DE TONALITE CHARGEUR/ALIMENTATION** 

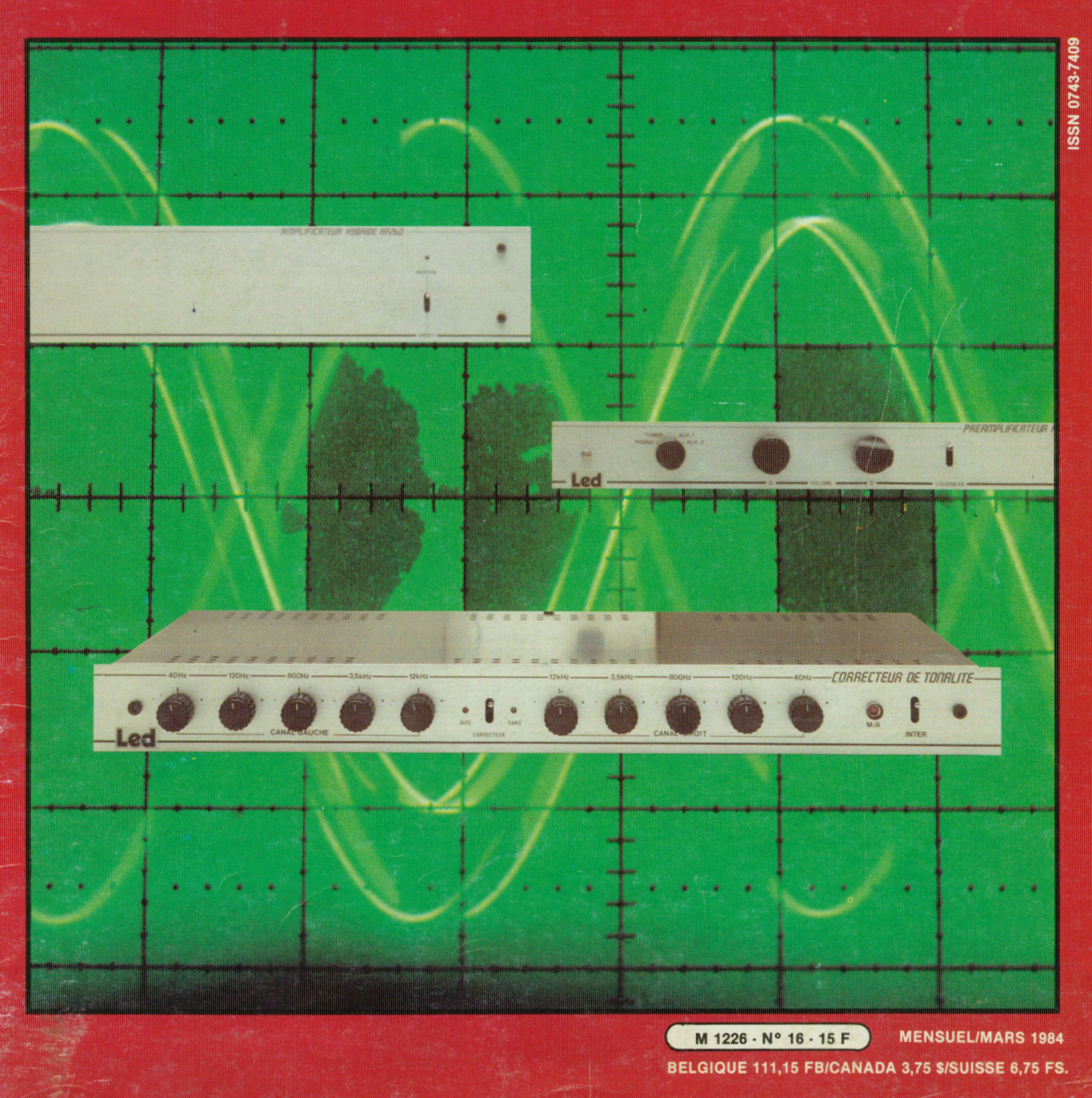

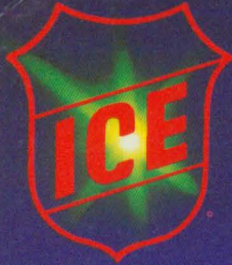

### DIGITEST 82 LE MULTIMETRE NUMERIQUE UNIVERSEL

- · Multimètre 2 000 points
- Voltmètre continu 5 gammes de 200 mV à 1 000 V • Voltmètre alternatif
- 5 gammes de 200 mV à 750 V
- Ampèremètre continu<br>7 gammes de 20  $\mu$ A à 10 A
- · Ampèremètre alternatif 7 gammes de 20 µA à 10 A
- Conductance 2 gammes de 200 ns à 20 ns
- Résistances
- 6 gammes de 200  $\Omega$  à 20 M $\Omega$

 $n_Q$ **YOK** CA

**20KC** 

**V** sko

 $2000<sub>s</sub>$ 

facco.

**DOMES** 

- 
- Capacités<br>6 gammes de 2 000 pF à 200 µF • Température
- 1 gamme de  $-50^{\circ}$  à +1 300°C · Contrôle diodes et transistors
- 1 gamme
- · Affichage par cristaux liquides 12,7 mm

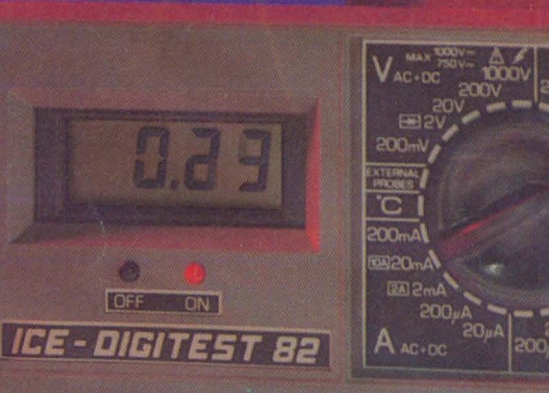

**CAPACITY** RESISTANCE P EL COMINS IN ENERGIES COMMON VOLTAGE RUAL CURRENT 2A **BENGAL BE FAREWAY** 10A | DIOOLS - | 14FT

une distribution

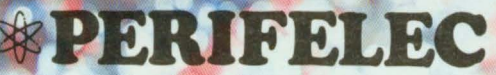

LA CULAZ 74370 CHARVONNEX - Tél. : (50) 67.54.01 - Bureau de Paris : 7 bd Ney, 75018 Paris - Tél. : 238.80.88

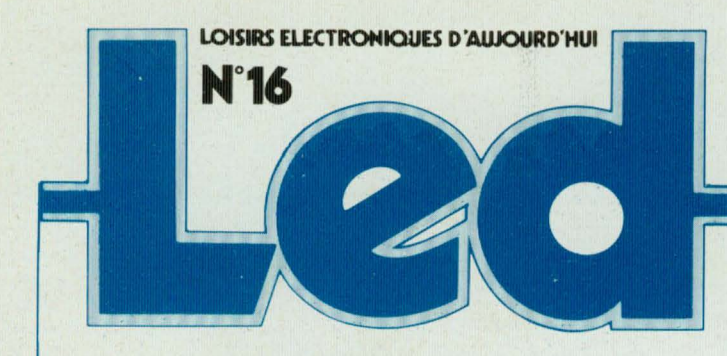

**Directeur de la publication** : Edouard Pastor.

**REDACTION : Secrétaire de rédaction:**  Chantal Cauchois. **Secrétaire** : Marianne Bergere. **Ont collaboré à ce numéro :**  Charles-Henry Delaleu,<br>Philippe Faugeras,<br>Jean Hiraga,<br>André Mithieux,<br>Patrick Vercher.

> **REALISATIONS : Directeur technique :**  Bernard Duval **Assisté de:**  J.C. Duvigo, Ch. Eckenspieller, Jacques Bourlier, **Réal isa tion** : Pierre Thibias

**Société éditrice :**<br>
Editions Fréquences.<br>
1, boulevard Ney - 75018 Paris<br>
Tél. : (1) 238.80.88<br>
SA au capital de 1 000 000 F **Président-directeur général** : Edouard Pastor.  $\frac{1}{\cdot}$ 

**Publicité générale** : chez l'éditeur **Chels de publicité**  Jean-Yves Primas : 238.82.40. Alain Boar : 238.81 .85. **Secrétariat** : Annie Perbal. **Publicité revendeurs** : Périfélec.<br>Christian Bouthias<br>La Culaz. 74370 Charvonnex. Tél. : (50) 67.54.01.<br>Bureaux de Paris :<br>Jean Semerdjian 7, boulevard Ney. 75018 Paris. Tél.: (1) 238.80.88.

**Service abonnements** : Editions Fréquences Fernande Givry : 238.80.37.

LED (LOISIRS ELECTRONIQUES<br>D'AUJOURD'HUI), MENSUEL 15 F. 10<br>NUMEROS PAR AN. ADRESSE 1, BD<br>NEY. 75018 PARIS. TEL. : (1) 238.80.88.<br>PUBLICITE GENERALE : 1, BD NEY. 75018<br>PARIS. PUBLICITE REVENDEURS : PERI-<br>FELEC. LA CULAZ. 7 TEL.: (50) 67.54.01. BUREAUX DE PARIS 7, BD NEY. 75018 PARIS. TEL.: (1)<br>238.80.88. ABONNEMENTS 1 AN (10<br>NUMEROS): FRANCE: 135 F. ETRAN-<br>GER: 200 F. TOUS DROITS DE REPRO-<br>DUCTION (TEXTES ET PHOTOS) RESER-<br>VES POUR TOUS PAYS. LED EST UNE MARQUE DEPOSEE. ISSN : 0753-7409. N°<br>COMMISSION : PARITAIRE : 64949.<br>IMPRESSION : BERGER-LEVRAULT. 18,<br>RUE DES GLACIS. 54017 NANCY.

## **s LED VOUS INFORME**  L'actualité du monde de l'élec-

tronique, les produits nouveaux.

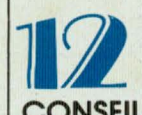

#### **CONSEILS ET TOUR DE MAIN**

Pas de bon ouvrier sans bons outils et pas de bons outils sans bon artisan.

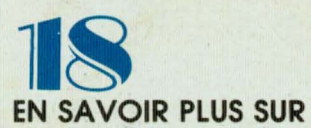

#### **LA BANDE MAGNETIQUE**

Naissance et développement de la bande magnétique à travers le monde.

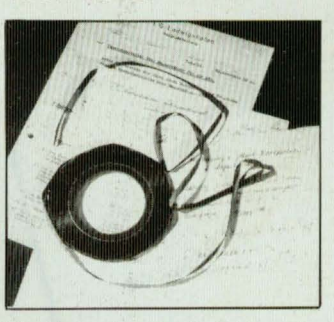

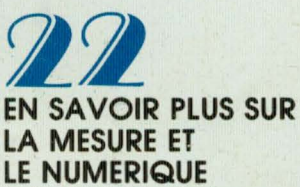

Les grandeurs physiques qui nous intéressent quotidiennement sont analogiques à notre échelle.

#### **J&ll RACONTE-MOI LA MICRO-INFORMA TIQUE**

Les claviers codés ou non, utilisés sur les micro-ordinateurs.

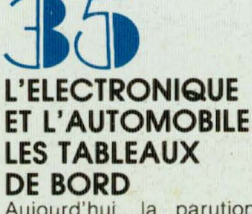

Aujourd'hui, la parution des premiers tableaux de bord entièrement électroniques tels que celui de la Renault 11 nous donne un aperçu de ce que seront les voitures de demain.

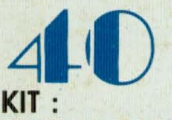

#### **CORRECTEUR DE TONALITE**  Une réalisation qui pourra

s'intercaler entre le« Préamplificateur faible bruit » (kit 12-Q) et I'« Amplificateur hybride » (kit 13-R). C'est en fait un miniégaliseur 5 voies qui vous est proposé, montage beaucoup plus efficace qu'un simple Baxandall.

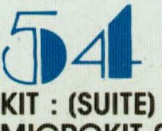

**MICROKIT 09**  Cette maquette peut servir,

d'une part à apprendre le fonctionnement du plus puissant des microprocesseurs 8 bits, d'autre part à gérer des applications mises au point par vous-même.

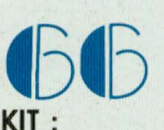

#### **SIRENE**

Un montage amusant qui imite soit le son d'une sirène de « police américaine » soit un son du troisième type « style science-fiction ».

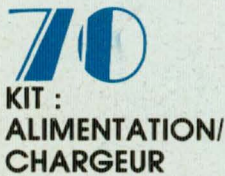

Beaucoup aimeraient bien posséder une petite alimentation pour remplacer leurs piles, ou pour recharger leurs batteries.

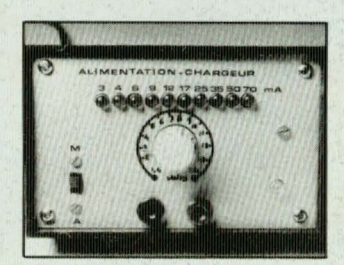

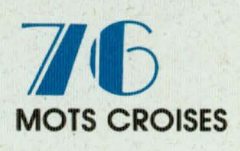

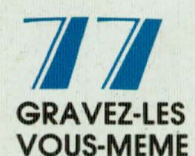

Un procédé qui vous permettra de réaliser vous-même, en très peu de temps, nos circuits imprimés.

Météo d'aujourd'hui : Gratuit pour les clients PENTASONIC ca sent le printemps! Annon Prix \$7 Penta **Nouvelle édition** Prix TTC Avril 1984 **Transistors Circuits intégrés** Supports à souder **Special PROF 80**  $1.50$ <br> $2.10$ <br> $2.30$ <br> $2.60$ 20 broches<br>24 broches<br>28 broches  $2.90$ <br> $3.50$ <br> $4.20$ <br> $6.50$ séries divers TTL série LS  $6,20$ <br>  $7,50$ <br>  $10,50$ <br>  $13,95$ <br>  $12,80$ <br>  $6,50$ <br>  $5,80$  $74$   $75$   $21.90$ <br> $7521.90$ <br> $76$   $9.30$ <br> $81$   $19.30$ <br> $81$   $18.50$ <br> $82$   $18.50$ <br> $8.50$ <br> $8.50$ <br> $8.50$ <br> $8.50$ <br> $8.50$ <br> $9.60$ <br> $9.60$ <br> $9.7$ 4.80 Micro-ordinateur Effaceur d'Eprom  $\begin{array}{cccccccc} 13.50 & 0.44 & 0.50 & 0.50 & 0.50 & 0.50 & 0.50 & 0.50 & 0.50 & 0.50 & 0.50 & 0.50 & 0.50 & 0.50 & 0.50 & 0.50 & 0.50 & 0.50 & 0.50 & 0.50 & 0.50 & 0.50 & 0.50 & 0.50 & 0.50 & 0.50 & 0.50 & 0.50 & 0.50 & 0.50 & 0.50 & 0.50 & 0.50 & 0.50 & 0.50 &$ 3.80<br>7.90<br>5.65<br>3.90<br>4.20<br>3.94<br>4.80<br>4.80<br>4.80<br>4.80<br>4.80<br>4.80<br>4.90<br>4.80<br>4.80<br>4.80<br>4.80<br>4.80<br>4.80<br>4.80 Supports à wrapper  $\frac{4.80}{9.50}$ 286<br>301  $\frac{127}{200}$  $3,40$ <br> $4,50$ <br> $4,90$ <br> $5,90$  $\begin{array}{c} 22\text{ broc} \\ 24\text{ broc} \\ 28\text{ broc} \\ 40\text{ broc} \end{array}$  $7,20$ <br> $8,00$ <br> $9,20$ <br> $13,50$  $BC$ en kit éristiques :<br>1 Z80 4 MHz. 1 tube spécia r tuos special<br>2 supports de tube<br>1 starter avec support. CPU 280 4 MHz<br>
CPU 280 4 MHz<br>
OS K Basic LINW 80%<br>
Interface cassette standard TRS 80%<br>
Interface parallele type EPSON.<br>
Interface strie type RS232C et 20 mA<br>
Interface strie type RS232C et 20 mA<br>
Interface strie type RS23 BF  $670$  $6.50$ <br> $4.85$ <br> $3.90$ <br> $5.10$ <br> $7.20$ <br> $2.90$ <br> $2.90$ <br> $4.85$ <br> $3.50$ <br> $2.10$ C. Mos série CD en kit 180 F  $\begin{array}{c} 5,70 \\ 3,00 \\ 3,90 \\ 4,90 \\ 8,20 \\ 10,10,90 \\ 11,4,50 \\ 12,50 \\ 16,80 \\ 16,80 \\ 16,80 \\ 16,80 \\ 14,50 \\ 16,80 \\ 14,50 \\ 5,50 \\ \end{array}$  $\frac{1.40}{1.50}$ <br>2.90 74196<br>74198<br>74199  $\frac{9,20}{9,50}$ **Connecteurs** Le C.I.<br>et les plans 647 F  $117.40$ <br> $17.80$ <br> $9.00$ <br> $9.50$ <br> $10.50$ <br> $21.50$ <br> $20.50$ <br> $10.25$ **AMP**  $9,60$ <br> $2,40$ <br> $8,50$ <br> $3,90$ <br> $3,80$ <br> $1,60$ <br> $2,90$ <br> $5,10$ Embase Embase<br>(CI) (câblé)  $4,05$ <br> $4,10$ <br> $8,60$ <br> $16,80$ <br> $31,40$ <br> $6,40$ <br> $3,80$ <br> $3,60$ imprimé double face 4044 of 80 est un cir 2369<br>2646<br>2647<br>2890 4.80 Fol 80 est un circuit imprime double face, trous<br>réalisés avec vernis épargne et serigraphie. Il est<br>isiponible au prix de 647 F TTC et une fois monde.<br>Jous donne accès à toute la bibliothèque de pro-<br>pranmes du TRS 80\*<br>Jo  $\begin{array}{c} 4046 \\ 4047 \\ 4048 \\ 4049 \\ 4051 \\ 4052 \\ 4053 \\ 4066 \\ 4068 \\ 4069 \\ 4077 \\ 4073 \\ 4073 \\ 4078 \end{array}$  $oches$  $\begin{array}{r}\n 2.20 \\
 -8.40\n \end{array}$  2.20  $2,20$ <br> $2,25$ <br> $0,65$  F 4,80<br>9,50<br>4,50<br>5,50<br>6,50<br>5,15<br>7,50<br>4,60 **Connecteurs**  $9,90$ <br>  $11,50$ <br>  $19,50$ <br>  $6,90$ <br>  $6,00$ <br>  $24,50$ <br>  $8,50$ <br>  $24,50$ <br>  $24,50$ <br>  $24,50$ <br>  $8,25$ <br>  $8,25$ <br>  $8,25$ <br>  $21,60$ <br>  $3,90$ 7,20<br>
4,80<br>
5,80<br>
7,20<br>
4,20<br>
8,90<br>
5,50<br>
2,90<br>
6,10<br>
6,00<br>
8,80 *a* sertir 4.70 Ces connecteurs sont<br>utilisés sur la plupart<br>micro-ordinateurs. P<br>TASONIC les sertit 3,75 2,80<br>3,70<br>4,90<br>4,90<br>5,10<br>20,20<br>5,10<br>38,40<br>8,30<br>3,80 PEN arte graphique 8 couleurs matrice 256 x 512 sortie<br>itel 48 K RAM contrôleur 9366 Efcis : 456 F (le CI demande et c'est GRA Embase (CI) **TUIT** fem l).<br>arte CP/M : 229 F (CI seul).<br>oubleur de densité. Permet de travailler en 5'' en<br>ible densité. Monté, testé : 1397 F 2 x 5 broches<br>
2 x 5 broches<br>
2 x 10 broches<br>
20.50<br>
2 x 13 broches<br>
23.20 BCW .9,60  $12.50$  $3,40$ <br> $3,40$ <br> $3,40$ <br> $3,40$ <br> $3,40$ <br> $5,40$ 3402<br>3441  $7,50$ <br> $7,50$ <br> $5,50$ 24.20<br>28.60<br>32.40 Divers japonnais  $29.50$ <br> $33.70$ <br> $41.10$  $46,20$ <br> $49,50$ <br> $54,10$ Pistolet à x 17 broches  $34,00$ <br> $18,00$ <br> $26,40$ <br> $5,40$  $x$  20 broches... 2SC1413 38,10 2SC1909 8,90  $3.90$ <br> $13.00$ <br> $14.20$ <br> $14.20$ <br> $22.70$ <br> $18.80$ <br> $18.50$ <br> $15.50$ <br> $14.50$ wrapper **DIVERS** 74160<br>74161<br>74162<br>74165<br>74170<br>74170<br>74170<br>74170  $7,50$ <br> $8,90$ <br> $8,90$ <br> $10,50$ <br> $7,50$ <br> $13,50$ <br> $18,90$ <br> $43,20$ <br> $14,40$ <br> $75,00$ <br> $10,50$ **CI linéaires** 3.40 BUX 25 3.40 MP 3.2<br>
3.40 BUX 25 3.40 MP 3.2<br>
3.40 BUX 25 3.40 MP 3.2<br>
3.40 BUX 25 3.40 MP 3.2<br>
3.40 PUP 3.2<br>
4.40 DP 3.2<br>
4.40 DP 3.2<br>
4.40 DP 3.4<br>
2.60 MU 3.2<br>
2.60 ML 2.50 ML 2.2<br>
4.40 MP 3.2<br>
2.60 ML 2.20 ML 2.20 M  $223.40$ <br>48.00 511.00 **Connecteurs DIL** 15,90 3. 2270<br>
1.1880<br>
1.1880<br>
1.1880<br>
1.1880<br>
1.1880<br>
1.1880<br>
1.1890<br>
1.1890<br>
1.1890<br>
1.1890<br>
1.1890<br>
1.1890<br>
1.1890<br>
1.180<br>
1.180<br>
1.180<br>
1.180<br>
1.180<br>
1.180<br>
1.180<br>
1.180<br>
1.180<br>
1.180<br>
1.180<br>
1.180<br>
1.180<br>
1.180<br>
1.180<br>
1.1 wrapper WSU 30M  $3,40$  $7,40$ divers à sertir de, wrappe, déroule<br>de fil à wrapper 250<br>: à dénuder Prix  $\frac{6.90}{15,90}$  $6.00$ 119,50<br>159,00<br>120,00<br>33,00 74645 7.00 9,50<br>9,50<br>6,50<br>6.50 Ces connecteurs sont très pratiques et permettent tous les types de liaisons intercartes<br>Ils utilisent de simples supports de C.I. comm  $\frac{4,50}{13,65}$ 75140  $211A$  $\begin{array}{c} 3.40 \\ -3.50 \\ 13.60 \\ 4.80 \\ 13.50 \\ -7.50 \\ 9.35 \\ 11.30 \\ 5.50 \\ 2.20 \\ 11.30 \\ 4.65 \\ 10.20 \\ 84.00 \end{array}$  $237B$  $\begin{array}{c} 11.90 \\ 9.80 \\ 19.00 \\ 17.50 \\ 22.00 \\ 24.50 \\ 24.50 \\ 14.40 \\ 23.10 \\ 8.20 \\ 33.50 \\ 14.50 \\ 14.00 \\ \end{array}$ connecteurs femelles **Penta lecture** 238 B. MCT<sub>2</sub> 12.50 Sertissage sur demande GRATUIT! **Self-Service**  $21.00$ <br>  $25.00$ <br>  $29.30$ <br>  $12.40$ <br>  $19.20$ <br>  $19.20$ <br>  $19.00$ <br>  $17.25$ <br>  $19.50$ <br>  $7.25$ <br>  $19.50$ <br>  $25.90$ <br>  $7.80$ <br>  $7.80$ 14 broches....12,00<br>16 broches....18,00 24 broches...<br>40 broches... 4 N 33 23.10 Consultez ou 34.90 STK0039<br>S0 41 P achetez PRISE HP Male  $\begin{array}{r} 301 \\ 303 \\ 307 \text{ A} \\ 308 \text{ A} \\ 308 \text{ B} \\ 317 \text{ B} \\ 320 \text{ B} \\ 327 \text{ A} \\ 327 \text{ B} \\ 327 \text{ A} \\ 337 \text{ A} \\ 337 \text{ B} \\ 417 \text{ A} \\ \end{array}$ les ouvrages S0 42 P. Femelle<br>Embase techniques 68 B 09<br>
TL 0712<br>
TL 082<br>
TL 082<br>
TL 082<br>
TL 084<br>
MCA 81<br>
L 144<br>
L 142<br>
L 144<br>
L 144<br>
UA 150<br>
SFC 200<br>
DAA 170<br>
SFC 200<br>
DAA 170<br>
SFC 200<br>
DAA 170<br>
SFC 200<br>
DAA 170<br>
SFC 200<br>
DAA 170<br>
SFC 200 4954<br>5061<br>5086<br>5298<br>5335<br>5886<br>6027 grand choix de Mâle<br>Femelle **RCA** manuels pour l'informatique Embas  $2,5$ DIN 5 broches F 2,70<br>5 broches M 2,80<br>5 broches emb. 2,30<br>5 broches embase C.  $39.60$ <br>4.65 Mais le patron AC 12.00 préfère que vous  $\frac{4,00}{3,50}$ <br> $\frac{6,60}{5,70}$  $3.20$ <br> $3.20$ <br> $4.20$ <br> $3.40$ <br> $3.20$ <br> $3.20$  $6C1430$ les achetiez.  $7,80$ <br>  $72,70$ <br>  $72,00$ <br>  $25,30$ <br>  $25,60$ **Perceuse**  $\begin{array}{l} 7.70 \\ 4.60 \\ 5.20 \\ 4.50 \\ 4.50 \\ 3.90 \\ 3.20 \\ 4.20 \\ 4.20 \\ \end{array}$ Fers à souder alim. de 9 à 12 V. 417<br>547 A.<br>548 A.<br>548 B.<br>548 B.<br>557<br>557<br>560  $\frac{110,30}{99,00}$ <br>122,30 128 K 142.90 dessoud<br>Tresse à  $3.90$ <br>  $6.20$ <br>  $7.10$ <br>  $10.90$ <br>  $13.50$ <br>  $3.10$ <br>  $5.20$ <br>  $10.80$ <br>  $11.8.0$ <br>  $27.00$ <br>  $39.60$  $.28,00$ <br> $.46,20$ Curr **90 F** 11.35  $\begin{array}{c} 13.20 \\ 77.80 \\ 69.50 \\ 11.00 \\ 45.00 \\ 23.80 \\ 5.20 \\ 11.30 \\ 20.40 \\ 25.50 \\ 26.50 \\ 27.58 \\ 28.50 \\ 23.50 \\ 67.60 \\ 7.20 \end{array}$ L 200<br>
DG 201<br>
LM 204<br>
XR 210<br>
TBA 221<br>
ESM 231<br>
TBA 231<br>
TBA 240 183<br>187<br>187<br>188<br>188<br>19<br>19 **Composants microprocesseurs** DRIVERS FLOPPY<br>
WD 1691 220.00<br>
WD 2143 151.80<br>
FD 1771 348.00<br>
FD 1793 398.00<br>
FD 1795 398.00<br>
FD 1795 398.00 8257 106.50<br>8259 106.85<br>8279 119.00<br>8578 220 4 MHz BD MOTOROLA 131<br>135<br>136<br>139<br>140<br>157  $\frac{149}{161}$  $\frac{14.60}{9.25}$ C 0808<br>2 1372<br>1 1941<br>1 3 1015<br>1 S95  $72.00$ <br>58.00<br>58.00<br>58.00<br>190.00<br>160.00 58,00<br>75.20<br>65,00<br>19,40 CPU<br>PIO.<br>CTC<br>DMAC.  $6,10$ 25.50 ÄF AF<br>7.85 233<br>7.85 234<br>10.80 235<br>9.70 237  $20.75$ <br> $16.50$ <br> $30.40$ <br> $14.60$ **ROCKWELL** 105.60<br>124.80<br>124.80<br>107.50<br>96.00<br>130.00  $\frac{109}{114}$ 6502<br>6502 A 4 MHz<br>6502 2 MHz<br>6522 A LM 310<br>LM 317<br>LM 317<br>LM 318<br>LM 320<br>H2 174.80  $\frac{28.0}{17.6}$ SIO<br>MEMOIRE  $20.50$ <br> $20.50$ <br> $90.00$  $\frac{5502}{5522}$ <br> $\frac{5522}{5532}$  $\begin{array}{c} 36.00 \\ 24.00 \\ 60.00 \\ 32.40 \\ 21.50 \\ 97.25 \\ 46.80 \\ 208.50 \\ 30.00 \\ 19.70 \\ 24.70 \\ 16.50 \\ \end{array}$ MM 2101<br>MM 2102<br>MM 2111 Quartz **Spécial** TV **N**S BY 227 GP...<br>BU 104.<br>BU 126.<br>BU 143.<br>BU 208.<br>BU 208.02. BU 326 A<br>BUY 69 A<br>BDX 53 C<br>BDX 54 C<br>BDX 64<br>BDX 65<br>BDX 77<br>BRY 55 S 70  $23.80$ <br> $156.00$ <br> $128.90$ <br> $26.40$ <br> $29.50$ <br> $57.90$ <br> $34.80$ <br> $135.90$ <br> $178.00$  $\begin{array}{r} 16,80 \\ 26,90 \\ 7,90 \\ 8,80 \\ 16,60 \\ 9,10 \\ 5,70 \end{array}$ LM 323  $\begin{array}{c} .1.70 \\ 18.90 \\ 19.60 \\ 18.00 \\ 29.40 \\ 18.75 \\ 43.50 \\ 18.80 \\ 18.00 \end{array}$ SCMP 600<br>INS 8154...<br>INS 8155... 172.00<br>146.00<br>76.80 **DIVERS** N8T 26.<br>N8T 28.<br>N8T 95. **15 H 59 CHEZ** 2764<br>4044<br>4104<br>4108 **PENTASONIG**  $\frac{19.40}{19.40}$ <br>19.40 008 MHz<br>8432 MHz<br>2768 MHz Il guette la dernière commande 4 MHz<br>Hz MP40.<br>MHz qui partira ce soir! 8080<br>8085<br>8126<br>8154 **Floppy disques** Car une commande même passée par téléphone u 336,26.05 avant 16 heures est expédiée le soir même<br>En fonction, bien sûr des stocks disponibles PM 180 2.6<br>4 MHz<br>4.25 MHz<br>4.3181 MHz<br>4.3181 MHz Et vos règlements ne sont encaissés qu'à l'expédition<br>de votre matériel, pas à la réception de vos ordres. DF-DD<br>DF-DD 96 TPL<br>SF-DD 10 secteurs<br>DF-DD 16 secteurs. APPELEZ VITE 336.26.05 QUELQUES MINUTES DE SF-DD.<br>DF-DD

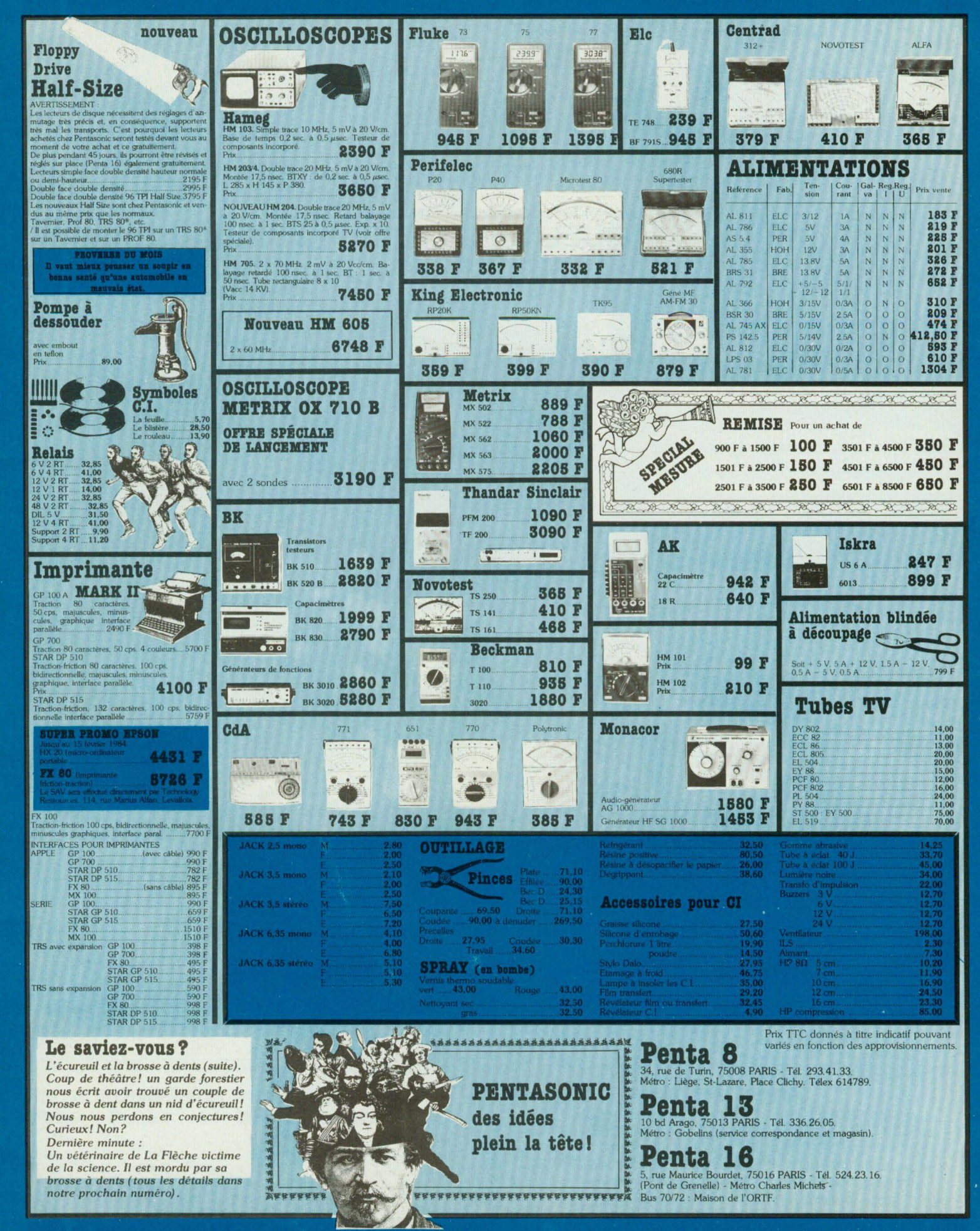

hors serie **IQUES D'AUJOURD'HUI WILL** 

Enfin une revue d'initiation à la microinformatique claire, la direction que vous avez choisie me semble aller dans le bon sens, continuez dans cette voie.

Ayant acheté par hasard le n° 3 de Led-Micro numéro hors série, j'ai été agréablement surprise par son contenu. Bien sûr je n'ai ni le n° 1, ni le n° 2, numéros précédents celui-ci, et j'aimerais pouvoir les obtenir. (Michelle S./VIENNE)

 $\partial i$ 

Bravo pour vos de Je vous adresse d'abonnement.

J'ai été très surpris de vot Led-Micro qui est très int

tructive, elle initie surtout tions très explicites et

intéressante dans la matiè les cas, une revue complè

D'abord bravo pour votre revue, j'y abord bravo pour voire levue, j'y choisie<br>Jean D./Bourg-les-Valence informatique en effet grantes :<br>The programmatique de flet d'avoir l'ar hasard le n° 3 de Led-<br>The Programmation, avant d'aborder la coup de choses intéressantes : Il coup de choses<br>est important en effet d'anies.<br>"" d'ancamble de flet d'avoir une **bue d'ensemble de tout à avoir une**<br>information ble de tout le système Je v sous 1983.  $son<sub>c</sub>$  $du$  co Je sou précéd

### **QUELQUES LETTRES PARMI PLUSIEURS CENTAINES**

prendra la suite du cours d'électro-

Fidèle à sa ligne de conduite,

nique digitale.

ressé.

TRITTETO TIT a Tappers of applies because of these contracts of different from the SONT these contracts of the SONT the SONT the SONT the SONT the SONT the SONT the SONT the SONT the SONT the SONT the SONT the SONT the SON

I UBAN LIAULNOYE AYMERIES)

bien présentés, très clairs et deux digitales de mais de la comprendre.

Ues programmes, thes claims of taches a comprehensive constant of the contraction of the contraction of the contraction of contraction of contraction of contraction of contraction of contraction of contraction of the claim Les programmes prevus sun une extencitus nuevo del metallitation de COMPTES...) est très utile

mais surtout lisible et utilisable.

 $70-$ 

(Paul V./OLORON)

Micro traitera ce sujet de A à Z

Je suis enseignant et c'est en lant que let que

d'adhérer à un club et se

intérêt les cours de progr

d'électronique digitale, disp

J'ai remarqué le souci que vol

votre mensuel Led-Micro.

notamment l'acquisition d'un

d'informer

ordinateur.

Il est très rare que j'écrive à une revue, mais je dois avouer que la vôtre m'a enthousiamé. Elle est bien conçue, intelligemment rédigée, les cours sont clairement expliqués et tout en restant décontractée, on la sent professionnelle et sérieuse. A partir du n° 9 débutera le cours<br>A partir du n° 9 débutera le cours<br>pratique de microprocesseur droi Néophyte en micro-informatique

Je tiens à vous féliciter pour votre revue « Led-Micro », c'est un élément que j'attendais depuis un certain temps pour la compréhension de la pratique des micro ou mini-

(Jean-Claude D./PARIS) ordinateurs.

Les qualités de Les Microscotton in re croque mor neuve. Il se trouve que je suis fortement impres-Sionné par une des pages publicitaires insérée dans votre revue, au sujet de laquelle j'ai demandé la documentation. Lectrice passionnée des cours d'informatique proposés par Claude Polgar dans les numéros hors-série de Led-Micro, et ne parvenant pas à me procurer le<br>numéro 1, je vous ai téléphoné. (Michelle R./MONTMAGNY)

Iuciurence G. Paris

à

Je veux m'intéresser très sérieusement Je veux m'intéresser très sérieusement d'adresser procure matière j'ai commencé par la seule chose possible pour moi à l'heure actuelle : acheter les revues disponibles sur les présentoirs de kios-

J'ai découvert parmi tout le fatras acheté «Led Micro» de l'initiation à la pratique de l'informatiques à journaux. que. Hors série M 1988. N°4». Je n'ai pas trouvé mieux. C'est parfait. Le seul qui ait pu me guider

Je tiens à m'informer, à démarrer dans cette informatique qui va nous envahir, l'étudier, pousérieusement...

voir la comprendre, m'en servir le mieux possible. Tout ceci pour moi et pour mon fils... J'ai très bien accroché avec votre N°4. Mal-

heureusement je prends le train en marche. Je tiens absolument à me procurer les N°1.2 et

3 et à m'abonner à votre revue.

Theis surrout instruct of utmsatic.<br>
Fautha and nine is has disaming the SUCCeS a VOITE DOUVELLE Dret, je suurialie beaucoup us succes a volis indiversite.<br>Tevue qui n'a pas d'équivalence su vois indiversité.<br>A préciser, j'ai 56 turer les lates et me suis qu'un amateur.<br>
Guy P. (Malemort, Un seul souhait, une parlateur, des sa parution dés les partitions d'une partition nouvelle l'Merci et je Ayant découvert Led-Micro dès sa parution et étant intéressé par la micro-informatique, je me suis empressé d'y souscrire un abonnement. Je suis donc impatient de lire les prochains numéros de Led-Micro.

(Pierre D./VANDOEUVRE)

même aux initiés une a Je suis débutant, mais néanmoins passionné de micro-informatique. J'ai découvert Led Microsoft N°3 par hasard dans de suite été répond tr

In kiosque à journaux et j'a votre revue. Led Micro très progressivement aux ant peut se poser sur la <sup>24</sup> de Led Micro m'a s la lecture des N°3 et Led 'une hâte, c'est de tros que je ne pos-**WIICFO.** Reflexion donner les néophytes qui matique pour débutes

Je suis enseignant et c'est en tant que<br>revue Led Micro (hors i intéressé que les que les revues spécialisées par mar voire<br>spécialisées par mi les cire revue Lea-Micro (hors serie), Parmi les cinquando di la permettent une mise de choisir celles Faul V.O.LORON)<br>Led. M. Secretivity Possible de m'airick F. YAU Xen VELIN<br>Sede les numérors série » de m'airick F. YAU Xen VELIN<br>The South of the Secretion of the Secretion of the Secretive Micro- J'ai 16 ans, je Suits inc qui matique, i ai hécialisées Parmil les voire<br>mise à jour de mes une mise de charmil les cinq<br>possible de l'atrick E. VALUS.<br>Commise du point celles<br>commise du point celles de contractes de contractes de contractes de l'a I ed. Microsomer changes of the strict of the state of the state of the country of the price of the state of the country of the state of the country of the state of the country of the state of the country of the state of t Jedisonici de les numéros suivants mais n'e pro-Sede les numéros survants nais ratrive<br>
pas à me procurer survants nais ratrive<br>
(l'adresse s'ese contre centre du l-ia, mais ratrive<br>
(Miniam C/ST CHELY D'APCHER)<br>
(les noir est rouble envel en l'argement en dereties, la

Tout nouveau venu dans le monde de la LUIL INUIVERIL VEIIU UNIIS JE HIUNIIE NE JA miero informanque, je uecouvre pas à revue par son n'e et je ne resiste trouve répondre athique, hilippe C./Saint-Mr premiers numéros ! pint ma demande

Edouard B./GRENOBLE)

uvelle revue

sante et insdes explica-

progression est, en tous

ii apportera

pration des

/Aux Armées)

e et les quali-

cours d'infor-

ement avec cevoir vos

esançon

si<br>s<sup>'</sup>ini-

nfor-

de découvrir votre publication orme de son n° 4 de novembre ssez-moi vous féliciter pour nu qui change agréablement I grand public habituel.<br>a donc obtenir les 3 numéros

 $JP.C./Aix$ 

Micro ». De par ma profession, je m'intéresse à la logique et la micro-informatique parce que ces « techniques » s'intègrent de plus en plus dans les matériels « grand-public » que nous rencontrons en maintenance, mais aussi parce que « j'aime ». Malgré quelques notions de base déjà acquises, pruise queiques nouves de vase de la de « Led-<br>j'espère pouvoir trouver dans les cours de « Led-Micro » une autre approche de l'informatique peut-être plus claire, plus détaillée, plus imagée, plus attrayante, enfin plus compréhensible. (Henri M./BON-ENCONTRE)

**EI WITHATION A LA PRATICULE OF** 

Je suis intéressé par votre revue Micro, dont j'ai réussi à me procurer le nº 3, mais il est impossible de trouver les nos 1 et 2 malgré de multiples déplacements dans les diverses librairies de la (Georges H./FLORANGE) région.

Tout d'abord bravo pour votre revue, c'est la meilleure que je connaisse. Je suis lycéen en terminale C. L'informatique, c'est pour me distraire. (Patrick M./MORTEROLLES)

La seule vraie revue d'initiation progressive ... et rationnelle

Plusieurs milliers d'abonnés dès les premiers numéros et 40 000 exemplaires vendus (au  $N^{\circ}$  5) le prouvent.

> Afin d'être toujours à la page (dans le coup), je souscris un abonnement à Led Micro. Serge L./Hem

Etant enseignant, et animateur d'un club informatique dans l'établissement auquel j'appartiens, je suis particulièrement inté-Japparuons, Je suis particular concilement (P.H./ARRAS) Bravo pour votre revue LED MICRO, enfin une lecture possible pour un amateur M.L.ILyon que je suis.

Vous découvrez Led Micro au n° 8. Complétez votre cours Les n<sup>os</sup> 1-2-3-4-5-6 et 7 sont à nouveau disponibles chez l'édite

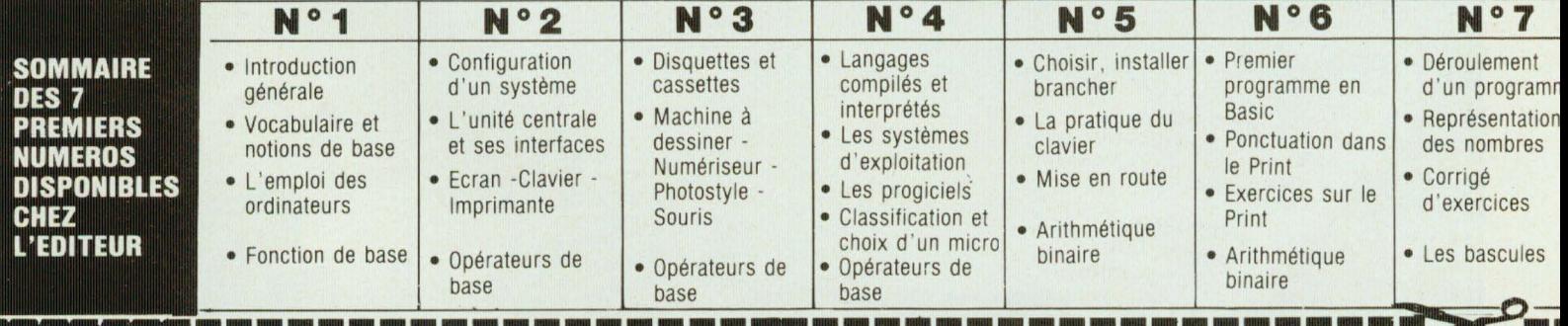

bien faits.

#### **BON DE COMMANDE POUR COMPLETER VOTRE COLLECTION DE LED-MICRO**

Je désire recevoir :  $...$  n° 1  $...$  n° 2  $...$  n° 3  $\Box$ ... n° 4 □ ... n° 5 □ ... n° 6 □ ... n° 7 □

man sum nag man san agg ans nas one man san m

(indiquer la quantité et cocher les cases correspondant aux N° désirés En tout : 17 F par numéro commandé frais de port compris Adressez votre (ou vos) bons de commande aux Editions Fréquences, Service abonnement, 1 bd Ney 75018 Paris.

#### **BULLETIN D'ABONNEMENT**

• 10 N° de Led-Micro seul D Prix : 135 F. D Etranger 200 F • 10 N° de Led-Micro + 10 N° de Led □ Prix : 250 F □ Etranger 350 F (Veuillez préciser à partir de quel N° ou mois vous désirez vous abonner)  $Nom.$ Prénom.........

Adresse

Je vous fais parvenir ci-joint le montant de Par CCP Chèque bancaire Mandat

o anno muo ismo esus queo asus coso nom ar

**vous informe** 

#### **MESURE DE TEMPERATURE**

FLUKE présente sur le marché, les systèmes de mesure de température série 2380 A et 2390 A, destinés à mesurer de 10 à 100 voies utilisant des sondes à résistance de platine ou des thermocouples 1 dspectivement.

Ces systèmes apportent les solutions aux applications où, précision et portabilité sont essentielles.

L'étendue des applications va du laboratoire, comme les fours à diffusion pour les semi-conducteurs ou le con- . rôle des températures d'autoclaves pendant les stérilisations des médicaments, jusque sur le terrain comme les tests des moteurs de tracteurs ou la surveillance des températures géothermiques. Les quatre modèles constituant les deux séries sont de petite taille, légers et alimentés à partir du secteur ou du 12 volts continu, donnant

ainsi la portabilité requise dans les tests sur le terrain. Le cœur de chaque système est un thermomètre numérique de précision à 5 digits, utilisant un convertisseur analogique numérique double rampe.

· Chargement frontal par compartiment cassette à double

· Minuterie sur 14 jours pour l'enregistrement différé · Recherche accélérée, arrêt .sur image et avance image par

· Télécommande sans fil à infra-

- Enregistrement immédiat · Compteur de temps d'enregis-

#### **ANALYSEURS DE SPECTRE TEKTRONIX**

Les analyseurs de spectre **494**  et **497P,** tout en étant de vrais portables, offrent des performances exceptionnelles de laboratoire ce qui les rend d'usage universel. Ainsi que leurs prédécesseurs, les 496/496P et 492/492P, ils deviendront rapidement l'outil favori des techniciens et ingénieurs du monde entier.

Couvrant une gamme de fréquences très étendue, de **10 KHz à 325 GHz,** ils permettent les mesures en bande de base, en moyenne fréquence, en VHF, UHF, hyperfréquences jusqu'aux ondes millimétriques.

**Un fréquencemètre-compteur** 

**est incorporé et offre une résolution de 1 Hz.** Sa précision est telle que l'on peut mesurer une fréquence de 100 MHz à ± 13 Hz, de 4 GHz à ± 17 Hz, de 60 GHz à ± 91 Hz.

La résolution de ces analyseurs est de 30 Hz jusqu'à 60 GHz et de 100 Hz jusqu'à 220 \_GHz. A 325 GHz, elle atteint encore 1 kHz avec une excellente sensibilité et un bruit de phase en pied de porteuse réduit.

Leurs **mémoires internes non volatiles** leur permettent de stocker sur un site 9 spectres et 10 états du panneau avant.

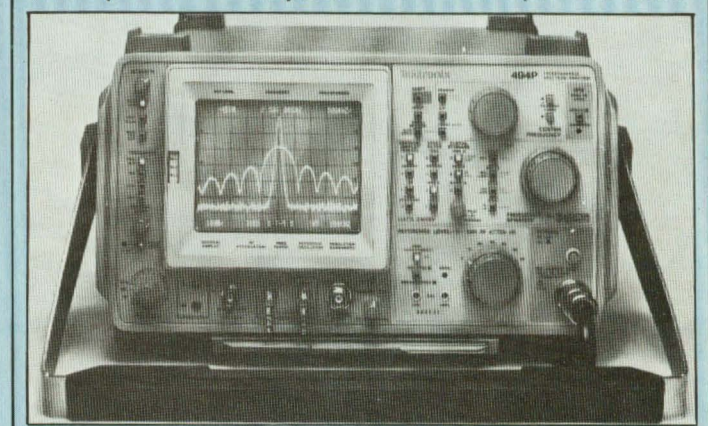

#### **LA RADIO PARIS-DAKAR**

Une radio qui ravira les amateurs de gadgets et les inconditionnels du fameux rallye Paris-Dakar auxquels elle donnera l'occasion, lorsqu'ils tourneront le bouton, de se souvenir des grands moments de l'édition 1984.

Elle est en effet la réplique exacte d'un jerrycan d'essence et, fin du fin, elle est baptisée, actualité oblige, « Paris-Dakar ». Mais, elle n'est pas... bidon. Elle est même très fonctionnelle. Légère, elle s'ouvre comme un portefeuille et propose grandes ondes et modulation de fréquence, réglage des aigus et des graves, antenne télescopique et prise d'écouteur de casque. Mais elle peut aussi bien

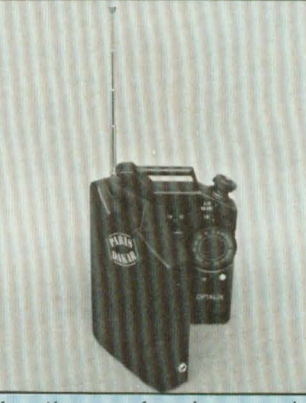

fonctionner fermée, car le sélecteur de stations est manipulable de l'extérieur.

#### **L'IMAGE DU FUTUR**

Alliance entre la technologie la plus moderne de JVC et des concepts de fabrication tous niveaux, la magnétoscope VHS HR-D120 présente l'équilibre parfait de la sophistication et de la simplicité. Sa stylique est fondée sur l'aisance de sa manipu- lation : des petits aux grands, tous les membres de la famille se réjouiront de le faire fonctionner !

- Commandes symboliques

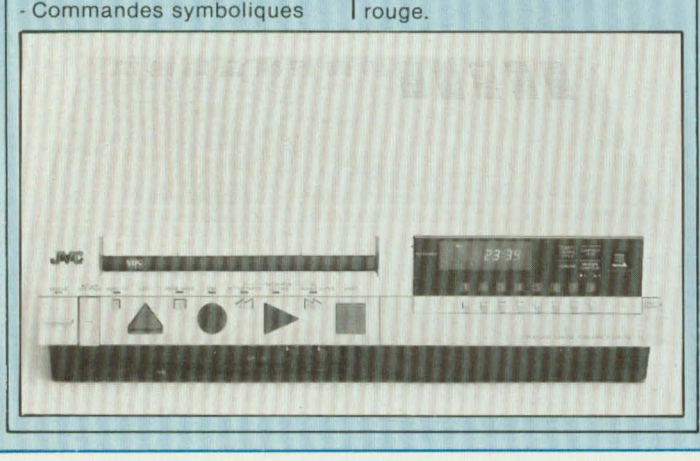

volet

image

trement écoulé

#### **LE PREMIER MICRO-ORDINATEUR PEDAGOGIQUE FRANÇAIS**

La Société H.L. MICRO FORMA présente sa dernière création, un micro-ordinateur pédagogique, le HL 85.

Ce micro-ordinateur est destiné à l'enseignement de la micro-informatique, depuis la simulation des boîtiers logiques, l'émulation de composants, jusqu'à la connaissance des microprocesseurs et de leur programmation en hexadécimal, assembleur et basic.

Le HL 85 étant un microordinateur de configuration totalement ouverte, il s'inscrit parfaitement dans le cadre d'utilisations techniques, comme le pilotage de un ou plusieurs moteurs, en fonction d'un captage réel ou simulé par des interrupteurs sur la carte.

Il est destiné aux organismes et services de formation, aux établissements scolaires et bureaux d'études.

Les particularités de ce micro-ordinateur, construit autour d'un micro-processeur 8085, sont les suivantes :

Simulateur logique : il permet l'apprentissage par visualisation, sur des leds, de toutes les fonctions des boîtiers logiques.

- Emulateur de composants : il permet l'émulation de tous les boîtiers 14 à 40 pattes. L'émulateur permet également le remplacement fonctionnel d'un boitier par un programme.

Points de test : la carte est couverte d'une centaine de tulipes qui permettent la connexion avec tout instrument de mesure. Il est donc possible d'analyser les échanges entre boitiers par l'examen des signaux.

- Alimentation incorporée:  $+ 5V - 5V + 12V$ , sur la carte.

- Bus RS 232 et parallèle sont inclus sur la carte pour permettre la connexion à une console.

Un certain nombre d'extensions permettent à cet outil de dépasser le stade de l'initiation pour en faire un véritable petit système d'étude.

• ROM assembleur

• ROM basic (déclaration d'intension)

• Carte fréquencemètre, voltmètre

• Carte à Wrapper

• Extension mémoire 64 K • Programmeur d'EPROM (2516, 2716, 2532, 2732, 2564,

2764, 27128) - Interface cassette.

La structure spécialement étudiée et les manuels qui l'accompagnent font du HL 85 un outil unique pour l'étude du microprocesseur et de son environnement. Sa conception originale, sa fiabilité et sa facilité d'utilisation en font l'appareil idéal de formation aux microprocesseurs et aux automatismes.

H.L. Micro Forma - 3, Rue du Centenaire - B.P n° 9 92801 Puteaux - Tél. (1) 506.66.68.

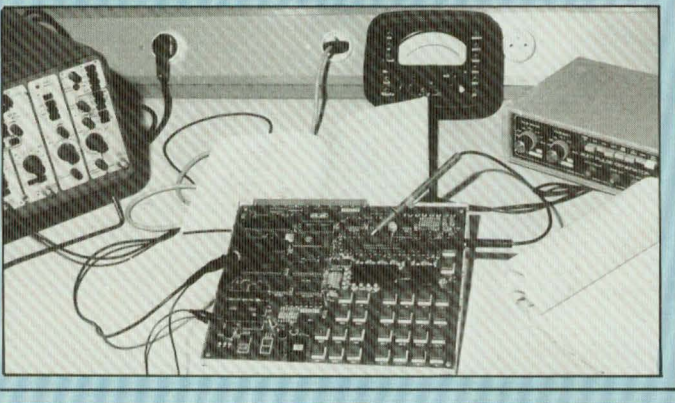

#### **PINCE AMPEREMETRIQUE DIGITALE**

La nouvelle pince ampèremétrique à 3 digit 1/2 LCD TYPE CT 3206 constitue la dernière innovation de la ligne de produits PANTEC concernant les pinces ampèremétriques analogiques et digitales.

Celle-ci est équipée avec des circuits C-MOS LSI.

Ceci, ajouté au voyant à cristaux liquides assurent une faible consommation.

Cette pince ampéremétrique peut être très facilement utilisée par une seule main.

Les caractéristiques de la CT 3206 sont:

- bouton pression pour les mesures de courant inférieures à 2 A alternatif (très bonne précision)

- bouton HOLD permettant à la mémorisation de la mesure ;

- bouton SURG pour la lecture et le maintien des valeurs PIC sur les courants de mise en service ;

calibration automatique et indication spéciale en cas de surcharge ou/et chute de tension des batteries d'alimentation, directement sur le cadran.

Les spécifications techniques sont les suivantes :

AC: courant alternatif 50/60 Hz de O à 19,99 A ; 20 **A**  bouton pression version haute 19,99 à 1000 **A** en automatie ; 0 à 1000 A en pointe. AC : voltage ou tension alternative 50/60 Hz

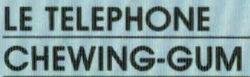

Un téléphone qui servira aux grands et aux petits. Aux grands pour téléphoner. **Aux**  petits pour se fournir en chewing-gum comme dans le métro ou à la fête. Il suffit de mettre un franc dans la fente pour être servi. Un bon moyen pour se confectionner un petit magot car l'argent est conservé comme dans une tirelire. Pour les adultes en revanche, c'est gratuit... Téléphone agréé PTT et distribué par Dune.

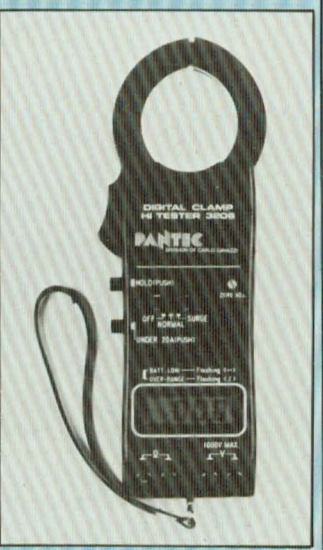

DE 0 à 199 à 1000 V automatic : résistance 0-199,9 Ω et 1999 Q en Automatic, précision 1 % de la lecture à + ou - 1 digit, ouverture jusqu'à 46 mm de diamètre, protection par fusible.<br>Dimensions: 230  $\times$  80  $\times$ 

38 mm · poids : 450 g. - piles :  $4 \times 1.5$  V

La pince ampèremètrique CT 3206 est équipée complètement avec sacoche en cuir, une paire de cordons équipés de pinces «crocodile» plus deux fusibles O,3 A, quatre piles de 1,5 V.

Carlo Gavazzi - 27/29 rue Pajol 75018 Paris - Tél. 202.77.06.

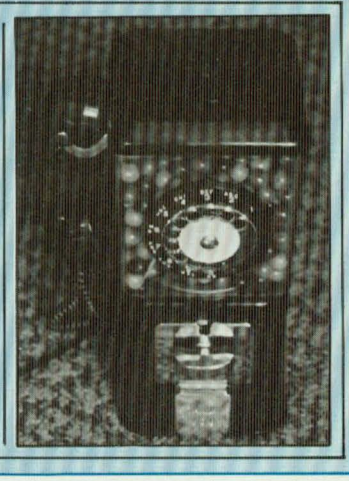

**vous informe** 

#### **UNE REVELATION**

Le révélateur magnétique KF permet de rendre visibles les codifications magnétiques enregistrées sur un support quelconque : cartes plastiques ou cartonnées, disques, bandes, etc.

La lecture est rapide et facile et la vérification du codage est immédiate.

La présentation aérosol assure une qualité constante et une parfaite conservation du produit.

Il est possible de fixer l'information par un voile de vernis ou de l'effacer par un simple essuyage.

La produit est ininflammable, pratiquement non toxique et sans aucune action nocive sur la plupart des supports ou des marquages.

#### **Utlllsation** :

Banques, réseaux de transport, studios d'enregistrement, audiovisuel, fabricants de support magnétiques, etc.

#### **JEU MONTRE**

Un Schtroumpf de plus pour la collection des inconditionnels des petits personnages de Peyo. Voilà le jeu-montre à quartz en forme de Schtroumpf, avec écran incorporé dans le corps.

Et le personnage est en quelque sorte un Schtroumpforchestre, car il cumule la bagatelle de cinq fonctions : montre (avec heures, minutes, secondes, mois, date), calendrier renouvelable pendant 4 ans, alarme, chronomètre pour 30 minutes avec temps de passage, jeu.

Le jeu consiste en une chasse aux papillons. Muni de son filet, le Schtroumpf doit attraper les petits insectes dont la vitesse de vol augmente et devient irrégulière après 20 captures.

Une patte métallique escamotable permet de placer le jeu debout sur une table de nuit à la manière d'un éveil.

Un produit commercialisé par

DUNE, Galerie Elysées Rond-Point 12-14 Rond-Point des Champs Elysées (8ème).

Slceront KF 304, bd Charles de Gaulle 92390 Villeneuve La

**REVELATEUR MAGNETIQUE** 1097

Garenne.

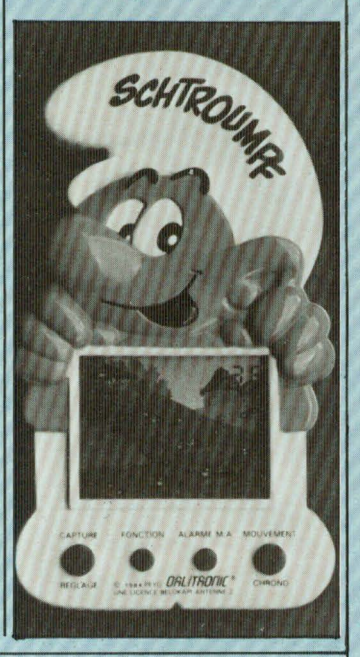

#### **SEMINAIRE TECHNIQUE I.F.L. D'UNE JOURNEE**

**R.T.C. organise une série de séminaires techniques** I.F.L. **les: 27 mars,** 3 **mai, 29 mai, 13** juin.

**Ce séminaire doit permettre aux participants, en une journée, de s'initier et de programmer des applications réelles à l'aide des réseaux logiques programmables des familles IFL 20 broches et 28 broches (FPGA, FPLA, FPLS).** 

L'I.F.L. (Integrated Fuse Loglc) permet de résoudre tous les problèmes de remplacement logique.

Le recours à l'I.F.L.

simplifie la conception, dont elle diminue le temps

améliore les performances du système, en réduisant jusqu'à 20 fols le nombre de boitiers standard MSl/881.

Renseignements et Inscriptions auprès de: Mie Perot, R.T.C. 130 **avenue** Ledru-Rollin, **75540 Paris Cédex** 11 **355.44.99. Poste 884. Nombre** limité **de participants.** 

#### **GRAPHIC BOOK N° 11**

Le catalogue Mecanorma 84 est sorti !

Fond noir et main lumineuse au rayon magique. Telle est la couverture hyperréaliste de ce catalogue de produits graphiques, l'un des plus complets existant sur le marché mondial.

360 pages, 12 000 références, 13 familles de produits Lettres et symboles transfert,

Produits de mise en couleur Papier, Films, Markers, Trames Adhésives et Transfert, Lettres et Symboles pour !'Architecture, Grandes Lettres pour la signalisation et des Supports et Instruments de Dessin, Papiers, Films, Compas, Stylo à pointe tubulaire, etc...

Maquette rigoureuse et illus• tration hyperréaliste La conception de ce Graphie Book n°11 a été réalisée dans un très grand souci de lisibilité et d'esthétique.

Il est clair, rigoureux, simple et systématique dans sa partie Dictionnaire.

Chaque page de garde de chapitre. correspondant à une famille de produits reprend le thème de l'illustration de la couverture, la Main au halo · lumineux (de très belles illustrations de Canetti).

Pour chaque famille de produits, le catalogue précise des exemples et des trucs d'utilisation, les caractéristiques techniques des produits, la façon de commander.

Produits et environnement

Pour chacun des produits, sont prévus un certain nombre de meubles de rangement, de présentoirs, d'outils facilitant leur utilisation.

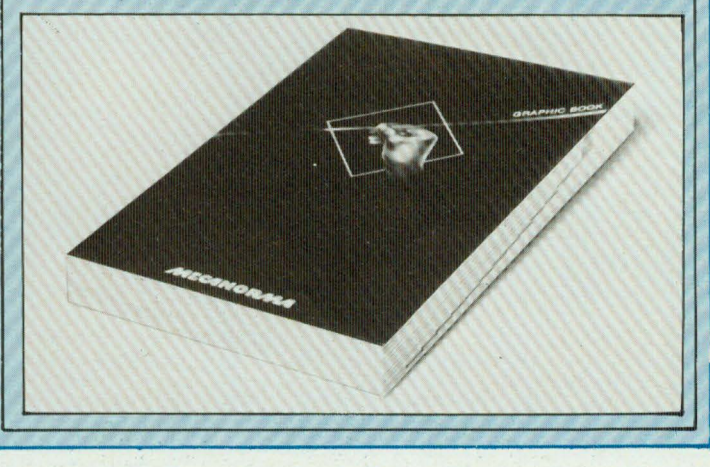

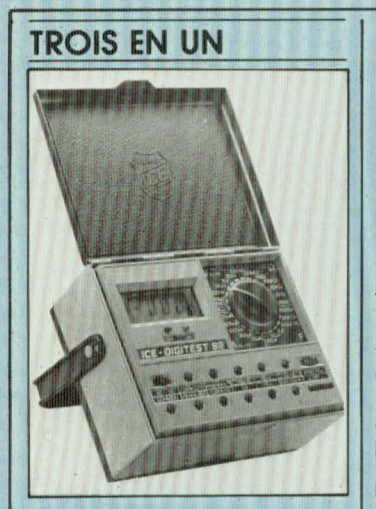

Multimètre numérique universel : Digitest 82 distribué par la société Perifelec. Ce multimètre ICE se caractérise par le fait qu'il regroupe trois appareils en un seul.

Un multimètre classique permettant des mesures de tensions (6 calibres, 1 000 V continu, 750 V alternatif, résolution 100  $\mu$ V), des mesures d'intensités (5 calibres, 10 A continu et alternatif, résolution 10 nA), des mesures de résistances (6 calibres,  $20 \text{ M}\Omega$ , résolution 0,1  $\Omega$ ), test de continuité avec indicateur sonore, des mesures de conductances (1/ $\Omega$  en siemens, 2 | Charvonnex.

calibres : 200 nS 20 nS) et bien sûr le contrôle des diodes et des transistors avec une protection sur tous les calibres.

Mais ce qui le différencie de tous les multimètres existants sur le marché actuel, ce sont ces deux autres fonctions :

- Capacimètre : 6 calibres jusqu'à 200 µF, résolution 1 pF avec une protection par fusible + diodes + transistors jusqu 'à 240 V CA · 300 V cc.

 $-$  Thermomètre : de  $-50^{\circ}$  C **à** + 500° C en lecture directe par thermocouple du type **K**  livré avec l'appareil, et possibilité de faire des mesures<br>jusqu'à  $-200^\circ$  C ou  $-200^\circ$  C ou + 1 300° C par l'acquisition d'une sonde spéciale.

Avec ses 27 calibres, ses 2 000 points et son affichage par cristaux liquides 3 1/2 digits 12,7 mm, le digitest 82 est bien le multimètre numérique universel correspondant aux besoins de l'industrie, de l'enseignement, de la maintenance tout en offrant un encombrement des plus restreints: dim. 152 x 120 x 50 mm, poids 460 gr.

Pour tout renseignement complémentaire écrire à Perifelec SA La Culaz 74370

#### **PYROMETRE OPTIQUE**

A.0.1.P. étend sa gamme de optiques, monochromatiques, à radiation infrarouge, en présentant un modèle type TR 7201 E à tête de mesure miniaturisée (longueur environ 100 mm; diamètre 10 mm).

Celle-ci, associée à l'unité de traitement du signal qui équipe déjà les modèles TR 7220 E, permet des mesures de température à distance dans le domaine de 600 à 3 000° C sur des objets de très petites dimensions.

Son originalité est de permettre de réaliser des mesures quasi ponctuelles : ainsi, le diamètre de la surface de cible prise en compte peut descendre au-dessous du millimètre. Une diode laser incorporée dans l'appareil matérialise la surface visée.

L'unité de traitement du signal fournit des sorties analogiques linéarisées utilisables sur enregistreur, régulateur, indicateur analogique ou numérique. Un dispositif permet la mise en mémoire des maximums ou des minimums et elle peut être équipée d'un

ANDIA

**Allin Accordings &** 

détecteur de seuils haut et bas.

Ce pyromètre peut servir à contrôler des petites pièces, par exemple dans l'industrie en cours de traitement de trempe ou de recuit, de brasage ou soudage, et en laboratoire lors d'essais mécaniques sur éprouvettes ou lors de la mise au point de produits rares.

Il est également très apprécié lorsqu'on ne dispose que de très peu de place pour loger le capteur, ou de peu d'espace entre objet à viser et tête de mesure.

Quelques caractéristiques :  $-$  Gammes entre 600 et<br>3000°C.

- Résolution optique: de 25/1 à 100/1,

Bande spectrale : 0,8 à  $1,1 \mu m$ ,

- Précision : 1 % de la limite supérieure de l'étendue de mesure,

- Fixation par écrous. A.0.1.P. Mesures, 8 à 14 rue Charles-Fourier · BP 301 · 75624 Paris Cedex 13 • Tél. (1) 588.83.00

#### **LE MARIAGE DES SIGNAUX**

C'est la spécialisation de C.G.V. qui innove en lançant sur le marché un produit nouveau, la PVP 80 permettant pour la première fois l'adaptation de la **sortie vidéo PAL** des jeux vidéos et microordinateurs et **l'entrée pérltélévlslon** de tous les téléviseurs SECAM (normes RVB • SYNCHRO · SON).

Résoudre les problèmes d'incompatibilité d'humeur entre les standards, c'est la fonction de la PVP 80. Grâce à cette INTERFACE CGV, il est désormais possible de connecter les appareils en sortie VIDEO PAL sur le téléviseur familial ou secondaire. La PVP 80 fonctionne notam-

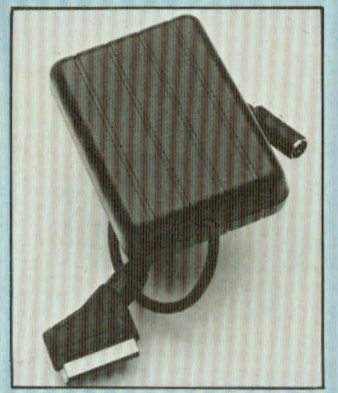

ment avec la gamme des COMMODORE (VIC 20-64), tous les modèles ATARI, SHARP, APPLE Il et avec tous

les produits présents et à venir en sortie VIDEO PAL. L'alimentation est livrée avec ce modèle (12 volts 300 mA) et il faut noter la longueur de trois mètres permettant un champ d'action très large à l'utilisateur : on peut déplacer son micro-ordinateur sans problème avec un poste TV fixe.

#### **IMPORTANT**

Pour les téléviseurs démunis de prise péritélévision, il suffit de brancher conjointement avec la PVP 80, n'importe quel modèle de la gamme des INTERFACES PHS 60 et l'on obtient les signaux UHF SECAM sans nuire à la qualité de l'image.

L'usage des microordinateurs est ainsi étendu, non seulement en France, mais aussi à !'Etranger, avec le modèle PHS 60 EXPORT (AFRIQUE · ANTILLES · EUROPE · MOYEN-ORIENT · PAYS DE L'EST). De conception et de fabrication française, produites par la COMPAGNIE GENERALE DE VIDEOTECHN IQUE C.G.V. (protégées par brevets), les INTERFACES PHS 60 et PVP 80 sont distribuées sur le plan national par VIDEO-MATCH STRASBOURG (88) 28.21.09. En vente chez tous les revendeurs et grandes surfaces spécialisées.

Les lecteurs de notre revue Led ont pu remarquer qu'à partir du numéro 13 figurent en fin de pages de chaque numéro les circuits imprimés des articles décrits. Ces circuits sont représentés à l'envers, le dos vierge permettant l'insolation directe par transparence.

#### **TROIS OUTILS INDISPENSABLES**

Pour graver les circuits imprimés parus dans la revue LED trois outils sont indispensables. Ce sont la revue LED (à partir du n°13), le circuit imprimé présensibilisé et un produit vendu en atomiseur, destiné à rendre momentanément transparent le papier, le «Diaphane KF». Cet atomiseur est vendu chez les détaillants au prix d'environ 30 F. Acheter de préférence la version Diaphane KF vendue en atomiseur, imprimé en vert, de référence 1408. Les essais ont en effet montré que cette nouvelle formule, en vente dans les magasins spécialisés depuis la fin 1983 avait un poussoir mouillant plus puissant que l'ancienne version (même présentation, mais atomiseur imprimé en noir). En travaillant à partir de photocopies courantes, le papier devient rapidement transparent ou presque, en donnant l'impression d'avoir été trempé dans de l'huile. Le papier de la revue LED rend cette opération un peu plus longue, un peu plus difficile. C'est, en effet, un papier lisse en surface dans lequel les fibres sont imprégnées de kaolin, variété d'argile servant dans la fabrication de la porcelaine. Ainsi, le «Diaphane KF» n'y pénêtre que lentement. Avec l'ancienne version «Diaphane KF» un bon degré de transparence était obtenu en imprégnant le papier en deux opérations espacées d'environ 15 mm. Il fallait ensuite laisser sécher le papier en surface, afin d'éviter le transfert de la surface du papier, rendu légèrement gras par le produit.

Pour la nouvelle version Diaphane KF, une seule opération suffit. Il faut d'abord découper le circuit préalablement choisi dans la revue LED. On le pose ensuite sur une feuille ou sur un carton de plus grandes dimensions. On vaporise le produit sur le papier à une distance d'environ 15 cm. Le produit est à vaporiser sur le côté imprimé du papier. On peut éventuellement le vaporiser en quantité moindre sur les deux côtés de la feuille. Au bout de 15 à 20 minutes, la feuille est devenue transparente. Elle laissera ainsi passer la lumière, les rayons ultra-violets indispensables pour l'opération d'insolation, d'impression photographique du circuit imprimé présensibilisé.

#### **A V ANTAGES DE LA METHODE LED**

Elle est économique et évite de dépenser 1 F de photocopie. Photocopie qui présente plusieurs désavantages. Le premier est une perte plus ou moins sensible de netteté. Ce qui est gênant lorsque le circuit emploie des circuits intégrés et des pistes de faible largeur. Le second est «l'effet de bord» dû à certains procédés en photocopie. Cet effet de bord, dû à un problème de capillarité se remarque principalement sur les grandes surfaces noires, sur certaines photocopieuses mal réglées. Comme on le voit sur la figure 1, l'effet de bord produit des bords noirs mais des parties centrales moins noires, parfois même presque blanches. On comprend que dans de telles conditions la gravure ne sera pas possible. On peut bien entendu essayer de noircir à l'aide d'un stylo feutre, ce qui n'est d'ailleurs pas très facile. L'opacité n'est pas toujours parfaite lorsque la photocopie est regardée par transparence et l'effet buvard du papier empêche de travailler les zones étroites. L'autre inconvénient, déjà cité dans le n°13 de LED est que la photocopie d'un circuit imprimé représenté à l'endroit, du côté pistes, oblige la lumière à traverser l'épaisseur du papier avant d'impressionner le circuit imprimé présensibilisé. Il s'ensuit un effet de diffraction (voir figure 1) qui a pour effet un appauvrissement de la netteté ainsi qu'une réduction de la largeur des pistes.

La méthode LED assure le contact direct. Le circuit imprimé est représenté à l'envers, ce qui permet d'établir un contact parfait, sans problèmes d'épaisseur de papier ou de bords, entre le dessin du circuit et le circuit imprimé photosensible. L'atomiseur «Diaphane KF» fait du papier traité l'équivalent d'un film et rend possible la réalisation de plusieurs circuits imprimés à partir du même original.

#### **L'INSOLATION**

C'est une opération simple mais très précise. Une exposition réussie dépend du temps

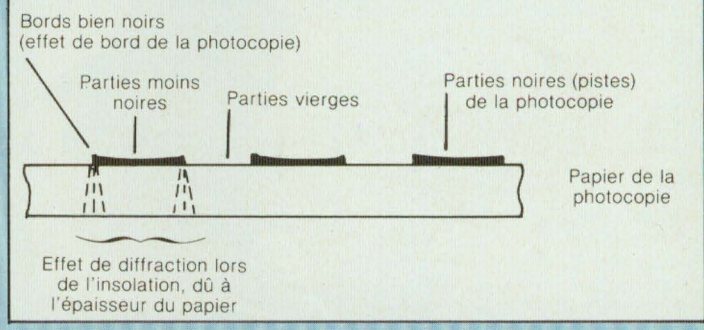

**Fig. 1** : **Photocopie d"un circuit imprimé publié dans une revue, le revers du papier, Imprimé, empêchant l'insolation directe par transparence. La photocopie, faite à l'endroit, pose deux problèmes, celui de mauvaise opacité des pistes et celui de diffraction (due à l'épaisseur et aux fibres du papier).** 

### **Nouveau, rapide, économique**

d'insolation, mais aussi de la densité de l'éclairage ultraviolet, de la distance entre les tubes et le plan d'insolation. Elle dépend aussi de la nature, de l'épaisseur de la couche photosensible préalablement déposée sur la couche cuivrée du circuit imprimé.

La première précaution à prendre est d'utiliser un circuit imprimé présensibilisé, vendu prêt à l'emploi et recouvert d'une feuille de protection opaque. Choisir de préférence le support en verre époxy. La couche cuivrée étant en simple face pour les réalisations LED, les références disponibles chez KF sont 4060 (75 x 100 mm, prix 11 F) 4061 (100 x 150 mm, prix 20,50 F) 4062 (100 x 160 mm, prix 22 ,50 F) et 4063 (150 x 200 mm, prix 41,60 F).

En prenant le kit d'insolation KF, de référence 1665 (un peu moins de 800 F), le temps d'exposition optimum était de 21 minutes. Temps relativement long, dû à une exposition provenant de deux tubes de 15 W, espacés de 18 cm et placés 10 cm au-dessous de la plaque de verre (plan d'exposition). **Noter** que sur ce kit un réflecteur placé au-dessous des tubes est destiné à mieux répartir la lumière ultra-violette au niveau de la plaque d'exposition. La figure 2 montre l'aspect de ce kit dont la surface d'insolation est de 270 x 400 mm.

Lorsque les tubes sont placés plus près de la surface d'insolation, le temps d'exposition diminue. Sur le banc à insoler BI 1000, dans lequel les 4 tubes de 15 W sont espacés de 8 cm et placés environ 3 cm sous la surface à insoler, le temps d'exposition passe alors à 7 minutes. Ces temps d'exposition sont légèrement inférieurs s'il s'agit de photocopies.

#### **LA REVELATION**

Le révélateur utilisé est de référence KF 1439 (3,80 F le sachet). C'est un produit vendu en pastilles, à base de potasse caustique (formule renforcée). Chaque sachet permet d'obtenir 1 litre de révélateur. Ce révélateur s'obtient en versant dans 1 litre d'eau le contenu du sachet. Ne pas oublier que ce produit est dangereux et qu'il ne doit pas rester trop longtemps en contact avec les mains. Le révélateur doit être placé dans un bac et il doit être à la température ambiante de la pièce, soit 20 à 22°. En trempant le circuit imprimé dans le révélateur (réf. 1493 de KF) le circuit doit apparaitre en quelques secondes. Si la révélation est beaucoup plus lente la température du bain est trop basse, le temps d'exposition n'est peut-être pas assez long. Il peut également se produire en surface et après quelques minutes de révélation, certaines traces provenant du contact imparfait papier/circuit imprimé. Ces traces ont un aspect de trame, correspondant au relief de la trame du verre époxy subsistant sur la surface cuivrée. Ces traces n'apparaissent, si le cas est, qu'entre les pistes (correspondant aux surfaces blanches du papier). Normalement, ces défauts disparaissent après quelques minutes supplémentaires de révélation. Ils peuvent également disparaitre lorsque l'on frotte doucement du doigt ces zones. Dans la plus grande majorité des cas, ce défaut n'apparait pas et semble lié à un problème de contact papier/circuit imprimé, le degré de transparence du papier imprégné de «Diaphane KF» n'atteignant pas celui d'un film.

La figure 3 montre un exemple d'un circuit ayant présenté ce problème. En A, le temps d'exposition était de 17 minutes (kit KF 1665) la révélation de 12 minutes, relativement longue, n'ayant pu venir à bout des défauts subsistant entre les pistes. En B, le temps d'exposition a été porté à 21 minutes (kit KF 1665), la révélation était de 3 minutes, les zones présentant des défauts ayant été retirées avec un chiffon doux, à la fin de l'opération de révélation. Il est absolument impératif d'obtenir un résultat parfait avant de procéder à la gravure. Noter que les nouvelles couches photosensibles des circuits imprimés présensibilisés sont colorées (en bleu pâle) ce qui facilite l'examen du circuit après révélation. Le facteur de réussite du circuit dépendant très étroitement de l'opération d'exposition et de révélation, il est conseillé dans le cas où le banc à insoler serait différent de ceux décrits plus haut, de procéder à un essai préalable sur une chute de circuit. Dans le cas où le circuit serait raté, le seul recours est le décapage de la couche photosensible suivi de l'opération de présensibilisa-

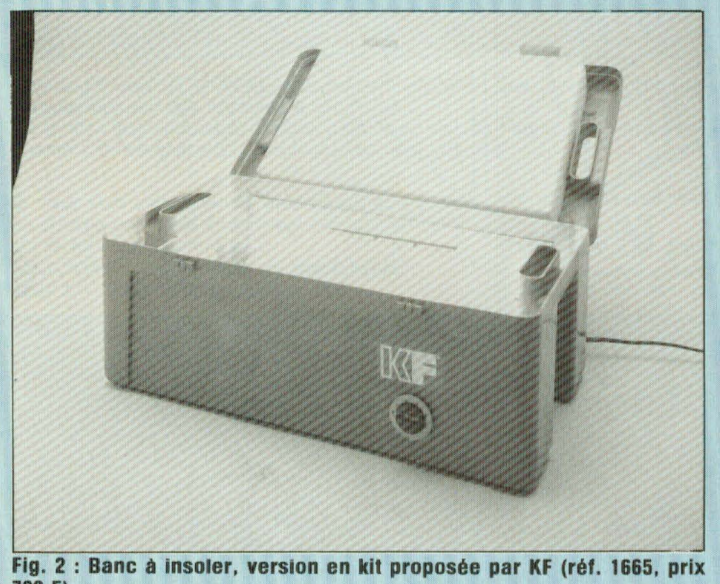

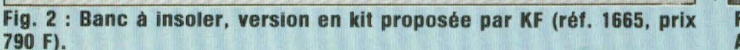

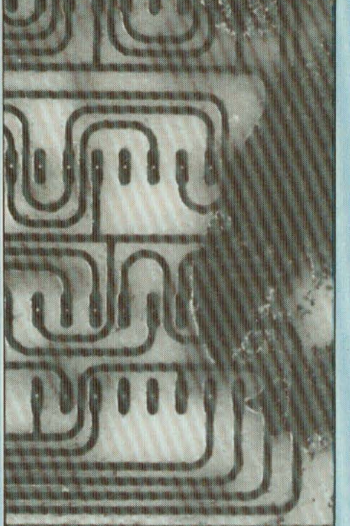

**Fig. 3 : Défaut constaté sur un circuit n'ayant pas été assez insolé. En A, temps d'exposition 17 mn, en B temps d'exposition 21 mn.** 

tion à l'aide de l'atomiseur «KF RPS positive». On peut consulter à ce propos l'article paru dans le n° 13 de LED (pages 16 à 19).

#### **LA GRAVURE**

Divers essais comparatifs ont démontré l'avantage décisif de la machine à graver à mousse de perchlorure de fer, par rapport à une gravure effectuée à la main, dans un bac. Le temps de gravure est beaucoup plus court (3 à 5 minutes) et le résultat est homogène et excellent. Chez KF, la machine à graver «1160 Grave vite 1» vaut moins de 600 F, ce petit investissement étant largement récompensé par une facilité et une rapidité du travail. Dans ce système, le bain de perchlorure de fer est transformé en mousse de perchlorure de fer à l'aide d'un petit compresseur. La mousse monte dans le bac à graver pour arriver sur un tremplin sur lequel celle-ci va descendre régulièrement, formant ainsi un cycle sans fin. C'est sur ce plan incliné que vient se placer le circuit imprimé. Celuici se positionne côté à graver vers le bas à 3 ou 4 mm audessus du plan incliné, ceci grâce à des entretoises en nylon serrant les bords du circuit, comme on peut le voir sur la figure 4. La figure 5 montre l'aspect de la machine à graver KF 1160. Simple, elle peut être réalisée par l'amateur, mais les frais engagés et certains travaux délicats (comme le pliage à chaud des plaques de matière plastique) rendent préférable l'achat de la machine. Sur la figure 6, on trouvera une photo d'un circuit imprimé selon le procédé LED, l'insolation ayant été faite directement à partir des circuits découpés dans les pages de notre revue LED. Le résultat est impeccable et l'obtention de celui-ci n'a pas posé de difficulté.

Rappelons l'essentiel des matériels nécessaires assurant un parfait résultat :

Circuit imprimé présensibilisé, verre époxy (KF 4060 à 4064)

Banc à insoler KF 1665 (790

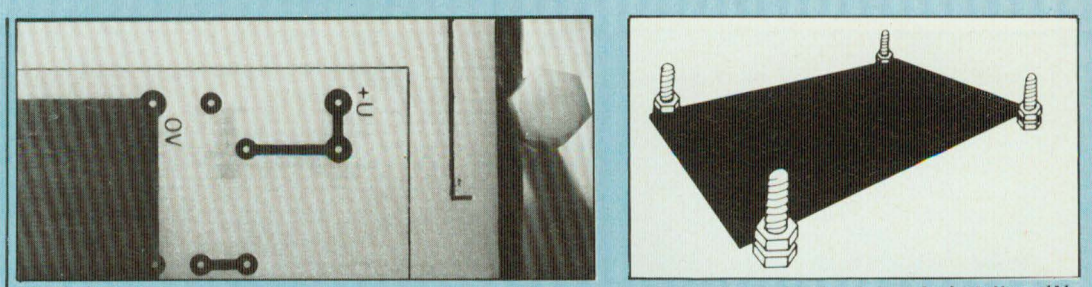

**Fig. 4: Entretoises permettant à la mousse de perchlorure de fer de couler sur le circuit Imprimé et d'accélérer le temps de gravure.** 

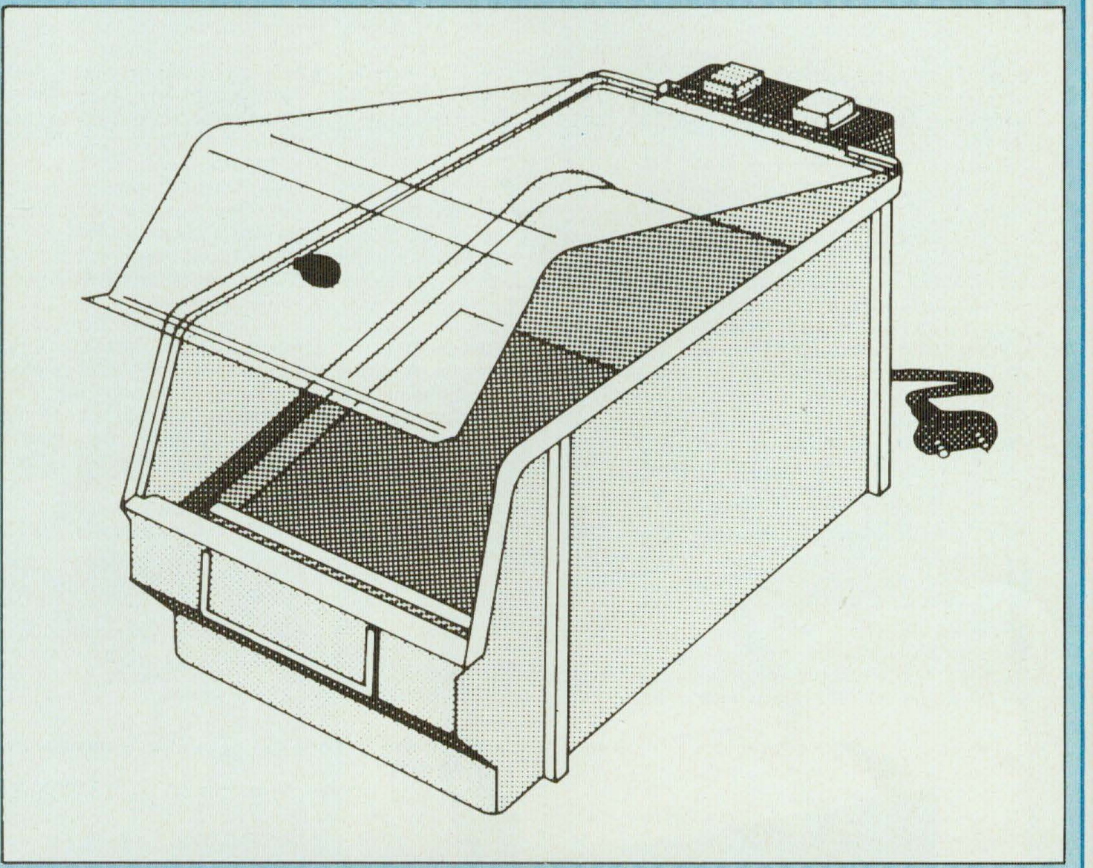

**Fig. 5: Machine à graver KF , référence 1660 (prix 580 F). Elle est équipée d'une temporisation et d'un compresseur.** 

F en kit). Temps de pose 21 minutes  $\pm$  2 minutes Machine à graver KF 1660

Grave-vite 1 (580 F en kit) Gomme abrasive (KF 1445, 13,80 F pièce)

Détachant perchlorure (éventueller, ent)  $(7,50 \text{ F}$  pour  $0,5 \text{ I}$ .) Diaphane KF (1408, aérosol imprimé en vert) Révélateur suractivé KF

1439 (3,80 F pour 1 1.) Depuis le n°13 de notre revue LED les circuits imprimés sont présentés en fin de pages, les revers vierges assurant l'insolation directe. Les amateurs pourront en conséquence réaliser eux-mêmes, sans difficulté majeure les circuits imprimés qui les intéressent. Cette formule a obtenu un grand succès auprès de nos lecteurs et elle sera donc suivie dans le futur. L'équipe de la rédaction de LED remercie la société KF pour leur collaboration et leur amabilité.

# **Une formation**  pour un emploi

**Sans diplôme** 

**INFORMATIQUE** 

**AUTOMATISMES** 

**Niveau B.E.P.C. (ou C.A.P.)** 

**Niveau BACCALAUREAT** 

Opératrice de saisie<br>Initiation à l'informatique

Opératrice sur ordinateur Programmeur d'application Programmeur sur micro-ordinateur

Technicien en automatismes Spécialisation en automatismes

Analyste programmeur B.T.S. services informatiques

 $\Box$  Analyste (BAC + 2)

**1 1** 

**Codifieur** 

Pupitreur

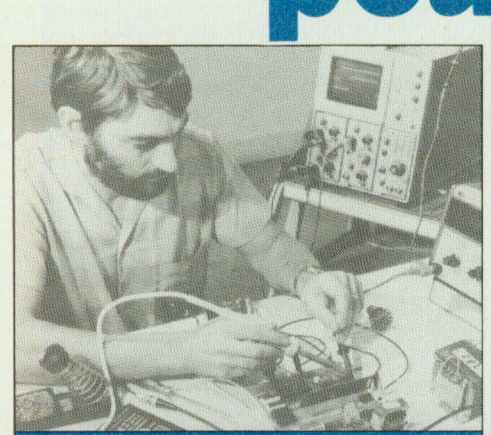

#### **ELECTRONIQUE RADIO TV HI-FI**

#### **Accessible à tous**

**Electronicien** C.A.P. électronicien Monteur dépanneur RTV Hi-Fi 0 Monteur dépanneur vidéo

#### **Niveau B.E.P.C. (ou C.A.P.)**

□ Technicien électronicien Technicien en micro-électronique □ Technicien en micro-processeurs □ B.P. électronicien

Technicien radio TV Hi-Fi D Technicien en sonorisation

#### **Niveau BACCALAUREAT**

[.J B.T.S. électronicien □ Sous-ingénieur électronicien

Depuis 25 ans, EDUCATEL, groupement d'écoles spécialisées, forme par correspondance des hommes à un métier.

Ce métier que vous avez choisi, vous allez pouvoir l'apprendre chez vous, à votrè rythme, grâce aux cours par correspondance.

stages pratiques. Ces stages qui permettent de travailler sur du matériel de professionnel, de bénéficier directement des conseils d'un professeur, constituent un atout supplémentaire pour obtenir un emploi.

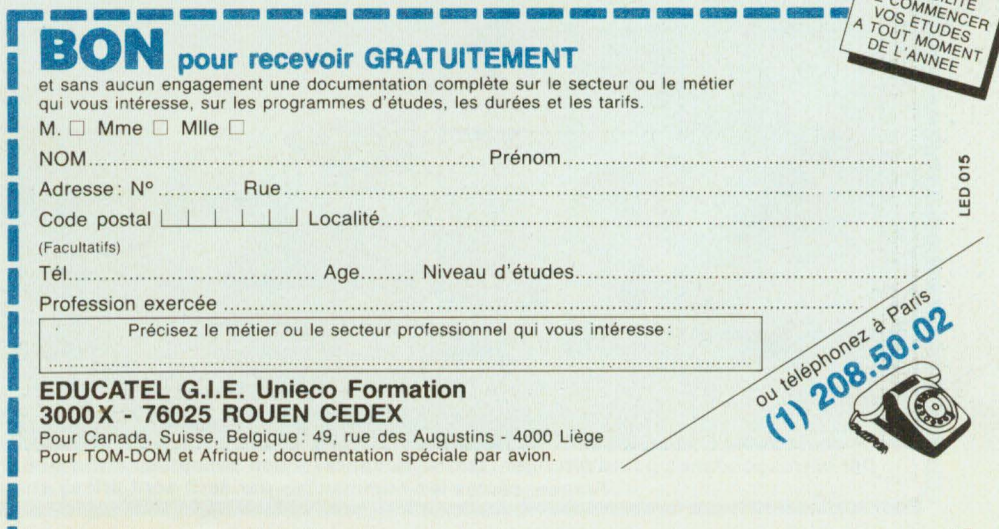

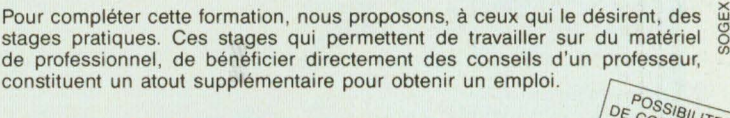

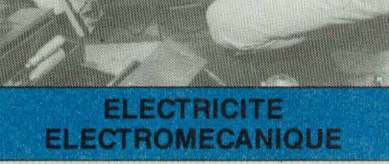

#### **Accessible à tous**

Installateur dépanneur électroménager Installateur électricien Electricien d'entretien cJ Electromécanicien **Niveau B.E.P.C. (ou C.A.P.)**  □ C.A.P. électrotechnicien C.A.P. électromécanicien B.P. électrotechnicien □ Technicien électricien<br>□ Technicien électromér Technicien électromécanicien

#### **Niveau BACCALAUREAT**

[J Sous-ingénieur électricien

Si vous êtes salarié, votre étude peut être prise en charge par votre employeur (loi du 16-7-1971 sur la formation continue). **EDUCATEL - 1083, route de Neufchâtel 3000 X - 76025 ROUEN Cédex** 

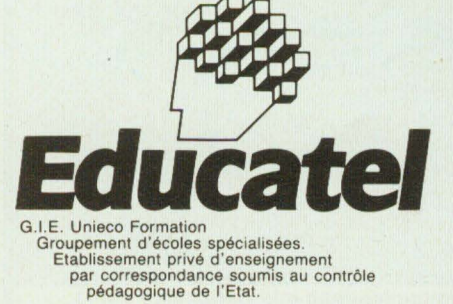

#### 7 QUAI DE L'OISE 75019 PARIS

**VOUS AVEZ UN PROBLÈME?** 

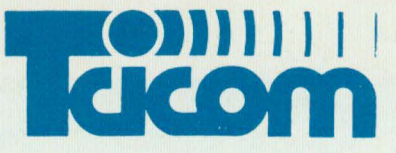

#### TÉL: 239.23.61

 $V0US -$ 

Ouvert du lundi au samedi Lundi de 14 h à 19 h Du mardi au samedi de 9 h à 19 h

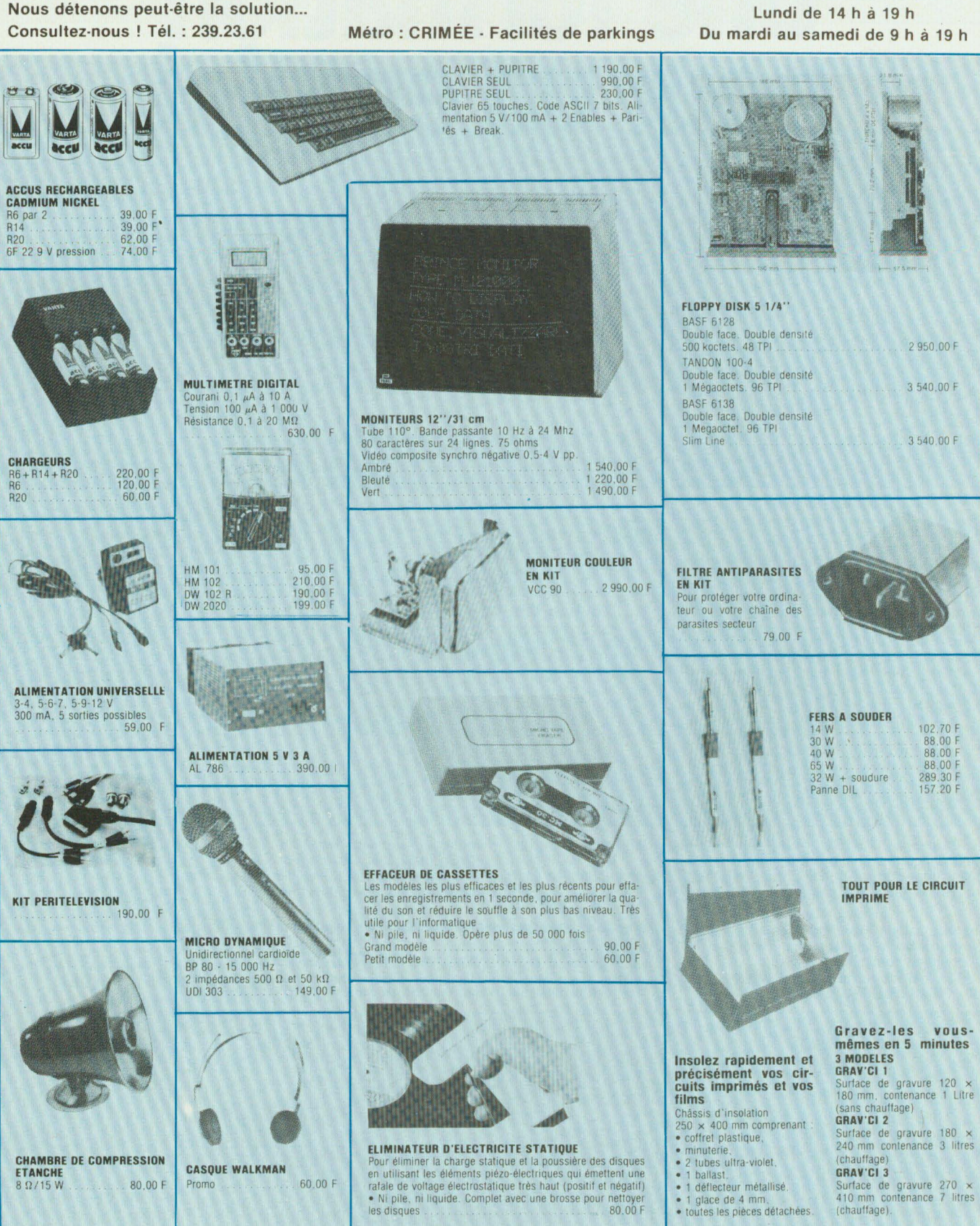

Par correspondance pour l'étranger : contre-remboursement acceptés contre 50 F timbre (coupon international). Pour la France, seules les commandes par écrit sont prises en considération.

#### 7 QUAI DE L'OISE 75019 PARIS

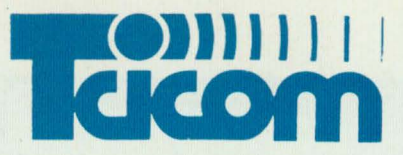

#### **VOUS AVEZ UN PROBLÈME ?** Nous détenons peut-être la solution...

Consultez-nous ! Tél. : 239.23.61

Métro : CRIMÉE - Facilités de parkings

Ouvert du lundi au samedi Lundi de 14 h à 19 h Du mardi au samedi de 9 h à 19 h

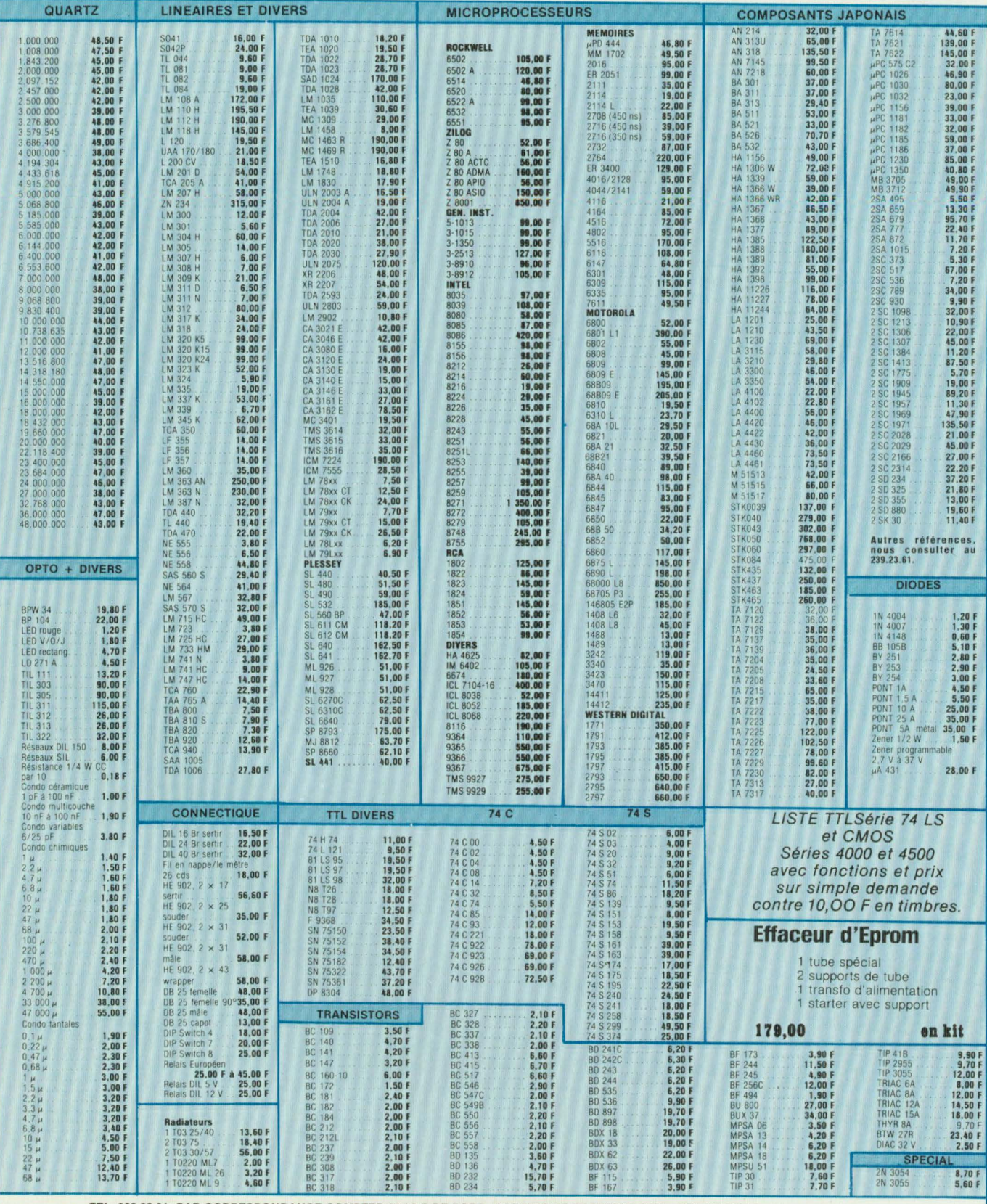

TEL. 239.23.61 PAR CORRESPONDANCE COMPTER 30,00 F DE PORT - ASSURANCE ET EMBALLAGE. TEL. 239.23.61

Nos prix sont donnés à titre indicatif TVA de 18,6 comprise et peuvent varier à la hausse ou à la baisse suivant le cours des monnaies et le taux de TVA en vigueur.

# L'HISTOIRE DE LA BANDE MAGNI

C'est en 1857 que Léon Scott de Martainville parvenait à enregistrer les sons sur un appareil de son invention, baptisé « phonotographe ». Cette invention consistait à transcrire les vibrations acoustiques en mouvement mécanique, ceci par l'intermédiaire d'un pavillon et d'une membrane. Au centre de la membrane était fixé un levier dont l'autre extrémité était reliée à une aiguille.

> e procédé de Léon Scott<br>
> consistait à graver le signal<br>
> acoustique sur un cylindre<br>
> mû par une manivelle. La<br>
> surface du cylindre était re-<br>
> couverte d'une fine couche de noir consistait à graver le signal acoustique sur un cylindre mû par une manivelle. La surface du cylindre était rede fumée. On obtenait ainsi sur le pourtour du cylindre, une trace ondu lée et enroulée en spirale. Des expériences de ce genre furent effectuées depuis cette date, notamment sur des cylindres de verre enduits de noir de fumée, ce qui rendait la gravure plus régulière. Cependant, ce procédé ne permettait pas de reproduire les sons, du moins à l'aide des moyens dont on disposait à l'époque. L'information sonore ainsi grâvée, était très fragile et il suffisait d'effleurer du doigt la surface du cylindre pour effacer la gravure.

> Ce n'est qu'en Avril 1877 que Charles Cros proposa un système d'enregistrement et de reproduction à partir d'un cylindre gravé dont la surface était recouverte d'une feuille d'étain. En Août 1877, le célèbre inventeur Américain Thomas Alva Edison propose, lui-aussi, son « Phonograph » pour lequel son brevet d' invention est accepté en Mars 1878. Mais la fine feuille d'étain, n'apportant que des résultats médiocres, fût remplacée par de la cire ; ce que firent, en 1886, les Américains Chichester Bell (cousin de Graham Bell) et Charles Tainter pour un appareil baptisé « Graphophone » . Cette même année, !'Allemand Siemens transposait l'écouteur téléphonique de Bell en haut-parleur et avait même eu l'idée de l'associer au phonographe. Un an plus tard, en 1887, l'Allemand Emile Berliner proposait une invention rivale, le disque, remplaçant avanta

geusement le cylindre, laquelle prit, d'ailleurs, une tournure décisive à la fin des années vingt.

Si les premières inventions concernaient un procédé de transduction mécano-acoustique réversible, on parlait déjà d'autres procédés de conservation du son. En France, Pierre Janet parle, en 1887, dans une revue spécialisée de la possibilité d'enregistrer et de reproduire un son à partir d'un fil d'acier aimanté.

A cette époque, le téléphone était déjà bien au point et, six ans auparavant, un pionnier de l'aviation française, Clément Ader, l'avait utilisé pour une retransmission stéréophonique depuis l'Opéra de Paris. Dans le domaine du phonographe, les concurrents d'Edison ne manquent pas. Charles Tainter avait, entre autre, proposé un procédé de gravure des disques à vitesse de défilement constante et indépendante du rayon de lecture.

En 1888, Edison, furieux, proposait un phonographe mû par un moteur équipé d'un changement automatique de six cylindres, ce qui assurait une écoute continue de près de 20 minutes d'enregistrement. Cette même année, l'Américain Oberlin Smith décrit dans la revue « Electric World », un nouveau procédé de transduction appliqué au phonographe. Il s'agit cette fois d'un procédé magnétique. Il faut cependant se rappeler, que le tube triode nécessaire pour permettre l'amplification basse fréquence, ne fut inventé qu'en 1907. En 1898, le physicien Danois Valdemar Poulsen présente à Copenhague, son « Télégraphone ». De loin, son appareil ressemble au phonographe à cylindre d'Edison, mais sans

## **~TIQUE**

son pavillon. La pièce principale est un cylindre de 12 cm de diamètre, de 38 cm de longueur, sur lequel est enroulé en spirale et en spires jointives, un fil d'acier de 0,5 mm de diamètre. La « tête magnétique » dans son état primitif était un petit électroaimant qui fonctionnait de façon réversible. A l'enregistrement, un microphone à charbon et une pile permettaient d'aimanter, de façon variable, le fil d'acier. A la lecture, l'électro-aimant captait le courant induit et l'envoyait sur un écouteur téléphonique.

Dans le but d'obtenir une plus longue durée d'enregistrement, Poulsen proposa, un an plus tard, une seconde version de son appareil sur lequel le cylindre était remplacé par deux bobines sur lesquelles était enroulé un ruban d'acier. L'ingénieur Danois E.A. Hitten remplaça ce ruban par un fil d'acier de faible section et déposa un brevet (n° 9120) pour protéger cette invention. Il se posait cependant divers problèmes pratiques : impossibilité de faire des montages, rotation du fil sur lui-même, usure de l'entrefer de l'électro-aimant, vitesse de défilement non constante, car fonction du diamètre de remplissage de la bobine réceptrice.

En 1900, à !'Exposition Universelle de Paris, le Télégraphone de Poulsen fait néanmoins, sensation. Ce procédé d'enregistrement fait objet d'autres études, notamment par Curt Stille (en 1918), par !'Anglais Blattrer, par la société Marconi ainsi que par Marchetti et Padiglione (1922). Les premiers essais concernant les effets de la prémagnétisation, sont dûs aux recherches des Américains Carlson et Carpenter et datent de 1921.

Jusqu'ici, seuls Valdemar Poulsen et P.O. Pedersen avaient proposé un système de prémagnétisation en courant continu, diminuant le taux de distorsion. Ces travaux remontaient à 1902 et le brevet d'invention améri-

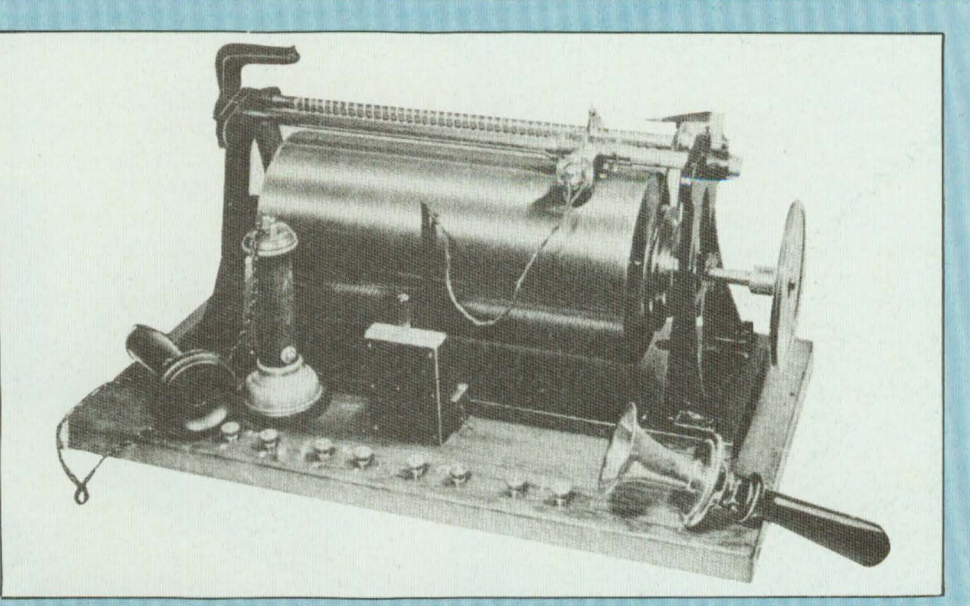

**Premier « télégraphone » de Waldemar Poulsen.** 

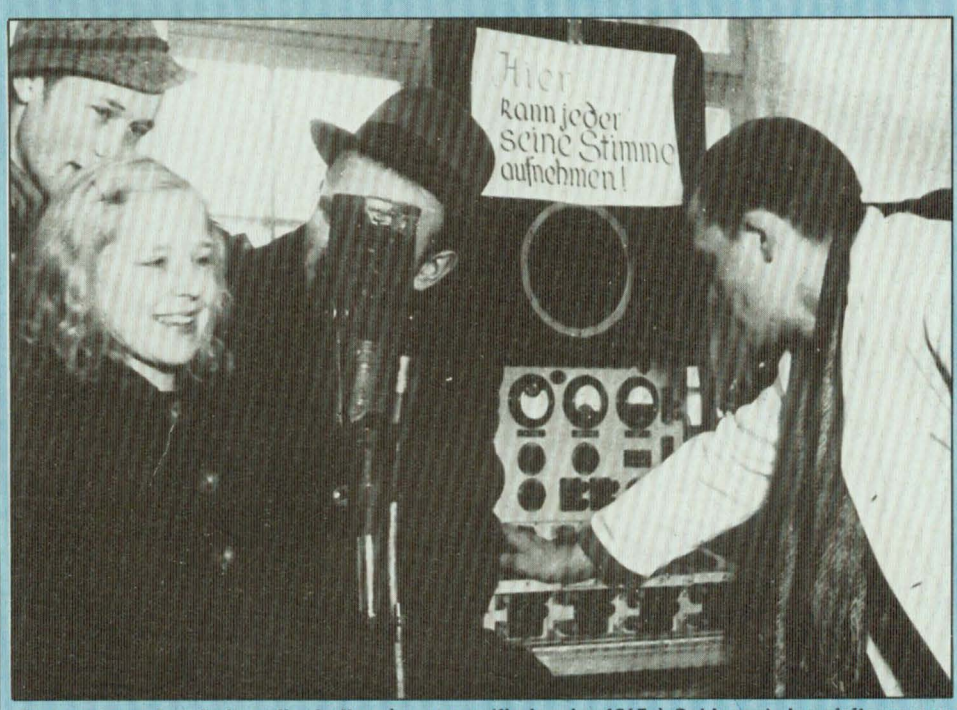

**Au premier salon de la radio de l'après-guerre (fin janvier 19'7 à Coblence), les visiteurs pouvaient enregistrer eux-mêmes leur voix sur une bande magnétique.** 

cain ne fut publié qu'en 1907. Ceci | se vendit très mal en raison du prix et avait incité la société danoise Télé· graphe, à commercialiser l'appareil torsion. Ces travaux remontalent à l'oraphe, a commercialiser l'appareil i graphe, ce qui mena à la faillite la<br>1902 et le brevet d'invention améri- de Poulsen. Magnétophone à fil qui l'société en 1916.

surtout de la concurrence du phonographe, ce qui mena à la faillite la

# L'HISTOIRE DE LA BANDE MAGNETIE

Dans la « Revue Electric World », Oberlin Smith avait proposé une idée consistant à remplacer le fil magnétique par une bande souple saupoudrée de poudre de fer. Mais il ne s'agissait que d'une idée.

En 1928, l'ingénieur Allemand Curt Stille, déjà cité plus haut, créa un enregistreur sur ruban, qui fut perfectionné par l'Anglais Blattner, puis par la société Marconi. On peut d'ailleurs trouver un de ces exemplaires au Musée des Arts et Techniques de Paris. Les bobines pesaient 20 kg et la vitesse de défilement atteignait 150 cm/s. Ce qui était très dangereux en cas de rupture du fil.

Nous sommes en 1927 ; de nombreuses inventions ont déjà été faites en électro-acoustique et en électronique : lampe triode, amplificateurs, haut-parleurs à pavillon, microphone à condensateur, cylindres et disques longue durée, disques test, disques à surface laminée, pressage semiautomatique des disques.

En 1926, un pionnier Anglais de l'électro-acoustique P.G. A Voigt, invente même un burin graveur à bobine mobile. En 1925, le hautparleur électrodynamique est déjà inventé. La bande magnétique est un système auquel on avait pensé depuis au moins, vingt ans. En 1921, le Russe Nasarischvili avait expérimenté l'enregistrement sur fil de cuivre enduit de poudre de nickel ainsi que celui sur bande de papier recouverte de poudre de nickel

En 1927, les machines à graver les disques sont déjà équipées du pas variable (les Anglais Press et Francis). L'Américain High avait proposé l'enceinte acoustique de type labyrinthe. Les Américains W.L. Carlson et G.W. Carpenter venaient d'obtenir leur brevet d' invention sur la prémagnétisation par courant alternatif. Trois Japonais, Endo, Nagaï et Sasaki avaient également étudié cette question. Mais le principe de la prémaqnétisation ne fut

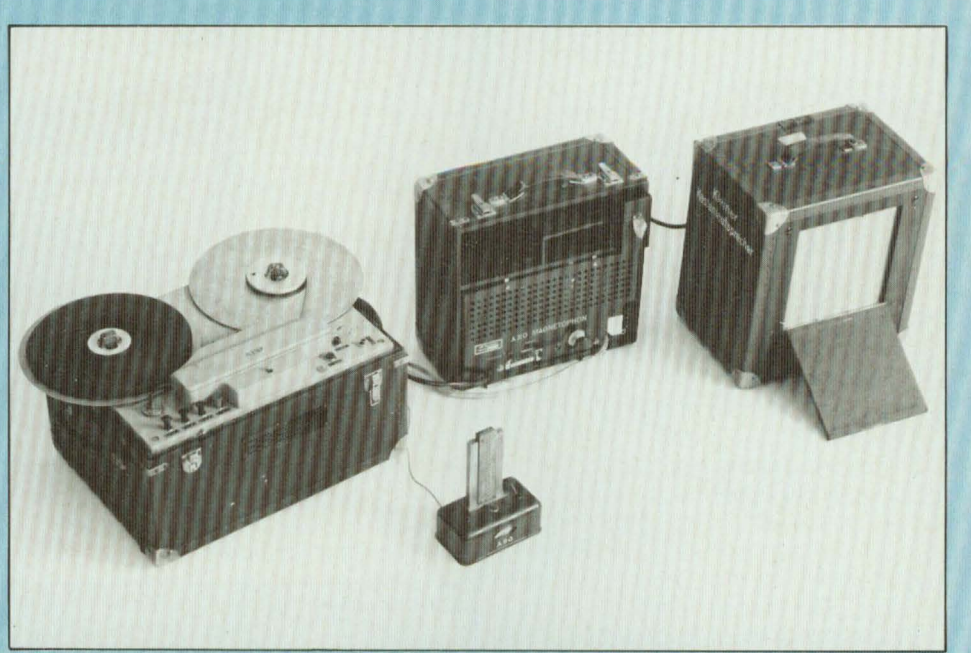

Ce magnétophone « portable » des années 30, avec appareil enregistreur, amplificateur, haut**parleur et microphone, pesait plus de 50 kg.** 

vraiment mis au point qu'en octobre 1940, grâce à des ingénieurs Allemands Walter Weber, de la radiodiffusion du Reich et H.J. Von Braunmüll de la compagnie A.E.G.

En revenant en 1927, il faut également se rappeler que l'Américain J.A. O' Neil avait déposé un brevet d' invention concernant une bande de papier recouverte d'enduit magnétique.

Enfin, c'est en 1928 que !'Allemand Fritz Pfleumer s'inspire des différentes idées concernant l'enregistrement sur bande magnétique. De son côté, Il avait déjà amélioré l'adhérence des poudres métalliques dorées pour les embouts de cigarettes. Il crée ainsi la bande magnétique, faite d'oxyde de fer déposé sur papier kraft (brevet d'invention n° 500 900 · 1930).

En 1932, c'est chez AEG et chez BASF que l'on met au point simultanément le magnétophone et la bande magnétique sur support plastique (acétate de cellulose, polyvinyle),

ceci grâce à Bosch, Bücher, Mathias et Schüller. C'est d'ailleurs ce dernier qui met au point la tête magnétique en couronne dont l'entrefer est en contact avec la bande. T. Volk, spécialiste des moteurs, propose une version d'enregistreur-lecteur de bande magnétique mû par trois moteurs : un pour le défilement et deux pour le rembobinage. C'est un système qui a été adopté depuis cette date sur les appareils professionnels. AEG présentait ainsi son premier « Magnétophon » en 1935, sous une forme commerciale. Terme à l'exposition de Radio de Berlin, qui devint « Magnétophone » pour désigner ce type d'enregistreur sur bande magnétique.

C'est en novembre 1936 que l'on pu assister à Ludwigshafen, dans la salle des fêtes de l'usine BASF, au premier enregistrement sur bande magnétique.. C'était un concert donné par !'Orchestre Symphonique de Londres, dirigé par Sir Thomas Beecham.

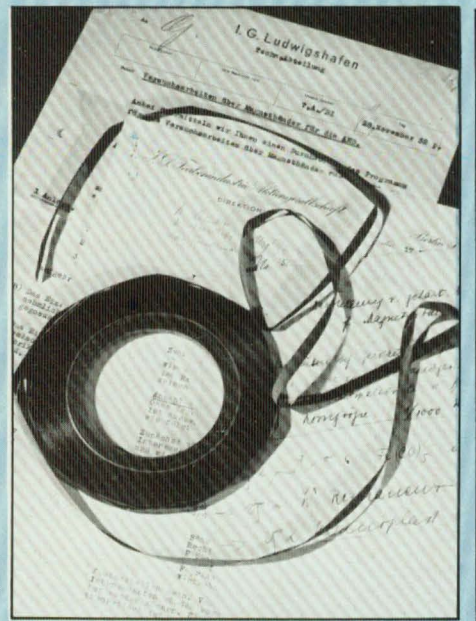

**Première fabrication d'essai de BASF en 1932. Que de chemin encore à parcourir pour en arriver à la souplesse des bandes d'aujourd"hui** !

A partir de 1935, la qualité des bandes magnétiques s'améliore et on découvre de nouveaux procédés de fabrication de l'oxyde de fer.

Il faut se rappeler qu'à cette époque, les concurents, dans le domaine de l'enregistrement sonore, étaient le disque, déjà parfaitement au point (le disque 33 tours/minute existait déjà en 1931, Blumlein avait breveté sous le n° 394.325, le 14 décembre de cette même année, son invention sur la gravure stéréophonique 45/45). tandis que l'enregistrement optique pour le cinéma sonore, mis au point par Engel, Massole et Voigt vers 1919, prend les formes commerciales « Movictone » et « Vitaphone » en 1923 et 1925 et s'améliore en 1927 grâce aux nouveaux procédés de densité variable.

En 1941, on établissait aux U.S.A. le standard NAB. Pour les bandes magnétiques, divers standards avaient déjà été établis aux alentours de 1935: largeur de bande : bande métal est proposée en 1977

6,35 mm, vitesse de défilement 19 38 et 76 cm/s, correspondant à des normes données en pouces, puis converties en centimètres ou en millimètres.

Malgré les innovations de la bande magnétique et du magnétophone à bande, l'enregistreur à fil connaît cependant un certain succès. comme celui de !'Américain Camras ou de Webcor, destiné à l'armée américaine. Malgré les efforts de la BASF, on continue à proposer de la bande magnétique sur support papier, mais sous des formules améliorées, comme celles de Brush, sous l'appellation commerciale « Sound Mirror».

Ce n'est qu'en 1947 que la Compagnie américaine « Minesota Mining Manufacturing » **(3.M)** proposera sa première bande magnétique sur support d'acétate de cellulose, sous la référence 120, après avoir proposé. auparavant, la version 100 sur support papier.

En 1948, les progrès dans les poudres d'oxyde magnétiques sont très rapides, ce qui permet de réduire la vitesse de défilement.

C'est en 1953, qu'apparaissait chez Reeves Sound Craft et chez Dupont de Nemours, le polyester pré-étiré nommé « Mylar » servant de nouveau support d'épaisseur 38 *mm* pour les bandes magnétiques « Lifetime ». La stéréophonie s'applique au magnétophone dès 1955 (Ampex). Les têtes de lecture, grâce à des sociétés comme Ampex, Philips, Telefunken, Bogen, Lie Belin, Tandberg, Akaï, Canon, sont considérablement améliorées.

L'invention de la « cassette » compacte par Philips en 1963 révolutionne le magnétophone. Les performances du magnéto-cassette s' améliorent elles-aussi très rapidement, grâce aux progrès des bandes magnétiques : bandes longue durée, bande au dioxyde de chrome. La

**Application de matériels magnétiques** 

| Intensité des efforts de recherche et de développement dans le monde. |                          |                                                          |                                                                  |
|-----------------------------------------------------------------------|--------------------------|----------------------------------------------------------|------------------------------------------------------------------|
| PARTICULES                                                            | yFe D                    | léger<br>Bandes ordinateurs Disque magnétique rigide 14" | fort<br>moven 1<br>Cassette IFC I<br>Disque magnétique rigide 5" |
|                                                                       | Co-doped Fe O            | <b>Digital Audio</b><br>Disque magnétique                | Cassette IEC II<br>Video 1/2", 1"<br><b>HD-Floppy Disk</b>       |
|                                                                       | CrO                      | Digital Audio                                            | Cassette IEC II<br>Video %", 1"<br>Bande ordinateur HD           |
|                                                                       | Metal                    | Cassette IEC IV<br><b>Digital Audio</b><br>W" Video      | 8 mm Video                                                       |
|                                                                       | Orientation<br>verticale | 8 mm Video<br><b>Floppy Disk</b>                         |                                                                  |
|                                                                       | Isotropique              | Video                                                    | <b>Floppy Disk</b>                                               |
| <b>EWT</b>                                                            | Metal long.              |                                                          | Disque magnétique<br>rigide < 14"<br>8 mm Video                  |
|                                                                       | Metal vertical           | Disque magnétique rigide                                 | <b>Floppy Disk</b>                                               |
|                                                                       | Oxide                    | Disque magnétique rigide 14"                             |                                                                  |

par Dupont de Nemours et par **3.M.**  Sa fabrication s'effectue par dépôt sous vide de particules métalliques remplaçant les particules d'oxyde. Dans un avenir assez proche, certaines applications demanderont la fabrication de bandes faites de films minces, de bandes enduites de particules d'oxyde à très haut moment magnétique. De ce côté, les têtes d'enregistrement et de lecture devront subir de nouvelles améliorations.

Toutes ces améliorations dans le domaine de la bande magnétique et du magnétophone ont permis d'en élargir les applications. On est passé ainsi de l'audio à la vidéo, à l'ordinateur, du mode d'enregistrement analogique au codage numérique. Bientôt on proposera de nouveaux modes d'enregistrement ou même des systèmes optiquement réversibles, aboutissement de cinquante ans d'efforts dans le perfectionnement de la bande magnétique, de quatre vingts ans d'électronique, et de cent ans de recherches dans le domaine de l'enregistrement et de la reproduction sonore. **Jean Hiraga** 

## **LA MESURE ET LE NUMERIQUE**

Dans la première partie de cet article, nous avons étudié les bases de la métrologie associées au traitement numérique. Aujourd'hui, nous aborderons un second volet: quelles applications peut-on en tirer dans un petit laboratoire d'électronique ?

> n fait, l'informatique n'a pas<br>encore trouvé la place<br>qu'elle mérite dans les labo-<br>ratoires. Il y a deux manières<br>d'aborder la constitution<br>d'un équipement complet : encore trouvé la place qu'elle mérite dans les laboratoires. Il y a deux manières d'aborder la constitution d'un équipement complet :

> Le maître d'œuvre dispose d'un budget conséquent, une enveloppe financière importante permettra d'acheter l'essentiel dans des technologies fiables, justes et précises.

> - Dans ce second cas, l'électronicien est un amateur disposant d'un budget très limité. Il aura acquis un voltmètre, un petit pont de mesure, un oscilloscope et quelques appareils annexes.

Ce constat étant entendu, est-il possible de trouver une troisième voie qui permette d'effectuer plus de mesures, de réaliser des montages plus compliqués, de pousser plus loin ses investigations ? Il semble que ces problèmes soient résolus, à condition que notre amateur en électronique change sa démarche. Il y a deux méthodes pour réaliser un test :

utiliser beaucoup d'appareils de mesures;

utiliser peu d'appareils électroniques, et des logiciels.

Les dés sont lancés. Si nous mettions toute notre belle électronique analogique de côté ! Le but de l'opération consiste à utiliser un petit microordinateur équipé de deux cartes. La première carte permet de capter la traduction en signal électrique d'une grandeur physique, c'est un convertisseur analogique numérique. La seconde permet à partir d'un nombre binaire codé par l'ordinateur d'émettre une tension proportionnelle: c'est le convertisseur numérique analogique.

#### **LE VOLTMETRE**

Nous disposons d'un microordinateur, d'un convertisseur analogique-numérique, aucun problème : la mesure d'une tension devient un jeu d'enfant. Il convient de piloter le convertisseur, d'effectuer l'acquisition d'un nombre binaire correspondant, puis de réaliser une conversion binaire-décimale suivie d'une règle de trois pour placer le résultat dans le bon format. Enfin, le résultat sera affiché soit sous forme numérique, soit sous forme graphique sur l'écran de notre ordinateur. Sur la figure 1 est représenté un petit organigramme décrivant le processus.

#### **L'OSCILLOSCOPE**

En compliquant légèrement l'exemple précédent, notre «voltmètre» pourra se transformer en oscilloscope. En effet, si votre convertisseur est suffisamment rapide, vous pouvez en faisant de l'acquisition rapide représenter le signal que vous étudiez. Mais, le fait d'utiliser un ordinateur vous ouvrira bien d'autres horizons. Dans un premier temps, vous pourrez sauvegarder vos mesures. Vous aurez donc entre les mains un oscilloscope à mémoires numériques. Dans un second temps, en plaçant devant votre convertisseur analogique-numérique un multiplexeur analogique, vous transformerez votre oscilloscope mono-voie en oscilloscope multivoies. Dans ce contexte, construire un 8 voies ne pose aucun problème et de plus, le coût est plutôt réduit. Dès lors, il est possible de se servir d'une base de temps externe, de réaliser une synchronisation, etc.

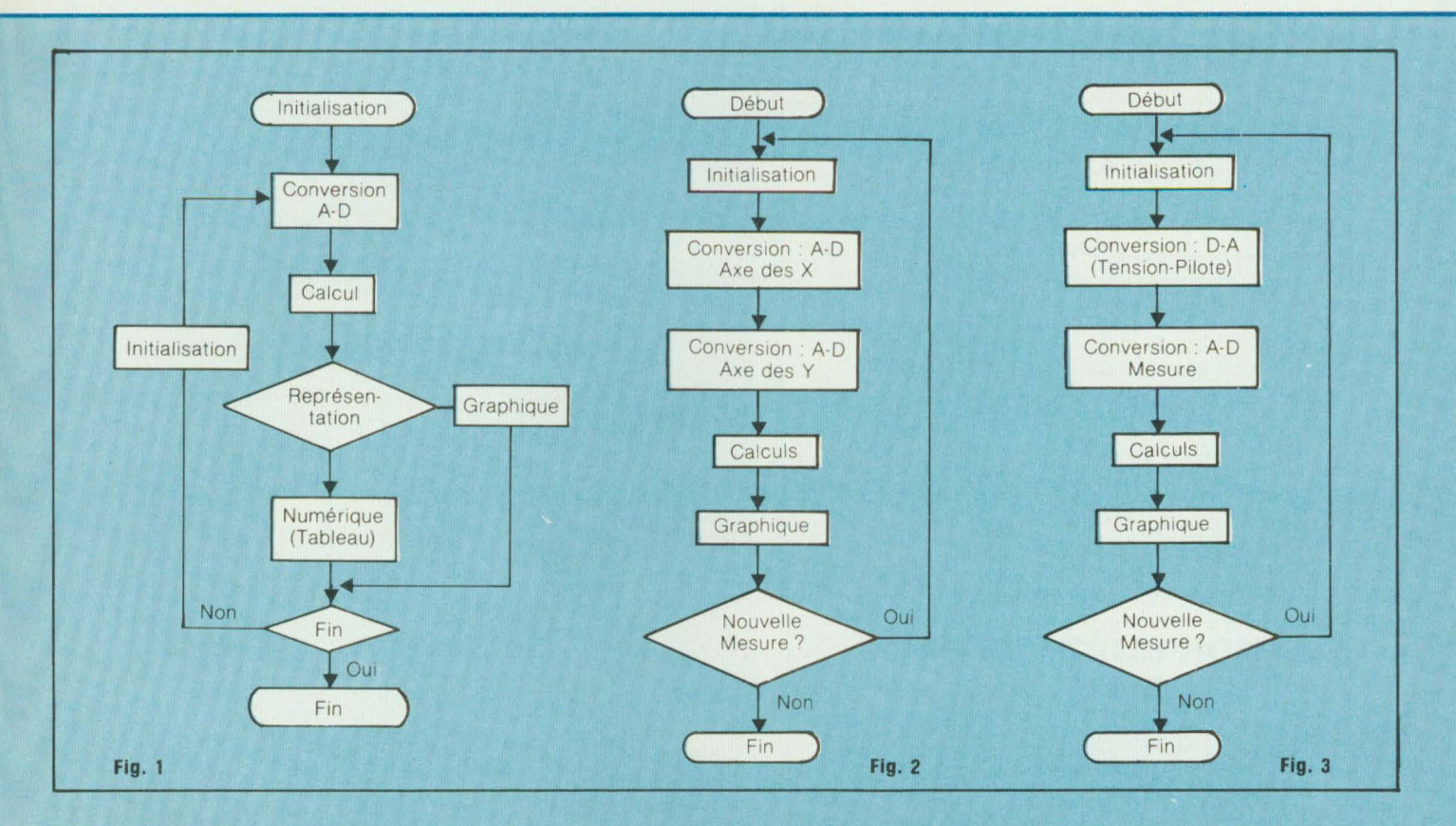

#### **LA TABLE TRAÇANTE**

**1** 

Généralement, après avoir acheté un oscilloscope, 11 n'est pas rare qu'un électronicien désire acquérir une table traçante. Généralement très chère lorsqu'elle est de bonne qualité. De plus, si l'opérateur veut une représentation parallèle de plusieurs phénomènes, il sera obligé d'utiliser une table multivoies. La configuration du système précédent (oscilloscope) permet sans aucune modification du matériel de réaliser une telle expérience. Sans dépenser un franc de plus, il suffira à notre électronicien de deux heures de programmation pour voir son oscilloscope multivoies devenir une table traçante performante. Bien entendu, il pourra régler à loisir, ses vitesses de défilement, ainsi que sa gamme dynamique. Sur la figure 2 est représenté l'organigramme décrivant le processus. ~---------------------------------------------------

**Nota** : Un ordinateur correctement étudié possède en mode graphique toute une panoplie de type de traits (continu, pointillé, etc.). Dès lors, chaque voie sera affectée à un type de trait. Bien entendu, si le processeur graphique est équipé de la couleur, la représentation n'en sera que plus évidente.

#### **GENERATEUR ASSERVI**

Il est très intéressant d'asservir une fréquence glissante à l'axe des x d'une table traçante. Cette manipulation ne pose aucun problème majeur. Habitué que vous êtes aux montages électroniques en tout genre, vous connaissez sans aucun doute les circuits 8038 d'lntersil et 2206 d'EXAR. Ces puces permettent de réaliser un générateur accordable par une tension extérieure. En faisant varier cette tension, il est possible d'obtenir une fréquence glissante dans un rapport de 1 à 1 000. Après avoir réalisé un tel montage avec les deux circuits, il semble que le 2206 soit plus pratique à utiliser entre 20 et 20 000 Hz. Toutefois, une très légère atténuation se produit aux fréquences aiguës. Cette atténuation peut être supprimée en ajoutant au montage de base un circuit miroir de courant. Les rois de la programmation qui ne connaissent pas ce type de circuit pourront, sans aucun problème, réaliser une correction par logiciel.

**Nota** : Tout les montages décrits peuvent, avec un peu de soins, répondre aux normes professionnelles. Tous sauf le quatrième qui ne possède pas de çaractéristiques en distorsion au dessus de tout soupçon (0,7 % dans les meilleurs cas). Sur la figure 3 est représenté l'organigramme décrivant le processus.

## **LA MESURE ET LE NUMERIQUE**

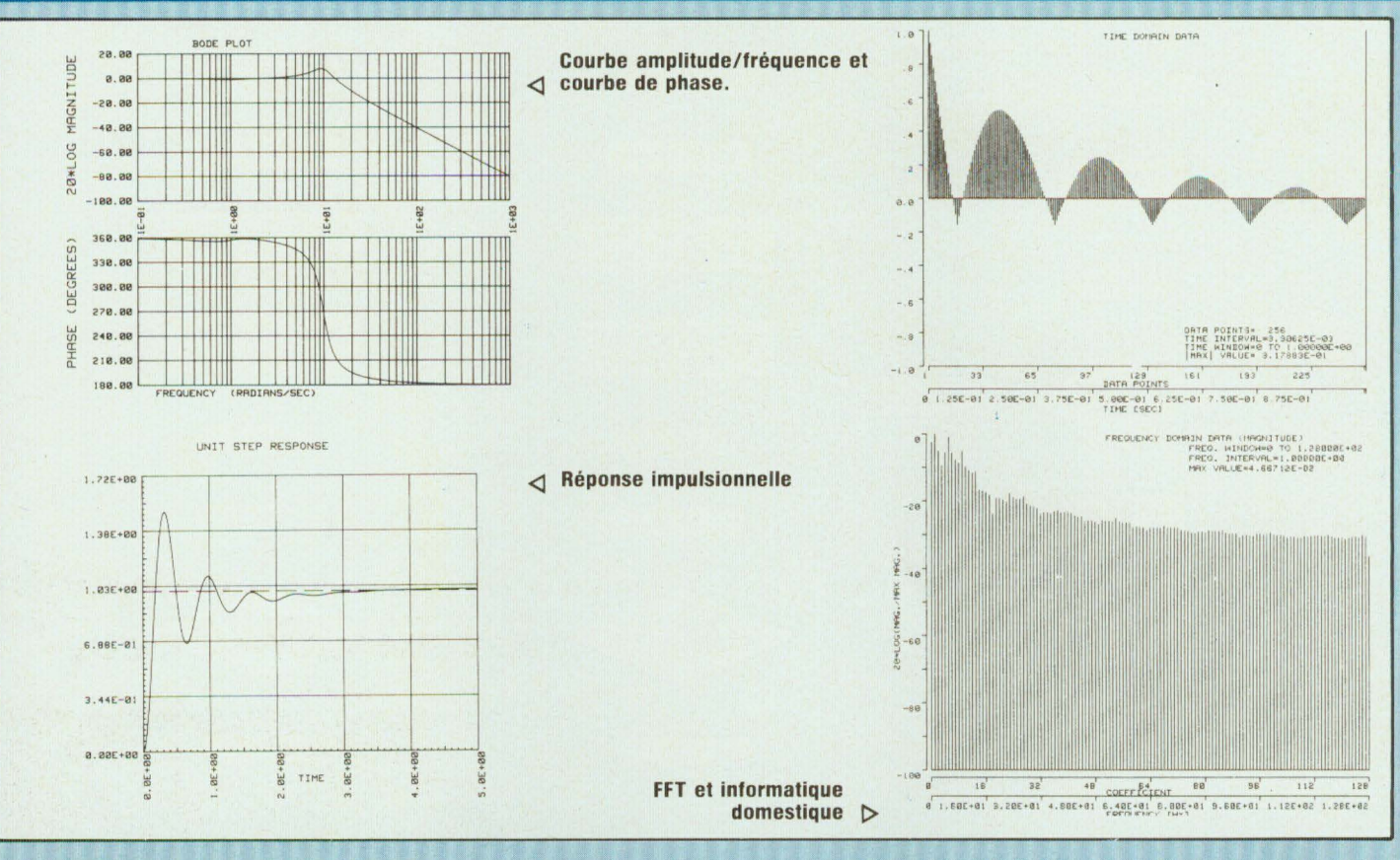

#### L'ANALYSEUR

La Rolls des appareils de mesure. Il existe toute sorte d'analyseur

- analyseur de spectre, bande fine;
- analyseur digital;
- analyseur de signature ;
- analyseur tiers d'octaves, etc.

Certains de ces appareils sont irréalisables par un amateur car ils sont bien trop complexes. Toutefois l'analyse de signaux peut être effectuée avec la configuration du type « oscilloscope ». Il suffira d'ajouter à notre système un filtre antirepliement à pente très raide. Si nous désirons analyser des signaux compris entre 20 et 20 000 Hz, nous devrons échantillonner à 40 000 Hz et utiliser un filtre passe-bas possédant une coupure à 20 000 Hz. Il est bien entendu que cette dernière des-

cription sera réservée aux « amateurs chevronnés ». Le problème majeur concerne ici la partie logiciel, les logiciels d'analyse de Fourier ne sont généralement pas évidents à mettre en œuvre, si l'on ne dispose pas des algorithmes ad-hoc. Les possesseurs de micro haut de gamme pourront trouver des progiciels faits pour ce genre d'applications.

#### **LE COUT**

Pour les quatre premiers montages le coût de réalisation est plutôt faible au regard des possibilités offertes. Le problème majeur concernera la puissance et la vitesse du microordinateur utilisé. Le composant externe le plus cher sera le convertisseur analogique-digital. Il existe maintenant des convertisseurs possédant dans le même boîtier, l'échan-

tillonneur bloqueur et un multiplexeur analogique 8 entrées. Pour l'amateur, une telle opération coûtera entre 3000 et 5000 F, microordinateur (graphique noir et blanc) compris. Il est évident que le logiciel n'est pas pris en compte. Mais les quatre premiers montages décrits nécessitent des programmes assez courts, réalisables par le premier programmeur amateur un peu entraîné. Pour le dernier montage, tout dépendra de la précision souhaitée et de la vitesse d'acquisition. Toutefois, le budget sera beaucoup plus important. Le minimum dans ce cas avoisinera 25 000 F. Chiffre important pour un amateur, il est infiniment plus faible que le plus bas de gamme des analyseurs de spectre à bande étroite. A suivre...

C.-H. Delaleu

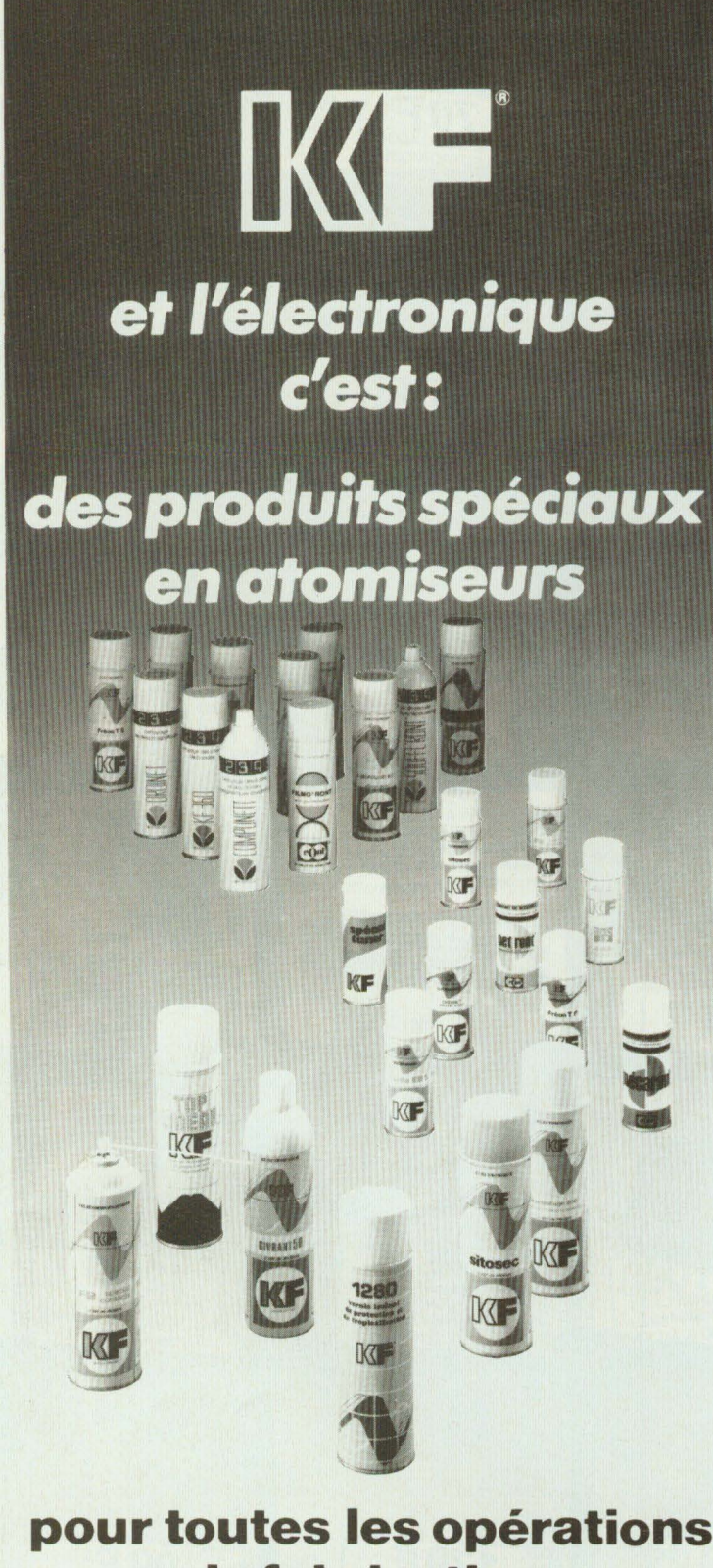

### **de fabrication, de recherche, de maintenance.**

Certains existent aussi en emballages conventionnels.

Produits conçus et fabriqués en FRANCE

**SICERONT IKESA** 

304, Boulevard Charles de Gaulle BP 41 Téléphone : (1) 794 28 15 92393 VILLENEUVE LA GARENNE Cédex Télex: SICKF 630984 F

# **ENDREW DE COMMANDE 1**

Pour compléter votre collection de LED **2 adresser aux EDITIONS FRÉQUENCES 1** service abonnements **1**  1, boulevard Ney - 75018 PARIS **1** Je désire : **1** 

**1.** 1 **n°** 2 **0 1.** 1 **n°** 3 **0 1.** 1 **n°** 4 **0 1.** 1 **n°** 5 **0** 1 **n° 6** D ... n° 7 D ... n° 8 D ... n° 9 D **1 10 D** ∴ **n° 11 D** ∴ **n° 12 D** ∴ **n° 13 D**  $n^{\circ}$  14 □ ...  $n^{\circ}$  15 □ (indiquer la quantité et cocher les cases correspondant aux **1** numéros désirés).

Je vous fais parvenir ci-joint le montant de . . . . . . . F par CCP  $\square$ par chèque bancaire  $\square$  $par$  mandat  $\square$ frais de port compris : 17 F le numéro

**1 1** 

> **1 1** I Mon nom : **<sup>1</sup> 1** Mon adresse : **1**

**1 1** ................. ' ... '............... .. . **1** 

**1 1** 

## **t-------------------~ CAPTEUR TÉLÉPHONIQUE CTV-S**

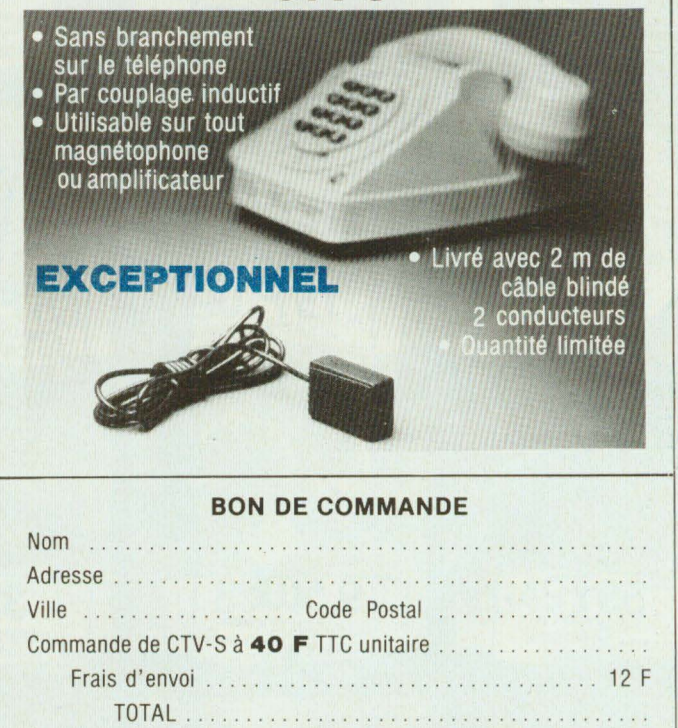

Règlement ci-joint par CCP □ chèque bancaire □

**SURPLUS 74 33, RUE DE LA RÉPUBLIQUE TÉL.: (50) 37-54-31 74100 VILLE-LA-GRAND** 

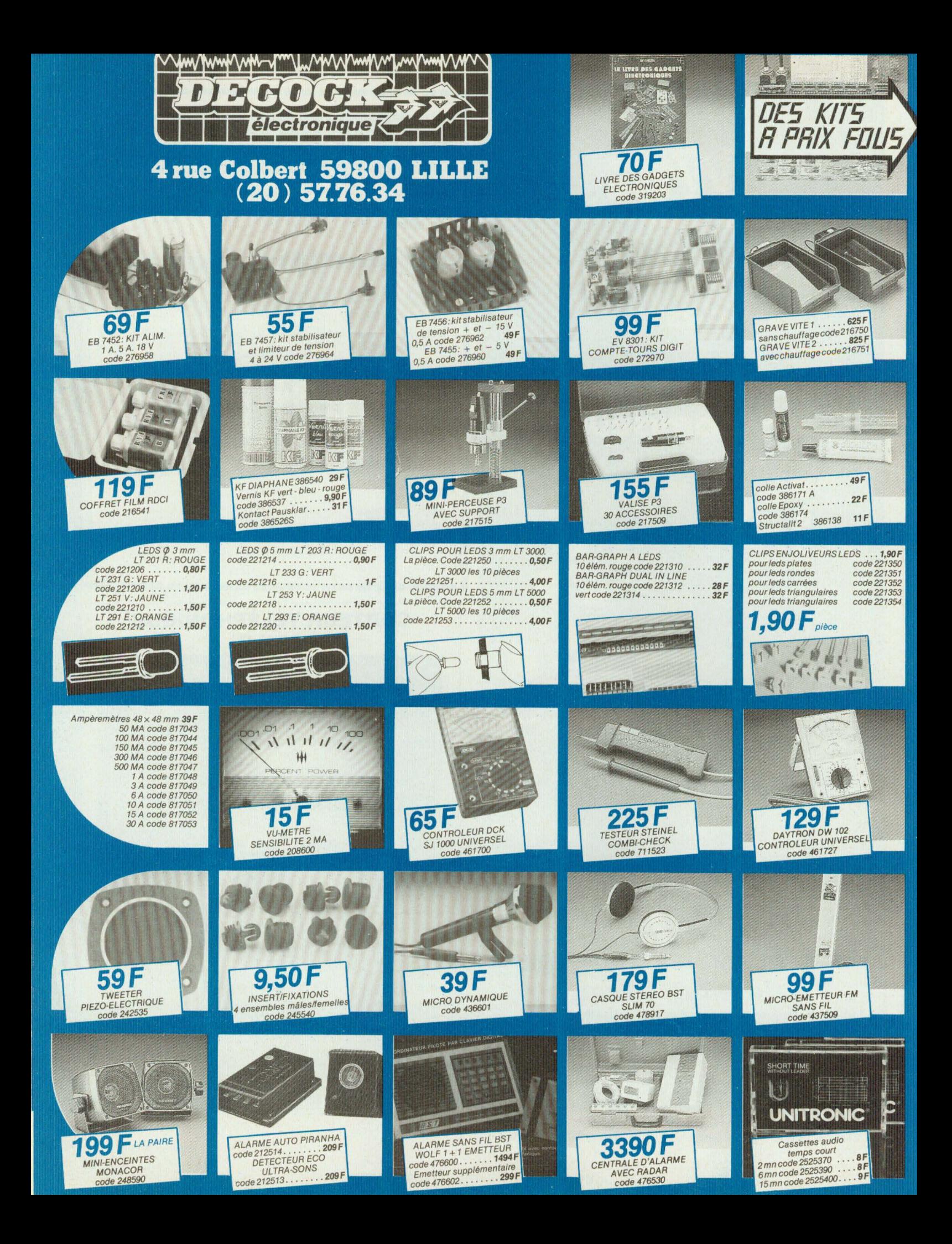

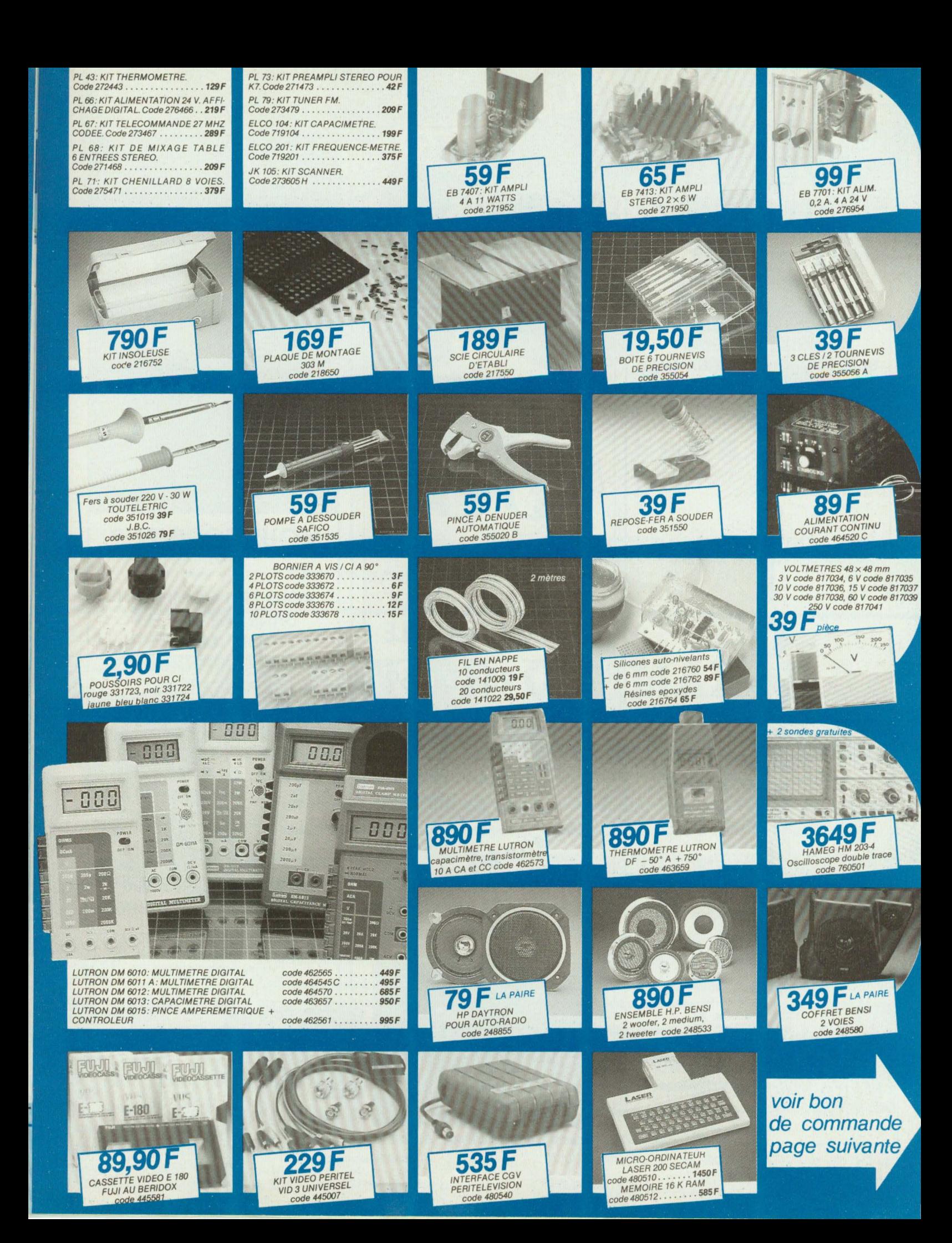

## **OUVERTURE** AU MOIS D'AVRIL

COMPOSANTS ELECTRONIQUES COMPOSANTS AUDIO SELECTION HAUT DE **GAMME** 

s

1

**L** 

1

C

**0** 

**N** 

**H** 

1

**L** 

**L** 

Square berlioz 13, rue de Bruxelles Métro Place de Clichy Tél. : 874.83.79

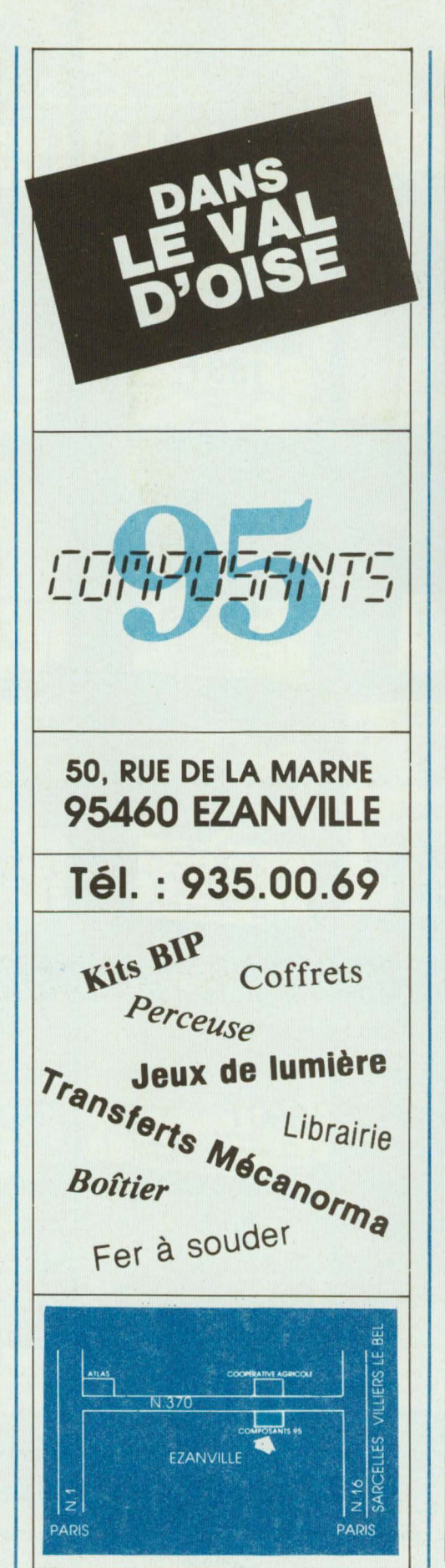

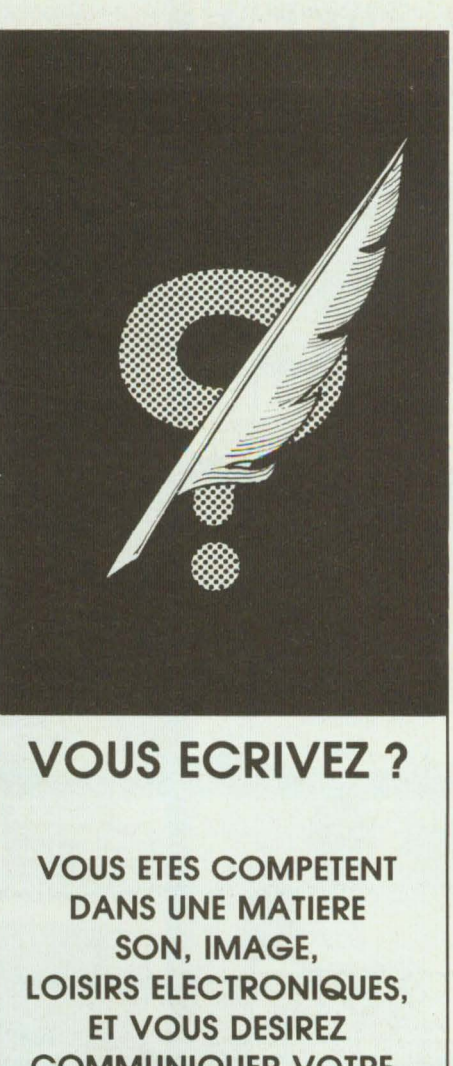

COMMUNIQUER VOTRE EXPERIENCE. ENVOYEZ-NOUS VOTRE PROJET, QUEL QUE SOIT SON ETAT D'AVANCEMENT IDEE, SYNOPSIS, MANUSCRIT, ACCOMPAGNE DE VOTRE C.V. ET DE QUELQUES MOTS SUR VOS ACTIVITES.

TOUT ENVOI FERA L'OBJET D'UNE REPONSE INDIVIDUELLE

> EDITIONS FREQUENCES 1, BOULEVARD NEY 75018 PARIS

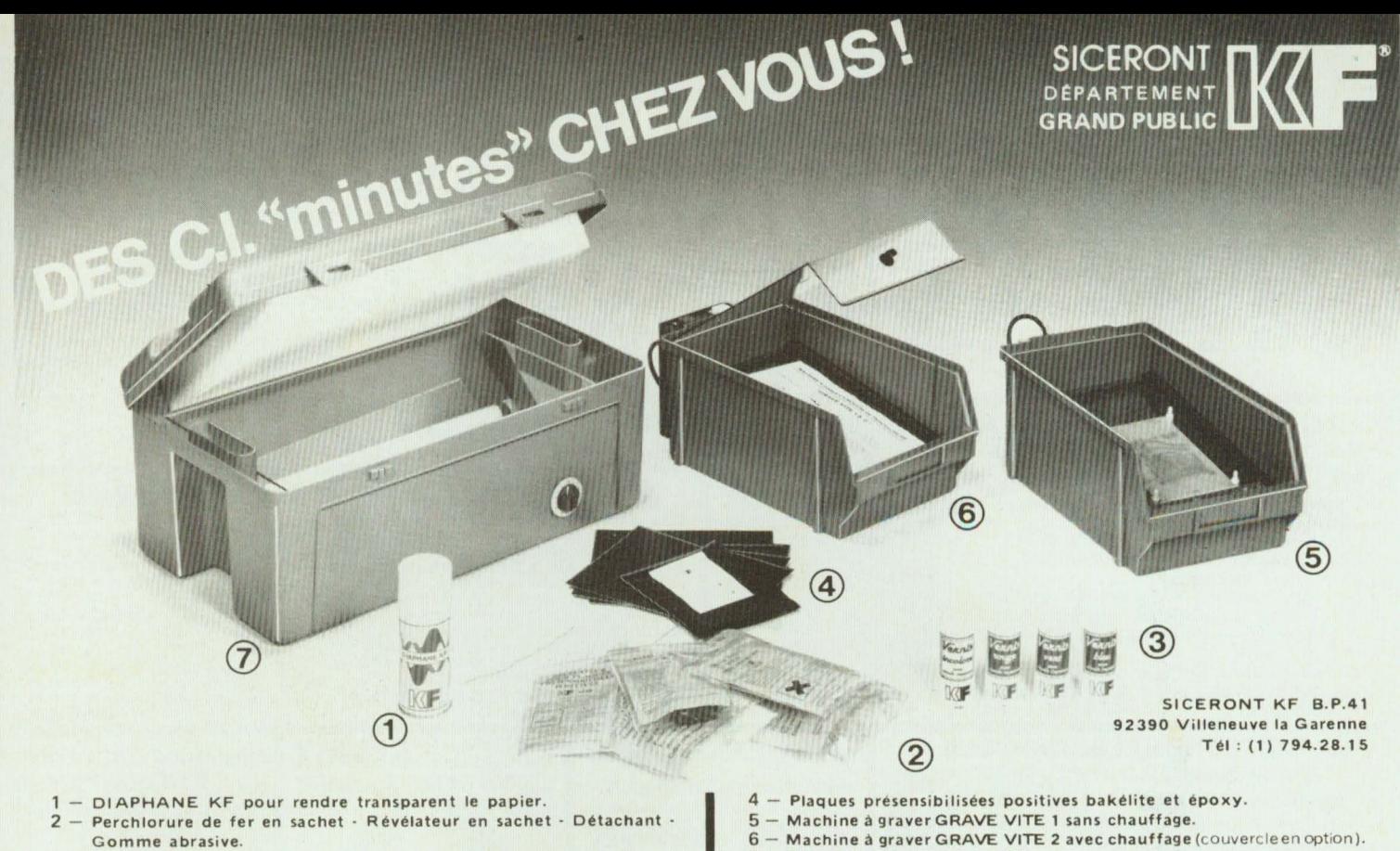

- 3 Vernis de personnalisation et de protection thermosoudables.
- 6 Machine à graver GRAVE VITE 2 avec chauffage (couvercleen option).
- 7 Banc à insoler, livré en KIT.

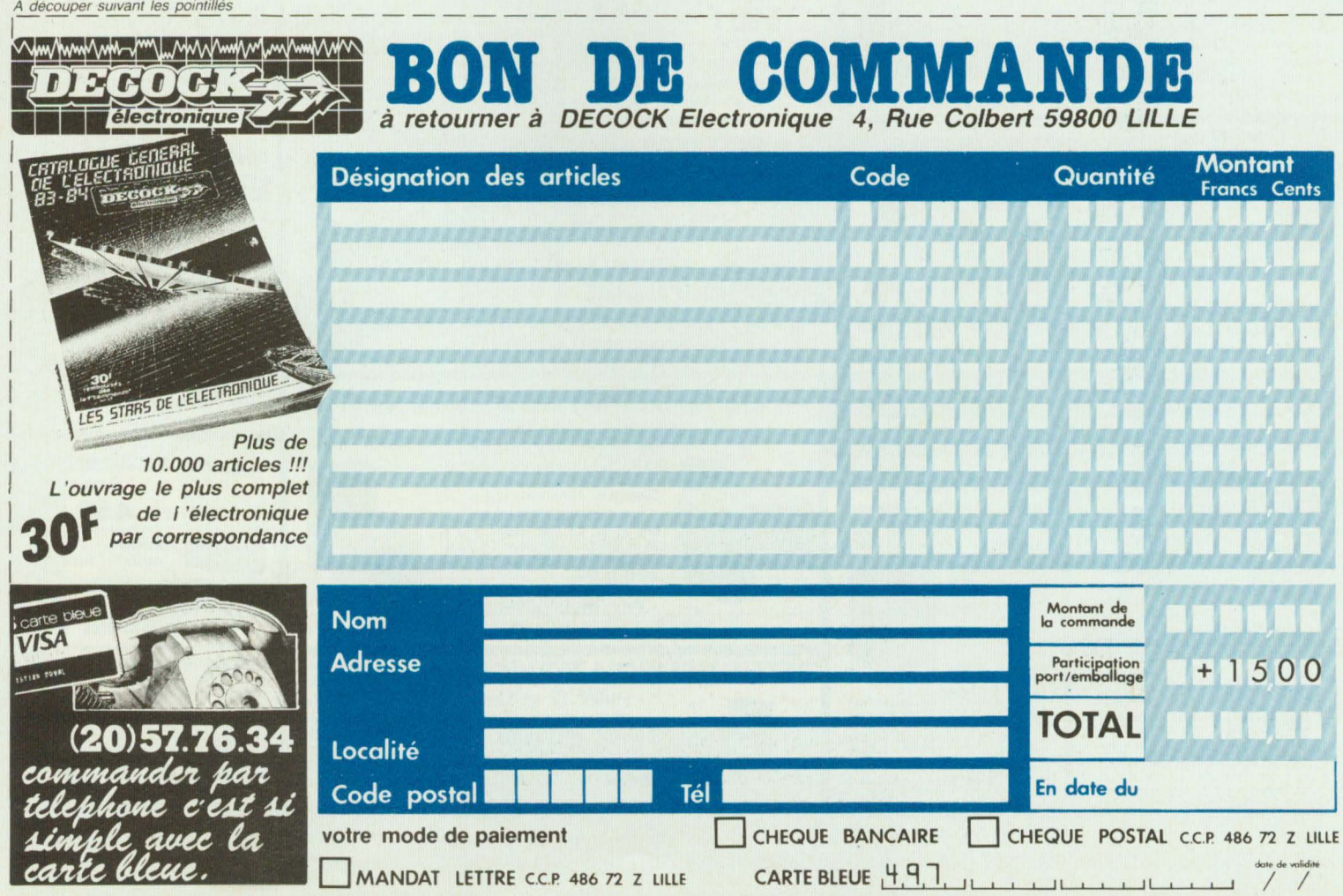

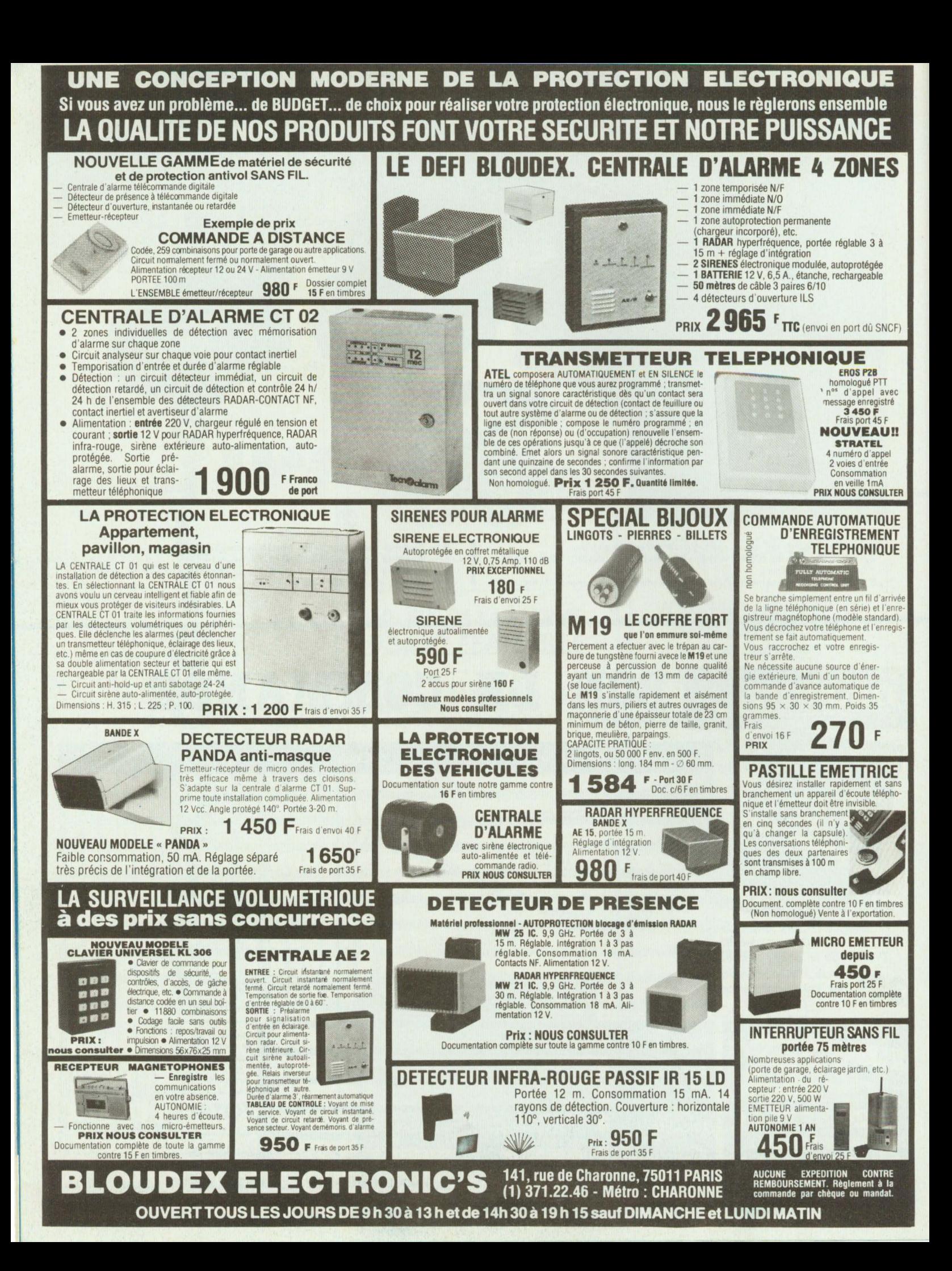

# raconte-moi...

### **LA MICRO-INFORMATIQUE**

es claviers dont nous allons<br>
étudier ce mois-ci l'interfa-<br>
çage sont ceux que l'on<br>
retrouve sur les micro-<br>
ordinateurs ou sur les termi-<br>
naux d'ordinateur. Comme pour les étudier ce mois-ci l'interfaçage sont ceux que l'on retrouve sur les microordinateurs ou sur les termiclaviers hexadécimaux leur technologie peut être différente (figure 1). Le nombre de touches pouvant, lui, varier de 53 à 96 pour les terminaux haut de gamme.

Sur les micro-ordinateurs actuels, on trouve deux types de claviers : les claviers codés ou non codés.

Les claviers codés disposent de toute l'électronique de détection et de reconnaissance de touches. Ils utilisent des circuits intégrés spécialisés, dont la complexité peut être très grande. Pour certains microordinateurs comme l'IBM PC, le décodeur de clavier est réalisé à partir d'un microprocesseur 8 bits.

Les claviers non codés sont fournis sans aucun matériel, c'est au microprocesseur de venir balayer les différentes lignes du clavier et de détecter si une touche a été enfoncée. C'est généralement la technique employée sur les micro-ordinateurs bas de gamme.

Au niveau arrangement des touches il existe deux standards. Le standard QWERTY (mot réalisé à partir des six premières lettres de la promière ligne) utilisé dans les pays anglophones et le standard AZERTY figure 2 que l'on trouve en FRANCE.

Led du mois dernier nous a permis d'étudier les principes de base qui guident la réalisation d'un clavier et son interfaçage avec un bus de microprocesseur. Une attention toute particulière a été donnée aux claviers hexadécimaux, ce mois-ci nous passons à l'étape supérieure avec les claviers codés ou non, utilisés sur les micro-ordinateurs.

#### **CLAVIER NON CODE**

Le premier exemple choisi de clavier ASCII est celui du TRS80 qui pré-

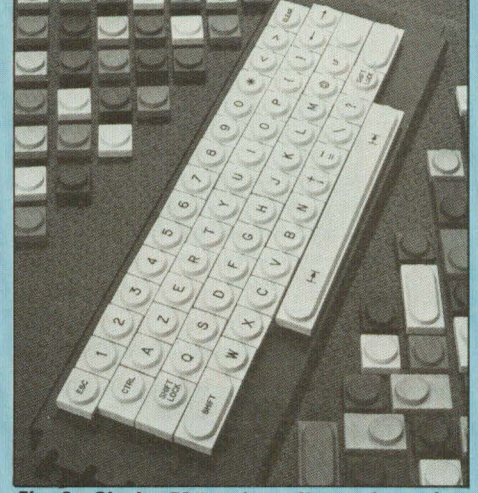

**Fig. 2 : Clavier 58 touches - Norme française AZERTY (Doc. lsador).** 

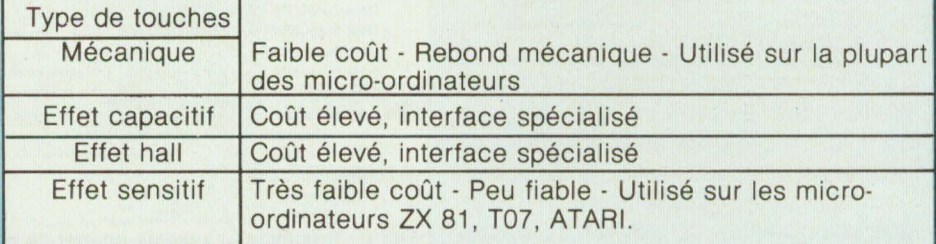

**Fig.** 1 : **Prlnclpales technologies de claviers.** 

sente la particularité d'être implanté dans l'espace mémoire du microprocesseur (Z80). La figure 3 montre la configuration de ce clavier, elle utilise une structure matricielle où les lignes reçoivent les poids faibles du bus d'adresses (A0, A7) alors que les colonnes transmettent par l'intermédiaire du bus de données. La lecture du clavier s'effectue par un balayage successif des 8 lignes de la matrice à l'aide d'une instruction de lecture mémoire.

A chaque lecture, les amplificateurs placés sur le bus de données sont validés et la détection d'un «1» logique sur un des bits de données (DO, D7) permet de détecter une touche enfoncée.

Suivant la ligne balayée (connue par son adresse) et le mot de données en sortie des amplificateurs on peut ainsi reconnaître quelle touche a été enfoncée. Ce type de structure nécessite un logiciel de gestion (un «Driver» en Anglais) à la fois pour détecter une touche, mais aussi pour reconnaître la touche enfoncée. Ce logiciel fait partie intégrante du moniteur (un moniteur est un ensemble de sous-programmes qui gère les différents périphériques, reliés à un microprocesseur) et est donc stocké dans les mémoires mortes (ROM) du micro-ordinateur. Le principal avantage d'implanter un clavier dans la zone mémoire est la rapidité. En effet, le balayage successif des 8 lignes du clavier utilise l'instruction assembleur de chargement LOAD.

Par contre, l'inconvénient de ce type de montage est d'utiliser une partie de la zone mémoire, c'est-à-dire 8 octets (rappelons qu'un microprocesseur 8 bits peut adresser 64 000 octets).

Au niveau électronique, le clavier présenté à la figure 1 est très simple : Les 8 bits d'adresses sont isolés du bus par l'intermédiaire de 8 inverseurs (74LS05) dont la sortie est en

# raconte-moi...

### **LA MICRO-INFORMATIQUE**

collecteur ouvert. Quant à la sortie sur le bus de données, elle s'effectue à travers huit amplificateurs de bus unidirectionnels (74LS240). La validation des sorties de ces amplificateurs est réalisée à partir d'un décodeur d'adresse qui reconnaît, lorsqu'une<br>des huit lignes est adressée.

L'autre exemple de clavier non codé que l'on retrouve sur de nombreux micro-ordinateurs (PET, APPLE) utilise un port d'entrées-sorties. Connu sous différentes dénominations, PIA (6820 Motorola) ou PPI (8255 Intel), un port d'entrées-sorties est un circuit intégré programmable qui permet de relier sous forme parallèle un périphérique avec un microprocesseur. Dans l'exemple donné à la figure 4 le port d'entrées-sorties utilisé est le 8255 de chez Intel. Ce circuit dispose de quatre ports deux de 8 bits (PA et PB) et deux de 4 bits (PC) (dans notre exemple seuls PA et PB sont utilisés).

Chaque port peut être programmé à l'aide d'un registre interne, entièrement en sortie (PA) ou entièrement en entrée (PB).

La liaison du 8255 avec un microprocesseur (280 dans notre exemple) est tout à fait classique et utilise les 3 bus. Le bus de données permet l'échange d'informations entre le microprocesseur et le clavier. En sortie, les données qui transitent par ce bus permettent le balayage des différentes lignes du clavier. En entrée les données lues par le microprocesseur correspondent aux différentes colonnes de la matrice.

Le 8255 est relié au bus d'adresses par l'intermédiaire d'un décodeur qui situe ies différents ports du 8255 dans l'espace des entrées-sorties du 280. Enfin le bus de contrôle (RD, WR, IORQ) détermine le sens de transfert (entrée ou sortie) et précise que l'opération effectuée est bien une entrée-sortie et non un accès mémoire. Le tableau de la figure 5

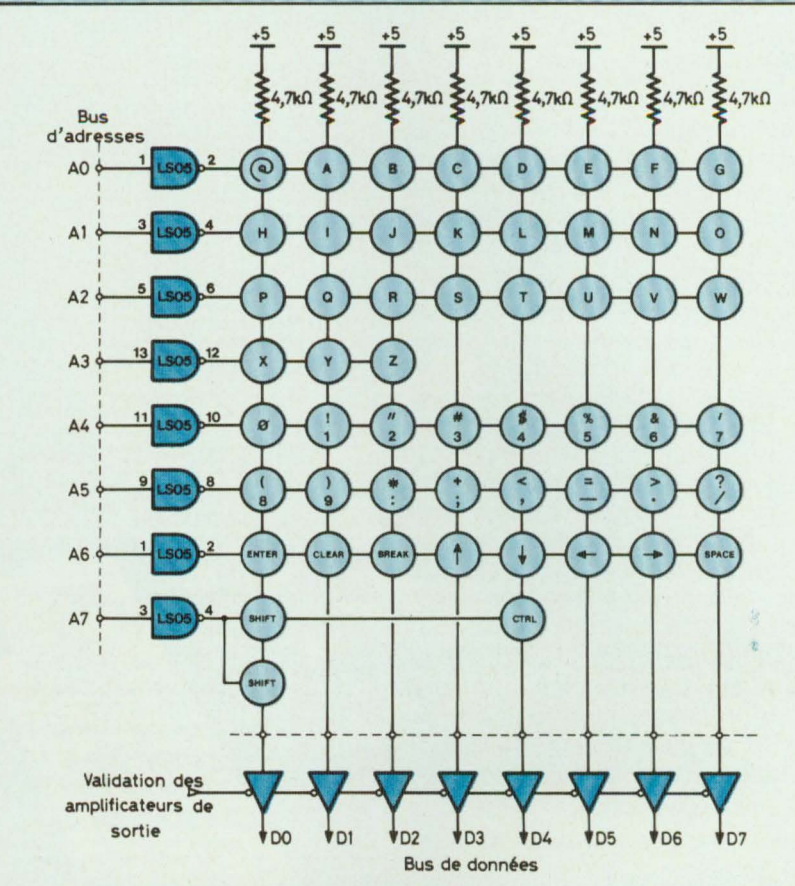

**Fig. 3 : Clavier non codé (exemple TRS 80).** 

résume le contrôle du 8255 en indiquant l'état des différents signaux pour effectuer une sortie sur le port **B**  et une entrée sur le port A. Pour les lecteurs désirant plus d'informations rappelons que LED a consacré un article entier au 8255 (LED n°8).

#### **CLAVIER CODE**

La décentralisation des tâches est un phénomène de plus en plus courant dans les micro-ordinateurs. Le microprocesseur se réserve les tâches nobles : calcul, commande et délègue ses pouvoirs de gestion à des circuits spécialisés responsables de la liaison unité centrale périphérique. Il

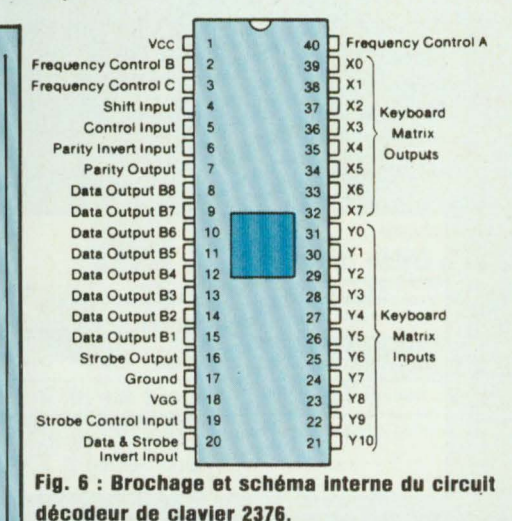

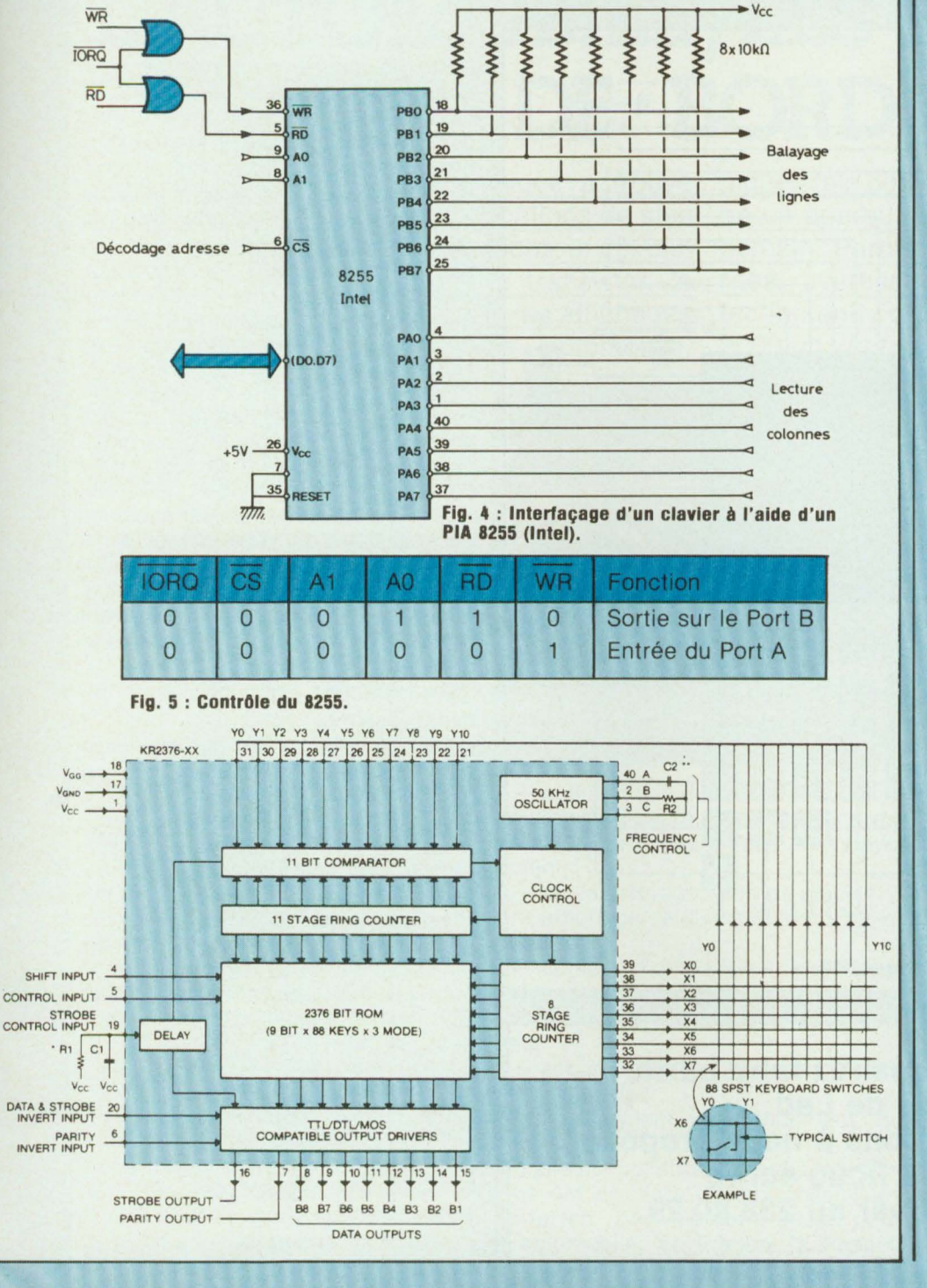

en est de même pour les claviers et il existe des circuits intégrés dont la fonction est de détecter et de décoder l'enfoncement d'une touche. La figure 6 présente un de ces circuits le 2376 de chez General Instrument. Sur cette figure on peut voir le schéma interne de ce décodeur. Les signaux reliés au clavier sont divisés en deux groupes : les signaux de balayage lignes (Xi) et les signaux de lecture colonnes (YI). La détection d'une touche enfoncée se fait à partir d'un comparateur 11 étages qui confronte le mot (Yi) aux sorties d'un compteur 11 bits incrémenté après chaque lecture. Lorsqu'un «1» est détecté, les 11 colonnes yi et les 8 lignes xi sont appliquées au bus d'adresses d'une mémoire morte, incluse dans le 2376, qui permet de décoder la touche enfoncée sous forme ASCII (American Standart Code for Information Interchange). Cette mémoire morte ou ROM est constituée de trois blocs de 88 mots de 11 bits, chaque groupe étant sélectionné par les deux touches Shift et Control. Cette structure permet d'attribuer à une touche plusieurs fonctions comme par exemple pour les lettres de l'alphabet les lettres minuscules et les lettres majuscules. Lorsqu'une touche a été détectée et décodée un mot de 8 bits en code ASCII (B1 à B8) est délivré en sortie du 2376 accompagné d'un signal de validation STROBE. Enfin dernier point le 2376 est équipé d'un circuit anti-rebond qui évite toute erreur quant à la détection d'une touche.

La figure 7 donne un exemple de montage mettant en œuvre ce circuit. Il permet de relier 49 touches différentes à un bus de microprocesseur. Du côté clavier on retrouve les 11 lignes et les 8 colonnes de la matrice ainsi que les deux touches Shift et Control. Du côté microprocesseur, la liaison s'effectue grâce

33

# raconte-moi...

### **LA MICRO-INFORMATIQUE**

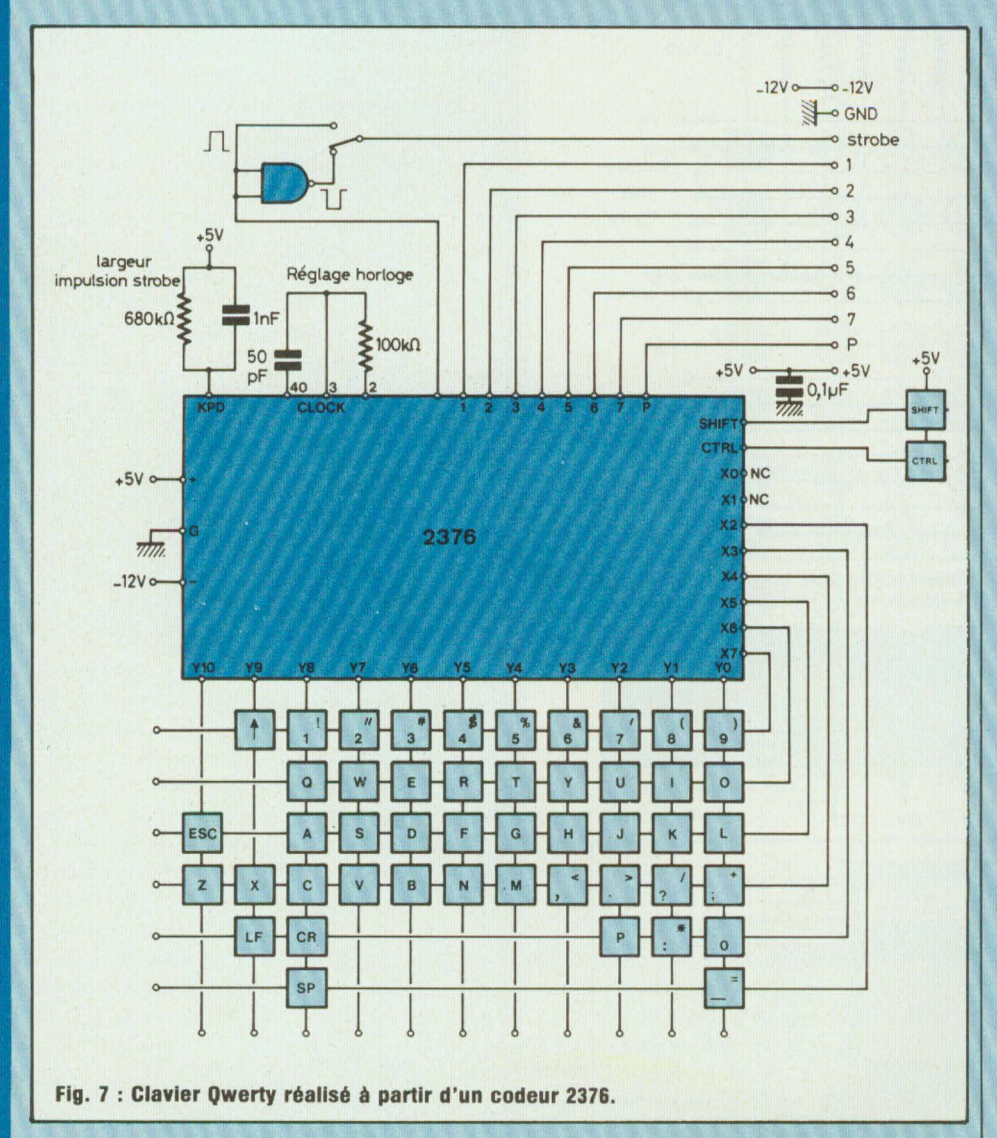

**Vous lecteurs qui désirez faire partie de l'équipe de Led et qui avez des réalisations à nous proposer, n'hésitez pas à nous écrire ou à nous téléphoner au 238.80.29** 

au 8 bits de sortie et au signal Strobe. Cette liaison ne peut pas se faire directement : en effet, les sorties B1 à 88 ne sont pas trois états. Il faut donc interfacer entre le bus de données du microprocesseur et le décodeur de clavier, soit un amplificateur de bus unidirectionnel (74LS240 par exemple), soit un port d'entrées sorties comme le 8255 vu précédemment. Quant au signal Strobe il peut être scruté périodiquement par le microprocesseur ou être relié au signal d'interruption. Le contrôle du 2376 s'effectue très facilement : deux réseaux RC permettent de déterminer la fréquence de balayage des lignes 50 kHz et la largeur de l'impulsion Strobe.

Nous finirons cet article par quelques conseils. Le coût d'un clavier est à l'heure actuelle assez élevé (de l'ordre de 1000 francs) aussi le bricolage et la récupération sont souvent les maîtres mots pour ce périphérique.

Si vous récupérez un clavier de terminal, assurez-vous tout d'abord de la technologie des touches et utilisez de préférence les touches mécaniques.

Si vous ne connaissez pas le brochage de sortie du connecteur assurant la liaison entre le microprocesseur et le clavier, il vous faudra rematricer le clavier, tâche qui nécessite un scalpel (coupure des liaisons existantes) et du fil <sup>4</sup>tamé (câblage de la matrice). Au niveau codage, le circuit 2376 est très facile d'emploi et son coût est inférieur à 50 francs.

#### **CONCLUSION**

Cette série de deux articles nous a permis de découvrir les secrets liés à la liaison d'un microprocesseur et de son clavier.

**Philippe Faugeras** 

### **MAGAZINE**

# **i; ELECTRONIQUE ET**  L'AUTOMOBILE, LES TABLEAUX **DE BORD**

Les applications de l'électronique couvrent de nombreux domaines dans la vie cou-

rante. En automobile, l'électronique a trouvé depuis longtemps déjà des applications de plus en plus vastes. Diverses inventions et révolu· tions en électronique comme le transistor, le circuit imprimé, le circuit intégré, les affichages ont bouleversé la technologie automobile.

des premiers tableaux de bords entièrement électro·

niques tels que celui de la Renault 11 nous don· ne un aperçu de ce que seront les voitures de demain. Parole synthétique, protections, sécu· rités, avertisseurs d'oublis, systèmes de dé· tection anti-collision feront de la voiture de l'an 2000 un véritable robot au service de l'homme.

és 1930, Motorola équipait en auto-radios les<br>
voitures américaines.<br>
C'était un exploit que de<br>
vouloir placer à l'époque<br>
dans une voiture, des appareils aussi pait en auto-radios les voitures américaines. C'était un exploit que de vouloir placer à l'époque fragiles. Aujourd'hui encore, les derniers appareils et équipements électroniques pour voiture doivent satisfaire à de nombreux impératifs, la plupart concernant directement la sécurité du passager. En plein été, la température peut monter jusqu'à 50°C et dépasser 120°c sous le capot. En hiver, elle peut descendre jusqu'à - 35°C. Les lampes étaient très sensibles aux problèmes de vibrations, parfois très violentes ou de fréquence élevée, de même les lecteurs de cassettes ont dû s'y adapter. Deux inconvénients que les lecteurs de compact dise de demain devront supporter sans broncher. L'alimentation de ces appareils a toujours posé jusqu'ici plusieurs problèmes : alimentation de 6 V ou 12 V beaucoup trop basse pour alime: er des appareils à tubes, parasites très violents générés et rayonnés par le système d'allumage, consommation très élevée dans certains cas (chauffage, climatisation), problèmes d'humidité ou d'hygrométrie de l'air. L'apport de l'électronique dans la voiture vise différents buts :

- amélioration de la fiabilité et diminution de l'usure, due à la suppression de certaines pièces en mouvement;

- miniaturisation, gain de place;

- affichage de diverses fonctions et états ;

- confort d'utilisation : chauffage, climatisation, radio, allume-cigare, commandes mécaniques assistées, etc .

- sécurité, oublis, préalertes et alertes, antivols ;

- amélioration du rendement du moteur, etc.

Plusieurs constructeurs d'automobiles ont cru très tôt aux possibilités offertes par l'électronique pour l'automobile. En France, la Renault 16 TA était, en 1969, le premier véhicule muni d'une boîte de vitesse automatique à commande électronique. En 1980, cette firme avait présenté la Renault 20, dotée d'un circuit d'allumage électronique intégral. A partir de maintenant et dans un futur proche, l'électronique au service du conducteur va franchir une nouvelle étape. Non seulement la qualité de la vie à bord de la voiture va être encore améliorée, mais il a été décidé d'accroître encore la tranquillité d'esprit du conducteur et de ses passagers, de l'informer immédiatement en cas d'anomalie, de lui faciliter la compréhension grâce à de nouveaux moyens optiques ou acoustiques, et même de permettre une gestion automatique de certaines fonctions : régularisation automatique de la vitesse quelle que soit la charge ou la pente, contrôle de consommation de carburant, éclairage, essuie-glace, etc.

Dans la voiture, le tableau de bord doit être à la fois compact, d'une lecture facile et rapide. Avec un tableau de bord ordinaire, la multiplication des informations supplémentaires entraîne une augmentation conséquente de la surface d'affichage. Du même coup, on accroît d'autant le temps de lecture des informations, moment pendant lequel le conducteur doit quitter des yeux la route. Ceci nuit à la sécurité routière.

- simplification de la mécanique ;

### **électronique améliore considérablement le confort de l'automobiliste.**

C'est justement grâce aux récents procédés d'affichage électronique appliqués à l'automobile que ce problème a pu être résolu. Les procédés sont variés, mais le but reste le même, c'est-à-dire :

- meilleure visualisation des affichages, grâce à la lumière, au contraste

- meilleure distinction entre les différents affichages grâce à l'utilisation des couleurs

- meilleure visibilité, même la nuit, grâce aux affichages lumineux uniformément répartis ;

- grande compacité du tableau de bord, malgré la multiplication des informations, grâce aux affichages multifonctions ;

- possibilité de ne rendre visibles que les fonctions souhaitées par le conducteur ;

- augmentation très importante des informations délivrées ;

- représentation graphique de certains affichages améliorant la vitesse de compréhension.

On ne doit cependant pas perdre de vue le côté fiabilité : un affichage obtenu par procédé mécanique peut fonctionner plus de dix ans sans problèmes, malgré certains risques dûs à l'usure, au graissage ou aux vibrations mécaniques.

Les systèmes d'affichage lumineux, eux, existent dans diverses technologies ayant chacune des qualités, des défauts ou des inconvénients : luminosité, netteté, contraste, couleurs ou effets de couleur, durée de vie, fragilité aux chocs, consommation. angle de visibilité.

L'affichage PDP ou PCDP (Plasma Display ou Plasma Color Display) est caractérisé par un affichage par points, et consiste à ioniser un gaz, à créer des rayons ultra-violets destinés à illuminer des matières phosphorescentes. Ce procédé nécessite l'emploi d'une tension de polarisation et les plus récentes améliorations ne permettent d'espérer que 4 ou 5 000 heures de durée de vie.

L'affichage VFD, de type fluorescent sous vide est un dérivé du tube « Nixie » et existe en jaune ou en vert. Il est lumineux et peut convenir pour les tableaux de bord de voiture, en dépit d'une certaine fragilité. Il est par contre avantagé par un excellent pouvoir de résolution (points de moins de 0,2 mm de diamètre) et une longévité acceptable. Sa mise au point pour les nouveaux téléviseurs en fera un procédé qui sera certainement appliqué simultanément à l'automobile.

L'affichage LCD à cristaux liquides a évolué considérablement ces dernières années et son succès commercial couvre presque totalement le marché des calculateurs de poche, des montres, des micro-ordinateurs. La fiabilité, la longévité, le temps d'affichage et d'extinction ont subi des améliorations très nettes et il est possible d'obtenir un effet de couleurs, appelé« négatif», le cristal, les liquides et les filtres polarisant n'offrant pas de couleurs, mais une simulation de couleurs mise à profit par des effets d'opacité, de fonds lumineux colorés, de liquides convenablement éclairés. On peut ainsi obtenir un très bon effet de couleurs et un contraste excellent. L'assez bonne transparence du cristal permet même la superposition de deux ou trois couches, multipliant ainsi les possibilités d'affichage sur une même surface.

Sur une surface de 10  $\times$  20 cm, il n'était jusqu'ici possible d'afficher que cinq à dix informations. Les nouveaux procédés tels que les cristaux liquides à effet de couleur permettent sur la même surface d'en afficher une trentaine, sinon plus.

#### **Un exemple concret : la Renault 11 cc Electronic** ,,

La Renault 11 «Electronic» propose un irès bel exemple de tableau de bord.' L'écran est divisé en trois zones. La zone de gauche indique les préalertes telles que les plaquettes de frein usées, le niveau minimum de liquide de refroidissement, le niveau minimum de liquide de lave-vitre, une défectuosité de la boîte automatique, les alertes telles qu'une température d'eau trop élevée, une pression d'huile insuffisante, un circuit de freinage défectueux, un circuit de

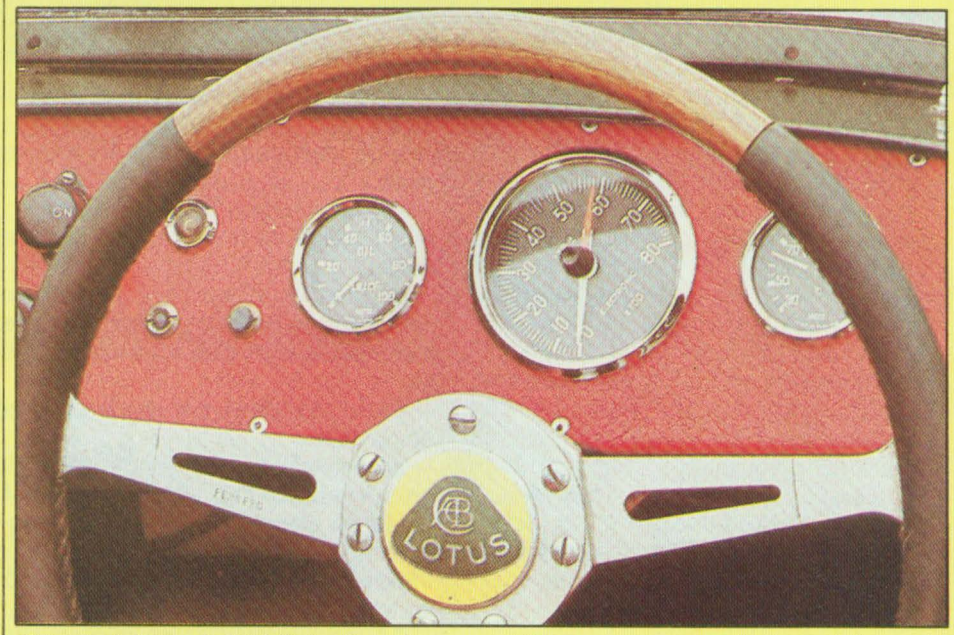

**Un vieux tableau de bord (Lotus Seven).**
### **MAGAZINE**

charge en panne. Cette zone de gauche indique aussi la mise en service des phares, des codes, des veilleuses, des détresses, du frein à main ou du starter.

La zone centrale, la plus importante, indique par affichage analogique la vitesse, le compte-tours, le niveau d' huile, la température d'eau, la pression d'huile, le niveau d'essence, les clignotants ainsi que la vitesse en affichage numérique.

La zone de droite indique sous forme graphique des défectuosités telles que les portes, capot ou coffre mal fermés, les veilleuses ou les feux de stop défectueux.

Plusieurs touches spécifiques au tableau de bord électronique permettent de modifier le mode d'affichage . Une touche permet par exemple de sélectionner en lecture analogique soit la vitesse, soit le compte-tours.

Une touche permet d'afficher soit la température d'eau soit la pression d'huile. Une autre touche assure une commutation au niveau de l'échelle de vitesse : O à 90 km/h ou O à 180 km/h. Par ailleurs, une commutation automatique sur l'échelle haute est obtenue dès que la voiture dépasse 85 km/h. Inversement, on passe automatiquement en échelle basse dès que la vitesse passe au dessous de 45 km/h.

Pour le compte-tours visualisé par le commutateur km/h - tours/mn., l'apparition de segments blanc-noir ou clignotants permet de mieux avertir le conducteur.

Depuis l'ère des pendules à aiguille, en passant par celle des montres, on s'est familiarisé avec les cadrans circulaires, les aiguilles tournantes, avec la notion de temps et de vitesse. Lors de l'apparition des montres à affichage numérique, de nombreux utilisateurs se plaignaient d'un côté moins pratique, concernant notamment le calcul du temps, tandis que d'autres s'y accommodaient fort bien. Il en résultait malgré tout l'apparition d'autres types d'affichage à cristaux liquides comme ceux des aiguilles «statiques» donnant l'effet visuel de vraies aiguilles, ainsi que d'affichages simultanés de vraies ou de « fausses» aiguilles associés à ceux de type digital, les deux modes réduisant l'erreur de lec-

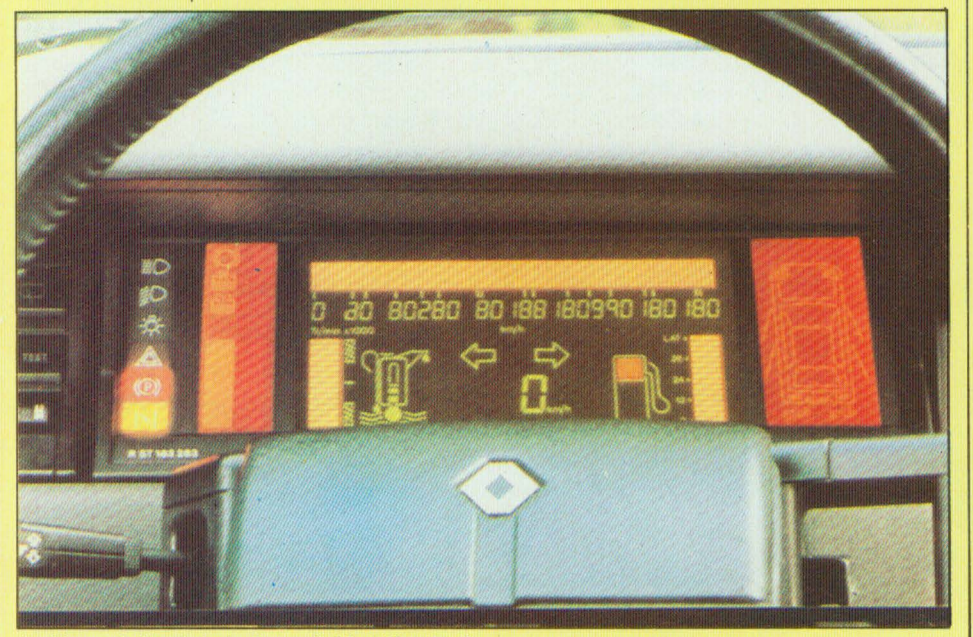

**Tableau de bord de la Renault 11 cc Electronic** ».

ture visuelle du mode analogique., Pour l'automobile, cette formule a été la plus souvent retenue. On a conservé le mode d'affiçhage analogique, mais sous l'aspect plus moderne du barregraphe lumineux. en couleurs, à cristaux liquides, associé à l'affichage numérique. Le barregraphe peut se disposer horizontalement formant une bande lumineuse de longueur variable. On peut aussi lui donner une forme arrondie (portion de cercle), ascendante, en forme de S, le tout pouvant être coloré de façon stable ou changeante. En cas de danger ou d'excès, l'affichage peut passer au rouge, clignoter, s'associer à un avertissement sonore ou même devenir parlant, grâce à la technologie de la voix synthétique. Le Renault 11 « Electronic » citée plus haut est équipée de ce système. Bien que pouvant être considéré comme un « gadget peu utile et onéreux », celui-ci est néanmoins un moyen extrêmement direct de communiquer au conducteur des informations utiles ou indispensables pour sa sécurité : surchauffe du moteur, défaillance du circuit de freinage, niveau d'essence minimal, frein à main non desserré, porte avant droite mal fermée, etc. Les recherches continuent dans le domaine de la reconnaissance de la voix, le but étant la commande à distance à partir de la voix du conducteur.

Malgré ces complications apparentes, le conducteur pourra se rendre compte que son tableau de bord est devenu extraordinairement pratique.

Associée aux nombreux systèmes de sécurité, de prévention, la vie à bord de la voiture s'en trouve ainsi modernisée. A ce confort s'ajoute celui de la musique, grâce aux chaînes hifi de qualité adaptées à la voiture. Ce qui était encore rêve hier devient réalité aujourd'hui. Actuellement, les ingénieurs japonais de l'automobile travaillent sur les radars « anticollision » assistant automatiquement les freins et la conduite,

### **écurité, alertes, mémoires, multiplications des affichages, avertisseurs d'oublis.**

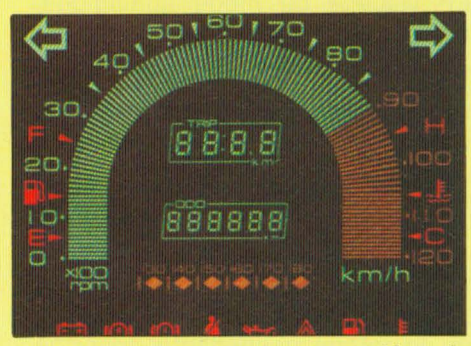

**Affichage à cristaux liquides pour tableau de**  bord de voiture (NEC, Japon).

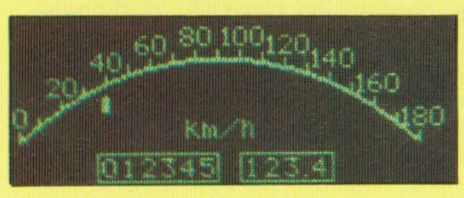

**Affichage « VFD » par points pour automobile,** 

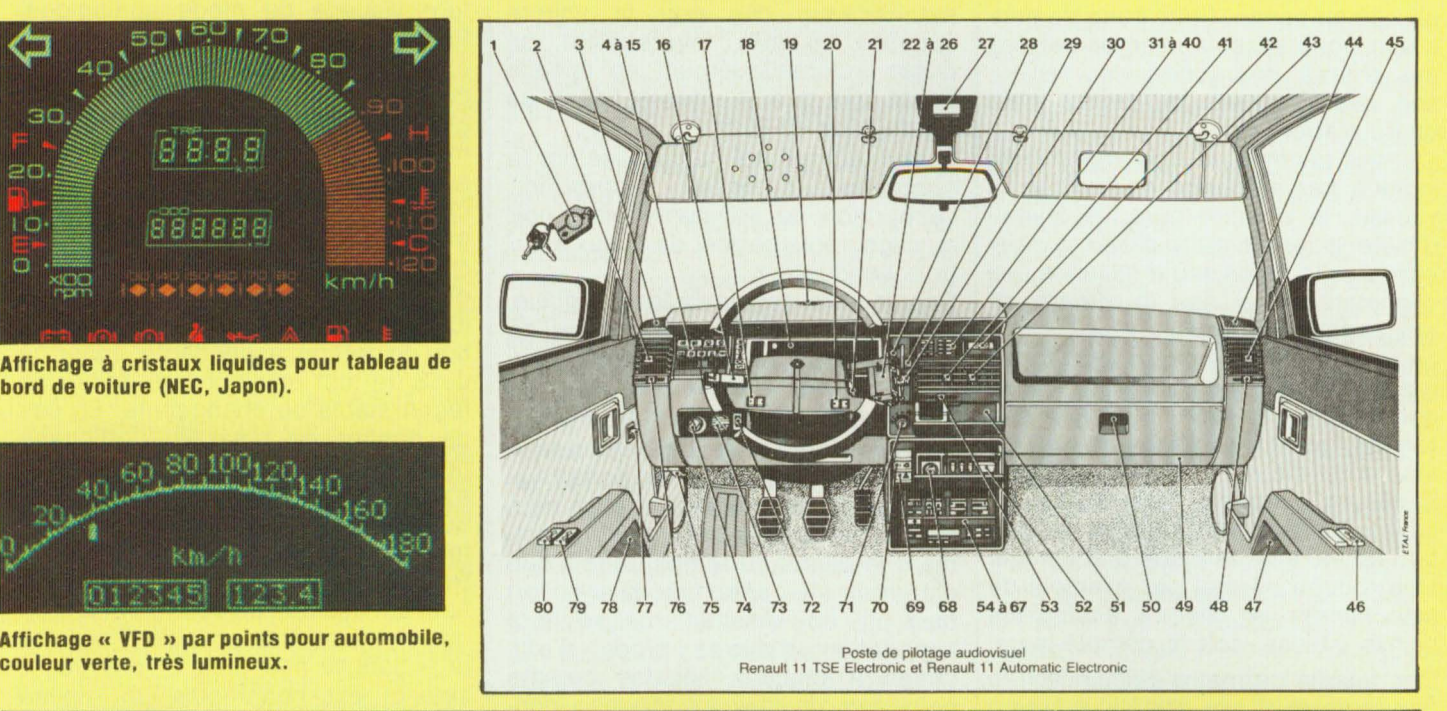

**MAGAZINE** 

#### *Poste de pilotage*

- 1 Télécommande à infrarouge
- 2 Manette d'orientation de l'aérateur gauche
- 3 Haut-parleur gauche de la planche de bord
- 4 à 15 Module de commande du tableau de bord
- 16 Manette des feux indicateurs de direction, d'avertisseur et d'éclairage
- 17 Touche de réglage du limiteur passif
- 18 Tableau de bord électronique
- 19 Haut-parleur du synthétiseur de parole
- 20 Contacteur marche/arrêt du limiteur passif
- 21 Contacteur Allumage-Démarrage
- 22 à 26 Satellite
- 27 Récepteur de télécommande à infrarouge
- 28 Manette de répartition d'air
- 29 Manette de commande de chauffage
- 30 Manette d'essuie-vitre, lave-vitre, lave-projecteurs
- 31 à 40 Boîtier de commande de la chaîne  $4 \times 20$  watts
- 41 Manette d'orientation de l'aérateur central gauche
- 42 Afficheur (montre-fréquences radio)
- 43 Manette d'orientation de l'aérateur central droit
- 44 Haut-parleur droit de la planche de bord .
- 45 Manette d'orientation de l'aérateur droit
- 46 Contacteur de lève-vitre électrique droit
- 47 Haut-parleur de la porte avant droite
- 48 Manette d'ouverture de l'aérateur droit
- 49 Emplacement des fusibles
- 50 Ouverture de la boîte à gants
- 51 Vide-poche (monnaie)
- 52 Cendrier
- 53 Manette d'ouverture des aérateurs centraux
- 54 à 67 Boîtier Audio (chaîne, lecteur de cassettes)
- 68 Allume-cigares
- 69 Contacteur de signalisation de détresse
- 70 Contacteur de condamnation électrique des portes et du coffre arrière
- 71 Bouton de commande du débit d'air
- 72 Molette de réglage de l'éclairage des appareils de contrôle (tableau de bord)
- 73 Correcteur d'orientation des projecteurs
- 74 Commande de starter
- 75 Levier d'ouverture du capot moteur
- 76 Manette d'ouverture de l'aérateur gauche
- 77 Commande de réglage des rétroviseurs extérieurs
- 78 Haut-parleur de la porte avant gauche
- 79 Contacteur du lève-vitre électrique droit
- 80 Contacteur du lève-vitre électrique gauche

**PREMIERE ENCYCLOPEDIE PRATIQUE DE LA TELEVISION** 

élégants volumes reliés pleine toile (3000 pages 1000 schémas et illustrations). 1 schématèque.

10

Après "Le Livre Pratique de l'Eleotronique", EUROTECHNIQUE vous présente aujourd'hui dans la même collection, sa nouvelle ency- clopédie "LE LIVRE PRA TIQUE DE LA TELEVISION",

Conçue sur le même principe,<br>c'est-à-dire une série de volumes très clairs, attrayants et abondamment illustrés, accompagnés de coffrets contenant tout le matériel pour une application immédiate.

### **FAIRE:**

-~-~--~~~~~~--- I

--

, .. \: ...

l- **Jeneral Adams** 

' . ......... ""-.:..::.

Grâce à des directives claires et très détaillées, vous aurez la fierté de réaliser vous-même votre téléviseur couleurs PAL-SECAM multistandard à télécommande ainsi qu'un voltmètre électronique. Vous recevrez également un oscilloscope de qualité grâce auquel vous effectuerez de nombreux contrôles et mesures.

### **·SAVOIR:**

**UE LIVRE PRATIO** 

03 03 03 03 03 03 03 03 03 03 03

Dans ce domaine en pleine expansion, vous enrichirez vos connaissances d'une spécialisation passionnante qui peut s'avérer très utile sur le plan professionnel. De plus, vous disposerez, chez vous, d'un ouvrage complet de référence sur la Télévision noir et blanc et couleurs, que vous pourrez consulter à tout moment.

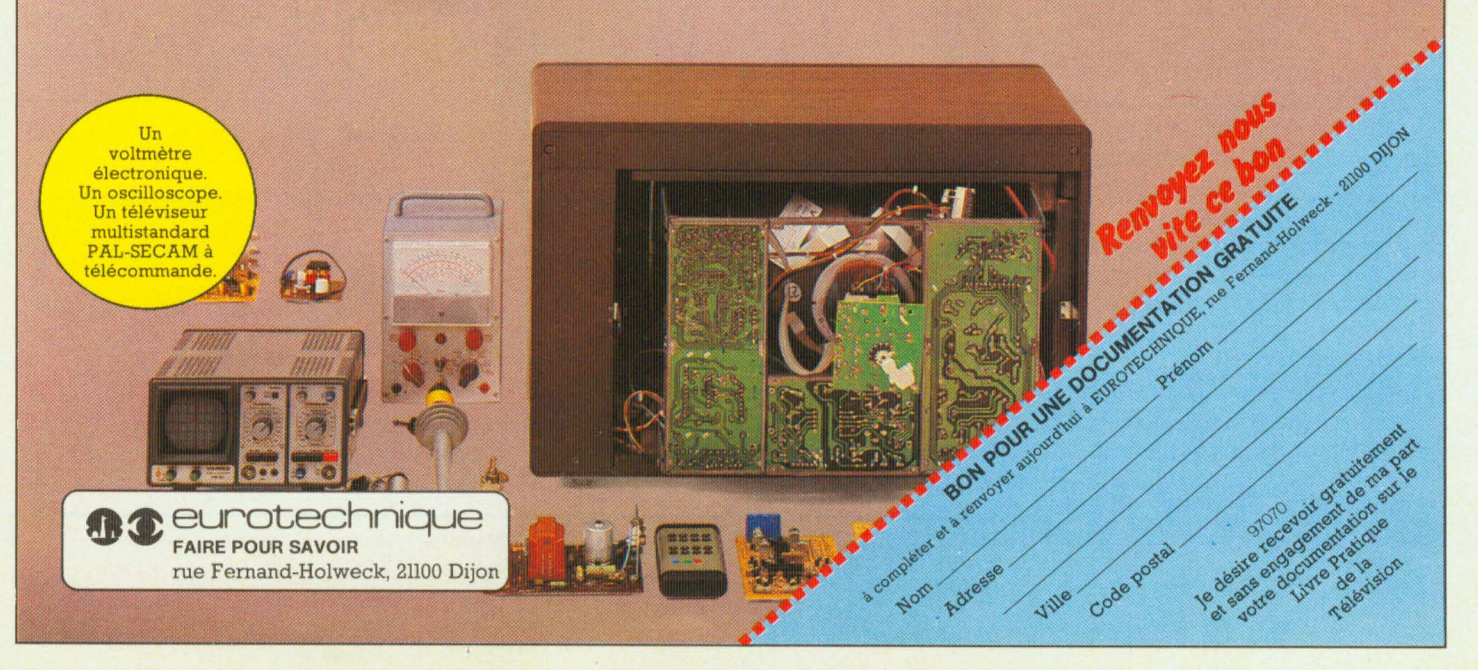

### **CORRECTEUR DE TONALITE 5 FREQUENCES**

Vous avez été nombreux à nous le demander par courrier ou lors d'appels téléphoniques, voici donc un super-correcteur de tonalité qui pourra s'intercaler entre la sortie du « Préamplificateur faible bruit » publié dans le n° 12 de Led et l'entrée de « l'Amplificateur hybride » du n° 13. Nous aurions pu vous proposer un montage simple du type Baxandall, qui est le correcteur de tonalité actif le plus utilisé. Nous avons voulu faire beaucoup mieux.

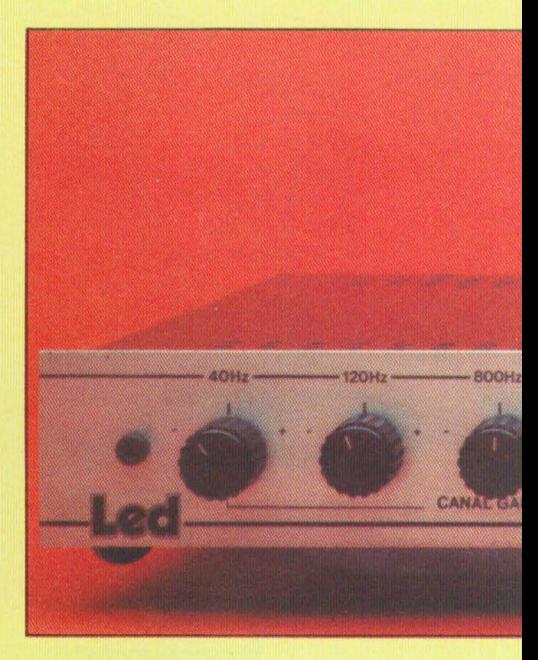

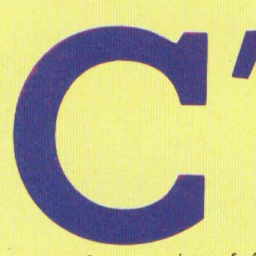

est en fait un mini-égaliseur cinq voies qui vous est offert, montage beaucoup plus efficace puisque inter-

venant sur cinq fréquences et non plus sur deux comme le Baxandall. Le synoptique de la figure 1 permet de suivre les différents étages de l'un des deux canaux du correcteur de tonalité. Une commutation permet de mettre instantanément hors service celui-ci et obtenir ainsi une réponse linéaire en fréquence sans avoir à remettre en position médiane le curseur des dix potentiomètres. Tout d'abord, le signal est appliqué à un étage tampon (ou buffer) ayant une impédance d'entrée élevée indispensable pour la source et une faible impédance de sortie nécessaire pour « piloter» les cinq cellules du type passe-bande.

Les fréquences d'interventions ont été choisies à 40 Hz, 120 Hz, 800 Hz, 3,5 kHz et 12 kHz. L'étage de sortie permet de prélever le signal à basse impédance et donc d'obtenir une

bonne adaptation avec l'entrée de « !'Amplificateur hybride».

Voyons maintenant le schéma et le fonctionnement de ces étages qui composent notre correcteur de tonalité, ils sont au nombre de trois :

- **L'étage tampon,** tout d'abord, est réalisé avec un ampli opérationnel, ce qu'indique la figure 2. Le signal

est appliqué à l'entrée non inverseuse (+), il sera donc récupéré en phase en sortie et à basse impédance.

Son gain en tension Av est déterminé par les éléments R3 et R4 suivant la relation

$$
A_V = 1 + \frac{R4}{R3}
$$

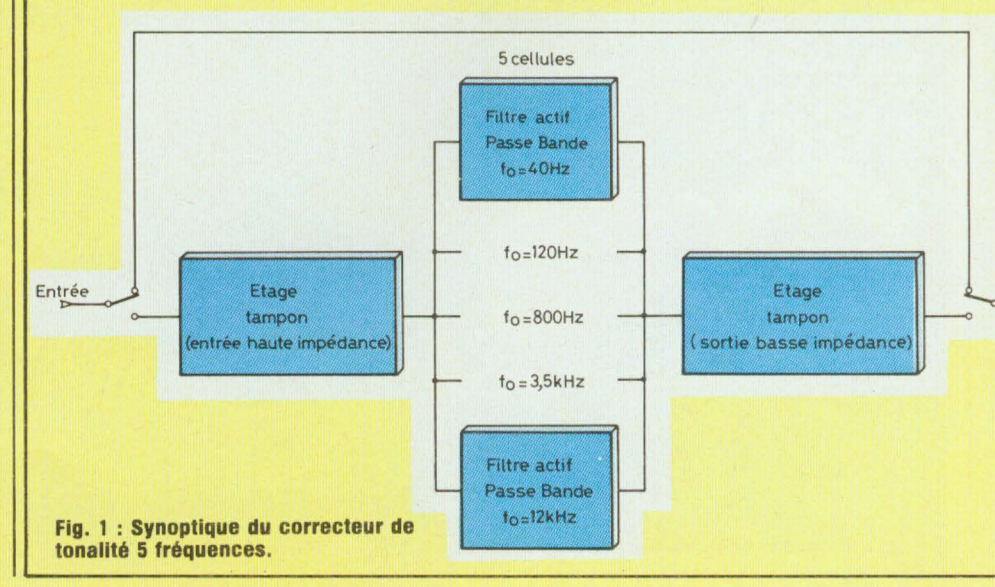

### **UNE BONNE CORRECTION**

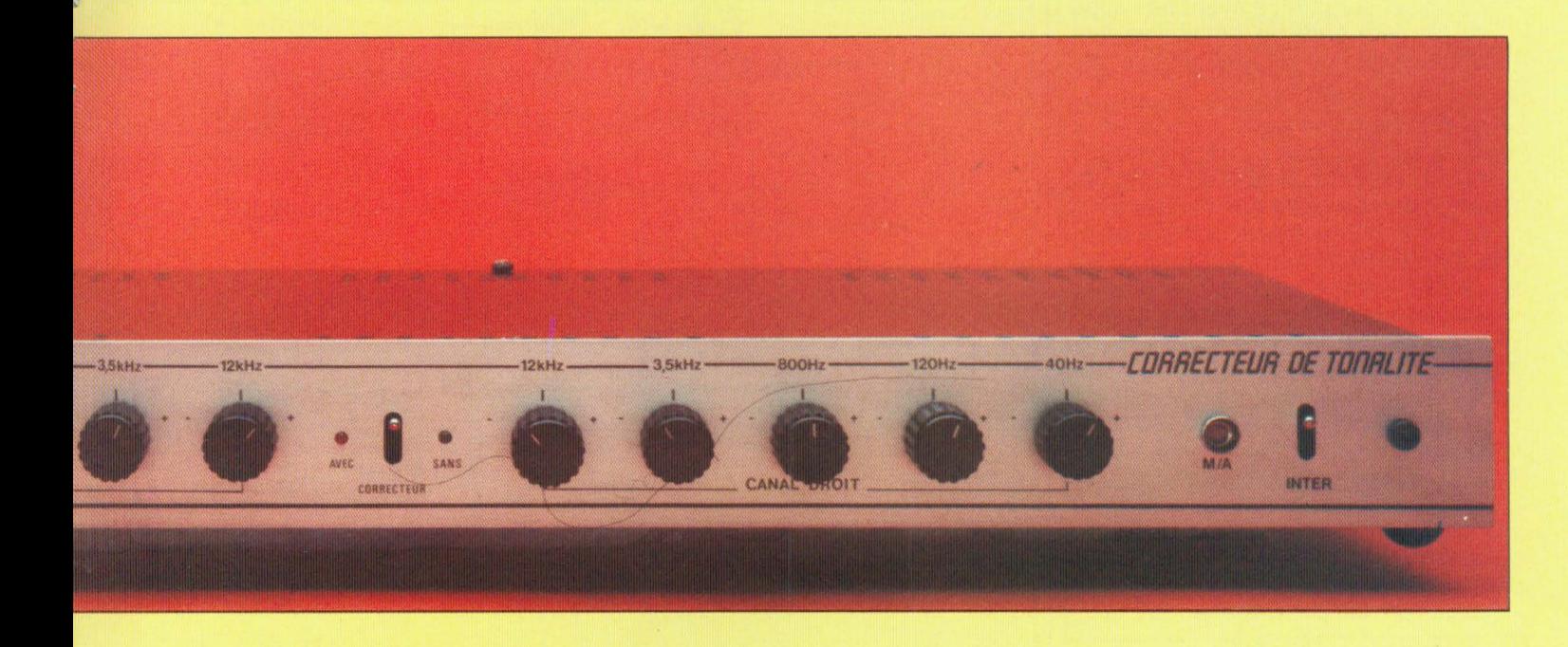

L'impédance d'entrée est égale à la somme des résistances R1 + R2. Ces résistances avec le condensatuer C1 forment un filtre passe-haut qui limite la réponse aux basses fréquences de cet étage tampon suivant la relation :

$$
f_0 = \frac{1,56}{2\pi T} \text{ avec } T = (R1 + R2)C1
$$

- **La cellule filtre passe bande** est représentée à la figure 3. Afin de simplifier les calculs et la réalisation pratique, les condensateurs C1 et C2 auront la même valeur. La fréquence d'intervention f<sub>o</sub> est déterminée par la relation complexe :

$$
t_0 = \frac{1}{2\pi C1} \sqrt{\frac{R1 + R2}{R1.R2.R3}}
$$

Le gain en tension à cette fréquence est fonction des éléments R1 et R3, soit:

$$
A_0 = \frac{R3}{2R1}
$$

Le coefficient de surtension Q se calcule comme suit :

$$
Q = \frac{1}{2} \omega_0 R3.C1
$$

$$
avec\omega_0=2\pi f_0
$$

- **L'étage de sortie** est dessiné à la figure 4, l'ampli opérationnel est monté en « soustracteur », entrées inverseuse et non inverseuse recevant chacune un signal. Le signal de sortie S est ainsi fonction des signaux E1 et E2, soit :

$$
S = \left(\frac{R1 + R2}{R3 + R4}\right) \frac{R4}{R1} . E2 - \frac{R2}{R1} . E1
$$

La figure 5 permet de voir la commutation avec/sans correcteur de tonalité, elle utilise un relais 4R/T. Un inverseur alimente la bobine du relais et le fait coller. On en profite pour

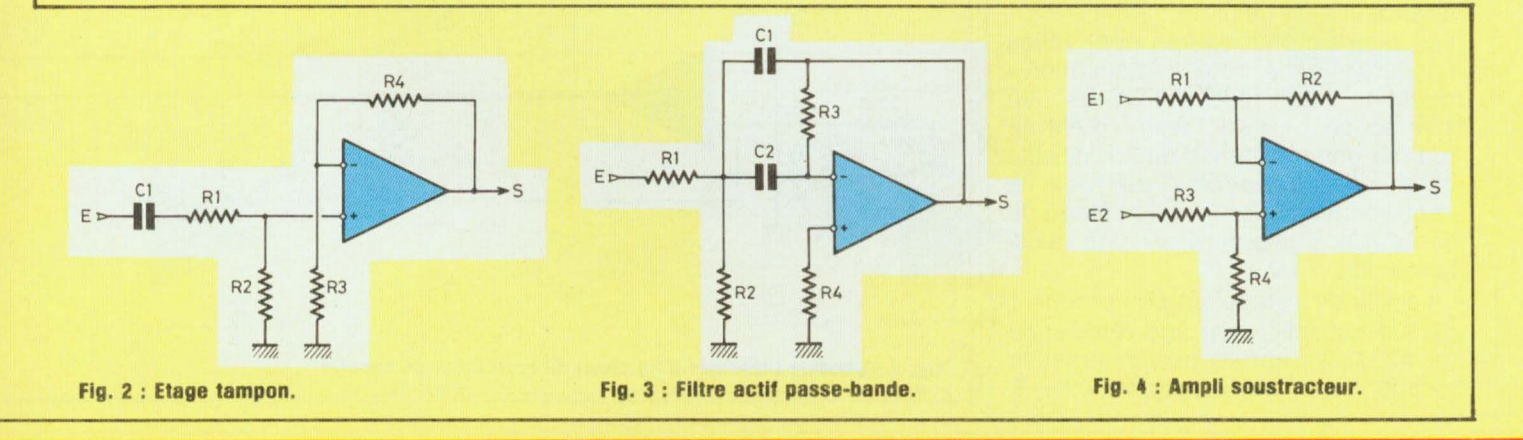

### **UNE BONNE CORRECTION**

visualiser sur la face avant de l' appareil les deux états de fonctionnement, en polarisant des diodes leds de couleurs différentes.

### **LE CORRECTEUR DE TONALITE 5 FREQUENCES**

Le schéma de principe d'un canal de ce correcteur est reproduit à la figure 6. On y retrouve les cinq filtres passebande, l'étage tampon et l'ampli soustracteur.

L'adaptateur d'impédance a un gain en tension Gv de deux, les résistances R3 et R4 ayant une même valeur nominale de 100 kQ.

L'impédance d'entrée est de 120 kΩ et la limitation aux basses fréquences intervient vers 0,4 Hz.

A l'exception de la valeur des deux condensateurs, les cinq cellules passe-bande sont identiques. Le gain A<sub>o</sub> est donc égal à :

$$
\frac{560}{2.47} \neq 6
$$

et le coefficient de surtension Q à :

 $\frac{1}{2}$ . 6,28 . 12.10<sup>3</sup> . 560.10<sup>3</sup> . 180.10<sup>-12</sup>

# 3,8 (pour la première cellule).

Il est à noter que le coefficient de surtension Q varie légèrement d'une cellule à l'autre, les calculs donnent une valeur de 4,9 pour  $f_0 = 50$  Hz.

En sortie de chaque cellule, une résistance de 10 kQ prélève le signal et l'applique au curseur d'un potentiomètre de 47 kQ. Ce potentiomètre va permettre de modifier l'amplitude du signal à la fréquence f<sub>o</sub> et d'obtenir ainsi une amplification ou une atténuation de celui-ci.

Les cinq potentiomètres sont reliés en parallèle, le côté «atténuation» ou Min. étant relié à l'entrée non inverseuse ( +) de l'étage d'entrée IC1 par une résistance de 2,7 kQ et le côté «amplification» ou Max. à l'entrée inverseuse  $(-)$  de l'étage de sortie IC4, également par une résistance de  $2,7$  k $\Omega$ .

La sortie de l'étage tampon broche 1 de IC1 est reliée par une résistance de 47 kΩ à l'entrée non inverseuse  $(+)$  de l'ampli soustraction IC4.

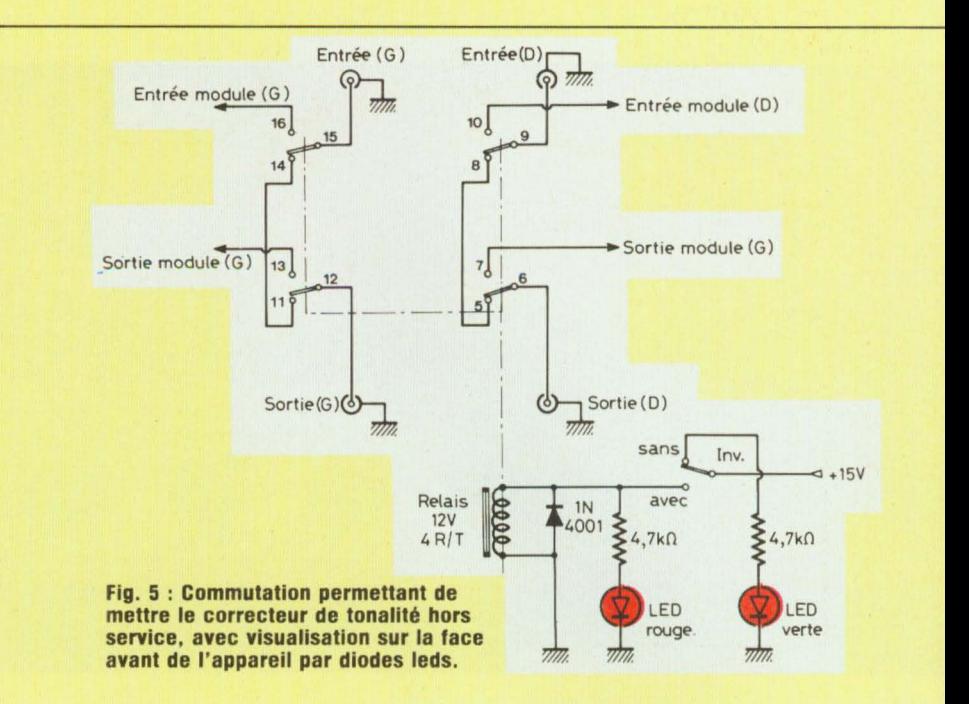

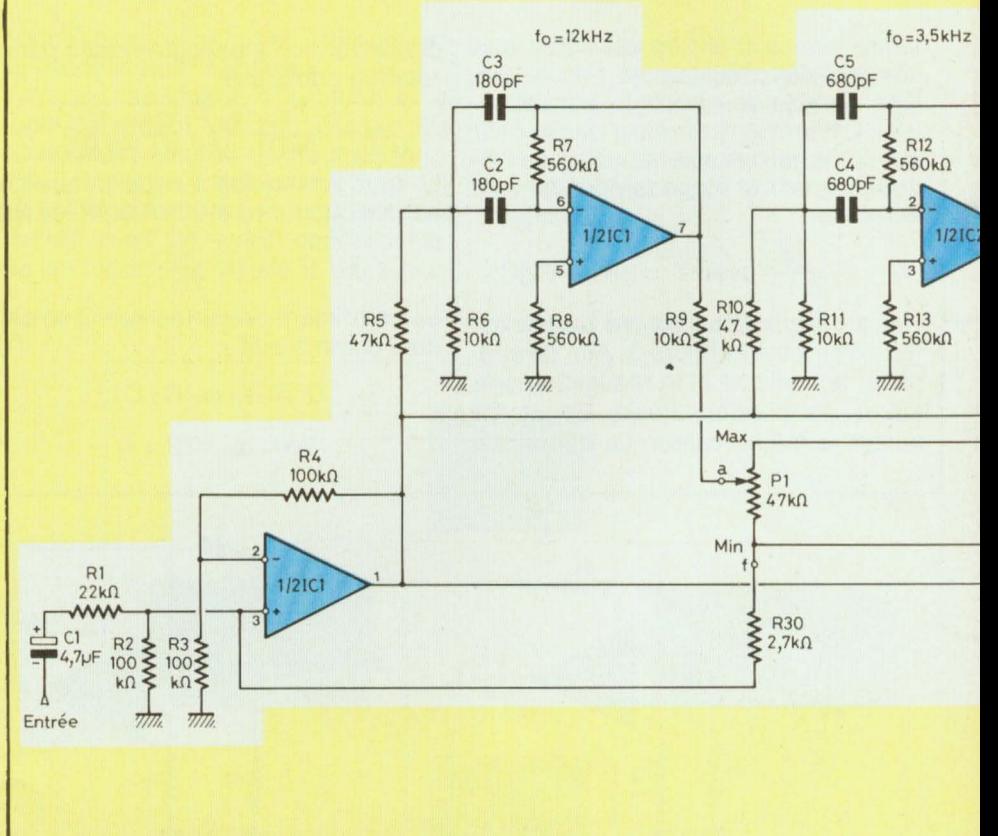

Fig. 6 : Schéma théorique d'un canal du correcteur de tonalité.

## **KIT-16V**

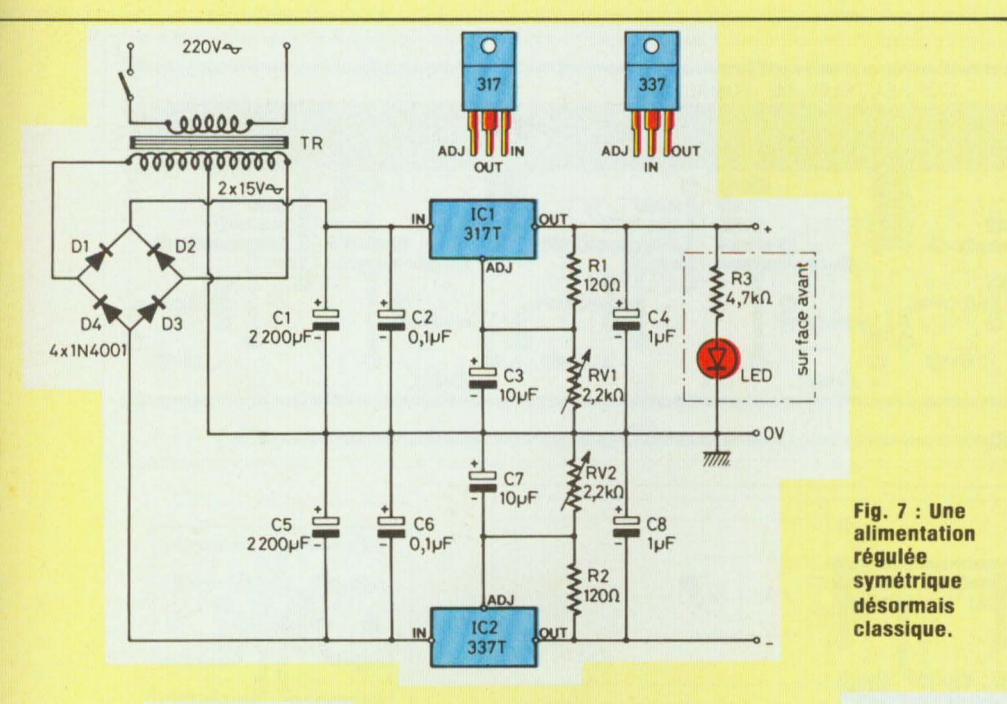

En position médiane des curseurs des potentiomètres P1 à P5, le signal appliqué à l'entrée non inverseuse, broche 3 de IC1, par le réseau C1-R1, ne subit aucune modification. On le retrouve donc sur la broche 6 de IC4, il est prélevé par le condensateur C12 qui sert de liaison entre ce« correcteur de tonalité» et l'amplificateur hybride».

La tension d'alimentation de ce correcteur de tonalité peut varier de  $±$  12 volts à  $±$  18 volts. Chaque circuit intégré est découplé par une cellule RC comprenant une résistance de 10 **Q** et un condensateur de  $0, 1 \mu F$ .

Les circuits intégrés sont, à l'exception de l'étage de sortie IC4, des LF 353. Chaque boîtier (Dual in Lin 8 broches) contient deux amplis OP. Les entrées se font sur des transistors JFET, l'impédance d'entrée est donc élevée, de l'ordre de 1012 **Q.** 

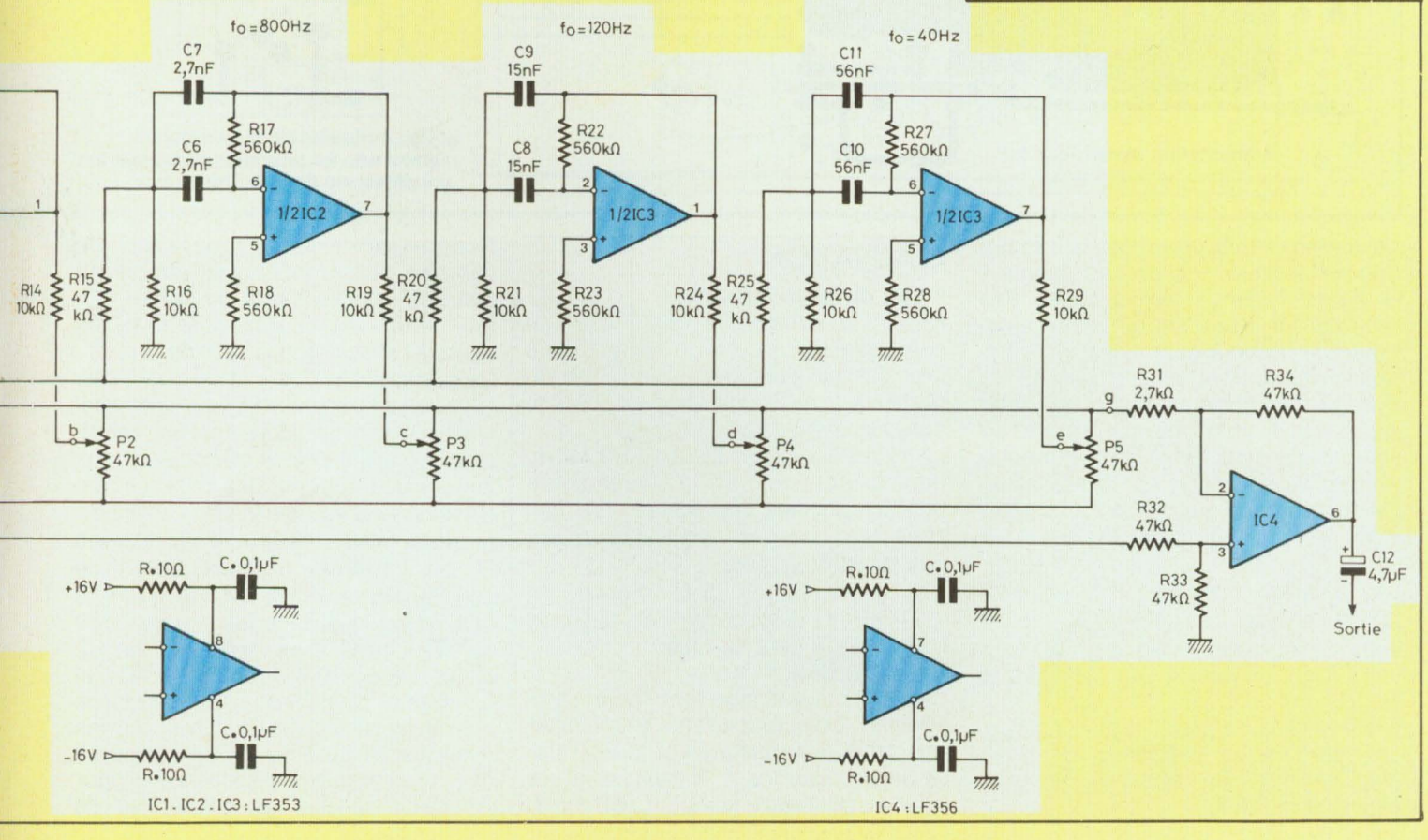

### **UNE BONNE CORRECTION**

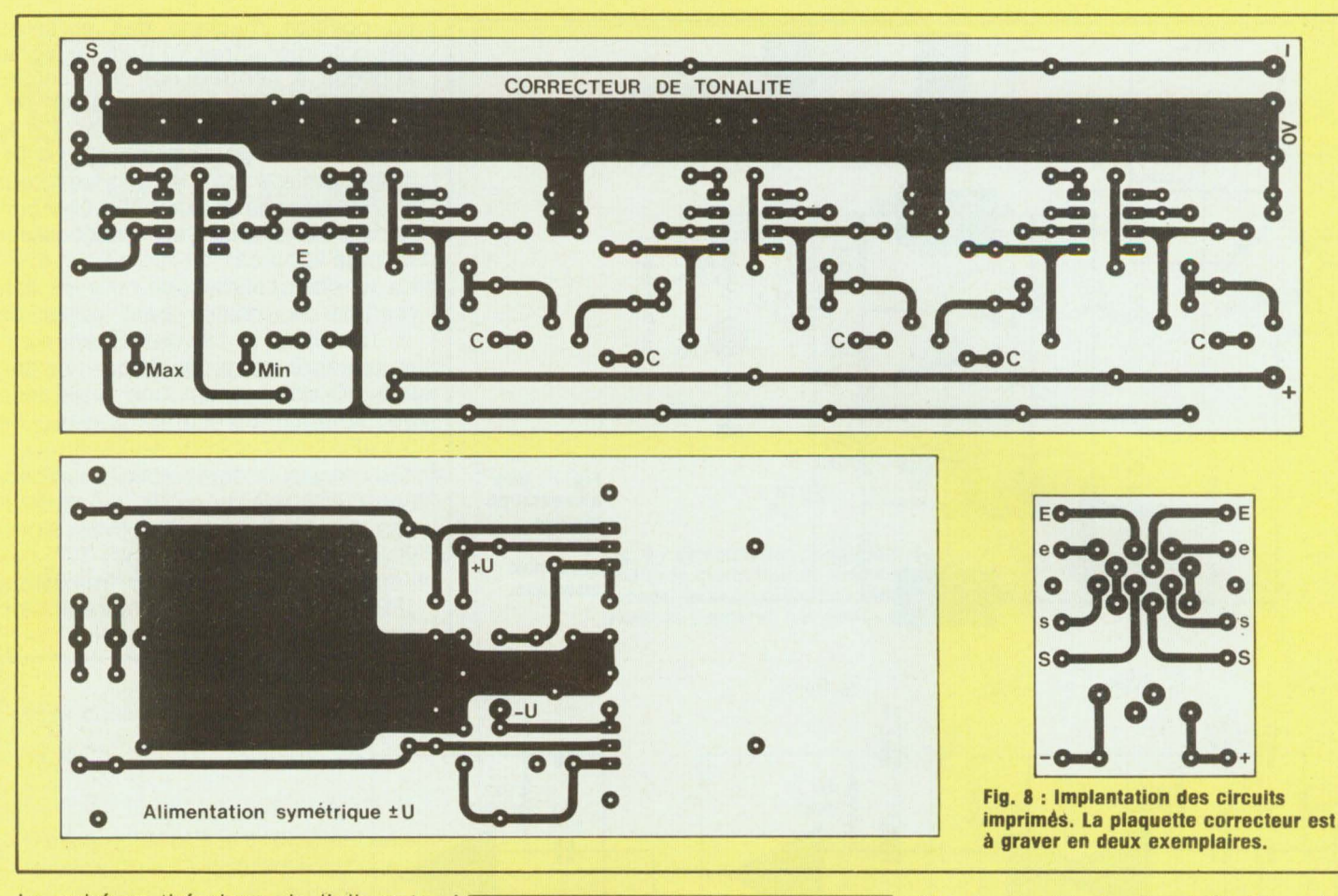

Le schéma théorique de l'alimentation symétrique ± U est représenté à la figure 7. Nous avons utilisé des régulateurs à tension de sortie ajustable, de façon à obtenir après réglages véritablement un  $\pm$  16 volts.

Il s'agit d'un schéma désormais classique, un transformateur fournit au secondaire deux tensions d'alimentation de 15 volts qui, après redressement et filtrage permettent d'obtenir deux tensions continues symétriques  $de \pm 21$  volts.

Les ajustables RV1 et RV2 permettent d'abaisser ces potentiels  $\dot{a} \pm 16$ volts, le correcteur de tonalité pouvant fonctionner de ± 12 volts à  $±$  18 volts.

Entre la tension positive et la masse, on intercale un indicateur de mise sous tension de l'appareil, en utilisant une diode led.

### **REALISATION**

#### • **Les circuits imprimés**

Ils sont au nombre de trois. En fait, ce sont quatre circuits imprimés qu'il faut graver, puisque la plaquette du correcteur ne reçoit les composants que d'un seul canal.

La figure 8 propose les trois implantations à l'échelle 1. Il n'y a aucune difficulté pour les reproduire, les liaisons entre les pastilles n'empruntant pas de tracé sinueux.

Les pistes ont une largeur de 1,27 mm et la majorité des pastilles un diamètre de 2,54 mm.

#### • **Les modules**

Les plans de câblage font l'objet de la figure 9. Les composants étant repérés par leur symbole électrique, il suffit de se reporter à la nomenclature pour en connaître la valeur nominale.

Comme pour toute opération de câblage commencer par mettre en place les composants de faible hauteur telles les résistances, puis les condensateurs non polarisés...

La plaquette câblée et vérifiée, dissoudre la résine de la soudure, vérifier qu'il ne s'est produit aucun courtcircuit entre pastilles ou pistes et pulvériser une couche de vernis.

**Nota.** Au niveau de la plaquette correcteur, pour le câblage du second circuit imprimé, il faut inverser le positionnement des condensateurs des filtres passe-bande, c'est-à-dire que C10 et C11 se retrouvent en C2 et C3, C8 et C9 se soudent en C4 et C5, tandis que C6 et C7 occupent la même place sur le CI. Nous aurons ainsi sur la face avant de l'appareil des commandes symétriques pour les deux canaux du correcteur de

# **KIT-16V**

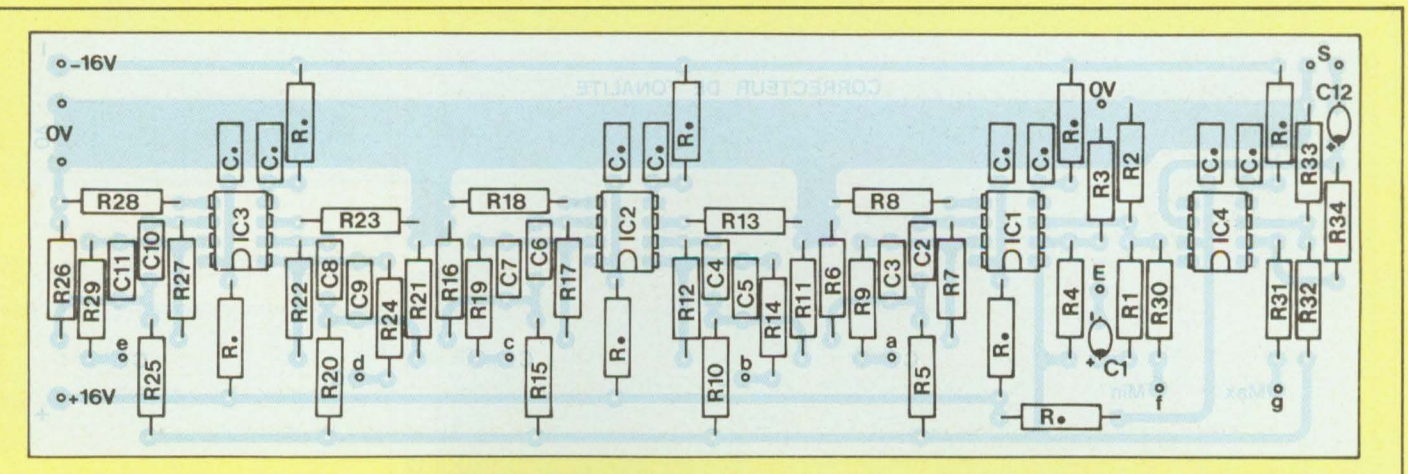

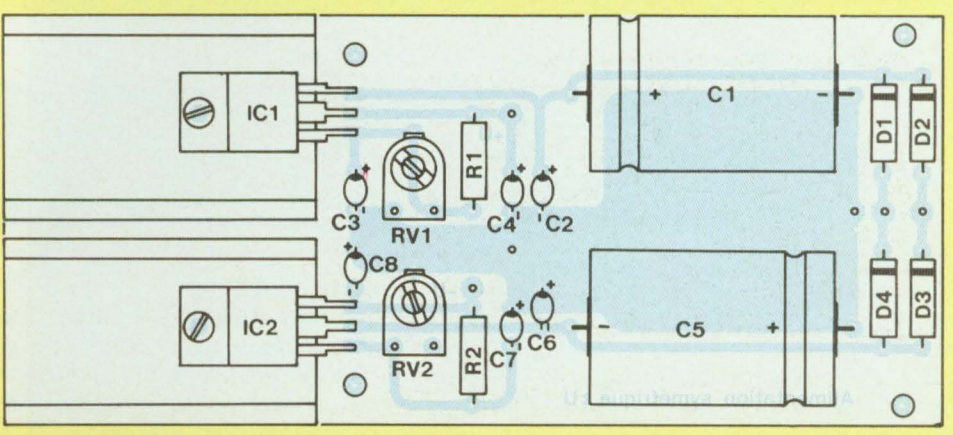

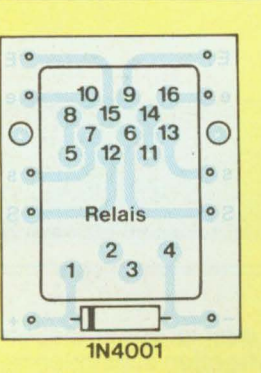

Fig. 9 : Aucune difficulté pour le câblage des modules en se reportant à la nomenclature.

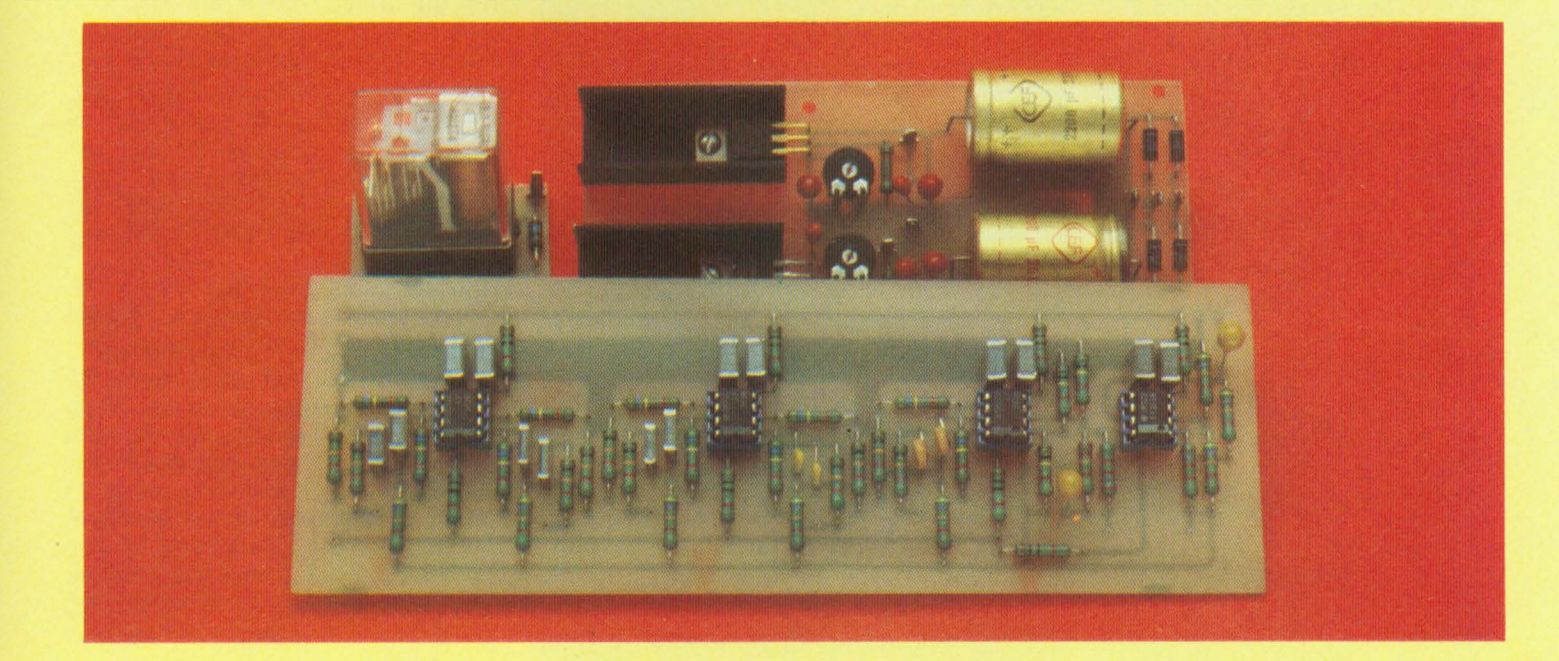

### **UNE BONNE CORRECTION**

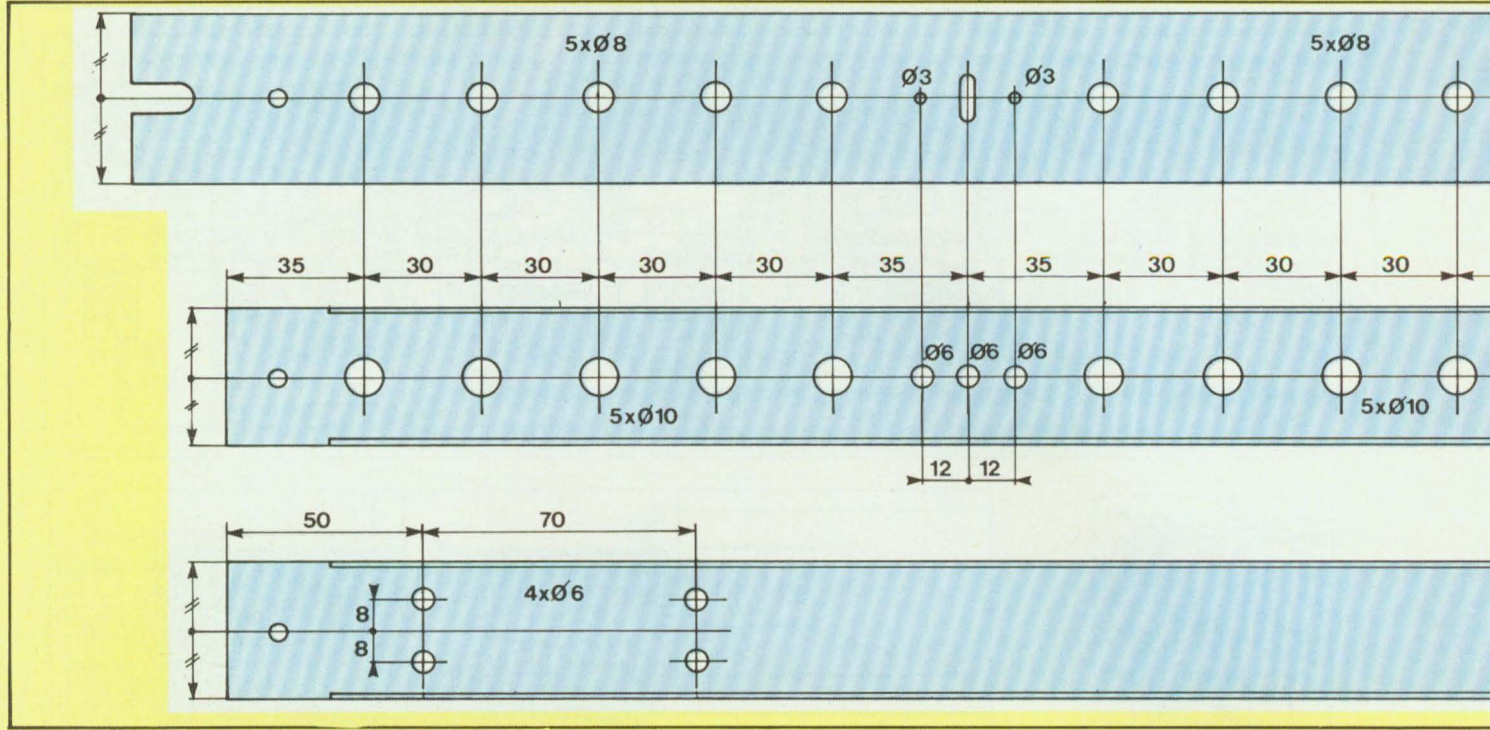

Fig. 10 : Plan de perçage du coffret ESM/ER 48-04.

tonalité, par rapport à l'inverseur avec/sans correction, soit : 40 Hz, 120 Hz, 800 Hz, 3,5 kHz, 12 kHz et 12 kHz, 3,5 kHz, 800 Hz, 120 Hz, 40 Hz. • **Le coffret** 

Comme pour le« préamplificateur faible bruit» nous avons utilisé un coffret ESM portant la référence ER **48/04.** 

L'importante surface de la face avant permet d'y fixer tous les potentiomètres, les commutateurs et les diodes leds.

**La** figure 10 donne toutes les indications nécessaires pour effectuer les perçages dans les faces avant et arrière.

Pour la face avant, il faut percer en même temps la plaque en aluminium et la contre-plaque en fer. Il suffit tout simplement pour cela de les visser ensemble, cependant attention, les diamètres des trous de perçages ne sont pas forcément les mêmes, notamment au niveau des interrupteurs où l'on a la découpe de fenêtres dans la plaque en aluminium, et des trous dans la plaque en fer.

Les deux modules correcteurs seront fixés près de la face avant, afin de minimiser les longueurs de fils allant des plaquettes aux potentiomètres, liaisons repérées par les lettres minuscules a à g.

#### • **Interconnexions des modules**

Un plan de câblage détaillé est représenté à la figure 11, afin que les lecteurs intéressés par cette réalisation puissent la mener à bien sans risque d'erreur. Un tel plan, s'il nécessite un gros travail au niveau du dessin, est beaucoup plus précis qu'un long bavardage.

De nombreux lecteurs nous ont demandé de publier les plans d'interconnexions des modules et ont regretté que cela n'ait pas été fait pour le « préamplificateur ».

### **ESSAIS**

Tout d'abord à la première mise sous tension, il faut régler le module alimentation  $\dot{a} \pm 16$  volts avant de relier les deux modules correcteurs et la commande avec/sans correction.

Vérifier que la commutation « avec/ sans correction » fonctionne correctement, en faisant coller le relais et en observant que la led verte est bien allumée en fonction « sans correction » ou la led rouge en fonction « avec correction».

Alimenter l'un des deux modules correcteurs et injecter un signal de 100 mV à une fréquence de 1 kHz à son entrée.

En position « sans correction », vérifier qu 'il est bien disponible sur la prise Cinch de sortie sans atténuation.

Mettre les cinq potentiomètres en position médiane et balayer au générateur de 20 Hz à 20 kHz en ayant, bien entendu, pris soin de commuter le relais pour se retrouver en position « avec correction », donc avec la led rouge allumée. On ne doit observer aucune atténuation du signal. Mettre les cinq potentiomètres en position Max., c'est-à-dire tournés à fond dans le sens des aiguilles d'une montre et rebalayer au générateur de 20 Hz à 20 kHz.

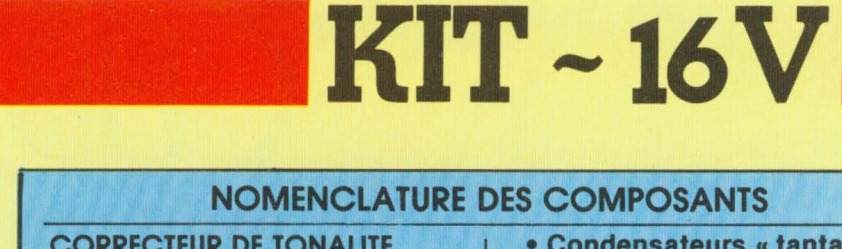

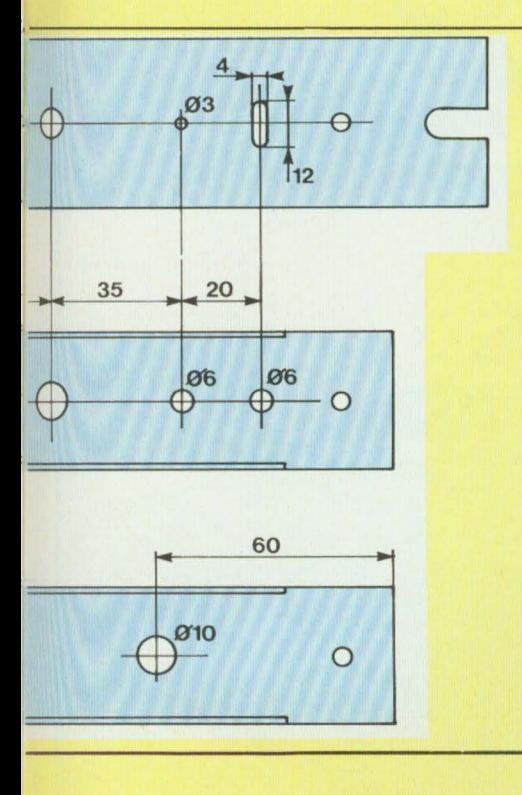

Lorsque l'on arrive aux fréquences d'intervention f<sub>o</sub> des filtres passebande, on constate une amplification maximale, soit à 40 Hz, 120 Hz, 800 Hz, 3,5 kHz et 12 kHz.

En fonction de la tolérance des composants, ces cinq fréquences fo seront légèrement décalées. Une même vérification doit être effectuée sur le deuxième canal de l'appareil. Il ne reste plus qu'à intercaler ce« correcteur de tonalité » (kit - 16 V) entre le « préamplificateur faible bruit» du n° 12 de Led et

« l'amplificateur hybride du n° 13.

### **Nota**

L'alimentation symétrique de ce « correcteur de tonalité » peut également servir au « préamplificateur faible bruit», mais attention l'inverse est dangereux. Les circuits intégrés LF 353 supportent une tension maximale de  $\pm$  18 volts, il peut y avoir des destructions. Le fait d'alimenter le préamplificateur en  $\pm$  16 volts au lieu de ± 18 volts ne nuit en rien à ses performances. Suite p. 74

### **NOMENCLATURE DES COMPOSANTS**

**CORRECTEUR DE TONALITE**  (composants à prévoir en double exemplaire)

#### • **Résistances à couche**

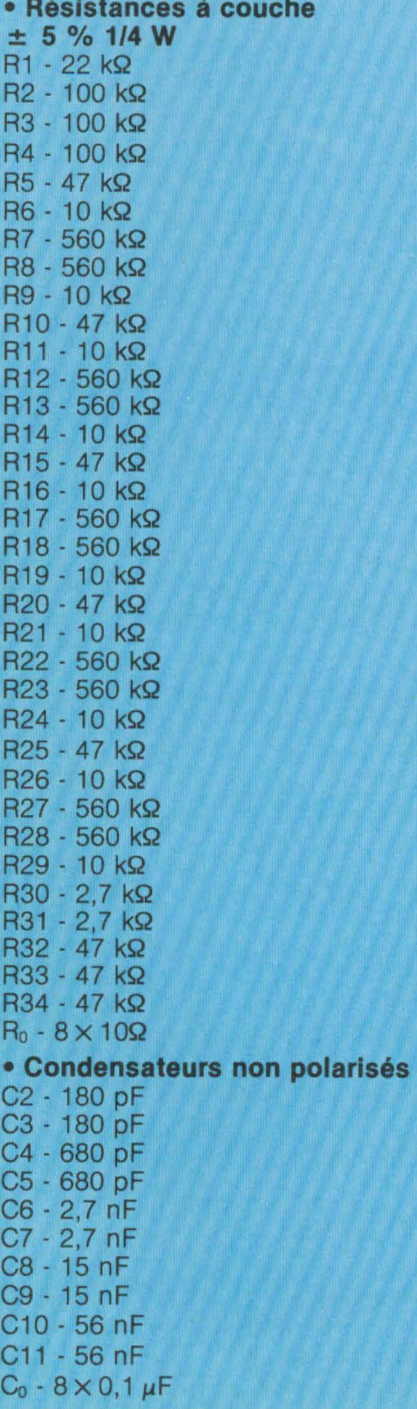

**• Condensateurs « tantale goutte,,**  C1 - 4,7 µF/25 V C12 - 4,7 µF/25 V

• **Semiconducteurs**  IC1 - LF353 IC3 - LF353 IC4 - LF356

• **Potentiomètres**  P1 à P5 - 47 kQ lin.

#### **ALIMENTATION SYMETRIQUE**  • **Résistances à couche**

± **5 % 1/2 W** 

R1 - 120 Q R2 - 120 Q R3 - 4,7 kQ

#### • **Condensateurs polarisés**

C1 - 2 200 µF/25 V électrochimique C2 - 0,1  $\mu$ F/25 V tantale goutte C3 - 10  $\mu$ F/25 V tantale goutte C4  $\cdot$  1  $\mu$ F/25 V tantale goutte CS - 2 200 µF/25 V électrochimique C6  $-$  0,1  $\mu$ F/25 V tantale goutte C7 - 10  $\mu$ F/25 V tantale goutte C8 - 1 µF/25 V tantale goutte

#### • **Semiconducteurs**

IC1 - LM317T avec dissipateur IC2 - LM337T avec dissipateur D1 à D4 - 1N4001 à 1N4007 Led verte Ø 3 mm

• **Ajustables**   $RV1 - 2,2$  k $\Omega$ RV2 - 2,2 kQ

• **Transformateur torique**  TR - 2 × 15 V/30 VA **COMMUTATION ''AVEC/SANS** 

**CORRECTION"**  Relais 4 R/T Siemens avec support C.I. Diode 1N4001 à 1N4007

#### **DIVERS**

Coffret ESM Réf. ER 48/04 4 prises CINCH châssis Passe-fil Ø 10 mm Cordon secteur 2 interrupteurs Led verte  $\cancel{0}$  3 mm Led rouge  *3 mm* 10 boutons

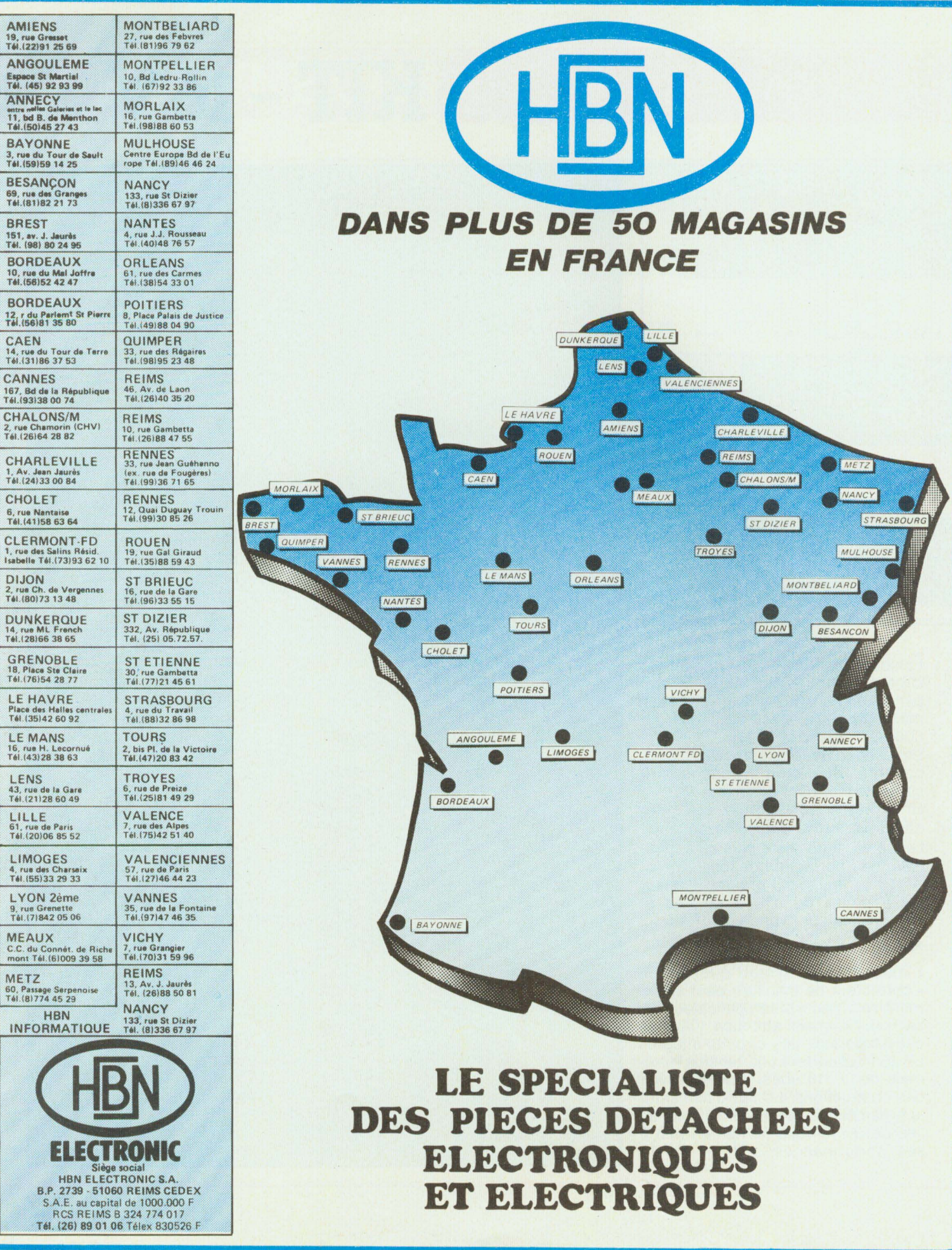

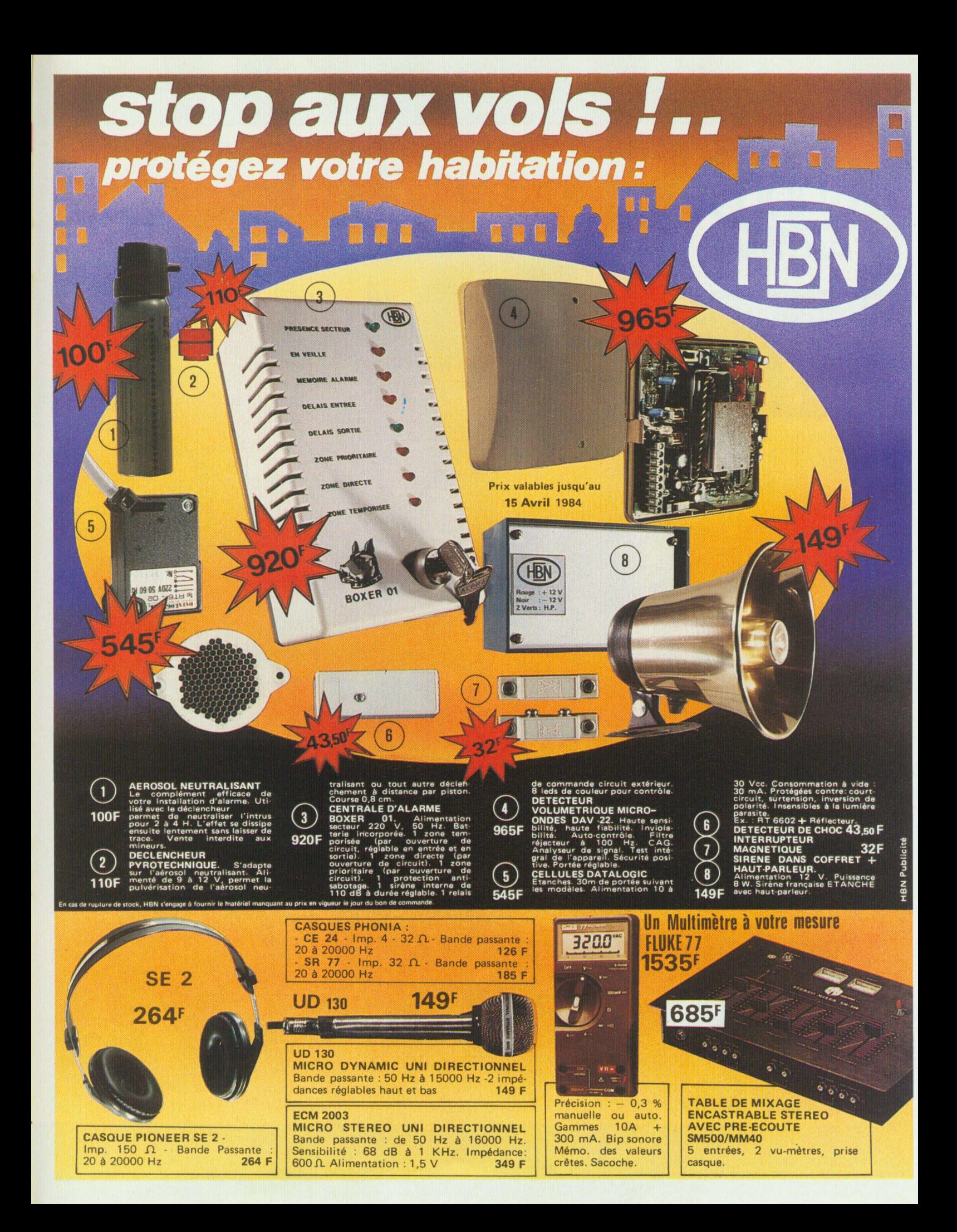

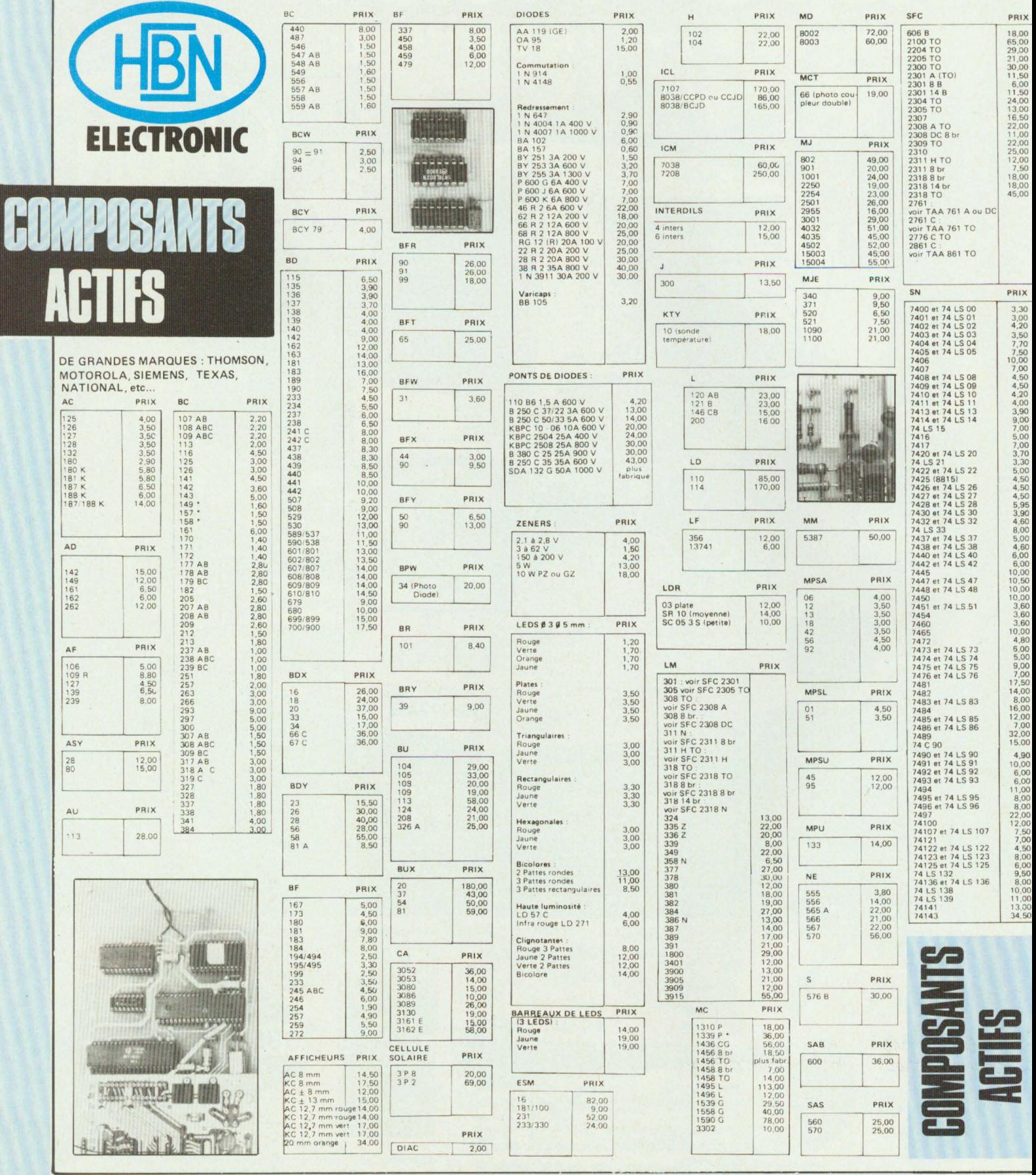

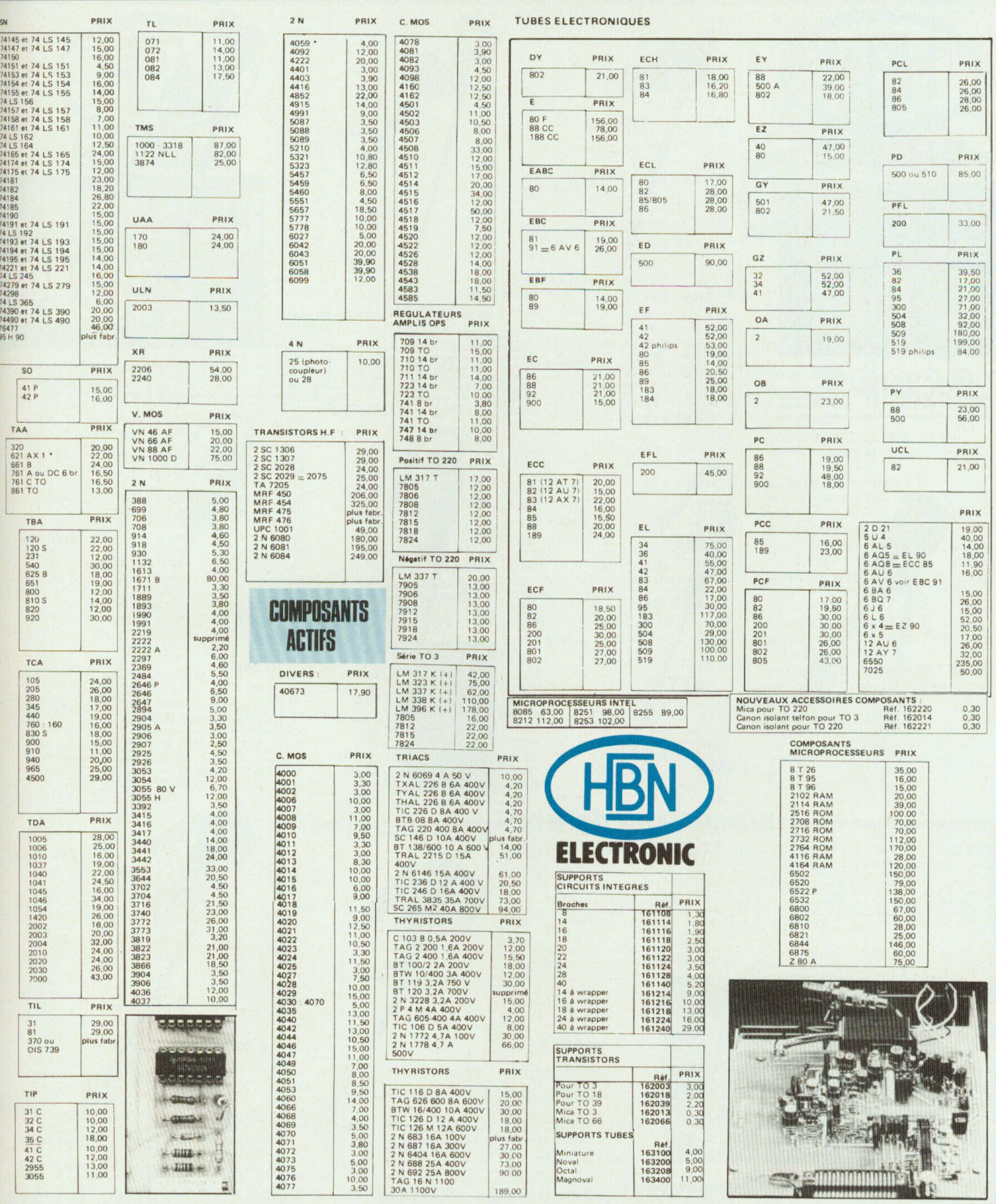

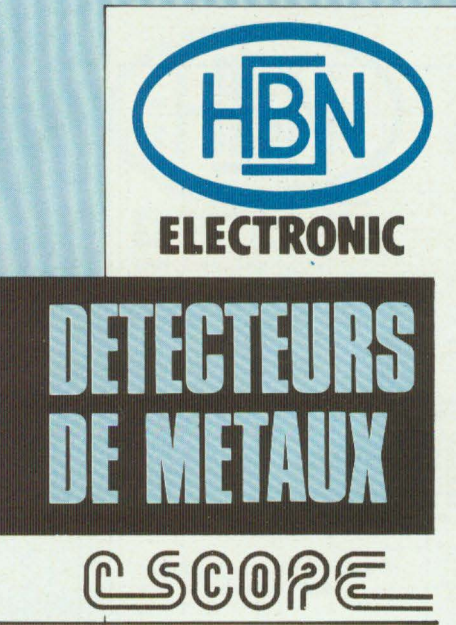

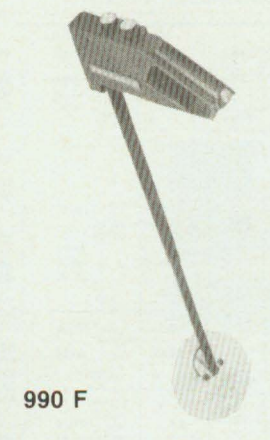

#### TR 330

L'appareil idéal du jeune débutant. Compact<br>léger, maniable. Détection de tous les<br>métaux. Bouton de réglage de l'accord<br>auto. Tête réponse totale de  $\emptyset$  15 cm,<br>auto. Téte réponse totale de  $\emptyset$  15 cm,<br>tion : jusqu'à 2

# 1 417 F

TR 440<br>Nouveau design, Equilibrage parfait, Détec-<br>Nouveau de sus les métaux. Equipé d'un vu-<br>mètre très sensible. Tête de détection de<br> $\emptyset$  20 cm, étanche à l'immersion. Puis-<br>sance de détection : jusqu'à 25 cm pour une

### 2 215 F

TR 770 D<br>
offerenciation - ferreux - non ferreux - très<br>
différenciation - ferreux - non ferreux - très<br>
précise. Technique de pointe pour un prix<br>
compétitif. Appareil idéal pour le débutant<br>
sérieux. Puissance de détecti

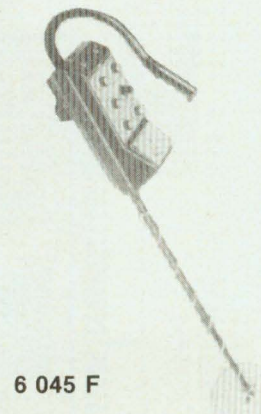

TR 3300<br>Un appareil prodigieux. Détecteur de classe<br>exceptionnelle. Tous les atouts du TR 3000<br>plus exclusion auto. des effets de sol., et<br>double circuit électronique (rejet effet de<br>sol plus discrimination simultanes. Le<br>

Réf. 095300

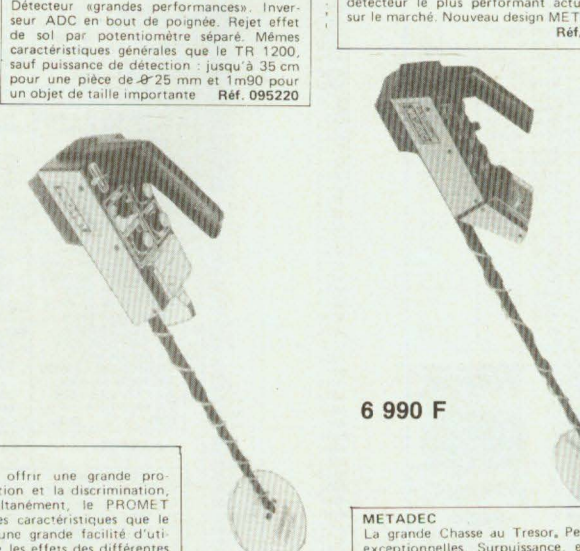

# **METADEC**<br>La grande Chasse au Tresor, Performances<br>exceptionnelles. Surpuissance, en position<br> $G-MAX$ . Muni de l'inverseur ADC. Mémes<br>caractéristiques gén, que le JR 2200, saut, 4<br>niveaux de discrimination et surpuissance<br>d

#### **3 275 F**

#### TR 990 D

Grande puissance de pénétration. Double<br>mode : discrimination, plus rejet de l'effet<br>de sol (minéralisation naturelle du sol). Un<br>des modèles les plus vendus en Europe.<br>Puissance de détection : jusqu'à 30 cm pour<br>une pièce

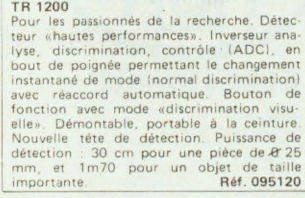

 $\mathbb{R}$ 

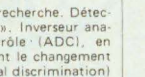

**3 955 F** 

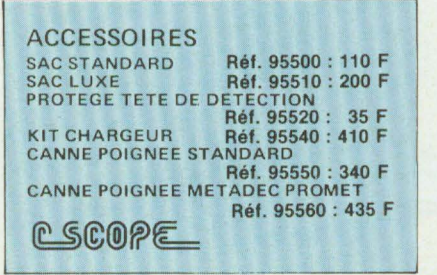

**Ces prix s"entendent toutes taxes comprises.** 

### 6 535 F

PROMET<br>Programmé pour offrir une grande pro-<br>fondeur de détection et la discrimination,<br>séparement, simultanément, le PROMET<br>dispose des mémes caractéristiques que le METADEC avec une grande facilité d'utilisation. Il élimine les effets des différentes<br>minéralisations du sol par un réglage précis<br>correspondant à chaque type de terrain.<br>Pour un fonctionnement encore plus simple, l'auto override bloque le bon accord du dé-<br>tecteur Réf. 095320

**4 755 F** 

TR 2200

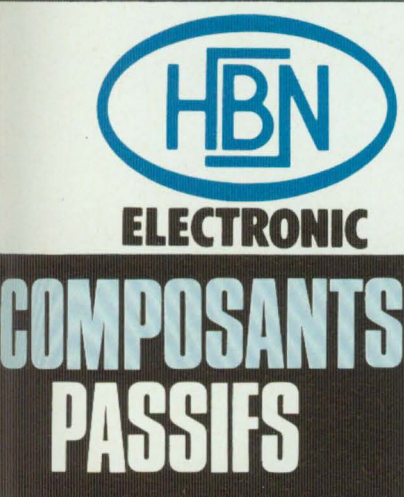

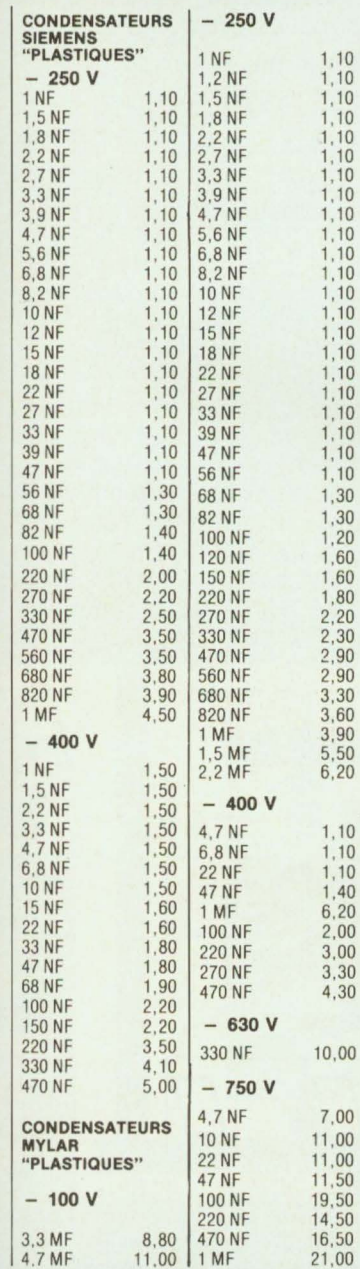

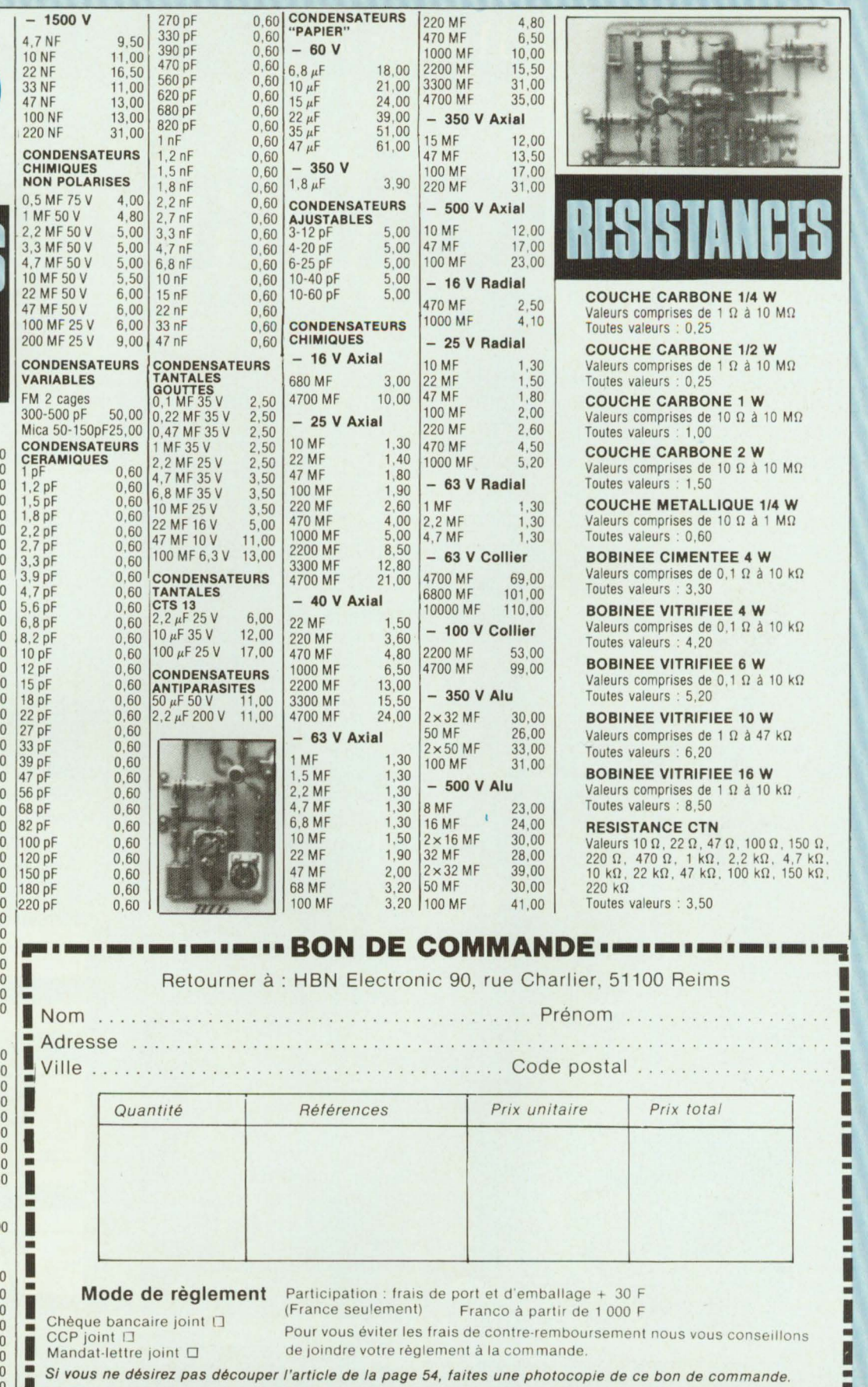

1.7 May 11 100 11 11 11 12 12 1  $\frac{13.7 \text{ WF}}{4.7 \text{ WF}}$   $\frac{11.00}{11.00}$   $\frac{11.00}{11.00}$   $\frac{1}{10.00}$   $\frac{1}{10.00}$   $\frac{1}{10.00}$   $\frac{1}{10.00}$   $\frac{1}{10.00}$   $\frac{1}{10.00}$   $\frac{1}{10.00}$   $\frac{1}{10.00}$   $\frac{1}{10.00}$   $\frac{1}{10.00}$   $\frac{1}{10.00}$   $\frac{1$ 

**1** 

• **1** 

### **suitedesn°10\_ll\_l2& 14**

# **MICROKIT 09**

Vous êtes déjà nombreux à avoir suivi le feuilleton Microkit 09 et à avoir décidé de construire la maquette, tout en vous initiant à sa programmation (Led nos 10, 11, 12 et 14\*). Dès ce numéro nous allons entreprendre des réalisations concrètes\*\*. Tout d'abord pour ce deuxième numéro de 1984, nous vous proposons l'horloge Microkit 09, dont la réalisation sera complétée par une étude du fonctionnement du clavier et de la touche d'interruption NMI. Les prochains numéros nous permettront d'aborder successivement : l'utilisation détaillée, à l'aide de nombreux exemples, du coupleur d'entrée-sortie (PIA 6821), des applications basées sur les diverses possibilités d'interruption, l'étude de l'interface cassette et de la transmission série, etc...

### **DESCRIPTION DE L'HORLOGE MICROKIT 89**

L'horloge que nous nous proposons de réaliser devra utiliser les afficheurs de la carte périphérique pour visualiser les heures, minutes et secondes comme le montre la fig. 1. **Mise à l'heure** 

Après le lancement du programme d'horloge apparaît le symbole

sur l'un des deux afficheurs de droite. C'est une invitation à entrer successivement le chiffre des dizaines d'heures (y compris 0), des unités d'heures, des dizaines de minutes (y compris 0) et des unités de minutes sur les quatre afficheurs de gauche à l'aide du clavier de la maquette, les secondes étant ensuite automatiquement mises à zéro dès enregistrement du nombre des heures et minutes.

(•) Pour des raisons techniques la cinquième partie de la série M1crokit 09 n'a pu être publiée dans le n° 15 de février 1984.

(\*\*) Nous vous rappelons que la maquette Microkit 09 est d'abord un support d'initiation à la programmation en code machine du plus puissant des microprocesseurs 8 bits, le 6809. puis un système de gestion de processus

L'étude et l'utilisation de langages de haut niveau se feront ultérieurement (mi-84) dans le cadre d'un projet en cours de conception par es auteurs de cette série d'articles.

Le **démarrage** de l'horloge et de l'affichage est produit par appui sur la touche [GO]. L'appui sur toute autre touche permet de refaire une mise à l'heure pour corriger une éventuelle faute de frappe. Un appui sur la touche [NMI] masque l'affichage des secondes ; un nouvel appui sur cette touche permet à nouveau leur affichage.

Pour bien comprendre le programme d'horloge proposé, il est nécessaire d'analyser le fonctionnement du clavier de la maquette Microkit 09, utilisé pour la mise à l'heure et le démarrage de l'horloge, ainsi que la fonction de la touche NMI utilisée pour l'affichage ou non des secondes.

### **LE CLAVIER DU MICROKIT 89**

Comme l'illustre la figure 2, le clavier est constitué par une matrice de fils, organisée en quatre rangées par huit colonnes, se croisant sans se toucher, le contact étant seulement produit par appui sur la touche située à l'intersection correspondante.

1. Comment l'unité centrale de la maquette Microkit 09 détecte-t-elle un appui sur touche ?

2. Comment l'unité centrale identifiet-elle la touche appuyée ?

Elle dispose pour cela d'un sousprogramme du logiciel moniteur (inscrit en mémoire ROM) s'appelant GETKEY (« détection de touche »). Ce sous-programme procède à une lecture de l'état du clavier en effectuant un balayage rangée par rangée et une lecture de l'état des colonnes.

• Pour cela, les fils O à 3 du bornier B (« port B ») du coupleur PIA 6821 sont mis en sortie, et les fils O à 7 du bornier A (« port A ») en entrée. A noter qu'alors tous les fils O à 7 du bornier

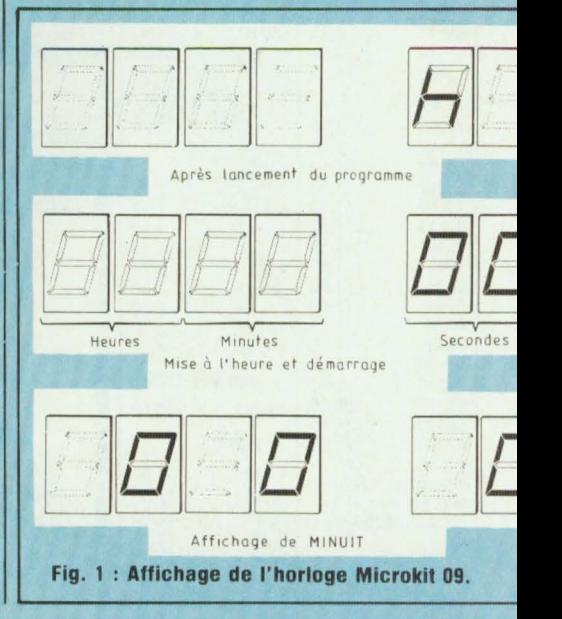

### UN MONTAGE PLEIN DE PUCES

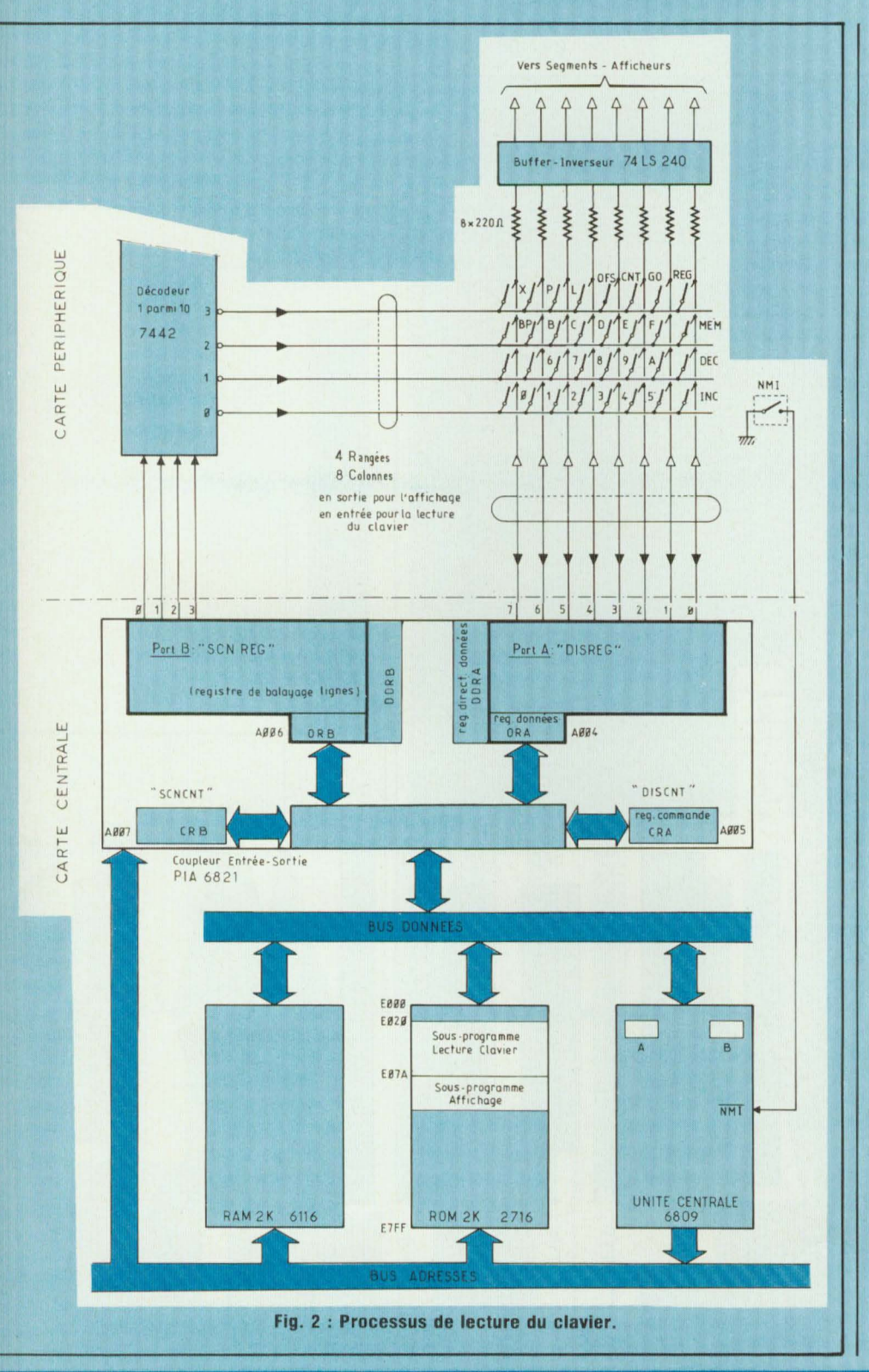

A sont à l'état haut (équivalent à « 1 ») car reliés à travers les résistances de  $220 \Omega$  et les entrées du circuit 74LS240 au +5 V de l'alimentation. Le nombre codé présent sur le bornier A est donc 1111 1111 soit FF.

· En envoyant un nombre codé sur les fils de sortie du bornier B, correspondant au compteur de balayage lignes SCNREG (« SCaN REGister »). la sortie correspondante du décodeur 7442, et elle seule, passe à l'état bas (équivalent à « 0 »), les autres sorties restant à l'état haut.

· Si l'on appuie alors sur l'une des touches située sur la rangée correspondante au fil de la sortie activée. l'état bas va être transmis par le contact de la touche sur le fil de la colonne où elle se trouve. Il suffira alors au microprocesseur d'aller lire le nombre codé présent sur les fils du bornier A pour s'apercevoir que ce nombre étant différent de FF (état de repos), on a appuyé sur une touche. A noter qu'une complémentation ayant lieu dans l'unité centrale, le nombre codé au repos du clavier est 00 et l'état bas sur un fil colonne sera transformé en « 1 ».

· Mais comment identifier la touche appuyée ? C'est très simple car il suffit de repérer son numéro de rangée et son numéro de colonne. Or nous avons généré le nombre codé qui a servi à activer le fil-rangée et nous disposons du nombre codé qui reflète l'état des fils-colonnes. Il suffit de repérer, après complémentation, la position du « 1 » dans ce nombre codé. C'est le rôle de la partie DEC-KEY (« décodage touche ») du sousprogramme, qui se termine par la mise dans l'accumulateur A du code de la touche. Ce code de la touche appuyée est constitué de deux chiffres  $\beta\alpha$  (bêta, alpha):

- le chiffre  $\beta$  correspondant à la Bième rangée (code présent sur le port  $\beta$ );

- le chiffre  $\alpha$  correspondant à la  $\alpha$ ième colonne (code élaboré à partir du port A)

Il est ainsi facile de déduire, en

### **UN MONTAGE PLEIN DE PUCES**

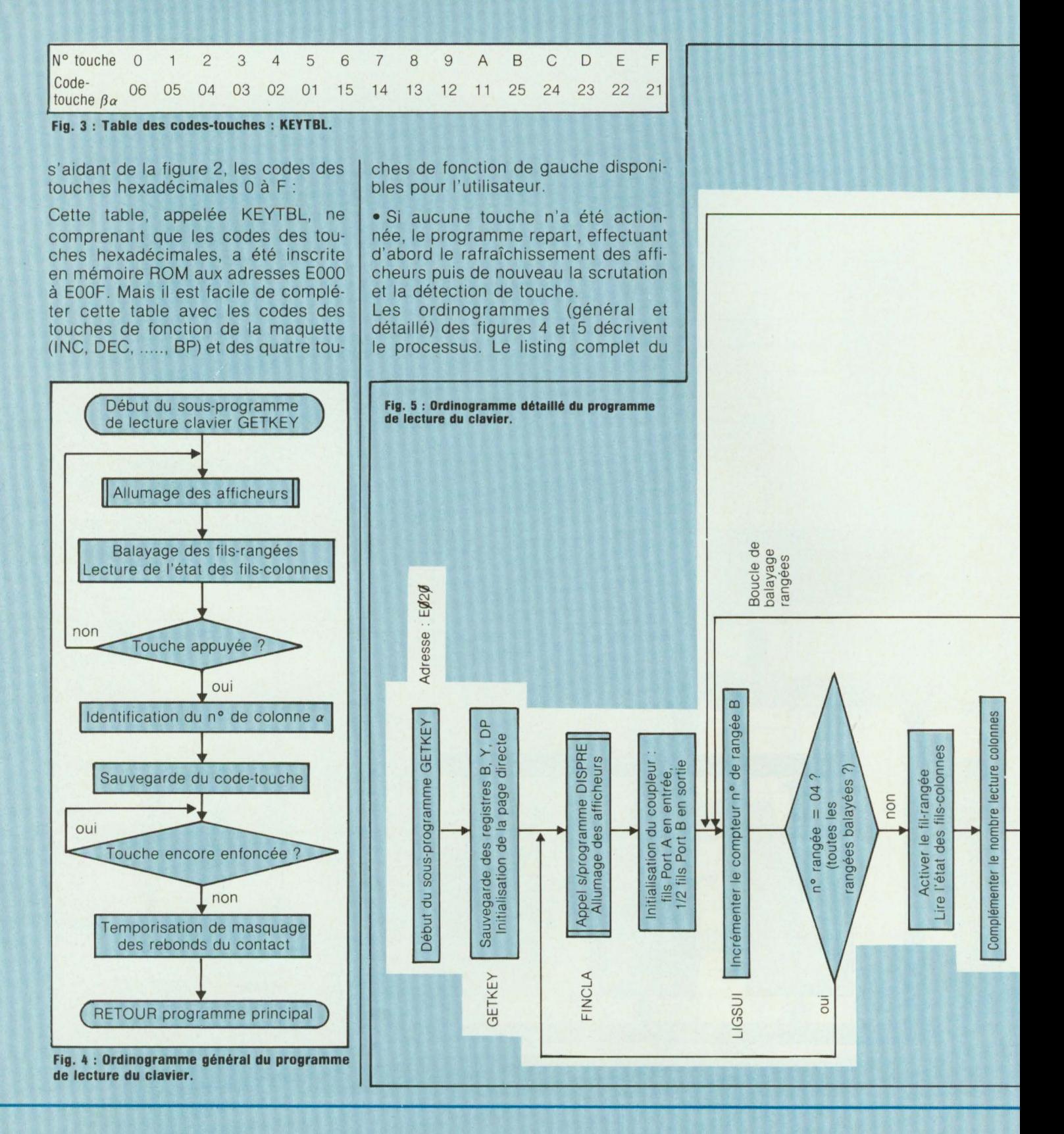

# **KIT ~ 10P**

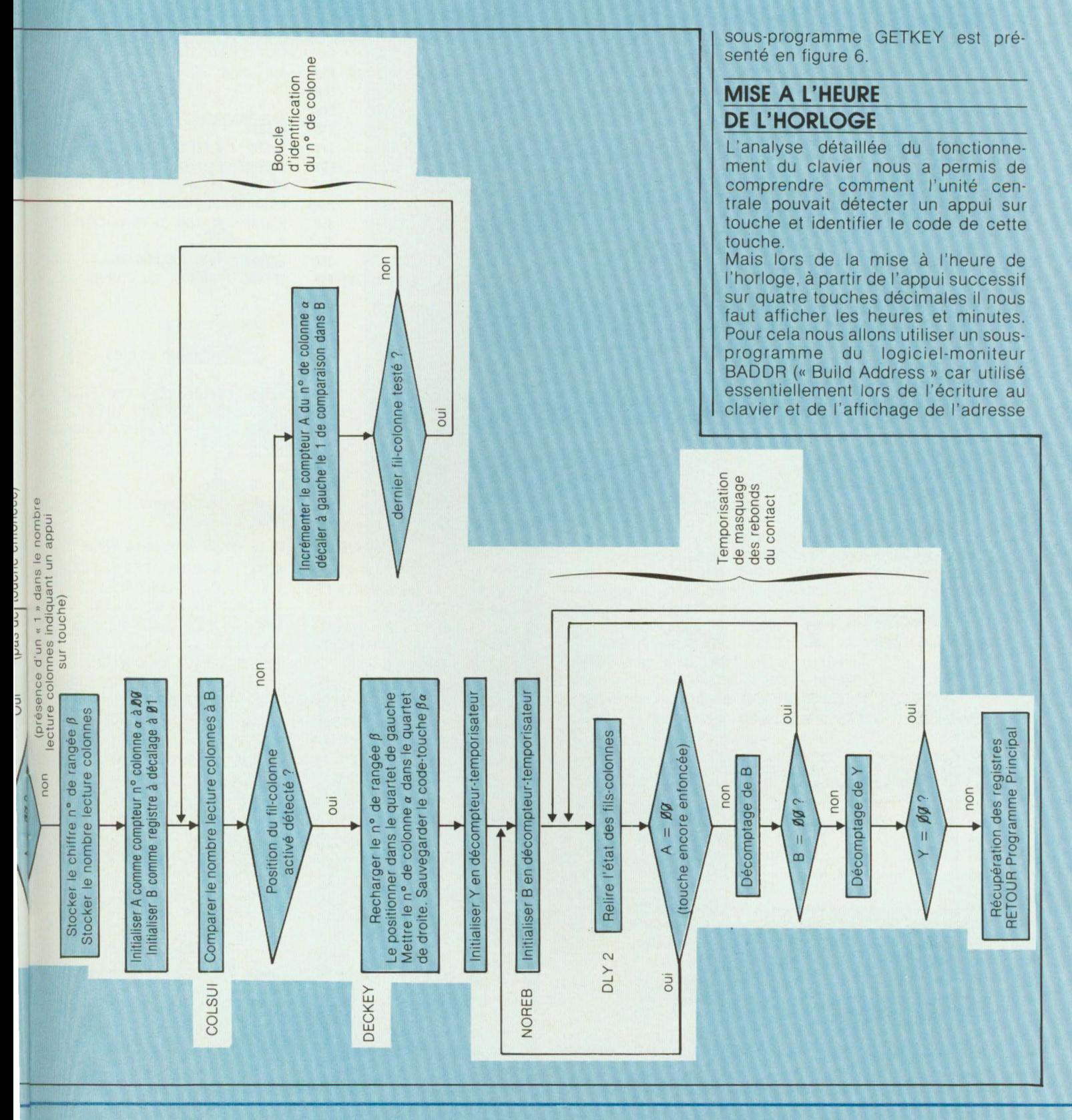

### UN MONTAGE PLEIN DE PUCES

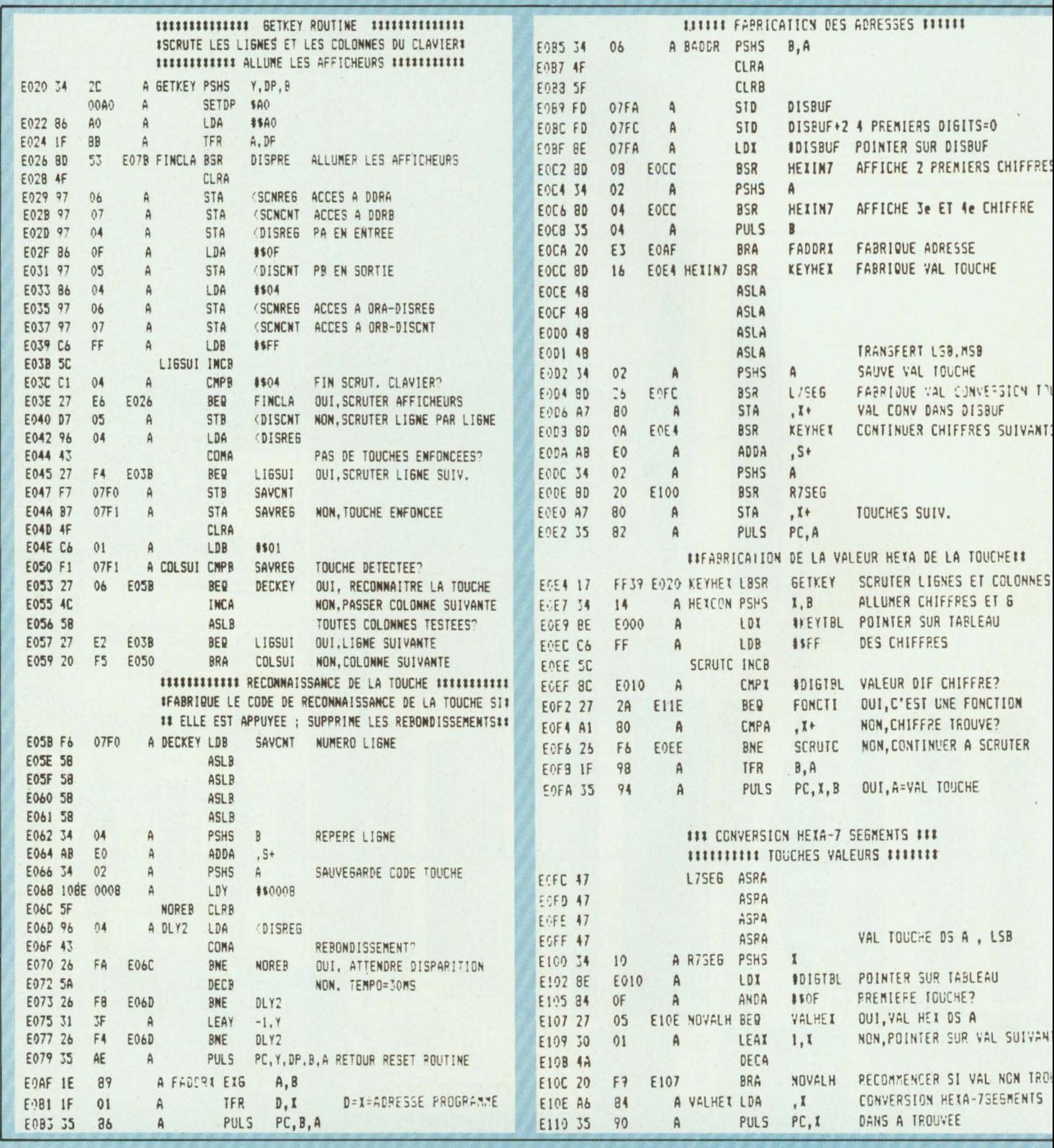

# **KIT ~10P**

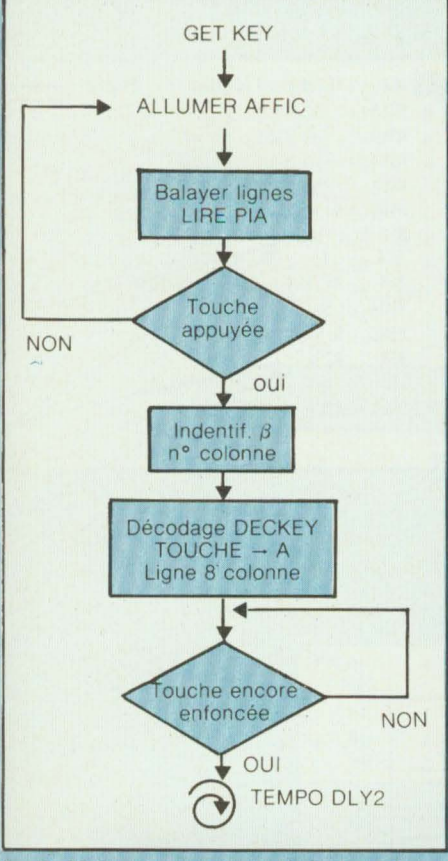

**Fig. 6 : Listing du programme de lecture clavier.** 

à quatre chiffres d'une casemémoire).

Le sous-programme BADDR est en fait« un arbre qui cache la forêt», car il fait appel, comme l'illustre la figure 7, à un enchaînement d'autres sous-programmes qui permettent : - de lire successivement quatre touches par groupes de deux, - en convertissant ieur codeposition *{3a* en valeur hexadécimale puis en code d'allumage 7 segments, - d'afficher ce nombre de quatre chiffres qui est recueilli dans X.

### **UTILISATION DE LA TOUCHE NMI**

H

Si l'on se reporte à la figure 2, on voit qu'une touche **NMI** (rouge), située à droite du clavier de la carte périphéri· que de la maquette, est reliée directement à l'unité centrale.

Cette touche **NMI** doit être utilisée pour permettre ou non l'affichage des secondes, et ceci pendant le fonctionnement normal du pro• gramme d'horloge. Or, par exemple, pour effacer l'affichage des secondes, il faut aller placer la valeur 00 dans les deux cases-mémoires 07FE et 07FF contenant le code allumage 7 segments des deux afficheurs de droite (voir Led n° 14). Il est donc<br>nécessaire d'**interrompre** le pronécessaire d'interrompre gramme principal d'horloge, puis d'aller placer la valeur 00 dans les deux cases-mémoires concernées et de revenir enfin au programme d'horloge. Bien qu'un numéro spécial soit prévu sur ce sujet, nous allons aborder quelques questions simples :

#### **Comment provoquer l'interruption d'un programme** ?

- soit en plaçant dans ce programme des instructions dites d'interruption. Par exemple, en utili· sant l'instruction d'interruption logicielle SWI (« Software lnterrupt »), comme nous l'avons fait dans les programmes n<sup>os</sup> 1 à 9 du n° 12 de Led. Il existe d'autres instructions telles que SWl2, SWl3, CWAI et SYNC que nous étudierons ultérieurement ; - soit en envoyant un signal, tension à l'état bas, sur les diverses entrées d'interruption du circuit de l'unité centrale 6809

• RST (commande de mise à l'état initial)

• FIRO (« Fast Interrupt teQuest : demande d'interruption rapide) ;

• IRQ (« Interrupt ReQuest »);

• **NMI** (« Non-Maskable lnterrupt »: demande d'interruption non masqua· ble).

C'est donc sur cette dernière entrée que nous allons envoyer le signal de demande d'interruption du programme principal d'horloge, généré par l'appui sur la touche rouge **NMI .** 

#### **Comment l'unité centrale sait-elle où se trouve le programme qu'elle doit exécuter après la demande. d'interruption NMI?**

Après que l'unité centrale ait reçu la demande d'interruption NMI, elle va : - terminer l'instruction du programme principal d'horloge qu'elle était en train de décoder et d'exécu· ter ;

- sauvegarder l'adresse du programme principal où elle devra revenir après avoir exécuté le sousprogramme spécial appelé par l'appui sur la touche **NMI.** L'adresse est sauvegardée dans la zonemémoire PILE, comme lors de l'appel d'un sous-programme (voir Led n° **14)** ;

- aller chercher dans une « boîte aux lettres» l'adresse où se trouve le programme à exécuter pendant l'interruption du programme princi· pal.

Cette boîte aux lettres, composée de deux cases-mémoires, est à une place bien précise dans un système géré par le microprocesseur 6809. Elle est normalement située aux adresses FFFC et FFFD. Mais dans le système Microkit 09 elle se trouve en fait aux adresses« images» E7FC et E7FD c'est-à-dire dans la zone de la mémoire ROM du logiciel-moniteur (voir l'adressage des zonesmémoires Led n° 10 p. 59). Or que trouve-t-on dans cette boîte aux lettres ? Le message suivant :

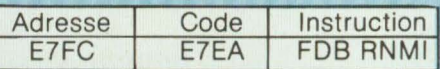

signifiant « Form Double Byte Constant » RNMI, équivalent au chargement dans le compteur d'adresses du programme PC de la valeur d'un « vecteur d'interruption» qui nous envoie à:

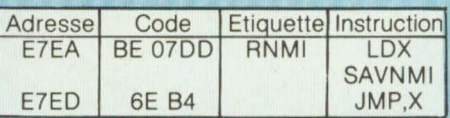

C'est donc à l'issue de ce « jeu de piste», schématisé en fig. 8, que nous trouverons en définitive dans les cases-mémoires 07D0 et 07DE l'adresse du sous-programme dont l'exécution a été demandée par l'appui sur la touche NMI (« **NMI** rou· tine »). Les adresses 070D et 07DE correspondant à des casesmémoires **RAM,** c'est donc à l'utilisa· teur d'y inscrire l'adresse de démar-

### UN MONTAGE PLEIN DE PUCES

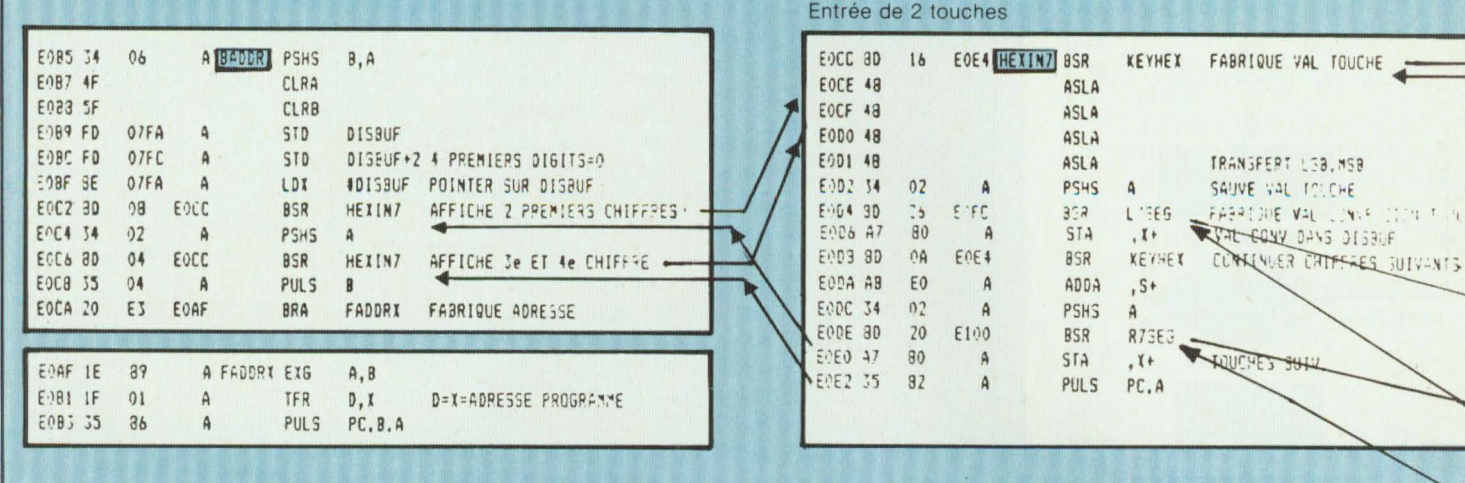

 $\overline{\mathbf{r}}$ 

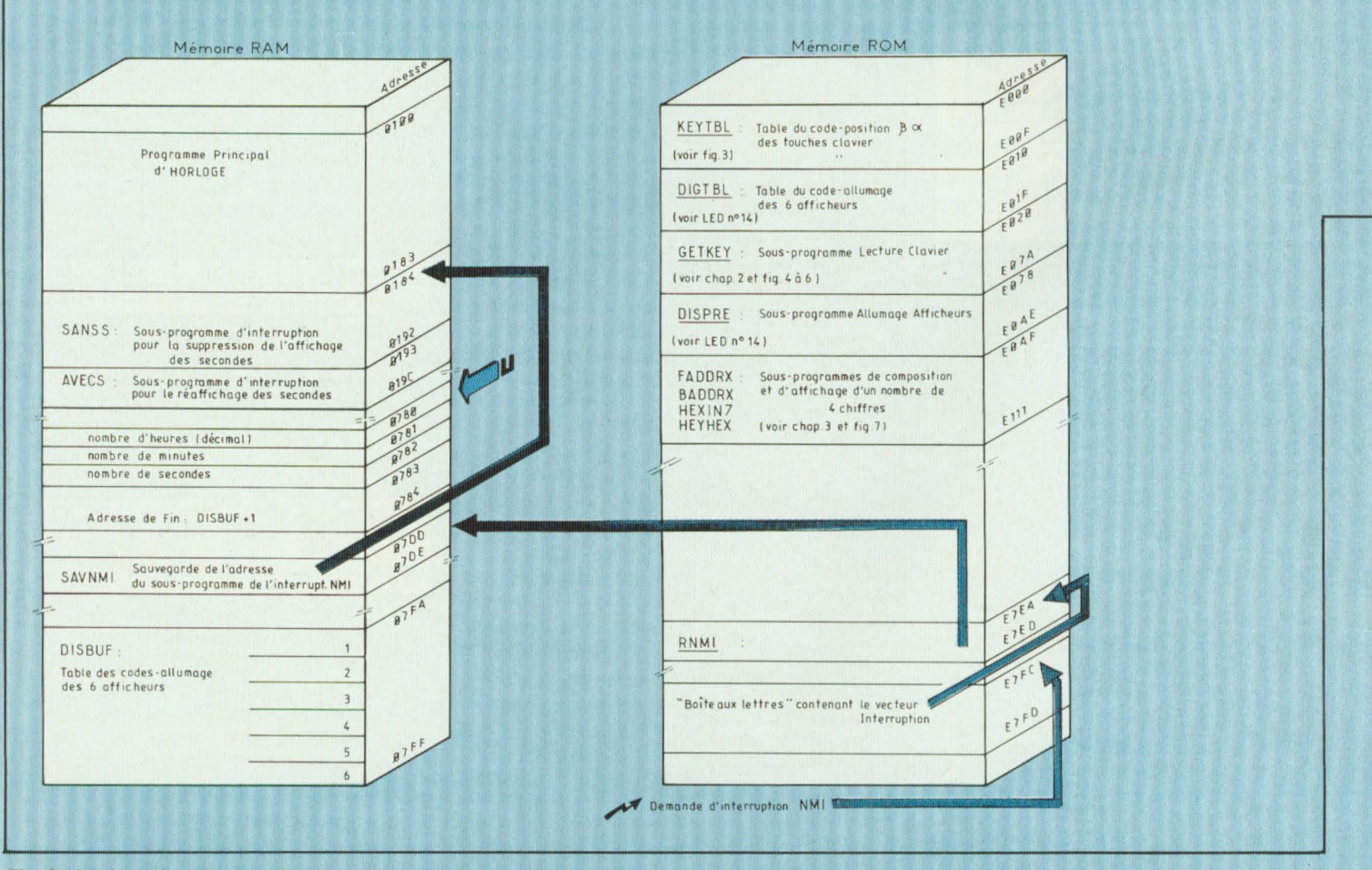

Fig. 8 : Implantation des programmes principal et d'interruption de l'horloge ainsi que des sous-programmes et tables de logiciel-moniteur utilisés.

# $KT - 10P$

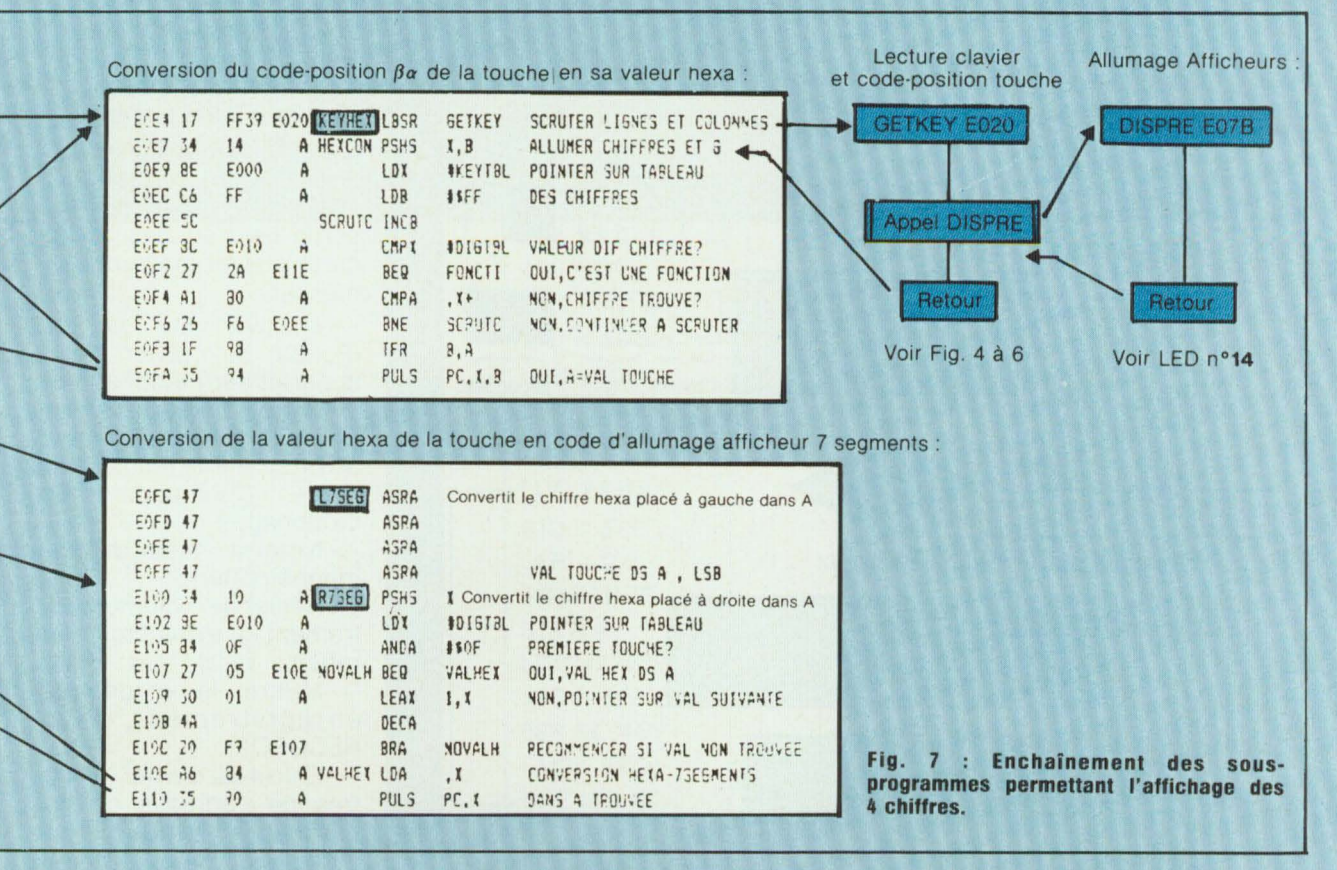

rage de ce sous-programme d'interruption. Cette inscription se fera dans le cadre des initialisations au début du programme principal.

En fonctionnement normal la touche NMI est gérée par le logiciel moniteur et permet l'examen des registres. Pour cela à chaque appui sur [RST]. le programme-moniteur place dans 07DD et 07DE l'adresse E272 du sous-programme de lecture et d'affichage du contenu des registres.

#### Comment l'unité centrale sait-elle où reprendre le programme principal d'horloge ?

A la fin du sous-programme exécuté pendant l'interruption se trouve l'instruction RTI (« ReTurn from Interrupt») qui permet de poursuivre le programme principal là où on l'avait interrompu, en rechargeant dans le compteur d'adresses PC, l'adresse qui avait été sauvegardée dans la zone-mémoire PILE lors de la demande d'interruption NMI.

### L'HORLOGE PROGRAMMEE **MICROKIT 09**

Le programme principal de l'horloge sera écrit dans la mémoire RAM entre les adresses 0100 et 0183. Les deux petits sous-programmes d'interruption appelés successivement par l'appui sur la touche NMI sont inscrits immédiatement à la suite. D'autre part, cinq casesmémoires sont utilisées par le programme principal ou les deux sousprogrammes pour y ranger :

— le nombre décimal des heures, en 0780 ; minutes, en 0781 ; secondes, en 0782 :

- l'adresse + 1 du dernier afficheur à utiliser, en 0783 et 0784.

La figure 8 représente cette implantation du programme de l'horloge ainsi que des sous-programmes et tables du logiciel-moniteur utilisés par le programme.

L'ordinogramme de la figure 9 per-

met de bien remarquer les boucles « emboîtées » de comptage des secondes, minutes et heures. Il ne vous reste plus maintenant, après avoir analysé le listing détaillé de la figure 10 qu'à entrer le code machine du programme en mémoire et à lancer le programme. Pour la mise à l'heure, le démarrage et l'affichage de l'horloge relire le chapitre 1 de l'article.

Ce programme ayant été un peu long à inscrire en mémoire, il est « économique » de le stocker sur une cassette audio. Pour cela, on rappelle cidessous l'utilisation des touches P et L pour l'enregistrement et la lecture de programmes sur cassette.

A propos d'heure, notre horloge accumule un léger retard. Nous attendons vos propositions d'amélioration du programme. Tout autre programme développé avec la maquette Microkit 09 est aussi souhaité. Ecrivez à Led, avec vos coordonnées, qui transmettra aux auteurs.

### **UN MONTAGE PLEIN DE PUCES**

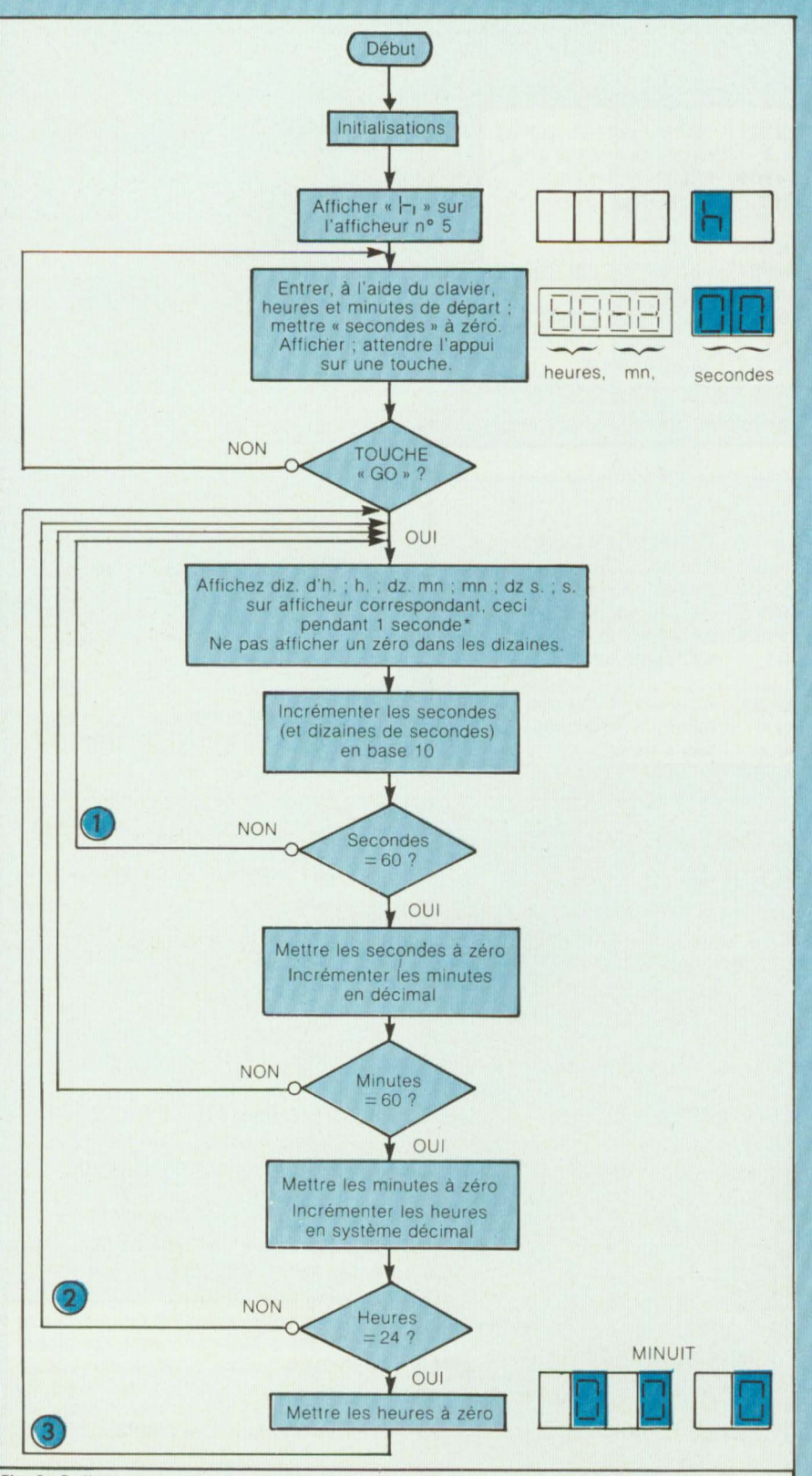

**Fig. 9: Ordinogramme du programme principal**  $\bullet$  (1 s) moins (durée du programme)<br>**d'horloge. a NB** : Il serait nécessaire d'intercaler des boi

cles de retard, de durées différentes en **1** et **(9.** mais leur effet peut être négligé dans une première version

Vérifier que l'interrupteur à glissière, situé en bas à droite de la carte centrale à côté des touches rouges, est en position basse.

**Enregistrement d'un programme**  Brancher l'entrée MICRO (ou LINE) d'un magnétophone sur la sortie  $e \rightarrow o$  en bas à droite de la carte clavier (sans oublier le fil de masse) ;

- Appuyer sur la touche [P] — Appuyer sur la touche [P]<br>(Punch) du clavier <sup>1</sup>-1 (START) apparaît sur l'affichage ;

Entrer alors au clavier les quatre chiffres de l'adresse de départ du programme (dans ce cas 0100) ;  $F - (FIN)$  apparaît ensuite sur l'affichage ;

- Noter la valeur du compteur du magnétophone ;

- Régler le volume de l'enregistrement en évitant toutefois la saturation ;

- Mettre le magnétophone en enregistrement (PLAY + RECORD) ;

- Entrer au clavier les quatre chiffres de l'adresse de fin du programme (ici 019C).

L'affichage s'éteint puis l'enregistrement s'effectue aussitôt ;

- En fin de transmission du programme le symbole  $-$  apparaît sur le premier afficheur.

#### **Lecture d'un programme**

- A l'aide du compteur du magnétophone (ou d'une annonce enregistrée sur la bande) se positionner un peu avant le début de l'enregistrement du programme ;

Brancher la sortie EAR (ou H.P. ou LINE) du magnétophone sur l'entrée  $\leftarrow$  en bas à droite de la carte clavier (sans oublier le fil de masse) du clavier ;

- Appuyer sur la touche [L] ;

- Mettre le magnétophone en lecture (PLAY) ;

- En fin de transmission correcte (les deux segments du haut et du bas du premier afficheur de gauche doivent s'allumer en fonction du bit « O » ou « 1 ») le symbole

= apparaît sur le premier afficheur. En cas d'erreur de transmission c'est le symbole qui apparaît.

# **KIT-10P**

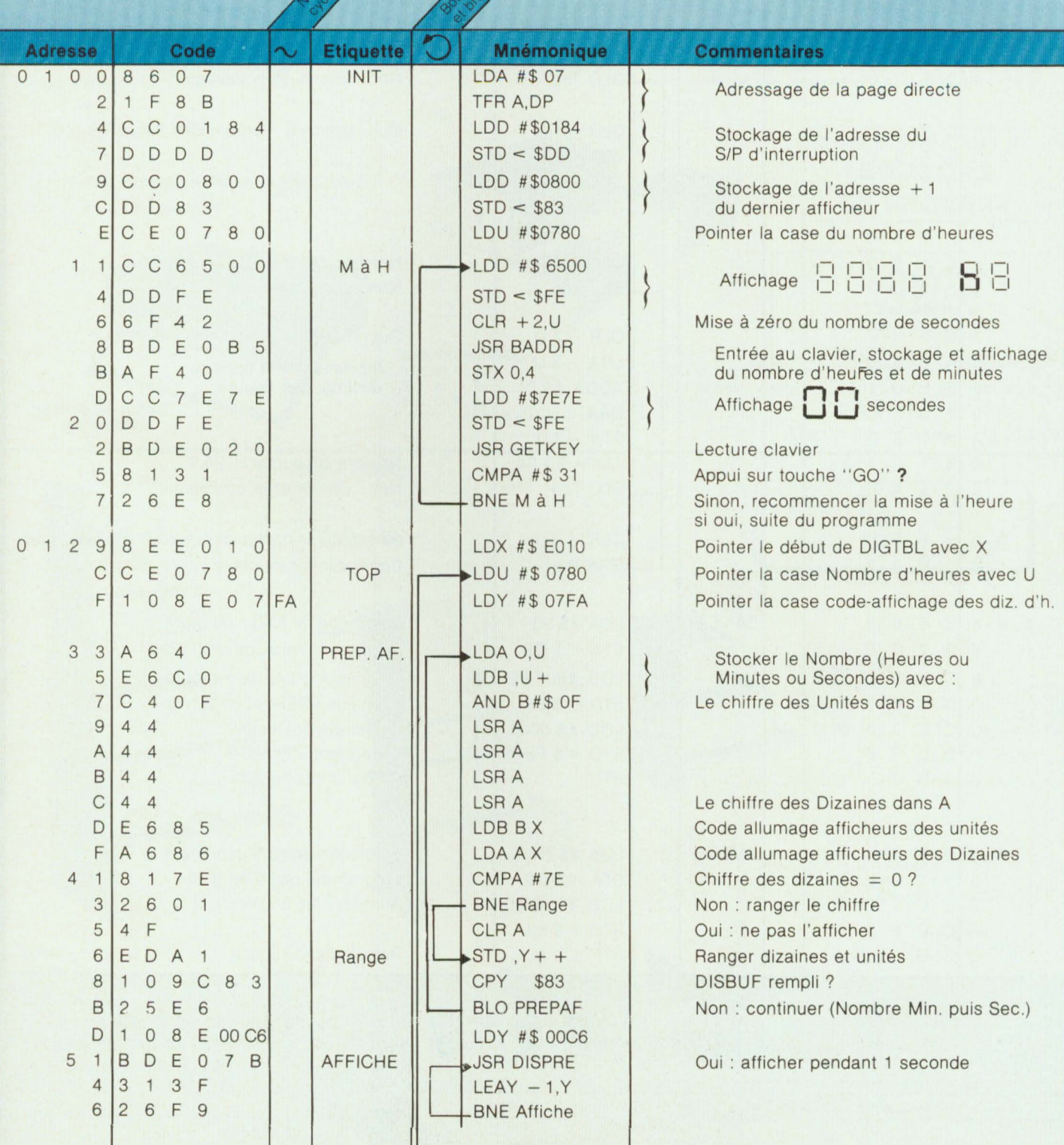

**CARL AND ARTICLES** 

### **UN MONTAGE PLEIN DE PUCES**

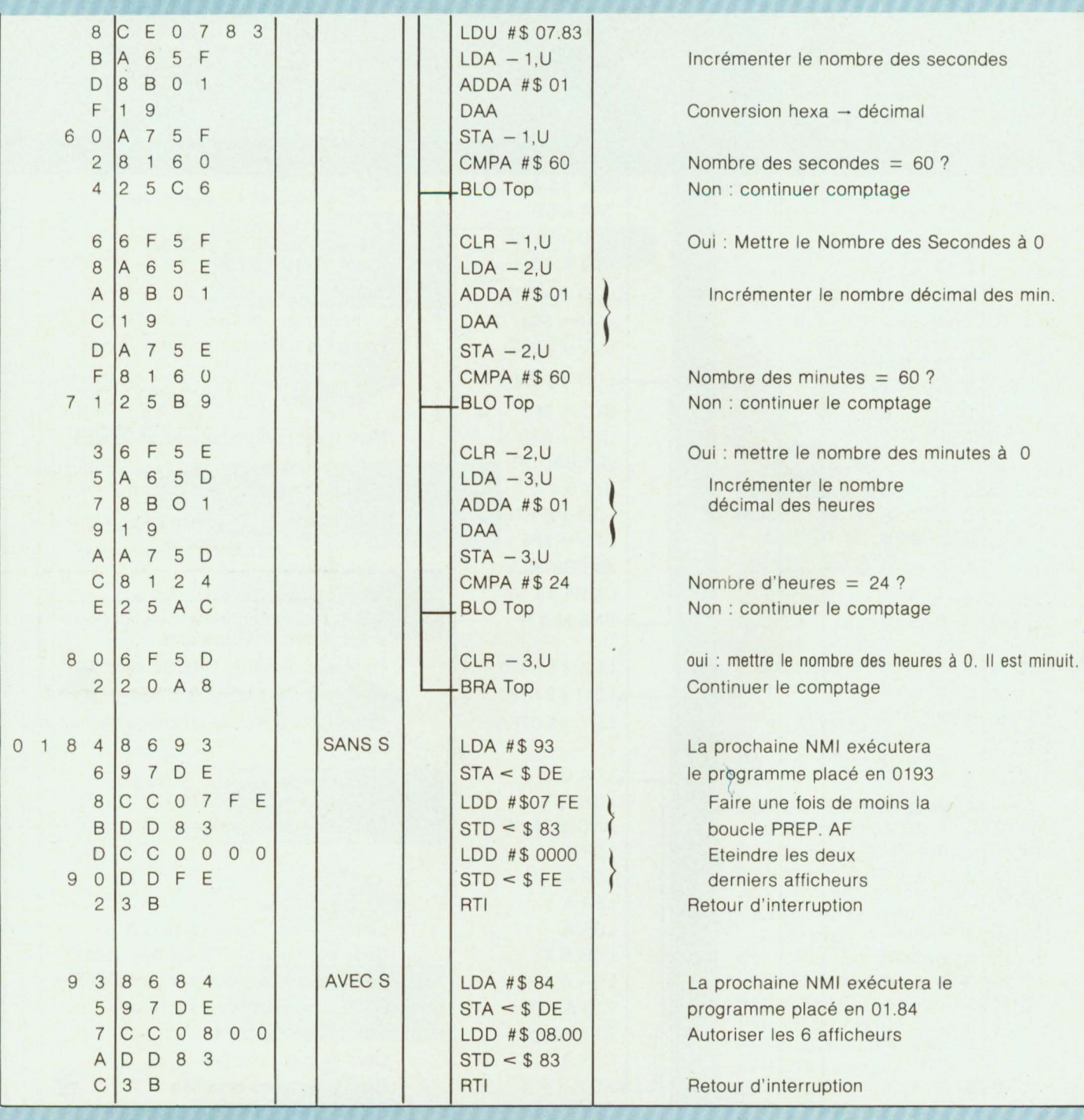

prendre et d'utiliser le clavier du kit. Il ne nous reste maintenant qu'à apprendre à gérer d'autres périphéri-

Cet article vous a permis de com- | ques, ce que nous ferons dès le pro- | bientôt et ... soyez à l'heure ! chain numéro de Led avec des exemples de programmation du circuit coupleur d'entrée-sortie 6821 . A

**DUpetitmagneux** Gérard **Vlcidomini Claude GOuyet** Jean-Noël

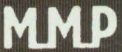

### LE COFFRET QUI MET EN VALEUR VOS REALISATIONS

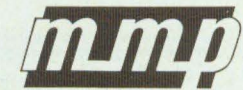

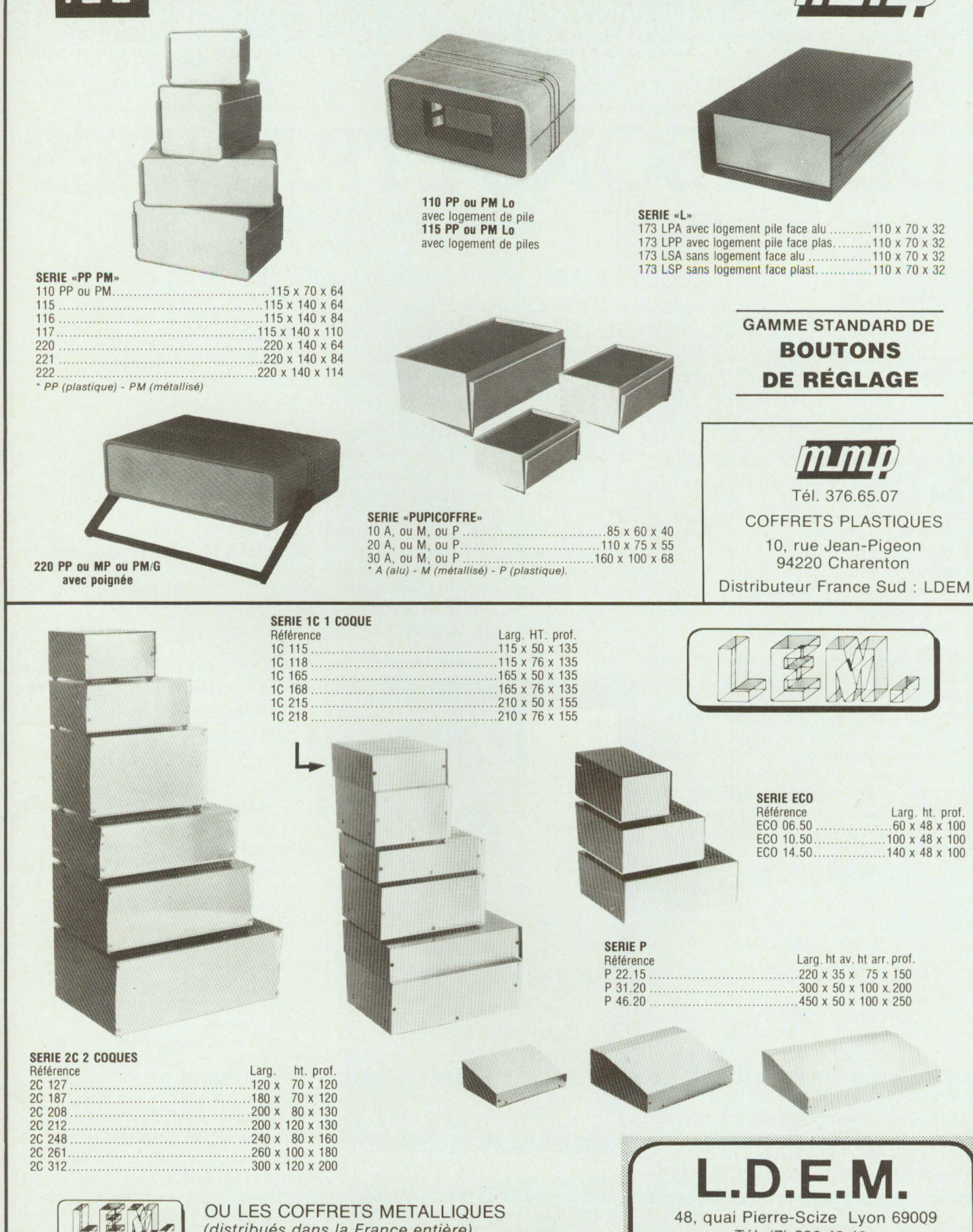

(distribués dans la France entière)

48, quai Pierre-Scize Lyon 69009 Tél. (7) 839.42.42

### . **SIRENE n° 1643**

# **DEUX SONS ETRANGES**

L'hiver n'étant pas encore tout à fait terminé, voici un petit montage dont la réalisation remplira une ou deux longues soirées sans trop alléger votre portefeuille. Un montage amusant, pouvant être alimenté par deux simples piles et qui imite soit le son d'une sirène de « police américaine» dans la permière version, soit un son du troisième type (style science-fiction)

e schéma de principe de cette<br>
sirène se trouve en figure 1. Il<br>
fait essentiellement appel à<br>
deux circuits LM 555 (ou CA 555 ou sirène se trouve en figure 1. Il deux circuits LM 555 (ou CA 555 ou NE 555) bien connus des amateurs d'électronique. Ce circuit timer, très pratique d'emploi, offre de nombreuses possibilités : monostable, astable, générateur de rampes, modulateur de trains d'impulsions, etc .

Le premier de ces 555 est monté en multivibrateur astable de période très longue : c'est un générateur de rampes non linéaires qui servira à moduler le son obtenu. La figure 2 montre l'allure de ces rampes et leur concordance avec le signal carré de sortie (disponible en broche 3). Pendant la partie montante, le condensateur C1 se charge à travers R1 + R2 pendant un temps

 $t_M = 0.693.(R1 + R2).C1$ 

La décharge, elle, ne s'effectue qu'à travers la résistance R2, donnant un temps de descente plus court :

$$
t_{D} = 0,693.R2.C1
$$

Dans la version «science-fiction», la diode 02 viendra raccourcir les rampes montantes, rampes pour lesquelles le transistor T4 sera saturé, courtcircuitant le condensateur C3 et finalement, inhibant le son.

Le deuxième 555 est monté en modulateur de position d'impulsion. Le signal précédemment généré par le circuit IC1 est prélevé aux bornes du

#### dans la deuxième version.

condensateur C1 par l'intermédiaire d'un transistor suiveur (adaptateur d'impédance) T1 et envoyé via R4 à l'entrée de contrôle en tension de IC2 (broche 5). Il agit de telle sorte que plus il est faible, plus les impulsions obtenues à la sortie sont éloignées les unes des autres. Plus ce signal est fort, au contraire, plus les impulsions de sortie sont rapprochées et, par conséquent, plus la fréquence

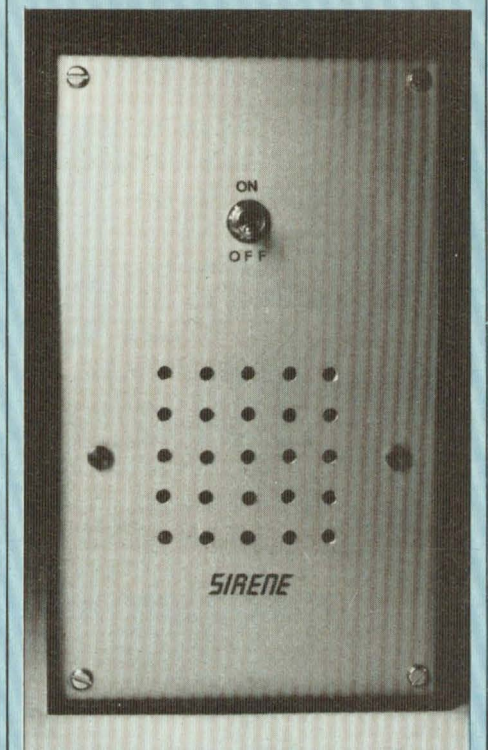

s'élève avec toutes les positions intermédiaires que l'on imagine.

La sortie de ce deuxième circuit attaque un montage Darlington constitué par T2 et T3 destiné à fournir le courant nécessaire à l'attaque du hautparleur qui est un modèle 25  $\Omega$  pour ne pas rendre la durée de vie des piles trop faible.

En version «police américaine», les éléments D2, R5 et T4 ne sont pas câblés et trois composants changent de valeur : R1, R2 et C1 (voir nomenclature).

### **REALISATION DU CIRCUIT IMPRIME**

Le dessin du circuit imprimé est représenté en figure 3 et l'implantation des composants en figure 4. Vu sa simplicité, ce circuit se reproduira très facilement à l'aide de symboles transfert pour ceux qui ne possèdent pas de lampe UV et de plaques présensibilisées. Pour les autres, la méthode indiquée dans le numéro 13 de LED se révèle toute indiquée.

Pour l'implantation des composants, commencer par les résistances puis placer les circuits intégrés et les diodes dans le bon sens puis les transistors et les condensateurs. Lors du soudage, on veillera à ne pas trop chauffer les semi-conducteurs {laisser un temps d'arrêt entre la brasure des différentes broches et électrodes).

Suivant la version choisie, il faut

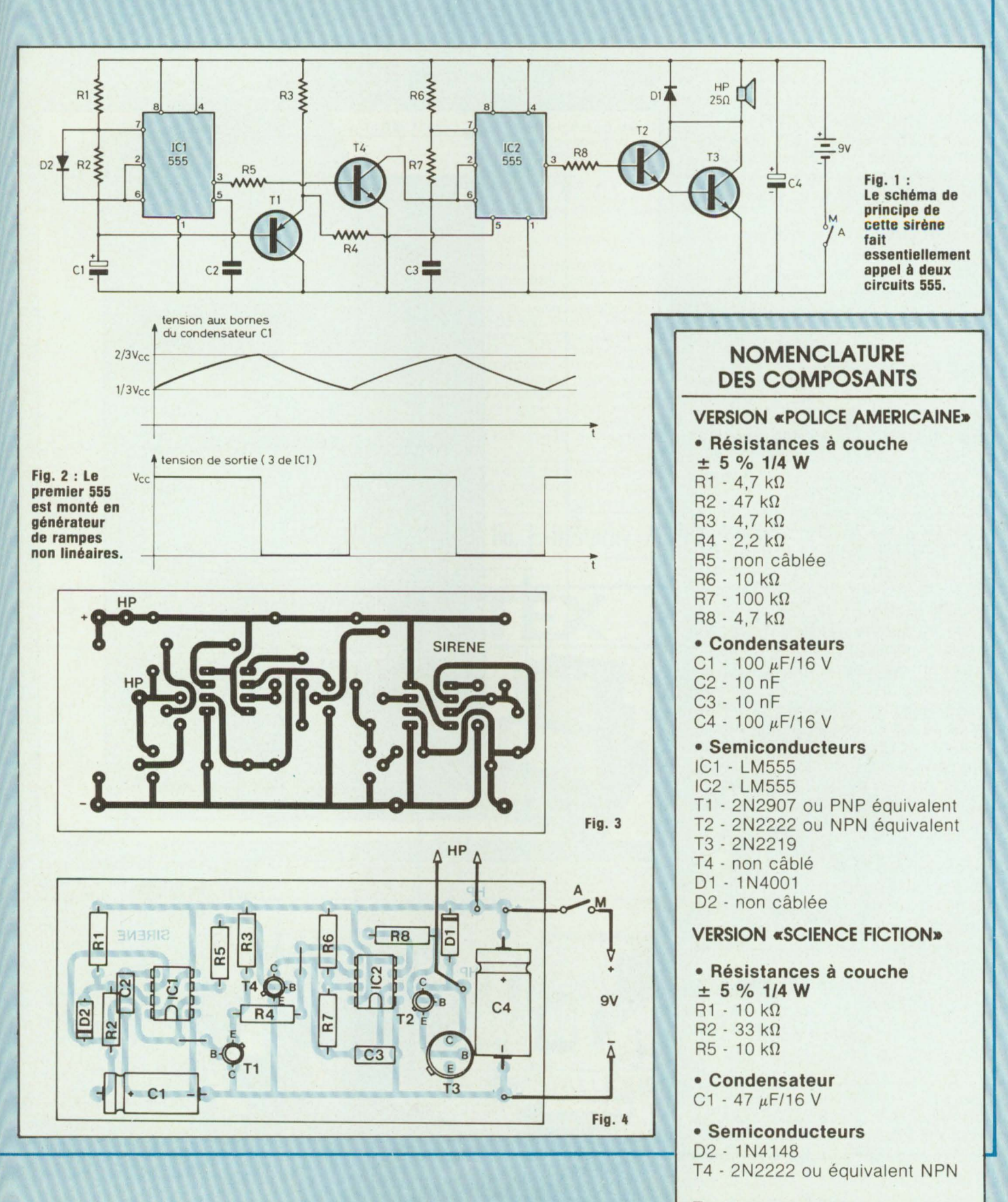

Tout le reste est inchangé.

### **SIRENE n° 1643**

prendre les éléments de l'une ou l'autre nomenclature. On peut par exemple réaliser la première version, puis la deuxième et revenir éventuellement à la première suivant les goûts.

Lorsque toutes les soudures sont effectuées, souder 4 fils sur les différentes sorties: deux iront vers le haut-parleur et deux vers les piles et le commutateur marche/arrêt placés tous trois en série.

### **MISE EN COFFRET**

Le circuit imprimé terminé se glisse dans les encoches du coffret TEKO P3 dont le plan de perçage se trouve en figure 5. Il se place tout en haut de ce coffret, avec le côté composants tourné vers l'intérieur.

Les deux piles standard de 4,5 V prennent place dans le fond du coffret: elles sont situées côte à côte. Les fils de connexion peuvent être soudés directement sur les languettes des piles ou bien, on peut faire usage de cosses «FASTON» (cosses utilisées en électricité automobile).

Sur notre maquette, nous avons utilisé un haut-parleur AUDAX de 8 cm de diamètre Réf 8 CIS B 25  $\Omega$ . Nous avons percé 2 trous de Ø3,2 mm diamétralement opposés sur le bord du saladier. Ces deux trous sont distants de 72 mm l'un de l'autre: la fixation est alors des plus aisées : 2 vis Ø3,2 rondelles et 2 écrous suffisent.

Dès que le commutateur marche/arrêt est relié, la sirène est prête à fonctionner.

Avant de fermer le boîtier, on peut glisser quelques morceaux de mousse afin de maintenir les piles en place.

**Christian Eckenspieller** 

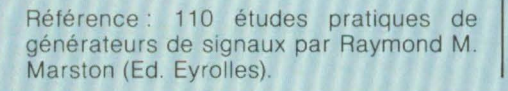

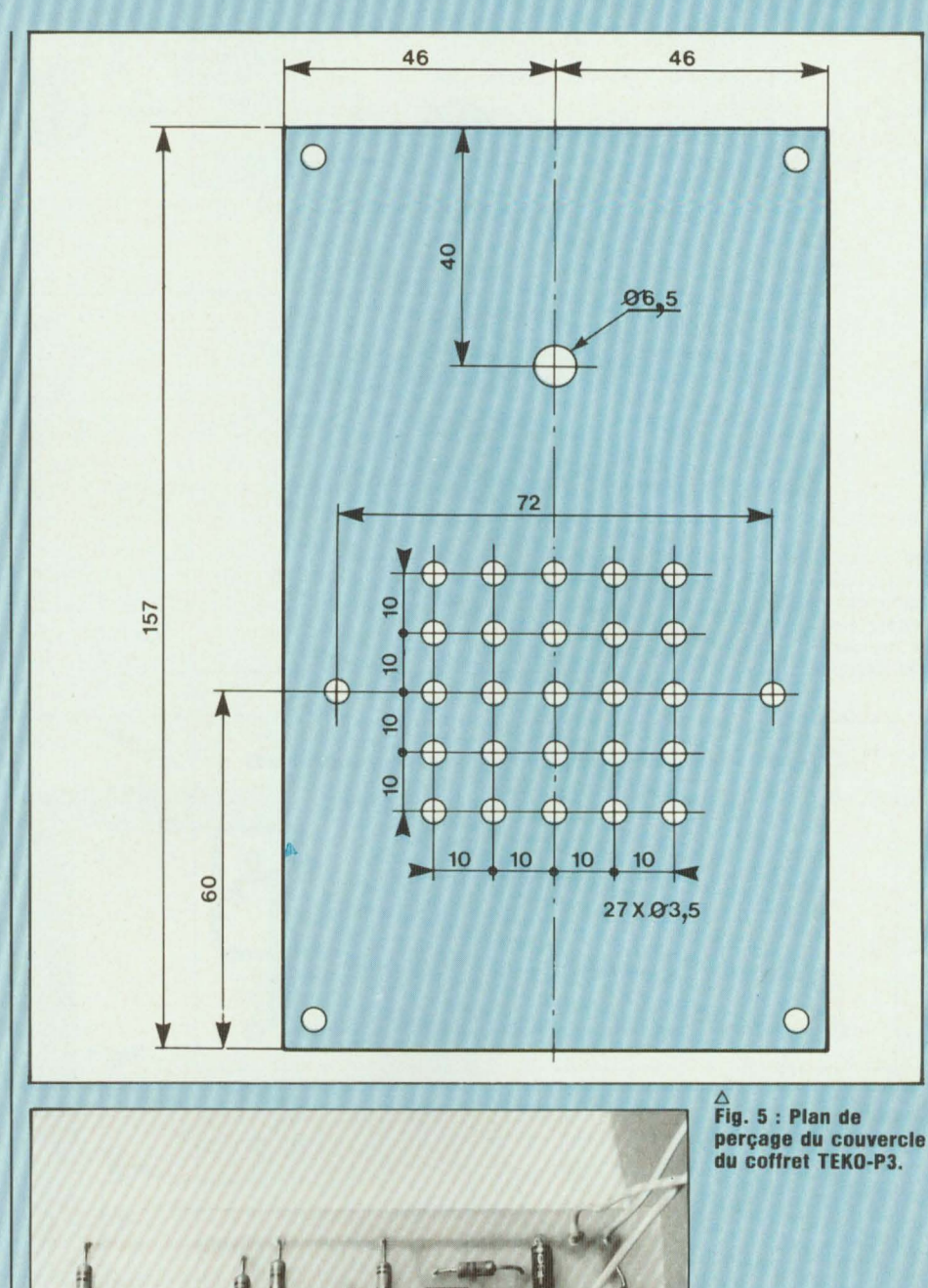

**Le module se glisse dans les encoches du coffret TEKO.** 

### **SOAMET** 5.a. *Tout pour la maintenance et* **la** *production*

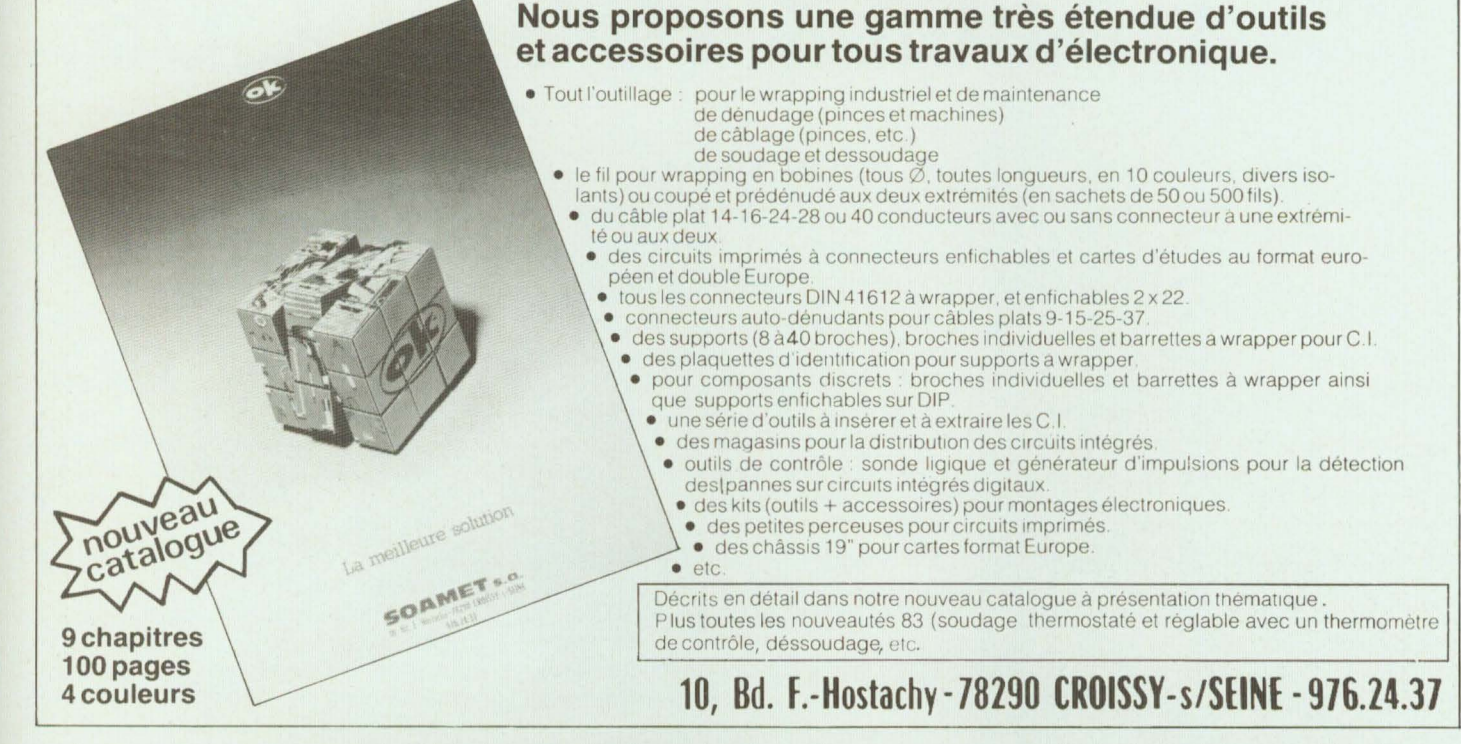

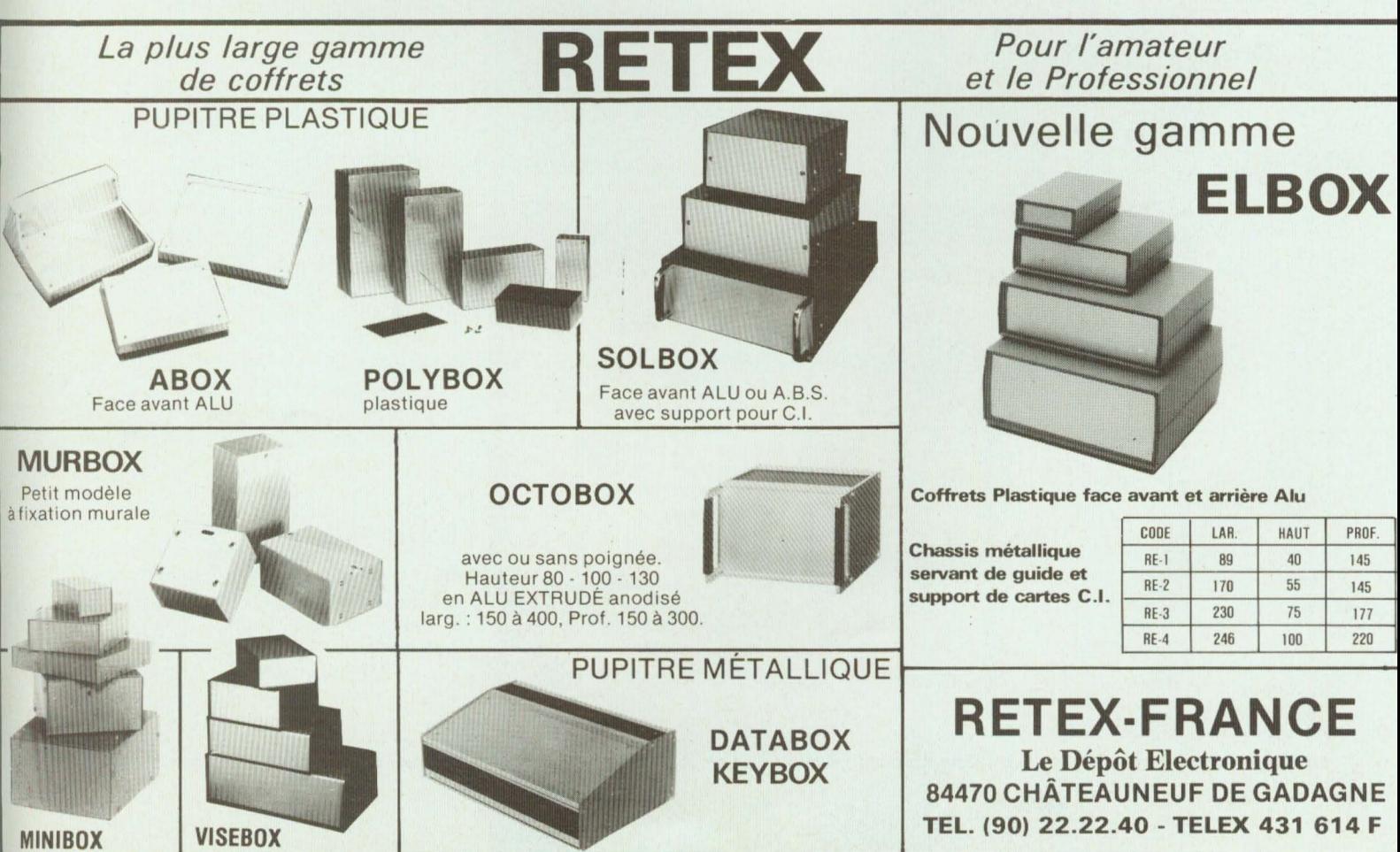

### **ALIMENTATION\_CHARGEUR n°1644**

# **RECHARGEZ VOS ACCUS**

Les amateurs d'électronique ont tous constaté que la plupart des petits montages qui leur sont proposés sont alimentés par piles, que celles-ci s'usent vite et que ça finit par coûter très cher. Tous n'ont pas à leur disposition l'alimentation sophistiquée désirable et beaucoup aimeraient bien posséder une petite alimentation pour remplacer leurs piles ou pour recherger leurs batteries.

est pourquoi nous vous propo-<br>
sons de réaliser un petit appa-<br>
reil fournissant des tensions<br>
parfaitement régulées de 1,4 à 14 sons de réaliser un petit appareil fournissant des tensions volts avec un débit maximum de 100 milliampères (suffisant dans la majorité des cas), et un contrôle des intensités par afficheur à leds en remplacement du couteux, fragile et encombrant galvanomètre classique à aiguille.

### **DESCRIPTION DU SCHEMA**

Nous avons utilisé un transformateur classique à picots 220/6 volts 0,3 ampère pour ses dimensions et sa facilité de montage sur le circuit imprimé.

Le redressement du courant se fait en doubleur de tension par les 2 diodes qui chargent à tour de rôle les condensateurs C2 et C3, ce qui nous donne une tension continue d'environ 17 volts qui alimentera nos deux circuits intégrés et la led de contrôle marche/arrêt.

C'est un LM317T qui sera employé comme régulateur de tension ajustable, il se présente en boîtier TO220 et sera facile à fixer sur la face avant en aluminium de notre boîtier qui servira ainsi de radiateur pour le refroidissement du circuit intégré.

L'ajustage de la tension se fait par le potentiomètre P et la régulation est commandée par la résistance R1. Une résistance R2 en série sur le moins de l'alimentation va servir de shunt à notre milliampèremètre, C1, en parallèle sur cette résistance,

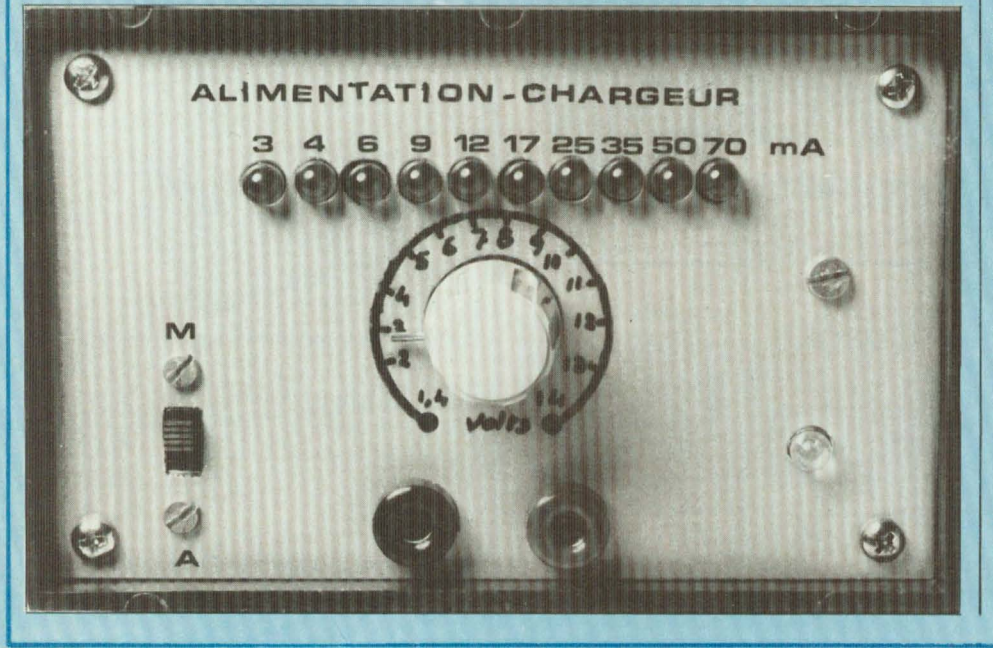

court-circuitera les composantes alternatives et nous retrouverons aux bornes de R2 une tension variable en fonction de la consommation utilisée. Pour que la régulation soit précise, le retour de P se fait sur le moins de l'utilisation, ce qui fait, qu'à vide, la consommation d'IC1 plus R1 et P donne une tension à vide sur R2 d'environ 0,4 volt.

Pour éliminer cette tension, qui fausserait la lecture, nous allons mettre en série dans la commande d'IC2 une diode au germanium qui possède une tension zener d'environ 0,4 volt avec une résistance de fuite R3, et nous retrouverons donc sur la commande une tension zéro au repos qui montera progressivement suivant la consommation d'utilisation.

L'affichage de la consommation se fait par la commande d'un circuit intégré LM3915 qui va allumer, par bonds successifs suivant la courbe du graphique, une des dix leds branchées sur la sortie en fonction de la tension d'entrée.

La valeur de la résistance R4 règle l'intensité lumineuse des leds .

Un contrôle marche/arrêt est assuré par une led et une résistance série R5 branchées entre le  $+$  et le  $-17$ volts.

### **MONTAGE**

Après la gravure du circuit imprimé, on ajustera celui-ci pour qu'il coulisse librement dans les rainures du coffret dont le fond est un peu plus étroit que l'entrée.

Les pattes des leds seront pliées pour une mise en place correcte et

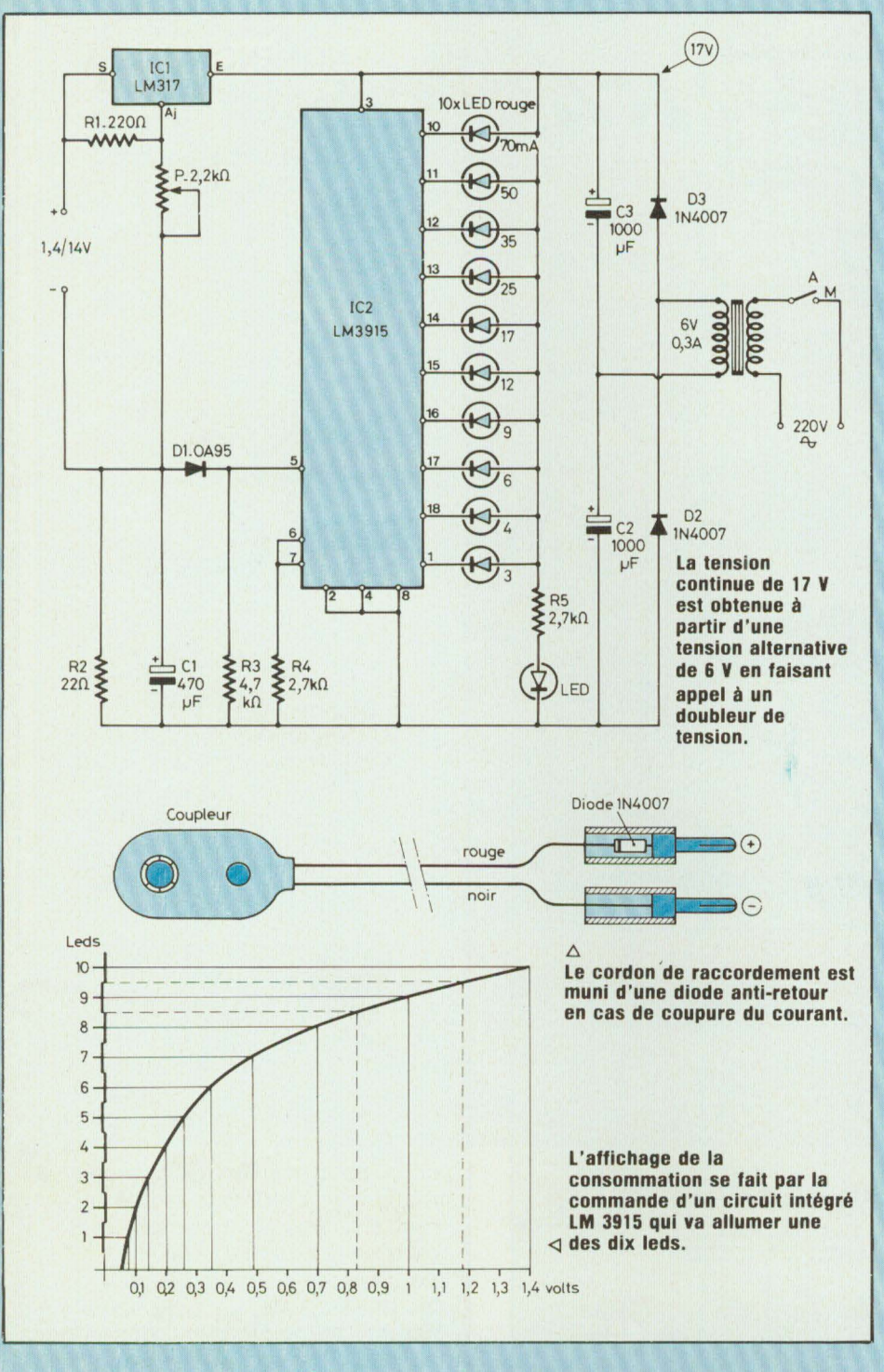

tous les composants, sauf !C1, seront | soudés sur le circuit ainsi que les fils de liaisons.

Après avoir percé la face avant selon

le dessin, et mis les éléments en demande et on les soudera après place, on présentera le circuit en enfilant la rangée de leds dans les trous correspondants, puis on mettra en place IC1 en pliant les pattes à la

avoir mis la vis de fixation.

Il ne restera plus qu'à brancher les fils de liaisons comme indiqué sur le dessin sans oublier de faire passer le cordon secteur par un trou percé dans le fond du coffret.

### **ETALONNAGE**

On utilisera un bouton avec un index le plus fin possible pour la lecture des tensions, puis on tracera au stylo marqueur un cercle au diamètre de la flèche et on marquera les points mini et maxi du potentiomètre.

A l'aide d'un contrôleur universel, on repèrera les différentes tensions d'utilisation qui seront inscrites au stylo marqueur.

### **UTILISATION**

Notre appareil s'utilise directement pour l'alimentation de tous les petits montages et la tension affichée est précise et reste très stable, compte tenu du débit du transfo, la protection contre les court-circuits est totale et aucune précaution spéciale n'est à prendre.

Pour la recharge des batteries, on utilisera un cordon de raccordement muni d'une diode anti-retour incorporée dans une des fiches, comme représenté sur le dessin, afin d'éviter la décharge de la batterie en cas de coupure du courant.

Il existe différents types de batteries, notamment la vraie 9 volts et la fausse qui fait généralement 7,2 ou 8,4 volts car elles sont constituées d'éléments de 1,2 volt, or une batterie au cadmium-nickel peut être considérée comme chargée quand sa tension atteint 10 % de plus que sa tension nominale.

Il faudra donc, avant de mettre une batterie en charge, regarder la tension inscrite par le fabriquant, ajouter 10 % à cette référence plus 0,6 volt qui représente la chute de tension de la diode anti-retour, ainsi par exemple pour le modèle ITT T9 nous aurons  $9 + 10 \% + 0.6 = 10.5$ volts tension qu'il faudra afficher sur notre chargeur.

La charge se fera selon une courbe

### **ALIMENTATION\_ CHARGEUR n° 1644**

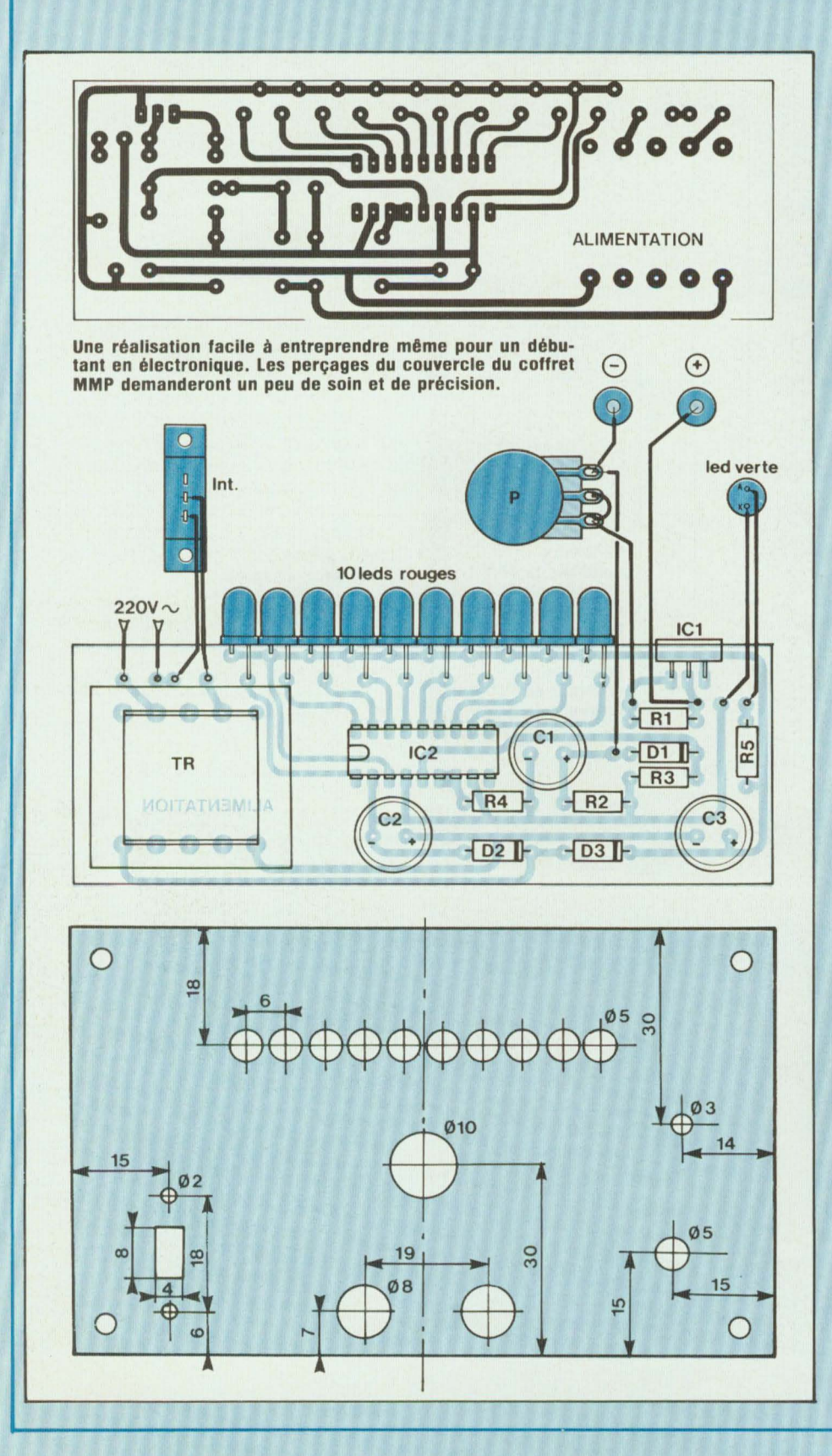

### **NOMENCLATURE DES COMPOSANTS**

• **Résistances à couche**  ± **5 % 1/4 W**   $R1 - 220 \Omega$  $R2 - 22 \Omega$  $R3 - 4.7$  k $\Omega$  $R4 - 2.7$  k $\Omega$  $R5 - 2.7$  k $\Omega$ • **Condensateurs polarisés**  C1 - 470 µF/16 V C2 - 1000 µF/16 V C3 - 1000 µF/16 V • **Semiconducteurs**  D1 - OA95 D<sub>2</sub> - 1N<sub>400</sub>7 D3 - 1N4007 IC1 - LM317 IC2 - LM3915  $10 \times$  leds rouges  $.05 \text{ mm}$  $1 x$  led verte  $95$  mm

#### • **Divers**

 $P1$  - Potentiomètre 2.2 k $\Omega$  lin. TR1 - Transfo 220/6 V - 0,3A lnv - Inverseur à glissière 2 fiches bananes «socle» 1 bouton indexé 1 coffret MMP réf : 20A 1 cordon secteur

décroissante propre à chaque type de batterie et sera très rapide au début pour s'arrêter automatiquement très lentement.

Par ce procédé, aucune surcharge de la batterie n'est à craindre, et nous pourrons lire directement sur l'afficheur à leds la quantité de courant emmagasinée dans la batterie, ce qui est très pratique.

Le système est valable pour toutes les batteries de 1,2 à 12 volts, elles seront complètement déchargées quand la 10 ème led sera allumée et complètement chargées quand toutes les leds seront éteintes, sauf celle de marche/arrêt qui indique que l'appareil est sous tension.

**Jacques Bourlier**
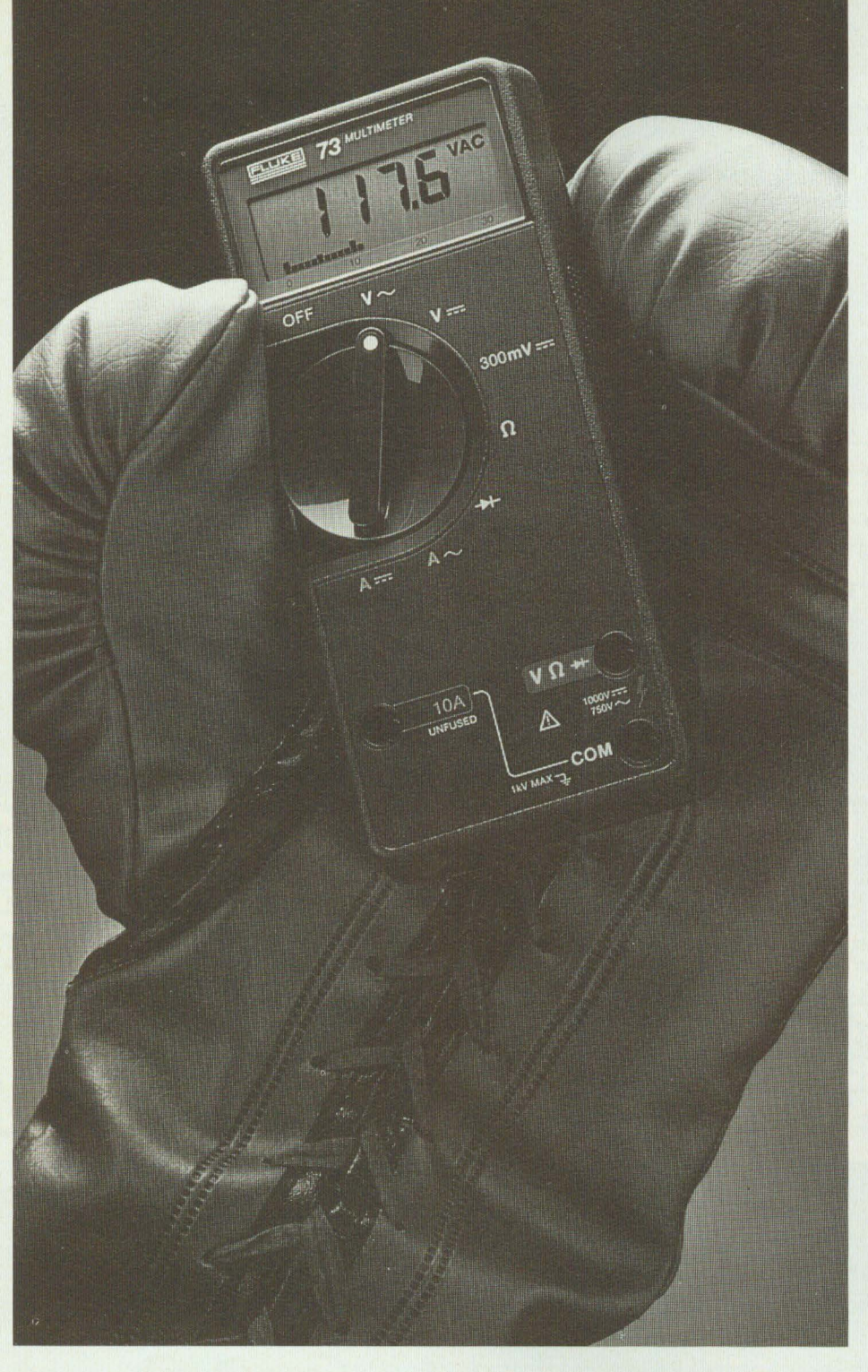

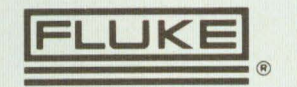

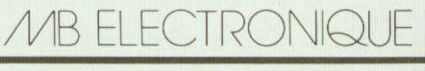

606, r. Foumy, ZI Centre, BP 31, 78530 Buc Tél.: (3) 956 81 31 - Télex: MB 695414 Aix-en-Provence (42) 51 90 30<br>Lyon (78) 76 04 74

Rennes (99) 53 72 72<br>Toulouse (61) 63 89 38

## **Numérique contre analogique: la guerre est finie.**

### **La nouvelle Série Fluke 70.**

Incorporant un affichage à la fois numérique et analogique, ces appareils répresentent une association imbattable.

Les utilisateurs d'appareils numériques peuvent à présent obtenir la résolution supplémentaire d'un affichage à cristaux liquides de 3200 points.

Alors que ceux des multimètres analogiques ont à leur disposition un affichage analogique leur permettant de procéder rapidement à des vérifications visuelles de continuité, de maxima, de minima et de variations.

Avec, en plus, une simplicité d'emploi sans pareille, la sélection automatique et instantanée de gamme, une durée de vie de plus de 2000 heures pour la pile et une garantie de 3 ans.

Le tout dans un même multimètre.

Vous avez le choix entre trois modèles. Le Fluke 73, le plus simple. Le Fluke 75 offrant des caractéristiques intéressantes. Ou le Fluke 77, modèle de luxe accompagné de son étui protecteur à usages multiples et doté de la fonction exclusive Touch Hold {brevetée) qui lui permet de mesurer et de conserver les mesures, puis d'émettre un signal sonore pour vous en informer.

Fabriqués aux Etats-Unis et de construction robuste signée Fluke ces modèles résistent aux conditions d'utilisation les plus difficiles, à des prix défiant véritablement toute concurrence.

Demandez donc l'adresse du distributeur le plus proche de votre localité.

### PRÉSENTÉ PAR LE CHAMPION DU MONDE DES MULTIMÈTRES NUMÉRIQUES.

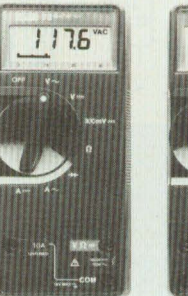

**111 Fluke** 

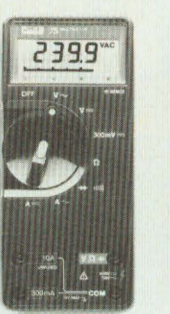

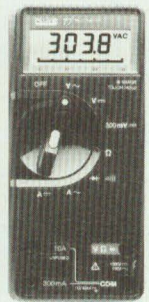

**111111 .. a \_\_\_\_ Fl,\_uk,\_e ... 7\_5 \_\_\_ ,\_fl,\_uk,\_e..,7..,7 \_\_ \_** 

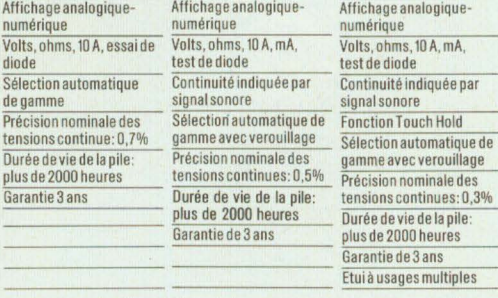

# **UNE BONNE CORRECTION**

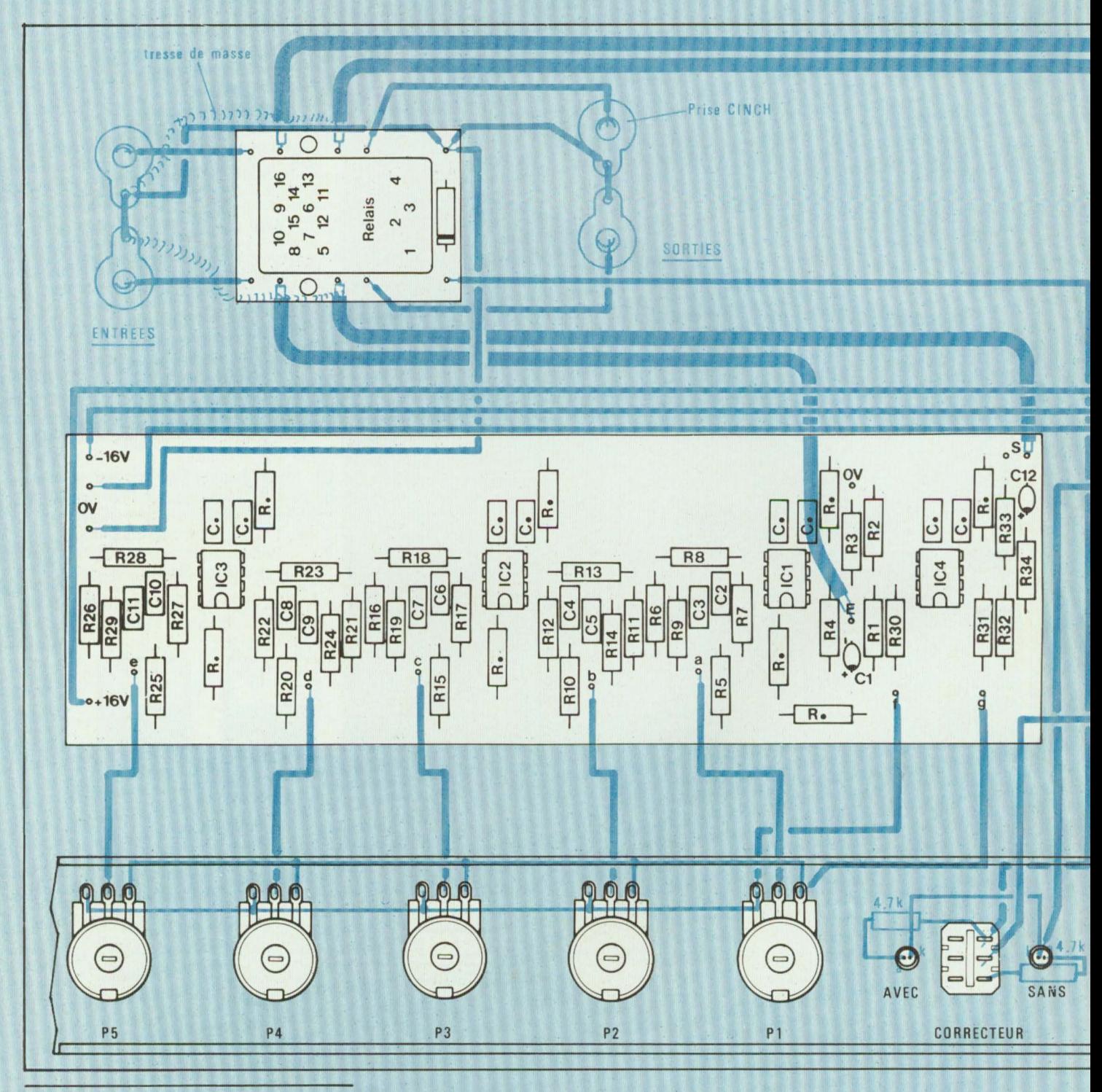

### Suite de la p. 47

Ce plan d'interconnexions permet de réaliser le câblage du correcteur de tonalité sans risque d'erreur. Les

extrémités des potentiomètres P1 à | grande partie du câblage est réalisée

P5 sont reliées entre elles par du fil avec du fil ordinaire. Seules les interde cuivre étamé de 8/10<sup>e</sup> mm. La plus connexions entre les points (E) et (S)

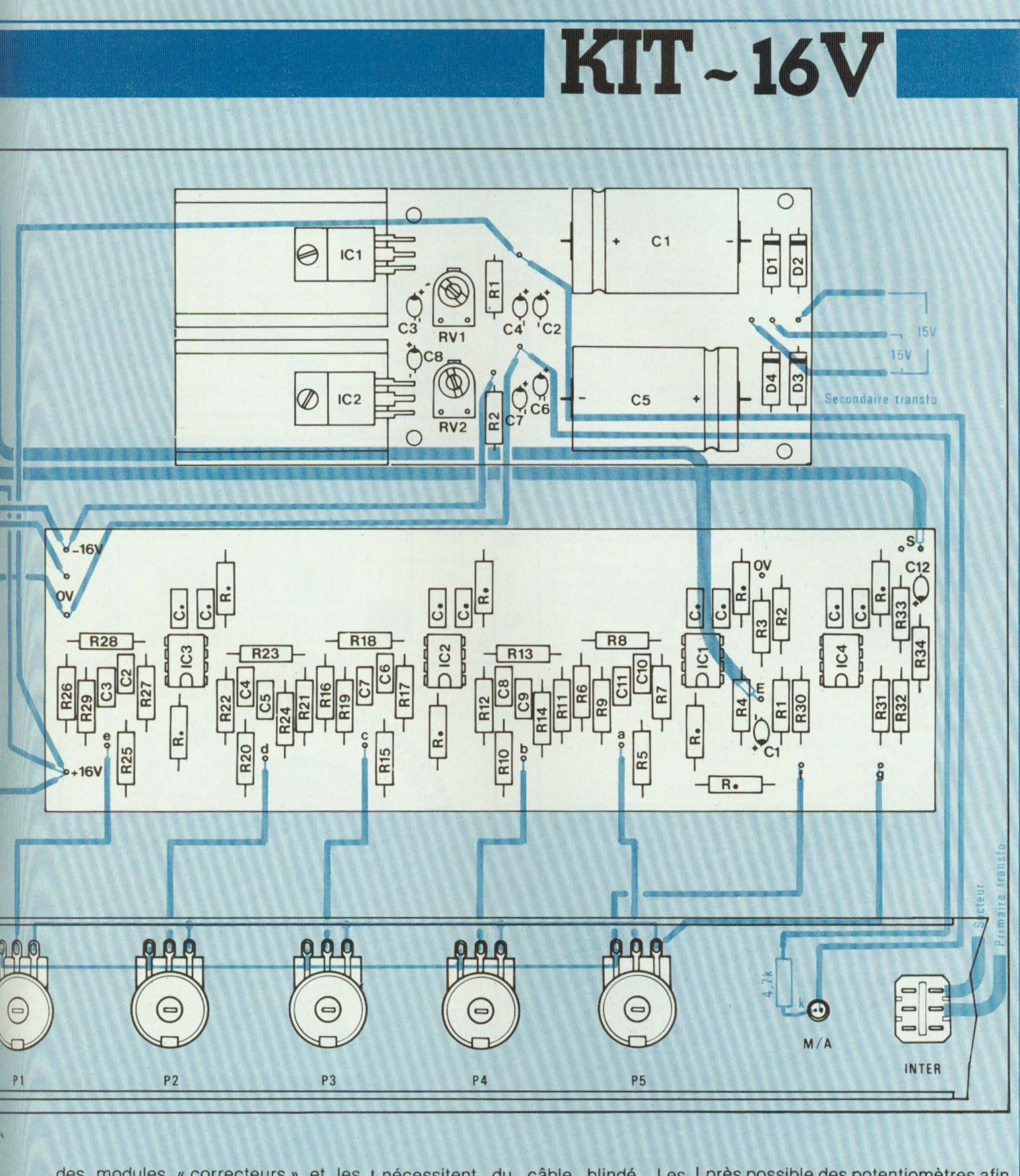

points (e) et (s) du module de commu- | modules « correcteurs » sont fixés tation « avec/sans correction »  $\vert$  dans le fond du coffret ESM, le plus  $\vert$  et les points a à e soient courtes.

des modules « correcteurs » et les précessitent du câble blindé. Les près possible des potentiomètres afine points (e) et (s) du module de commu- modules « correcteurs » sont fixés que les liaisons entre leurs curseurs

## **LES MOTS CROISES DE L'ELECTRONICIEN**

### **par Guy Chorein**

### **Horizontalement** :

1. Constituants élémentaires d'une machine, d'un appareil ou d'un cir· cuit. · 2. Bruiteur en coulisse. Eclatement d'un noyau d'atome lourd (uranium, plutonium, etc.) en deux ou plusieurs fragments et libérant une énorme quantité d'énergie et plusieurs neutrons . · 3. Fait du mal. Agent de liaison. - 4. Dans et sur l'Ariège. Unité de mesure de capacité électrique. · 5. Un peu hébété. Se présente en demi. · 6. Physicien français : il découvrit en électrostatique et en magnétisme la loi de l'inverse carré. Fin de mode.• 7. On se mouille en le prenant. On parle de leurs chaussu· res... alors qu'ils passent leur vie en sabots ! ! - 8. Sec aux deux tiers. Il a eu deux fois le Prix Nobel, la première pour la mise au point du transistor à germanium et la deuxième pour une théorie de la supraconductibitilité. · 9. Prénom féminin (cher à Charles Aznavour, entre autres). S'oppo· sent. Voyelles. - 10. Où le bac peut conduire. En mémoire, en informatique.

### **Verticalement** :

1. Appareil bien connu en électricité . · Il. N' inspirait aucune confiance à De Gaulle. En informatique, ensemble d'instructions d'un programme dont l'exécution est répétée jusqu'à la vérification d'un critère donné ou l'obtention d'un certain résultat. - III. Descendis (... mais en montant pour la circonstance). - IV. Presque paf. Boîte à musique. - V. Symbole de l'alarmiste . Période musicale. · VI. Ils ont causé des ravages lors de la dernière ... Son Roi n'a jamais été opposé au développement de l'informatique dans son pays, tant s'en faut ! - VII. Font la loi sur le tapis. Aire d'alunissage ... - VIII. Se montrera peu coopératif. Partie de dames. IX. Dans un ordinateur, registre de l'organe de calcul dans lequel une suite de nombres peut être cumulée. · X. Symbole chimique. On ne peut pas dire que ça ne fait pas un pli... Echappa à la précipitation...

(La solution de cette grille sera publiée dans notre prochain numéro).

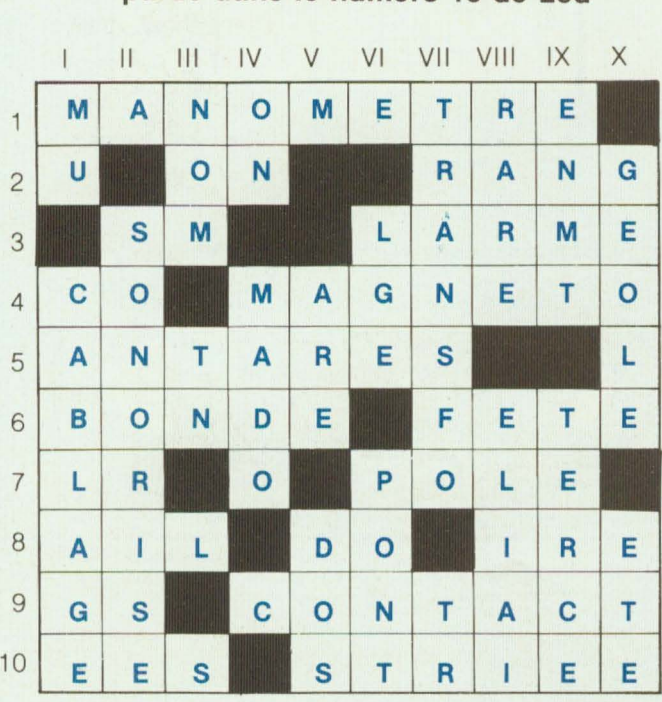

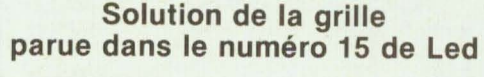

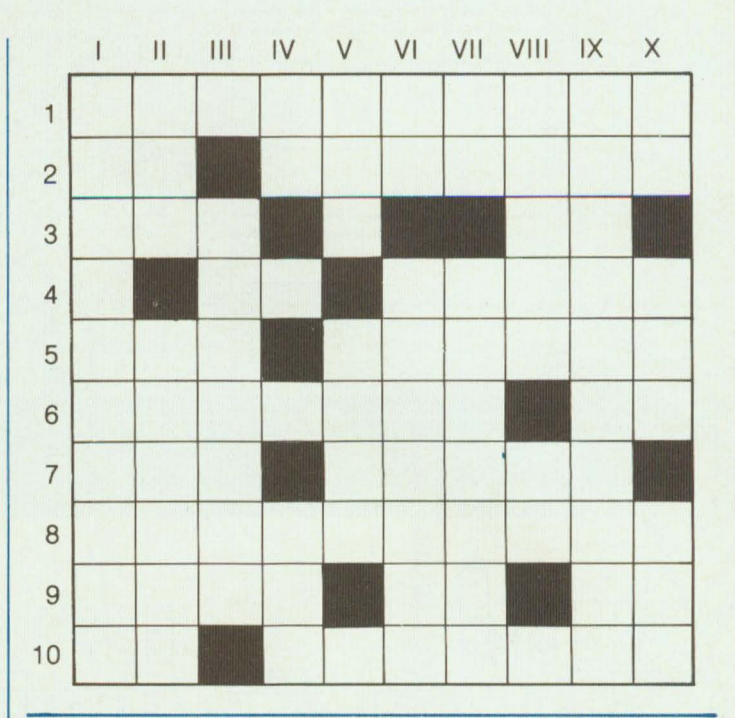

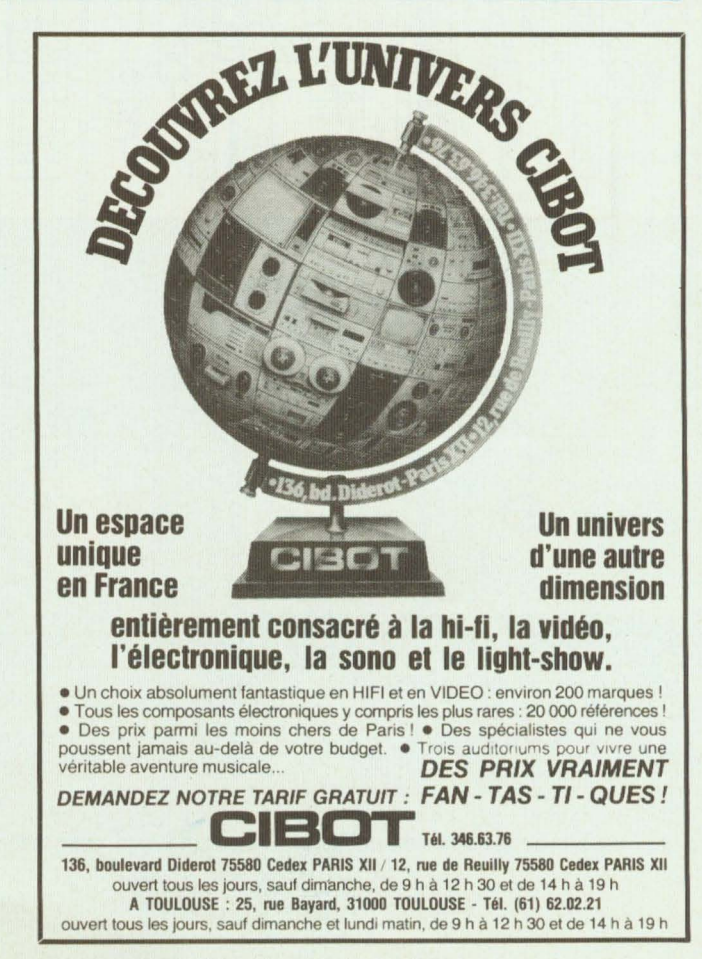

# **GRAVEZ. LES VOUS. MEME**

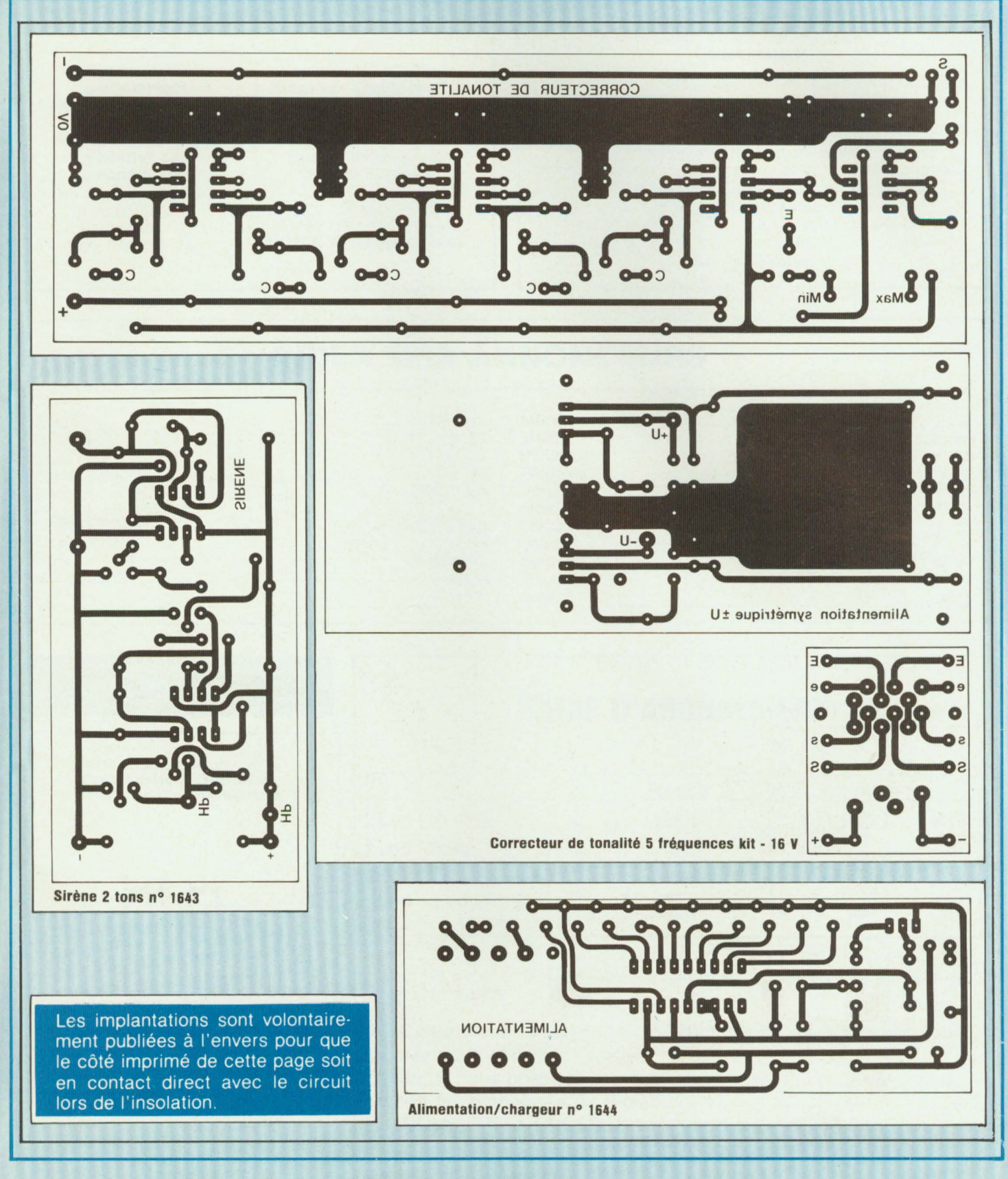

# GRAVEZ\_ LES VOUS\_ MEME

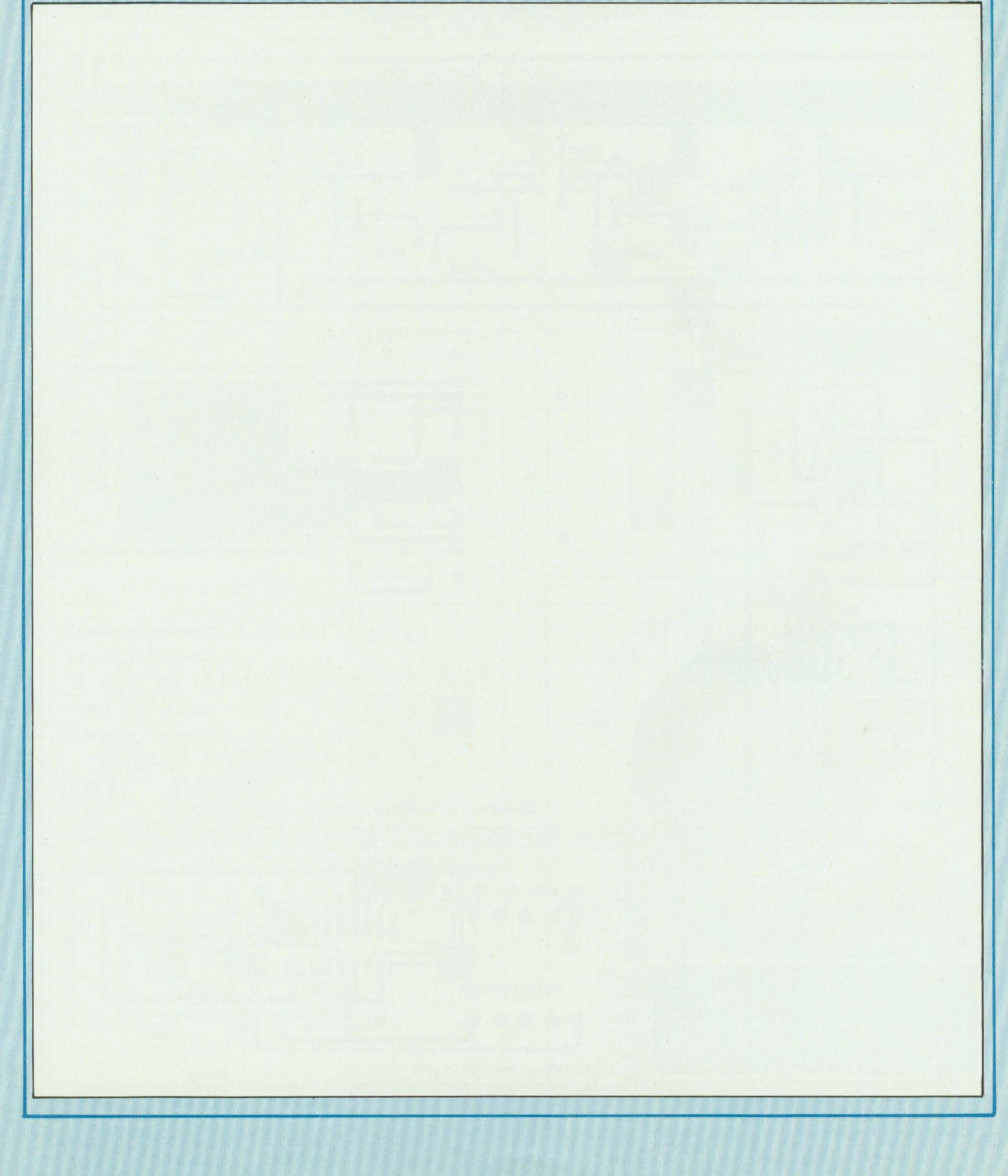

## **PETITES ANNONCES**

Vous qui connaissez **parfaitement**  les micro-processeurs, qui avez des idées et qui désirez créer. **n'hésitez pas à nous écrire,**  nous pouvons vous aider à vous réaliser. Ecr. au journal qui transmettra

Composants - Outillage Mesures - **Sigma le n° 1**  Catalogue grand format 1984 remboursable. Envoi franco contre 40 F. Plus de 120 pages de bonnes affaires !

Sigma, 18 rue Montjuzet 63100 Clermont-Ferrand **SIGMA, le meilleur choix** !

### **SOCIETE D'EDITION SPECIALISEE EN MICRO-INFORMATIQUE ET ELECTRONIQUE - PARIS 6° Recherche**

Pour évolution de son Service Technique **Collaborateur** 

Niveau Bac C, connaissances en micro-informatique, ayant des dispositions pour le dessin et les représentations graphiques. Poste évolutif vers des responsabilités importantes dans la conception et la réalisation de ses ouvrages de formation en micro-informatique et en micro-électronique. Formation aux techniques modernes de l'édition assurée par notre Société. Pour un premier contact, nous adresser une lettre

manuscriîe + C.V. + prétentions au journal qui transmettra.

### **INDEX DES ANNONCEURS**

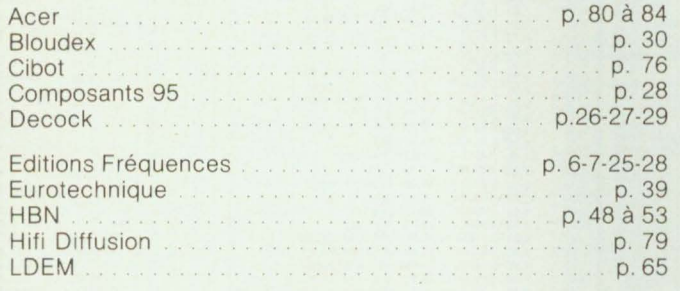

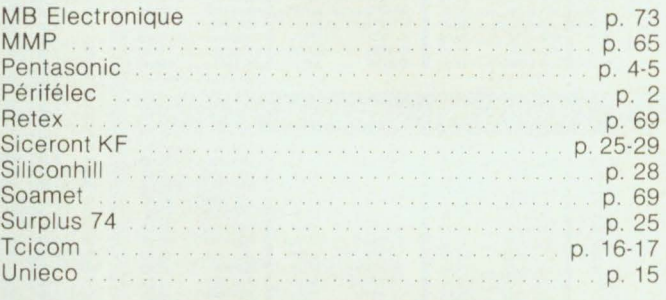

**Tarif des petites annonces** : 20 F TTC Ia ligne de 40 signes. Le règlement doit accompagner le texte de l'annonce

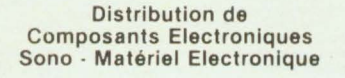

## **H 1-FI DIFFUSION**

19, rue Tonduti de l'Escarène 06000 NICE Tél. : (93) 80 50.50 et 62 .33.44

### **TARIF D'ABONNEMENT**

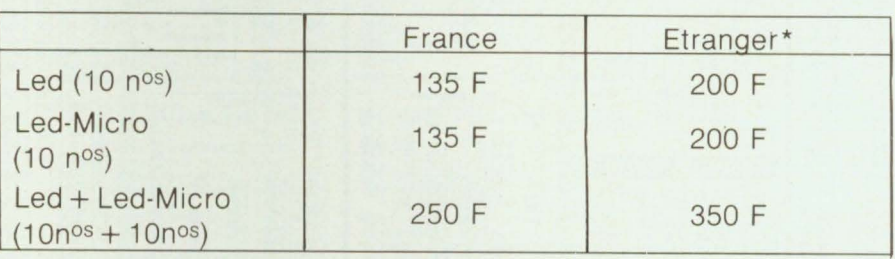

\* Pour les expéditions « par avion » à l'étranger, ajoutez 60 F au montant de votre abonnement.

Veuillez indiquer à partir de quel numéro ou de quel mois vous désirez vous abonner.

Pensez à nous préciser vos nom et adresse. Envoyer votre commande accompagnée du règlement à :

EDITIONS FREQUENCES, 1, boulevard Ney, 75018 Paris

### **CIRCUITS INTEGRES LINEAIRES ET SPECIAUX**

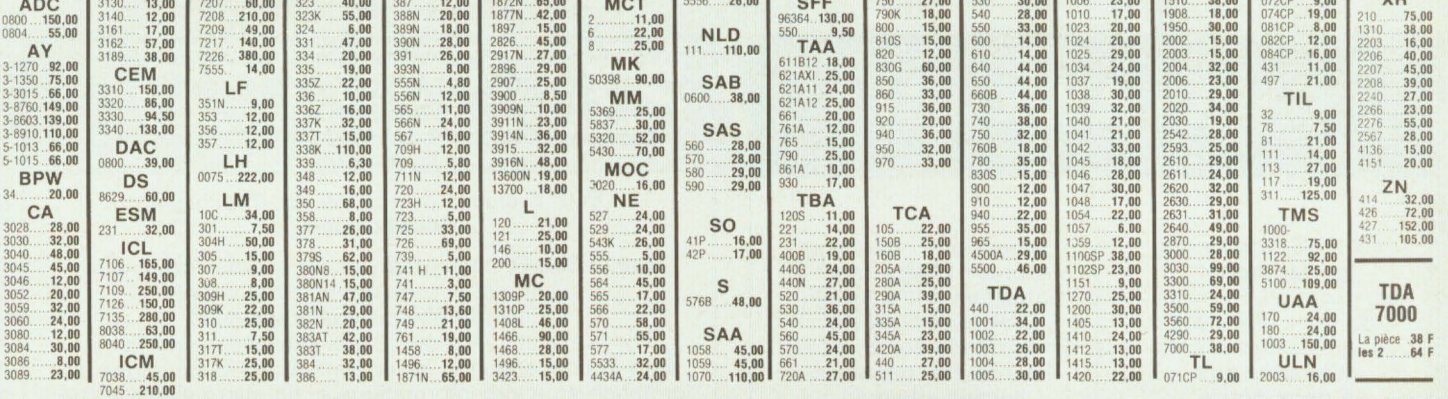

#### C MOS **TRANSISTORS COMPOSANTS MICROPROCESSEURS TTL 74 LS**  $\begin{array}{r} \texttt{AC} \\ 125 & 4,00 \\ 126 & 4,00 \\ 127 & 4,00 \\ 128 & 5,20 \\ 128 & 3,90 \\ 130 & 4,00 \\ 180 & 4,00 \\ 181 & 5,00 \\ 181 & 5,00 \\ 187 & 4,50 \\ 187 & 5,00 \\ 188 & 4,00 \\ 188 & 5,00 \\ \end{array}$  $\begin{smallmatrix} 4.364 & 0.010 & 0.000 & 0.000 & 0.000 & 0.000 & 0.000 & 0.000 & 0.000 & 0.000 & 0.000 & 0.000 & 0.000 & 0.000 & 0.000 & 0.000 & 0.000 & 0.000 & 0.000 & 0.000 & 0.000 & 0.000 & 0.000 & 0.000 & 0.000 & 0.000 & 0.000 & 0.000 & 0.000 & 0.000 & 0.0$ SN<br>16848M  $\begin{smallmatrix} 4050 \\ 4051 \\ 4056 \\ 40568 \\ 40568 \\ 40568 \\ 40568 \\ 40568 \\ 40568 \\ 40777 \\ 4077 \\ 4077 \\ 40868 \\ 40898 \\ 40894 \\ 40868 \\ 40894 \\ 40868 \\ 40894 \\ 40868 \\ 40894 \\ 40868 \\ 40894 \\ 40868 \\ 40894 \\ 40868 \\ 40894 \\ 40868 \\ 40894 \\ 40868 \\ 40894 \\ 4$  $\begin{smallmatrix} 6.50 \\ 4.00 \\ 2.00 \\ 2.00 \\ 2.00 \\ 2.00 \\ 2.00 \\ 2.00 \\ 2.00 \\ 2.00 \\ 2.00 \\ 2.00 \\ 2.00 \\ 2.00 \\ 2.00 \\ 2.00 \\ 2.00 \\ 2.00 \\ 2.00 \\ 2.00 \\ 2.00 \\ 2.00 \\ 2.00 \\ 2.00 \\ 2.00 \\ 2.00 \\ 2.00 \\ 2.00 \\ 2.00 \\ 2.00 \\ 2.00 \\ 2.00 \\ 2.00 \\ 2.00 \\ 2.00 \\ 2.0$ 5508112458738940222222222222222244344444550566886666778825668152589409122222222222222244444445505668  $\frac{2,00}{1,90}$  $\begin{array}{l} 3.4\,4.4\,6.8\,0\\ 4.4\,6.8\,0\\ 0.8\,0\\ 0.00\,0\\ 0.00\,0\\ 0.00\,0\\ 0.00\,0\\ 0.00\,0\\ 0.00\,0\\ 0.00\,0\\ 0.00\,0\\ 0.00\,0\\ 0.00\,0\\ 0.00\,0\\ 0.00\,0\\ 0.00\,0\\ 0.00\,0\\ 0.00\,0\\ 0.00\,0\\ 0.00\,0\\ 0.00\,0\\ 0.00\,0\\ 0.$ MJ01 32,000 53,000 544,000 544,000 544,000 544,000 544,000 544,000 544,000 544,000 544,000 544,000 544,000 544,000 544,000 544,000 544,000 544,000 544,000 544,000 544,000 544,000 544,000 544,000 544,000 544,000 544,000 544 MOTOROLA<br>MC 1488<br>MC 6800<br>MC 6802<br>MC 6802<br>MC 68810<br>MC 6844<br>MC 6885<br>MC 6885<br>MC 6885<br>MC 6885<br>MC 6885<br>MC 6885<br>MC 6885<br>MC 6885<br>MC 6885<br>MC 6885<br>MC 6885<br>MC 6882<br>MC 6882<br>MC 6882<br>MC 6882<br>MC 6882<br>MC 6882<br>MC 6882<br>MC 6882<br>MC 6882 OCKWELL  $42,25$ <br> $44,60$ <br> $57,65$ <br> $75,00$ <br> $55,20$ <br> $106,50$ <br> $106,85$ <br> $119,00$ 1671777188181884848545599999923384055698533384455705899999338445598933384455705999003884559853338455 124,80<br>96,00<br>110,00<br>110,00<br>96,00 752789188888999799999999111222222222328899114744455655667662326889114474895133456676079  $\frac{27,00}{33,00}$ <br>33,00 1141148486701117277894778942082090211123488670111777789947789947789947789947789947  $9.00$ DM<br>MM<br>MM<br>MM<br>MM<br>MM 40.80  $2$  MHz 168610  $9.00$ MM 8708<br>MM 2716<br>MM 2716<br>MM 2732<br>MM 2732<br>MM 6116<br>MM 6116<br>SS 5 141<br>MM 6402<br>MCM 6674<br>COM 8126<br>COM 8126  $\begin{array}{l} 10,00\\ 14,00\\ 4,50\\ 5,00\\ 5,00\\ 6,4,50\\ 0\\ 5,5,00\\ 6,4,00\\ 2,7,7,2\\ 0,6,2\\ 0\\ 6,5,00\\ 10,50\\ 0\\ 10,50\\ 0\\ 10,00\\ 0\\ 8,0,00\\ 8,0,00\\ 8,0,00\\ 8,0,00\\ 8,0,00\\ 8,0,00\\ 8,0,00\\ 8,0,00\\ 8,0,00\\ 11,11,00\\ 12,00\\ 13,00\\$ 8251<br>8253<br>8255<br>8257<br>8259<br>8279  $\begin{array}{c} 36,00 \\ 46,80 \\ 97,00 \\ 87,00 \\ 115,00 \\ 149,00 \\ 55,30 \\ 56,50 \\ 77,25 \\ 140,00 \end{array}$  $\begin{array}{c} 58,00 \\ 65,00 \\ 19,40 \\ 20,50 \\ 20,50 \\ 90,00 \\ 144,50 \\ 86,80 \\ 728,80 \\ 128,00 \\ 258,00 \\ 34,80 \\ 15,00 \\ 25,20 \\ \end{array}$ 5514  $\begin{smallmatrix} 2.10 & 0.71 & 0.00 & 0.00 & 0.00 & 0.00 & 0.00 & 0.00 & 0.00 & 0.00 & 0.00 & 0.00 & 0.00 & 0.00 & 0.00 & 0.00 & 0.00 & 0.00 & 0.00 & 0.00 & 0.00 & 0.00 & 0.00 & 0.00 & 0.00 & 0.00 & 0.00 & 0.00 & 0.00 & 0.00 & 0.00 & 0.00 & 0.00 & 0.00 & 0.00 & 0.0$ 6922 N.S.<br>SC/MP 600<br>INS 8154... 143,00<br>146,00<br>76,80 **ZILOG Z80**  $72,00$ <br> $58,00$ <br> $58,00$ <br> $190,00$ <br> $160,00$ CPU<br>PIO. **DIVERS**<br>
SFF 364<br>
N8T 26<br>
N8T 28<br>
N8T 96<br>
N8T 97<br>
N8T 97<br>
MC 3242<br>
MC 3242<br>
MM 5740<br>
MM 5841<br>
SB5<br>
NBT 49<br>
MM 5841<br>
MM 5841<br>
B1 LS 97<br>
B1 19<br>
B1 19<br>
B1 19<br>
B1 19<br>
B1 19<br>
B1 19<br>
B1 19<br>
B1 19<br>
B1 19<br>
B1 19<br>
B1 19<br>
B1 19<br>
B1  $\begin{array}{c} \textbf{130,00} \\ \textbf{19,40} \\ \textbf{19,40} \\ \textbf{13,20} \\ \textbf{13,20} \\ \textbf{13,20} \\ \textbf{13,20} \\ \textbf{19,20} \\ \textbf{19,20} \\ \textbf{125,60} \\ \textbf{120,40} \\ \textbf{18,00} \\ \textbf{18,00} \\ \textbf{19,00} \\ \textbf{19,00} \\ \textbf{19,00} \\ \textbf{19,00} \\ \textbf{19,00} \\ \textbf{19,00} \\ \$ CT<sub>(</sub> DMAC DIGITAL ANA<br>AD 7520<br>AD 7521<br>AD 7523 0610UE<br>...129,00<br>...168,00<br>.......54,00 AD<br>149<br>161<br>162 **MEMOIR** 90.00  $\begin{array}{c} 9,00 \\ 6,00 \\ 7,00 \end{array}$ MM 2015<br>MM 2101 NU 7323<br>
DRIVERS FI<br>
WD 1691<br>
WD 2143<br>
TR 1602<br>
FD 1771<br>
FD 1795<br>
FD 1793  $\begin{array}{r} 36,00 \\ 18,00 \\ 34,80 \\ 32,40 \\ 21,50 \\ 56,50 \\ 30,00 \\ 24,70 \\ 85,00 \end{array}$ PY<br>155,00<br>139,20<br>108,00<br>391,00<br>458,00<br>398,00<br>398,00 MM 2101<br>MM 2111<br>MM 2111<br>MM 2114<br>MM 4104<br>MM 4116<br>MM 4116  $\begin{array}{r} \textbf{162} \\ \textbf{7,00} \\ \textbf{A} \textbf{F} \\ \textbf{109} \textbf{10,00} \\ \textbf{117} \textbf{15,00} \\ \textbf{121} \textbf{13,50} \\ \textbf{124} \textbf{4,80} \\ \textbf{125} \textbf{4,80} \\ \textbf{126} \textbf{4,80} \\ \textbf{127} \textbf{5,00} \\ \textbf{139} \textbf{5,00} \\ \textbf{239} \textbf{0,00} \end{array}$ **INTEL**  $60,90$ <br> $91,80$ <br> $101,20$ <br> $26,25$ <br> $22,50$ <br> $34,65$ 8080<br>8085 8205<br>8212<br>8216<br>8224  $\begin{array}{c} 1,80 \\ 1,80 \\ 2,00 \\ 2,00 \\ 2,50 \\ 2,50 \\ 3,20 \\ 2,10 \\ 2,10 \\ 2,10 \\ 3,20 \\ 2,00 \\ 3,45 \end{array}$ **COMPOSANTS JAPONAIS**  $3,20$ <br> $3,20$  $A5$ <br> $15$ <br> $16$ <br> $18$ UPC 1156H<br>UPC 1156H<br>UPC 1182H<br>UPC 1186H<br>UPC 1186H<br>UPC 1186H<br>UPC 1186H<br>UPC 1186H<br>282C 1390<br>282C 1894<br>282C 1899<br>282C 1894<br>282C 1899<br>282C 2028<br>282C 1959<br>282C 2028<br>282C 2028<br>282C 2028<br>282C 2028  $\begin{array}{c} 29,50 \\ 28,00 \\ 28,00 \\ 52,00 \\ 52,00 \\ 32,00 \\ 28,00 \\ 22,00 \\ 40,00 \\ 114,00 \\ 114,00 \\ 114,00 \\ 127,50 \\ 18,00 \\ 59,00 \\ 59,00 \\ \end{array}$  $\begin{array}{c} 58,00 \\ 92,00 \\ 33,00 \\ 28,00 \\ 28,00 \\ 48,00 \\ 39,00 \\ 59,00 \\ 59,00 \\ 35,00 \\ 38,00 \\ 38,00 \\ 38,00 \\ 72,00 \\ 89,00 \\ 89,00 \\ 80,00 \\ 80,00 \\ \end{array}$  $[ \begin{smallmatrix} . & 52, 40 \\ . & 36, 00 \\ . & 46, 00 \\ . & 36, 00 \\ . & 37, 00 \\ . & 37, 00 \\ . & 59, 50 \\ . & 748, 00 \\ . & 748, 00 \\ . & 774, 00 \\ . & 110, 00 \\ . & 165, 00 \\ . & 165, 00 \\ . & 240, 00 \\ . & 240, 00 \\ . & 240, 00 \\ . & 240, 00 \\ . & 240, 00 \\ . & 240, 00 \\ . & 240, 00 \\$  $\begin{array}{c} .29,00 \\ .31,00 \\ .32,00 \\ .32,00 \\ .32,00 \\ .32,00 \\ .33,00 \\ .58,00 \\ .35,00 \\ .59,00 \\ .70,00 \\ 112,50 \\ .58,00 \\ .95,00 \\ .24,00 \\ .130,00 \\ 125,00 \\ \end{array}$  $\begin{array}{c} 15,00 \\ 15,00 \\ 15,00 \end{array}$ 720.00 LA 3350.<br>LA 3350.<br>LA 4422.<br>LA 4422.<br>LA 4422.<br>LA 4430.<br>M 51515151515151515151515151515161030<br>STK 0050<br>STK 0050<br>STK 0050<br>STK 441.<br>STK 443.<br>STK 441. 71228P<br>7129AP<br>7139P<br>7204P<br>7205P<br>7215P<br>7222AP<br>7222P<br>7222P<br>7222P<br>7222P<br>7222P<br>7222P<br>7223P<br>7313AP  $20,00$ <br>  $22,00$ <br>  $21,00$ <br>  $24,00$ <br>  $24,00$ <br>  $28,00$ <br>  $28,00$ <br>  $8,00$ <br>  $8,00$ 10,00  $\begin{array}{l} \textbf{90}\,\, \textbf{.10},00\\ \textbf{BU} \\ \textbf{104}\,\, \textbf{19},00\\ \textbf{105}\,\, \textbf{16},00\\ \textbf{126}\,\, \textbf{16},00\\ \textbf{205}\,\, \textbf{19},00\\ \textbf{206}\,\, \textbf{19},00\\ \textbf{207}\,\, \textbf{19},00\\ \textbf{208}\,\, \textbf{19},00\\ \textbf{326}\,\, \textbf{18},00\\ \textbf{81}\,\, \textbf{82},00\\ \textbf{81}\$ AU<br>102<br>107<br>110<br>112  $\begin{array}{c} 15,00 \\ 21,00 \\ 19,00 \\ 21,00 \end{array}$  $\begin{array}{c} 3,00 \\ 2,00 \\ 2,00 \\ 2,00 \\ 2,00 \\ 1,30 \\ 1,00 \\ 1,00 \\ 2,00 \end{array}$ **BC**<br>107A<br>107B<br>108A<br>108B<br>108C<br>109  $2,00$ <br>  $2,00$ <br>  $2,00$ <br>  $2,00$ <br>  $2,00$ <br>  $2,00$ <br>  $2,00$  $\begin{array}{r} 14.00 \\ 19 \\ 36 \end{array}$ 4049 65  $\frac{19,50}{13,00}$ <br> $25,00$ <br> $25,00$ <br> $12,00$ <br> $59,00$  $\begin{array}{r} 22,00 \\ 22,00 \\ 19,00 \\ 29,00 \\ 39,00 \\ 39,00 \\ \end{array}$  $.8,50$ <br> $.8,50$  $\begin{array}{c} 9,50 \\ 9,50 \\ 10,00 \\ 19,50 \\ 19,50 \\ 19,50 \\ \end{array}$  $76$ 221<br>240<br>241<br>251<br>299 393<br>629<br>643<br>688<br>928 556<br>557<br>558 86.<br>90.<br>161<br>164<br>194 8,50 7621P 5.80 8.50

9,50

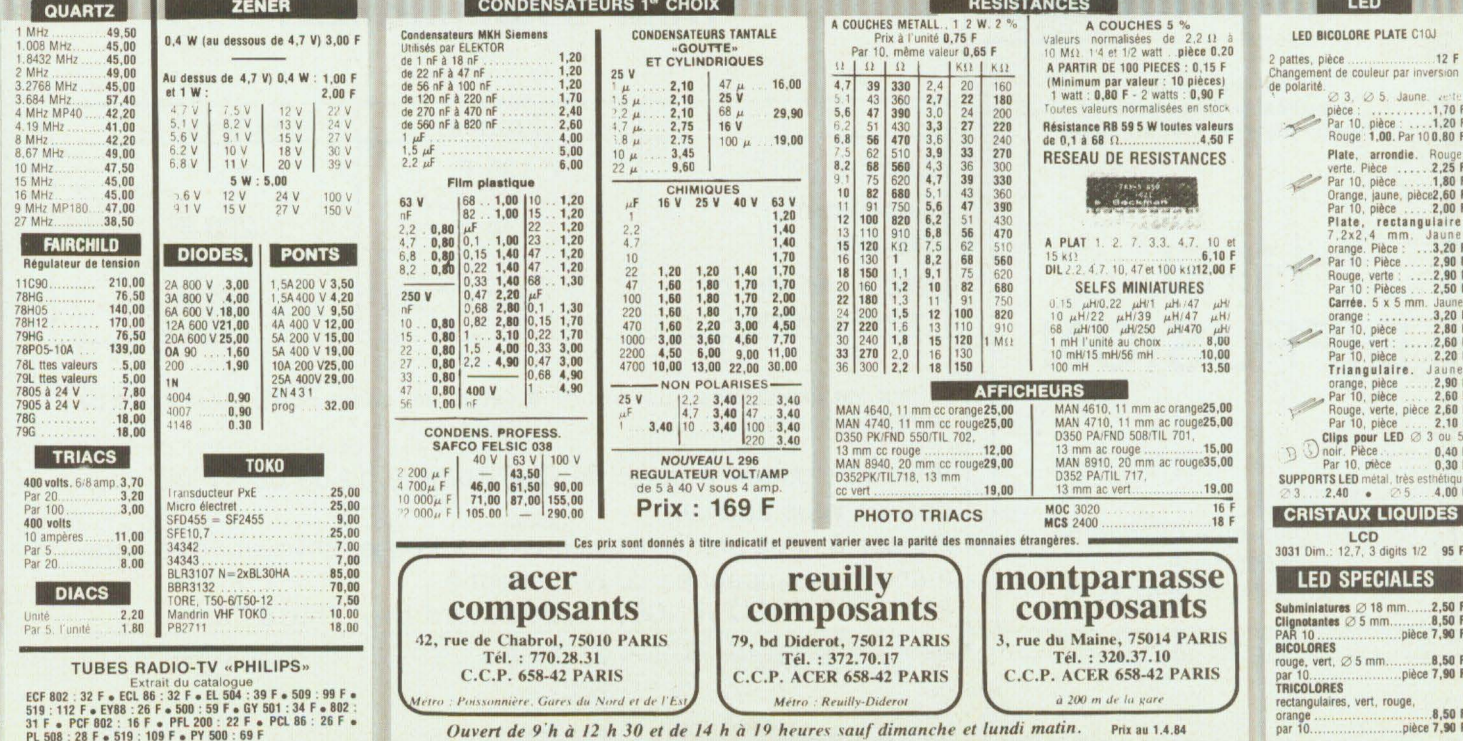

## **500 OUVRAGES D'ELECTRONIQUE**

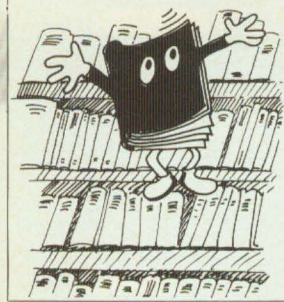

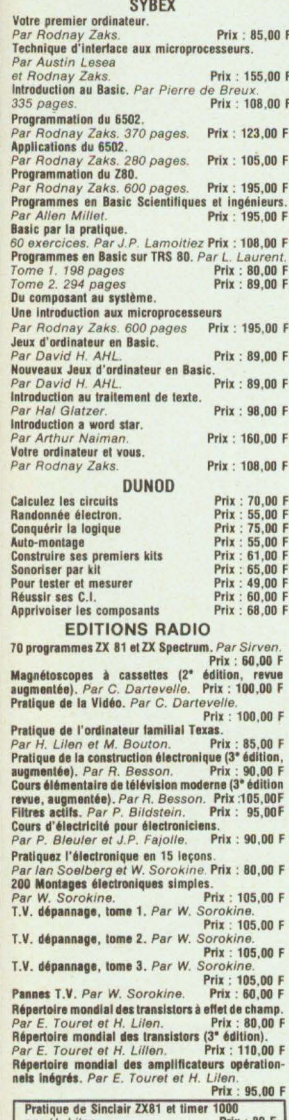

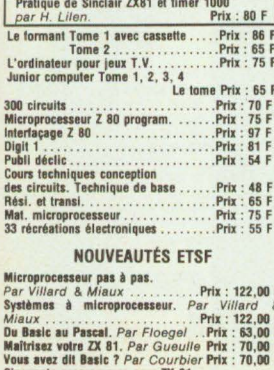

# Cinquante programmes pour ZX 81.<br>Passeport pour Applesoft. Par Galais Prix : 39,00 F<br>Montages peripheriques pour ZX 81.<br>Dar Guaulla Par Guaulla Par Guerdie and Basic Par Busch . Prix : 32,00 F<br>
Passeport par Basic Par Busch . Prix : 32,00 F<br>
Anathématiques sur ZX 81.<br>
Par Rousselet sur ZX 81.<br>
Prix : 32,00 F<br>
Le microprocesseur on action. Prix : 32,00 F<br>
Par Melu

#### **ACER LA LIBRAIRIE DE L'ELECTRONIQUE** 42 bis, rue de Chabrol, 75010 Paris. Tél. 824.46.84

Toutes les grandes collections techniques et de vulgarisation : ETSF. PSI · Editions radio · Manuels techniques RTC, Texas, National, etc. · Sybex . Evrolles . Cedix Nathan . etc.

Le hardsoft ou la pratique du microprocesseur.<br>Per Quaknine & Poussin .......Prix : 110,00 F Par Ouaknine & Poussin...<br>Le Basic des micro-ordinateurs. Par Feichtinger<br>Par Feichtinger<br>Pilotez volre ZX 81. Par Gueulle ..Prix : 89,00 F Cassette nº 1 : Pilotez votre ZX 81. 63.00 F Par Gueulle

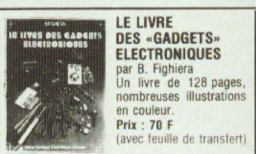

**ETSF** Pour s'initier à l'électronique. Par B. B. Fighiera.<br>Prix: 50,00 F Les jeux de lumière et les effets sonces pour gui-<br>tares électriques. Par B. Fighiera. Prix : 50,00 F<br>Apprenez la radio en réalisant des récepteurs simples à transistors. Par B. Fighiera.<br>Prix : 50,00 F Prix : 3u, uu .<br>Réussir 25 montages à circuits intégrés.<br>Prix : 50,00 F Réussir 25 montages a university Prix : 50,00 F<br>
Par B. Fighiera.<br>
D'autres montages simples d'initiation.<br>
Par B. Fighiera.<br>
Prix : 54,00 F<br>
Par Girard et Gaillard.<br>
Prix : 59,00 F<br>
Réalisez vos récepteurs à C.I. Par Gir Francisco variations, montages périphériques.<br>Interphone, téléphone, montages périphériques.<br>Prix : 54,00 F Prix: 34, 00<br>Par Gueulle.<br>Petits instruments électroniques de musique.<br>Prix: 50,00 F Par Juster.<br>Technique de prise de son. Par Capiain.<br>Prix : 59,00 F<br>Livre des gadgets+ transferts. Par B. Fighiera. B. Fighiera.<br>Prix: 70,00 F Expérience de logique digitale. Par Huré Prix: 70.00 F Prix : 70,00 F<br>-Dépannage et mise au point de récepteur à transis-<br>- tors. Par Huré. **Deparation State State Carry 1978.** Prix : 63,00 F<br>
La télévision simplifiée. Par Juster.<br>
Microprocesseur en action. Par Melusson.<br>
Construisez vos alimentations. Par Roussex.<br>
Bases d'électricité et de radio-électricit Par Sigrand.<br>Par Sigrand. Pratique du code morse. Par Sigrand. Prix : 46,00 F Franque ut vol.<br>(F2X5) : Les Q.S.Q. visu, français-anglais.<br>Prix : 24,00 F Prix : 24,00 F<br>  $P$  Frix : 24,00 F<br>  $P$  Frix : 24,00 F<br>  $P$  T : 30 montages eiectroniques d'altra : 32,00 F<br>  $P$  T : 32,00 F<br>  $P$  T : 32,00 F<br>  $P$  T : 32,00 F<br>  $P$  T : 32,00 F<br>  $P$  T : 32,00 F<br>  $P$  T : 32,00 F<br>  $P$  T : 32 Nº 5 : Montages avec Prix : 36, Visit (1985)<br>Iles. Par Schreiber. graphiques. Par Juster.<br>Nº 7 : Les égaliseurs graphiques. Prix : 32,00 F N° 7 : Les eganseurs grapmiques des paraises radio.<br>
Prix : 32,00 F<br>
Pa 9 : Recherches méthodiques des paraises radio.<br>
Prix : 32,00 F<br>
Par Memarculmuguer et Leonard. Prix : 32,00 F<br>
Par Memarculmuguer et Leonard. This : Par Pelka.<br>
Nº 17 : Réalisez vos circuits imprimés.<br>
Nº 17 : Réalisez vos circuits imprimés.<br>
Par Guaulle. N' 17 : Réalisar vos entenses principales (Prix : 32,00 F<br>
N' 18 : Espions électroniques microminiatures.<br>
N' 19 : Construction des petits transformateurs.<br>
N' 19 : Construction des petits transformateurs.<br>
N' 20 : Réalis Prix : 32,00 F<br>Par Rateau.<br>N° 34 : Détecteur de trésors. Par Gueulle.<br>N° 35 : Mini espion à réaliser sol-même.<br>Par Whal.<br>Par Whal. Par What.<br>N° 38 : Savoir mesurer. Prix: 32.00 F Par Nuhrmann.<br>N° 39 : Kits pour enceintes. Prix : 32,00 F<br>Par Cappulcio.<br>N°40 : 100 Pannes TV. Par Duranton. Prix : 32,00 F Electroniques pour électrotechniciens. Prix: 161.00 F rix: 161,00<br>Techniques de prise de son. Par Caplain, Prix: 591 D'autres montages simples d'initiation. D'autres montages shupwer Prix : 54,00 F<br>Par Figuiera.<br>Précis de machines électriques. Par Fouille.<br>Réalisez vos récepteurs à C.I. Par Gueulle.<br>Prix : 54,00 F **Apparelis de mesure, 25 réalisations.**<br>
Par Shure.<br>
Par Shure.<br> **Dépanage et mise au point des radiorésepteurs à l'AUGE.**<br> **Dépanage et mise au point des radiorésepteurs à l'AUGE.**<br> **Prix:** 63,00 F<br> **Réalisation et instal** Par Justier. Prix: 78,00 F<br>Cours moderne de radio-électronique.<br>Par Raffin. Prix: 161,00 F (FA3AV) : L'émission et la réception d'amateur.<br>Par Raffin. Prix : 178,00 F<br>Pratique du code morse. Par Sigrand. Prix : 178,00 F

Un microprocesseur pas à pas.<br>Par Villard et Miaux.<br>Tables et modules de mixage. Par Wirsum. *Wirsum.*<br>Prix: 59.00 F Montages à capteurs photosensibles.  $Prix: 32.00 F$ Par Oehmichen.<br>Electronique appliquée au cinéma et à la photo.<br>Prix : 32,00 F

rar riorsi.<br>Electronique, trains miniatures.<br>Par Jungmann. Prix: 32.00 F Par Jungmann.<br>Sécurité automobile. Par Huré. Securité automobile. Par Huré. Prix : 32,00 F<br>
Performances automobiles. Par Huré. Prix : 32,00 F<br>
Présence leictonique contre le vol.<br>
Prix : 32,00 F<br>
Par Schreiber.<br>
Les afficheurs. Par Oehrnichen. Prix : 32,00 F<br>
Seyez Par Zieri.<br>Antennes pour CiBistes. Par Gueulle. Prix : 32,00 F

Emetteurs pilotes à synthétiseur. Par Gerzelka.<br>Prix: 32,00 F

EYROLLES<br>Microprocesseur 6809. Microprocesseur 6809.<br>Prix : 190,00 F<br>Langage machine. Trucs et astuces sur ZX 81.<br>Par Nollet.<br>And the training intéractifs Par Nollet.<br>La réalisation des logiciels graphiques intéractifs.<br>Par M. Lucas. Prix : 111,00 F Par M. Lucas.<br>ZX 81. A la conquête des jeux.<br>M. Bréhost Prix: 65,00 F Par Oros et Prébost.<br>K7 n° 1 2X 81 à la Conquête des Jeux.<br>16 K RAM.<br>K7 n° 2 2X 81. 13 jeux 1 K Prix : 110,00 F Introduction aux réseaux de fils d'attente.<br>Par E. Gelenbe et G. Pujolle. Prix : 125,00 F<br>Lexique d'informatique des mots et des léées.<br>Par J. Milsant.<br>**LANGAGE : COBOL** LANGAGE : COBOL<br>
Le Cobol A.N.S. Par C. Bonnin. Prix : 119,00 F<br>
Les extensions au Cobol A.N.S. Par C. Bonnin.<br>
Exercices pratiques de programmation en Cobol<br>
A.N.S. 74. Par C. Bonnin.<br>
Dix : 81,00 F<br>
C. Boloni 74. Approc Apprendre à programmer en Basic.<br>
Par C. Delannoy.<br>
Le Basic facile, Par S.C. Hirsch. Prix : 99,00 F<br>
Le Bangage Basic et la nouvelle norme.<br>
Le iangage Basic et la nouvelle norme.<br>
Par J.P. Lamoitier.<br>
Le Basic. Une intr Le Basic. Une introduction a care Prix : 87,00 P<br>Par J.C. Larréché.<br>Basic. Construction méthodique des programmes.<br>Prix : 87,00 F Basic. Construction in Prix : 87,00 F<br>J. Lonchamp.<br>L'art de bien programmer en Basic. Prix : 76,00 F Prix : 19,199<br>Par M. Nevison. Prix : 19,199<br>Apprentissage rapide du Basic. Par C.J. de Rossi.<br>Prix : 94,00 F Fichiers en Basic. Par Delannoy.<br>Initiation à la programmation en Basic.<br>Prix : 107,00 F LSE LSE<br>
L'A.B.C. du L.S.E. Par C. Cohort. Prix : 70,00 F<br>
Parter L.S.E. Par C. Cohort. Prix : 70,00 F<br>
Parter L.S.E. Par M. Canal.<br>
Pascal. Manuel de l'utilisateur.<br>
Par K. Jensen. et N. Wirth. Prix : 81,00 F<br>
Par K. Jensen. rat P. Kruchten. MEMENTOS<br>
Cobol A.N.S. 74, Par C. Bonnin. Prix : 33,00 F<br>
Basic. Par C. Bonnin. Prix : 33,00 F<br>
Composants électroniques. Par F. Milsant. Prix: 33,00 F<br>Prix: 33,00 F Pascal. Par M. Thorin. A.P.L. a Programming Language. Par G. Zaffran.<br>Prix: 33,00 F **COLLECTION - MICRO-ORDINATEURS>**<br>
La conduite de l'Apple II. *Per J.Y. Astier.*<br>
Tome 2 - Le Basic de l'Apple II. Prix : 65,00 F<br>
Tome 2 - Le système graphique et l'assembleur de<br>
l'Apple II.<br>
CPM et sa tamille. *Par P.* Pascal par I was minimized Prix : by ...<br>Votre gestion avec Basic sur micro-ordinateur.<br>Prix : 73,00 F Votre gestion avec Basic sur interventions.<br>
Prix : 73,00 F<br>
L'assembleur facile du Z 80. Par O. Lepape.<br>
L'assembleur facile du 6502. Par F. Monteil... L'assembleur facile du 6502,  $Per F$ . Monteili.<br>La conduite du ZX 81,  $Par G$ , Noilet. Prix: 56,00 F<br>La conduite du TRS 80. Modeles 1 et III.<br>Par P. Pellier.<br>Programmez vos jeux d'action rapide sur TRS 80.<br>Par P. Pellier. et D. Le langage L.I.S.P. Par C. Queinr Prix: 101.00 F Le Basic universel, Par R. Schon Le basic universel, Par R. Schomberg.<br>Micro-ordinateurs : comment ça marche?<br>Par R. Schomberg. Mix : 65,00 F **INFORMATIQUE DE GESTION<br>L'informatisation des entreprises. Qualité. Productivité. Rentabilité des projets.** Par J.L. Praciels.<br>Prix : 65,00 F

Prix : 65,00 F<br>Le Basic en gestion. Par A.J. Parkor et V. Silboy.<br>Prix : 111.00 F<br>Exercices de gestion en Basic. Par G. Quaneaux.<br>Basic et traitement de textes. Par G. Quaneaux.<br>Votes nestion. Basic sur micro-ordination: T Votre gestion Basic sur micro-ordinateur.<br>Par G. Ladevie. Prix : 73,00 F

**MICRO-PROCESSEURS ET CALCULATEURS**<br>De la logique câblée aux microprocesseurs.<br>*Par J.M. Bernard* et *J. Hugon.*<br>Tome 1 - Circuits combinatoires et séquentiels.<br>Prix : 140,00 F

Tome 2 : Applications des circuits fondamentaux<br>Prix : 97,00 F

Tome 3 : Méthodes de conception de systèmes<br>Prix : 114,00 F

Frix : 114,00 F<br>Tome 4 - Applications des méthodes de synthèse<br>Prix : 181,00 F<br>Microprocesseurs à l'usage des électroniciens. Microprocesseurs a resume Prix : 93, uu r<br>Prix : 93, uu r<br>Initiation à la programmation des calculateurs de<br>poche et de bureau. Par J. P. Leview. Prix : 1421<br>Prix : 142, 00<br>Prix : 142, 00<br>reixes exientifi-<br>Ména exientifi-

Guide pour l'utilisation des calculatrices scientifi-<br>ques. Par D. Winia. Prix : 51,00 F

### AUTOMATISME

Régulation industrielle. Par D. Dindeleux Prix: 150.00 F Théorie des réseaux et systèmes linéaires.<br>
Par M. Feldmann.<br> **Commande et régulation par calculateur numérique.**<br>
Par C. Foulard, S. Gentil et J.P. Sandraz.<br>
Pix : T76,00 F Asservissements linéaires. Par F. Mil Asservissements<br>
Tome 2 - Synthèse<br>
Tome 2 - Synthèse<br>
Automatismes à séquences. Par M. Milsant.<br>
Prix : 93,00 F ELECTRONIQUE ET ELECTROTECHNIQUE Tome 1 - Commande des moteurs à courant continu.<br>Par R. Chauprade. Prix : 139,00 F<br>Tome 2 - Commande des moteurs à courant alterna-Forme 2 - Chauprade et F. Milsant. Prix : 101 F<br>
Electronique de base. Par F. Milsant. Prix : 101 F<br>
Tome 1 - Composants électronique Prix : 62,00 F<br>
Tome 2 - Fonctions fondamentales Prix : 64,00 F<br>
Tome 2 - Fonctions fon

1 ome 2 - Fonctions fondamentales Prix : 04,00 r<br>
Problemes d'électronique. Par F. Missart.<br>
1 Ome 1 - Circuits à régime variable.Prix : 79,00 F<br>
1 ome 2 - Composants électroniques. Prix : 79,00 F<br>
1 Tome 3 - Amplification Prix: 79,00 F<br>-Dictionnaire électronique, électrotechnique Anglais-Français. Par H. Piraux. Prix: 194,00 F glais-Français. Far inclusional dectroniques.<br>Le dépannage des circuits électroniques.<br>Dar G. Lodevay. Prix : 101,00 F Par G. Lodevay. Prix: 1<br>L'amplificateur opérationnel. Par R.M. Ma M. Marston.<br>Prix: 59,00 F Etudes à thyristors et à triacs. Par R.M. Ma Etudes à semi-conducteurs. Par R.M. Marston.<br>
Prix : 64,00 F<br>
Etudes à semi-conducteurs. Par R.M. Marston.<br>
Prix : 53,00 F Etudes de générateurs de signaux.<br>Par R.M. Marston.<br>Etudes à circuits intégrés digitaux Cesmos.<br>Par R.M. Marston.<br>Par R.M. Marston. Par H.M. Marston.<br>Schémas d'Electricité. Schemas a Barry.<br>Par Jean Barry.<br>Electro-Technique.  $Priv - 69 \text{ nn } F$ Prix: 166.00 F 900 pages. Par Wild.<br> **MACGRAW HILL**<br> **Formulaire d'électronique.**<br>
Prix : 65,00 F<br>
Par 7h. Krist. 234 pages<br>
Principes d'électroniques. Par Malvins.<br>
742 pages<br> **COVIDENT PRINCIPES D'Électroniques.** Par Malvins.<br>
742 pag Principles d'électroniques. Par Malvins.<br>
1742 pags<br>
1742 pags d'électroniques. Par Malvins.<br>
1742 pags<br>
l'autoduction aux circuits logiques.<br>
Par Le Tocha. 270 pags<br>
Programmation Bassic. [287 problèmes résolus.]<br>
Par S.

265 pages<br>Lexique Business Basic. Par Eddie Adams.<br>The Sance Prix: 70,00 F

Mille et une idées pour l'ordinateur personnel. **Par Sawash NOUVEAUTES : P.S.I.**<br>Par Sawash NOUVEAUTES : P.S.I.<br>Outil financier et comptable. Par Fulman,<br>Prix : 110,00 F

Apple fichier. Par Breaud Pouliquen.<br>Prix : 90,00 F

Prix: 90,00 P<br>Suite pour PC 1500. Par Sehan. Prix: 82,00 F<br>Pascal pour TRS 80. Par Novakowski. Prix: 72,00 F

COLLECTION OSBORNE EN FRANÇAIS<br>6502 - Programmation en langage assembleur.<br>L. Leventhal. Prix : 215,00 F  $\begin{tabular}{ll} $L$. \textit{Leventhal.} & \textit{Prix}: 215,00 F\\ \textit{8080808085} \cdot \textit{Programmation en language asem-  
bleur. $L$. \textit{Leventhal.} \\ \textit{Guide pratique de la mesure de PanteCPrix}: 215,00 F\\ \textit{Guide pratique de la mesure de PanteCPrix}: 68,00 \\ \textit{Basic Microsoft} & \textit{Prix}: 100,00 \\ \end{tabular}$ 

Prix: 100,00 F

un schéma de montage?

Nous avons sûrement l'ouvrage qui répond à vos questions!

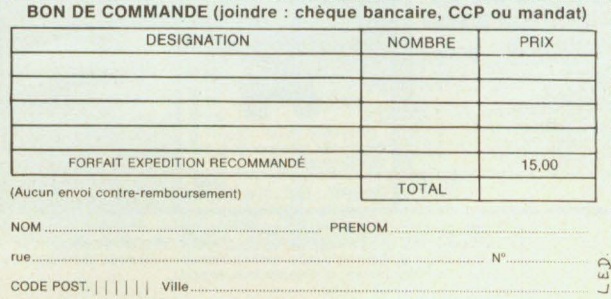

**From the Hall of the Scharing School (Section 1996**)<br>
per Philippe Descarapps<br>
Et Jean-Jacques Dhénin<br>
Et Stein (Section 1996)<br>
axes: les textes et les drapeaux, la pile opérationnelle,<br>
les tableaux numériques et les ch 176 pages - 110,00 F

#### Visicalc sur Apple

Visical: sur Apple<br>
Para Happle Visicalc, vous pouvez créer sur votre<br>
D'appes le modèle Visicalc, vous pouvez créer sur votre<br>
PSI (Petil Système Individuel) un tableau comportant<br>
titres, valeurs et formules qui se met à

La découverte du FX-702 P 176 pages - 90,00 F

ca deconverte un revine.<br>
par Jean-Pierre Richard<br>
Instructions et commandes, variables et mémoires,<br>
fonctions périphériques, cet ouvrage fournit aux dé-<br>
butants tous les éléments de base nécessaires à la<br>
programmation

### La comptabilité sur Apple II

La complatative sur Apple 10<br>par Gérard el Serge Lilio<br>Uniografic de complatible. Pour petites entre-<br>prises, professions libérales, artisans commerçants.<br>Prises, bitans. Avec deition des livres-journal, grands livres, ba 160 pages - 110,00 F

### Le Basic de A à Z

Le Basic de A à Z<br>
par Jacques Boisgontier<br>
can validat que 10 instructions, une initiation au<br>
En viulisant que 10 instructions, une initiation au<br>
tions fondamentales de la programmation (variables,<br>
tests, boucles...)

### Les finances familiales

Les finances familiales<br>par Jean-Claude Barbance<br>par Jean-Claude Barbance<br>ciere d'une familie s'articule selon deux axes princi-<br>ciere d'une familie, s'articule selon deux axes princi-<br>paux, la trésorerie et la comptabilit

### Le dictionnaire du Basic

par David Alien<br>
Le -Dictionnaire du Basic» est la référence de base. Le<br>
DE -Dictionnaire du Basic» est la référence de base.<br>
Le<br>
SEUL ouvrage expliquant les 500 mots les plus impor-<br>
plus diffusés aussi bien aux Etats-U

### La pratique du VIC

La pratique du VIC<br>
par Daniel Jean<br>
David<br>
Cet ouverge, qui fait suite à «la découverte du VIC»<br>
Cet ouverge, qui fait suite à «la découverte du VIC»<br>
(initiation au Basic), ouvre les portes des applications<br>
pression et 176 pages - 90.00 F

### La pratique du ZX 81.

La pratique du ZX 81.<br>
par Linant de Bellefonds.<br>
T.1. Basic approfondi, initiation au langage machine-

#### T.2. Programmation en langage mach Prix: 90.00 F

**Etudes pour ZX 81.**<br>  $P$ rix : 90,00 F<br>  $P$ ari Jean-François Sehan,<br>  $T$  1. 20 programmas en Basic : possibilités de gra-<br>
phisme et de création des fichiers sur K7.<br>
1. 20 programmas en Basic : en assembleur appli-<br>
qués

Le Basic et l'école

Le Basic et l'école<br>par Jacques Gouet, pour les enseignants, les partes du parte de tes éleves, fait la démonstration, exemples à<br>l'appui qui avec un minimum de connaissance et un PSI<br>l'appui qui avec un minimum de connai est possible de réaliser de «grands programmes». I<br>est possible de réaliser de «grands programmes». I<br>que destinés aux utilisateurs de Basic Microsoft<br>programmes proposés sont facilement transposa<br>sur d'autres systèmes. To Programmer en Assembleur<br>
Programmer en Assembleur<br>
Par Alain Pinaus II Tome 2 : 110,00 F

Programmer en resolution<br>Cet ouvrage constitue une introduction complète au<br>langage machine et à son frère l'assembleur.<br>144 pages : 90,00 F

### Le Basic et ses fichiers

Come 1 - méthodes pratiques<br>par Jacques Boisgontier.<br>Programmation des applications utilisant des fichiers sur disquettes ou sur disques. 144 pages - 90,00 F

Tome 2 - programmes<br>Ce second tome est essentiellement consacré à des programmes, utilitaires, ou de gestion

160 pages - 90.00 F

Vous recherchez un livre, une brochure technique,

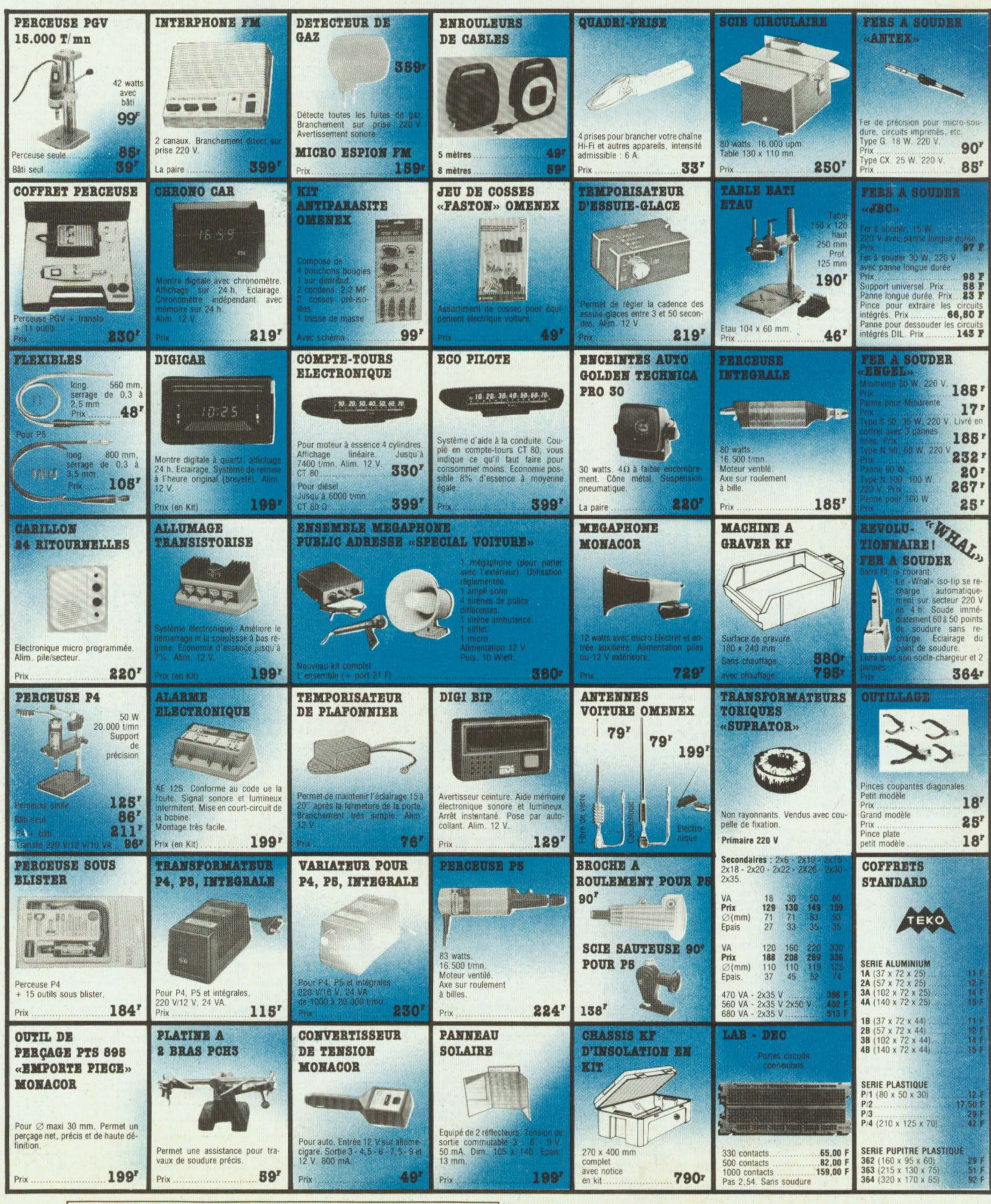

CONDITIONS GÉNÉRALES DE VENTES PAR CORRESPONDANCE. Pour éviter les frais de contre-rembours nt, nous vous conseillons de régler vos com mandes intégralement (y compris frais de port).<br>FORFAIT DE PORT : 21 F

## **ACER ACCESSOIRES**

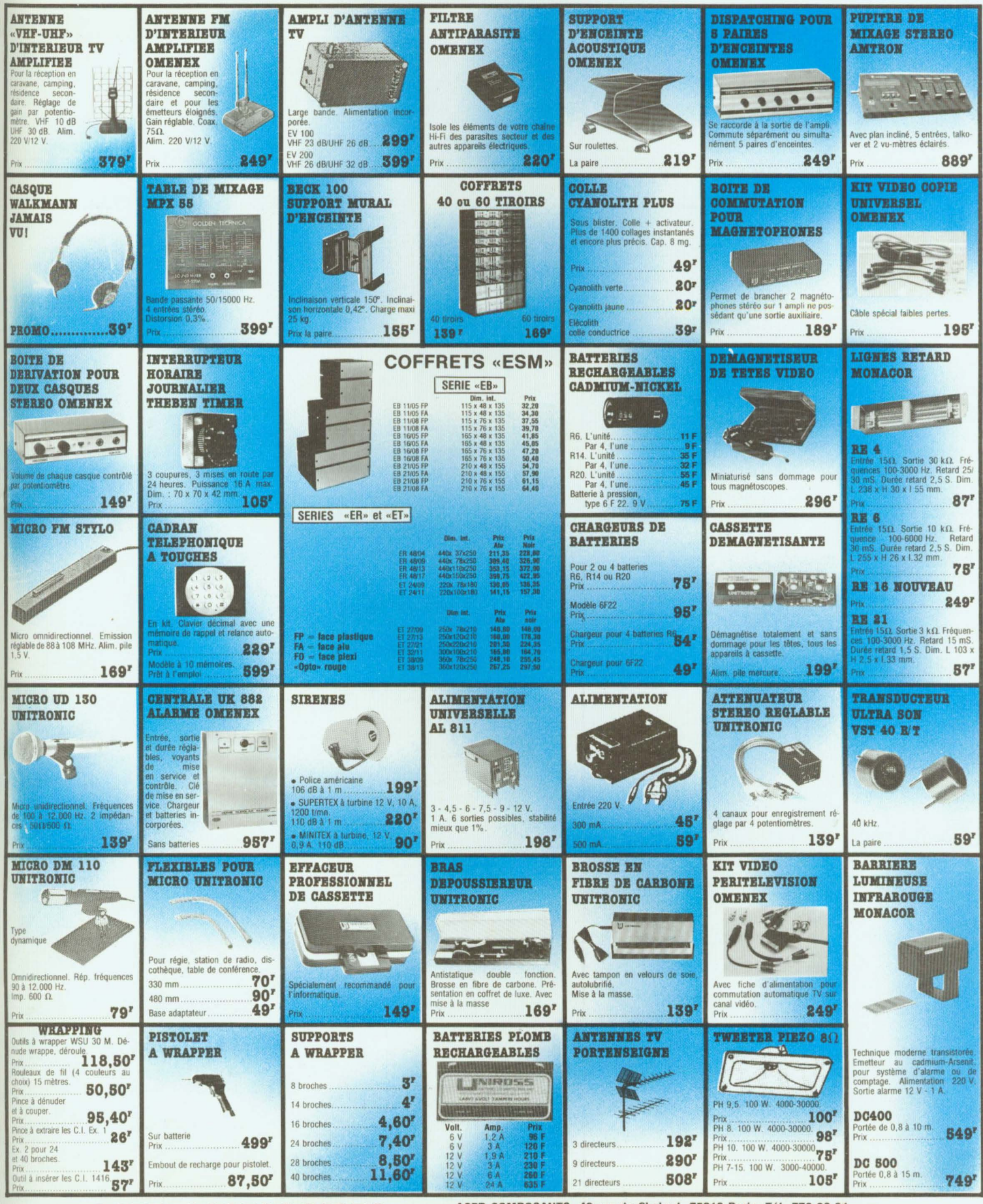

**ACER ACCESSOIRES** 

ACER COMPOSANTS, 42 rue de Chabrol, 75010 Paris. Tél. 770.28.31.<br>REUILLY-COMPOSANTS, 79 bd Diderot, 75012 Paris. Tél. 372.70.17.<br>MONTPARNASSE COMPOSANTS, 3 rue du Maine, 75014 Paris. Tél. 320.37.10.

 $\sigma$ 

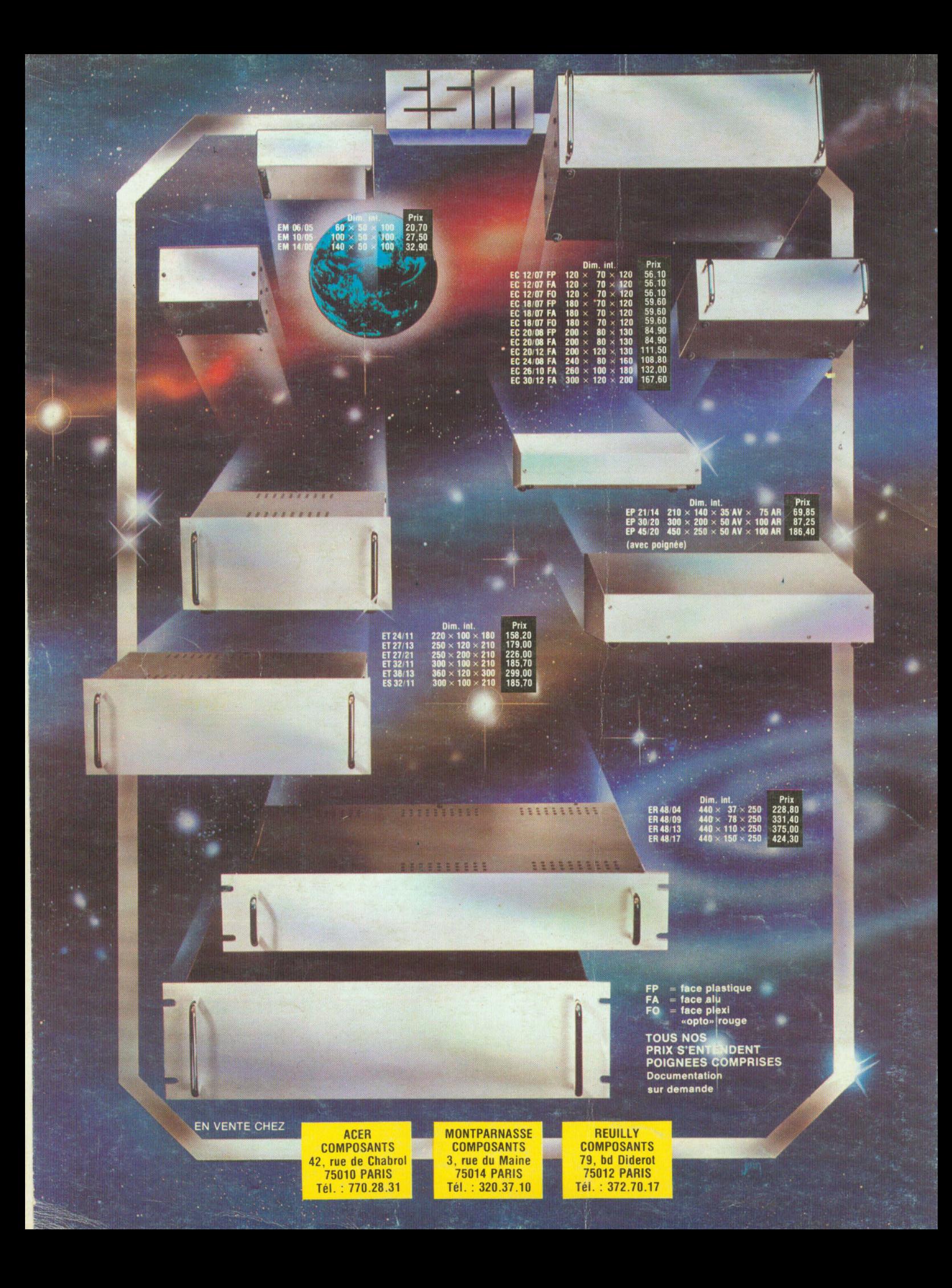